# **Indico Documentation**

*Release 2.0.dev0*

**Indico Team**

**Aug 15, 2017**

# **Contents**

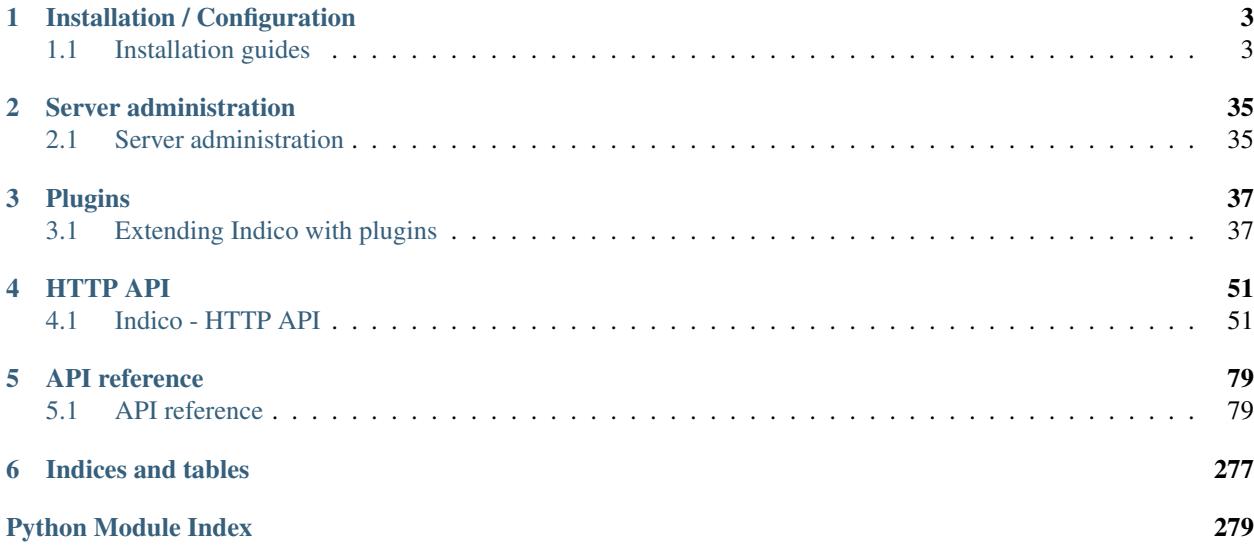

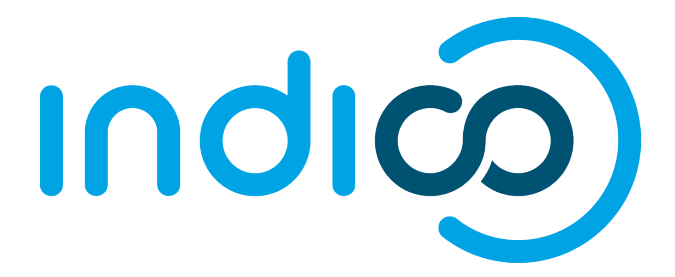

*The effortless open source tool for event organization, archival and collaboration.*

Welcome to Indico's documentation. This documentation is split into several parts, from installing Indico to developing Indico plugins. To dive into the internals of Indico, check out the API documentation. Read more about Indico in our [official website.](https://getindico.io)

# CHAPTER 1

# Installation / Configuration

<span id="page-6-0"></span>To simply install and use Indico, follow the *[production installation instructions](#page-6-2)*. For those who are interested in developing new features and plugins for Indico, check out the *[development installation instructions](#page-36-0)*.

# <span id="page-6-1"></span>**Installation guides**

To simply install and use Indico, follow the *[production installation instructions](#page-6-2)*. For those who are interested in developing new features and plugins for Indico, check out the *[development installation instructions](#page-36-0)*.

# <span id="page-6-2"></span>**Production**

We provide guides to install Indico on CentOS and Debian systems. While other distributions are not officially supported, they should work fine, but the installation steps (especially package names) may need some slight adjustments.

Our guides cover a single-machine installation where Indico, Celery, Redis and PostgreSQL run on the same machine. This should be fine for almost all Indico instances, but adapting the steps to multiple machines is not particularly hard either.

# **CentOS7 / CC7**

Except for minor differences, these guides apply to both vanilla CentOS7 and the CERN flavor of CentOS, CC7 (CentOS CERN 7).

## **nginx**

Note: Please note that you must use Apache if you intend to use SSO using Shibboleth/SAML/ADFS. If that's not the case because you do not use SSO at all or use e.g. OAuth, we recommend using nginx.

### <span id="page-7-0"></span>**1. Enable EPEL**

```
yum install -y epel-release
```
Note: If you use CC7, EPEL is already enabled and this step is not necessary

#### <span id="page-7-1"></span>**2. Install Packages**

Edit /etc/yum.repos.d/CentOS-Base.repo and add exclude=postgresql\* to the [base] and [updates] sections, as described in the [PostgreSQL wiki.](https://wiki.postgresql.org/wiki/YUM_Installation#Configure_your_YUM_repository)

```
yum install -y https://download.postgresql.org/pub/repos/yum/9.6/redhat/rhel-7-x86_64/
˓→pgdg-centos96-9.6-3.noarch.rpm
yum install -y postgresql96 postgresql96-server postgresql96-libs postgresql96-devel
˓→postgresql96-contrib
yum install -y gcc redis nginx uwsgi uwsgi-plugin-python
yum install -y python-devel python-virtualenv libjpeg-turbo-devel libxslt-devel
˓→libxml2-devel libffi-devel pcre-devel libyaml-devel
/usr/pgsql-9.6/bin/postgresql96-setup initdb
systemctl start postgresql-9.6.service redis.service
```
#### <span id="page-7-2"></span>**3. Create a Database**

We create a user and database for indico and enable the necessary Postgres extensions (which can only be done by the Postgres superuser)

```
su - postgres -c 'createuser indico'
su - postgres -c 'createdb -O indico indico'
su - postgres -c 'psql indico -c "CREATE EXTENSION unaccent; CREATE EXTENSION pg_trgm;
\hookrightarrow " '
```
Warning: Do not forget to setup a cronjob that creates regular database backups once you start using Indico in production!

#### <span id="page-7-3"></span>**4. Configure uWSGI & nginx**

The default uWSGI and nginx configuration files should work fine in most cases.

```
cat > /etc/uwsgi.ini <<'EOF'
[uwsgi]
uid = indico
gid = nginx
umask = 027pidfile = /run/uwsgi/uwsgi.pid
processes = 4
enable-threads = false
chmod-socket = 770
```

```
socket = /opt/indico/web/uwsgi.sock
stats = /opt/indico/web/uwsgi-stats.sock
protocol = uwsgi
master = true
auto-procname = true
procname-prefix-spaced = indico
disable-logging = true
plugin = python
single-interpreter = true
touch-reload = /opt/indico/web/indico.wsgi
wsgi-file = /opt/indico/web/indico.wsgi
virtualenv = /opt/indico/.venv
vacuum = true
buffer-size = 20480memory-report = true
max-requests = 2500
harakiri = 900
harakiri-verbose = true
reload-on-rss = 2048
evil-reload-on-rss = 8192
EOF
```
Note: Replace YOURHOSTNAME in the next file with the hostname on which your Indico instance should be available, e.g. indico.yourdomain.com

```
cat > /etc/nginx/conf.d/indico.conf <<'EOF'
server {
 listen 80;
 listen [::]:80;
 server_name YOURHOSTNAME:
 return 301 https://$server_name$request_uri;
}
server {
 listen *: 443 ssl http2;
 listen [::]:443 ssl http2 default ipv6only=on;
 server_name YOURHOSTNAME;
 ssl on;
  ssl_certificate /etc/ssl/indico/indico.crt;
 ssl_certificate_key /etc/ssl/indico/indico.key;
 ssl_session_cache shared:SSL:10m;
 ssl_session_timeout 5m;
 ssl_protocols TLSv1 TLSv1.1 TLSv1.2;
 ssl_ciphers ECDHE-ECDSA-CHACHA20-POLY1305:ECDHE-RSA-CHACHA20-
˓→POLY1305:ECDHE-ECDSA-AES128-GCM-SHA256:ECDHE-RSA-AES128-GCM-SHA256:ECDHE-ECDSA-
˓→AES256-GCM-SHA384:ECDHE-RSA-AES256-GCM-SHA384:DHE-RSA-AES128-GCM-SHA256:DHE-RSA-
˓→AES256-GCM-SHA384:ECDHE-ECDSA-AES128-SHA256:ECDHE-RSA-AES128-SHA256:ECDHE-ECDSA-
˓→AES128-SHA:ECDHE-RSA-AES256-SHA384:ECDHE-RSA-AES128-SHA:ECDHE-ECDSA-AES256-
˓→SHA384:ECDHE-ECDSA-AES256-SHA:ECDHE-RSA-AES256-SHA:DHE-RSA-AES128-SHA256:DHE-RSA-
˓→AES128-SHA:DHE-RSA-AES256-SHA256:DHE-RSA-AES256-SHA:ECDHE-ECDSA-DES-CBC3-SHA:ECDHE-
 ˓→RSA-DES-CBC3-SHA:EDH-RSA-DES-CBC3-SHA:AES128-GCM-SHA256:AES256-GCM-SHA384:AES128-
˓→SHA256:AES256-SHA256:AES128-SHA:AES256-SHA:DES-CBC3-SHA:!DSS;
```

```
ssl_prefer_server_ciphers on;
 access_log /opt/indico/log/nginx/access.log combined;
 error_log /opt/indico/log/nginx/error.log;
 location /.xsf/indico/ {
   internal;
   alias /opt/indico/;
  }
 location ~ ^/static/assets/(core|(?:plugin|theme)-[^/]+)/(.*)$ {
   alias /opt/indico/assets/$1/$2;
   access_log off;
  }
 location ~ ^/(ihelp|css|images|js|static(?!/plugins|/assets|/themes|/custom))(/.*)$
˓→{
   alias /opt/indico/web/htdocs/$1$2;
   access_log off;
  }
 location /robots.txt {
   alias /opt/indico/web/htdocs/robots.txt;
   access_log off;
  }
 location / {
   root /var/empty/nginx;
   include /etc/nginx/uwsgi_params;
   uwsgi_pass unix:/opt/indico/web/uwsgi.sock;
   uwsgi_param UWSGI_SCHEME $scheme;
   uwsgi_read_timeout 15m;
   uwsgi_buffers 32 32k;
   uwsgi_busy_buffers_size 128k;
   uwsgi_hide_header X-Sendfile;
   client max body size 1G;
  }
}
EOF
```
# <span id="page-9-0"></span>**5. Create an SSL Certificate**

First, create the folders for the certificate/key and set restrictive permissions on them:

```
mkdir /etc/ssl/indico
chown root:root /etc/ssl/indico/
chmod 700 /etc/ssl/indico
```
If you are just trying out Indico you can simply use a self-signed certificate (your browser will show a warning which you will have to confirm when accessing your Indico instance for the first time).

Note: Do not forget to replace YOURHOSTNAME with the same value you used above

```
openssl req -x509 -nodes -newkey rsa:4096 -subj /CN=YOURHOSTNAME -keyout /etc/ssl/
˓→indico/indico.key -out /etc/ssl/indico/indico.crt
```
While a self-signed certificate works for testing, it is not suitable for a production system. You can either buy a certificate from any commercial certification authority or get a free one from [Let's Encrypt.](https://letsencrypt.org/)

Note: There's an optional step later in this guide to get a certificate from Let's Encrypt. We can't do it right now since the nginx config references a directory yet to be created, which prevents nginx from starting.

#### <span id="page-10-0"></span>**6. Configure SELinux**

Indico works fine with SELinux enabled, but you need to load a custom SELinux module to tell SELinux about Indico's files and how they should be handled.

```
cat > /tmp/indico.cil <<'EOF'
; define custom type that logrotate can access
(type indico_log_t)
(typeattributeset file_type (indico_log_t))
(typeattributeset logfile (indico_log_t))
(roletype object_r indico_log_t)
; allow logrotate to reload systemd services
(allow logrotate_t init_t (service (start)))
(allow logrotate_t policykit_t (dbus (send_msg)))
(allow policykit_t logrotate_t (dbus (send_msg)))
; make sure the uwsgi socket is writable by the webserver
(typetransition unconfined_service_t usr_t sock_file "uwsgi.sock" httpd_sys_rw_
˓→content_t)
(filecon "/opt/indico/web/uwsgi\.sock" socket (system_u object_r httpd_sys_rw_content_
\leftrightarrow t ((s0)(s0))))
; set proper types for our log dirs
(filecon "/opt/indico/log(/.*)?" any (system_u object_r indico_log_t ((s0)(s0))))
(filecon "/opt/indico/log/nginx(/.*)?" any (system_u object_r httpd_log_t ((s0)(s0))))
EOF
semodule -i /tmp/indico.cil
```
#### <span id="page-10-1"></span>**7. Install Indico**

Celery runs as a background daemon. Add a systemd unit file for it:

```
cat > /etc/systemd/system/indico-celery.service <<'EOF'
[Unit]
Description=Indico Celery
After=network.target
[Service]
ExecStart=/opt/indico/.venv/bin/indico celery worker -B
Restart=always
SyslogIdentifier=indico-celery
User=indico
Group=nginx
```

```
UMask=0027
Type=simple
[Install]
WantedBy=multi-user.target
EOF
systemctl daemon-reload
```
Now create a user that will be used to run Indico and switch to it:

```
useradd -rm -g nginx -d /opt/indico -s /bin/bash indico
su - indico
```
You are now ready to install Indico:

```
virtualenv ~/.venv
source ~/.venv/bin/activate
pip install -U pip setuptools
pip install --pre indico
```
#### <span id="page-11-0"></span>**8. Configure Indico**

Once Indico is installed, you can run the configuration wizard. You can keep the defaults for most options, but make sure to use https://YOURHOSTNAME when prompted for the Indico URL. Also specify valid email addresses when asked and enter a valid SMTP server Indico can use to send emails. When asked for the default timezone make sure this is the main time zone used in your Indico instance.

indico setup wizard

Now finish setting up the directory structure and permissions:

```
mkdir ~/log/nginx
chmod go-rwx \sim/* \sim/.[^.]*
chmod 710 ~/ ~/archive ~/assets ~/cache ~/log ~/tmp
chmod 750 ~/web ~/.venv
chmod g+w ~/log/nginx
restorecon -R ~/
echo -e "\nStaticFileMethod = ('xaccelredirect', {'/opt/indico': '/.xsf/indico'})" >>
˓→~/etc/indico.conf
```
#### **9. Create database schema**

Finally you can create the database schema and switch back to *root*:

```
indico db prepare
exit
```
# <span id="page-11-1"></span>**10. Launch Indico**

You can now start Indico and set it up to start automatically when the server is rebooted:

```
systemctl restart uwsgi.service nginx.service indico-celery.service
systemctl enable uwsgi.service nginx.service postgresql-9.6.service redis.service
˓→indico-celery.service
```
#### <span id="page-12-2"></span>**11. Open the Firewall**

```
firewall-cmd --permanent --add-port 443/tcp --add-port 80/tcp
firewall-cmd --reload
```
Note: This is only needed if you use CC7 as CentOS7 has no firewall enabled by default

#### <span id="page-12-3"></span>**12. Optional: Get a Certificate from Let's Encrypt**

To avoid ugly SSL warnings in your browsers, the easiest option is to get a free certificate from Let's Encrypt. We also enable the cronjob to renew it automatically:

```
yum install -y python-certbot-nginx
certbot --nginx --rsa-key-size 4096 --no-redirect --staple-ocsp -d YOURHOSTNAME
rm -rf /etc/ssl/indico
systemctl start certbot-renew.timer
systemctl enable certbot-renew.timer
```
#### <span id="page-12-4"></span>**13. Create an Indico user**

Access https://YOURHOSTNAME in your browser and follow the steps displayed there to create your initial user.

#### **Apache**

## <span id="page-12-0"></span>**1. Enable EPEL**

```
yum install -y epel-release
```
Note: If you use CC7, EPEL is already enabled and this step is not necessary

#### <span id="page-12-1"></span>**2. Install Packages**

Edit /etc/yum.repos.d/CentOS-Base.repo and add exclude=postgresgl  $*$  to the [base] and [updates] sections, as described in the [PostgreSQL wiki.](https://wiki.postgresql.org/wiki/YUM_Installation#Configure_your_YUM_repository)

```
yum install -y https://download.postgresql.org/pub/repos/yum/9.6/redhat/rhel-7-x86_64/
˓→pgdg-centos96-9.6-3.noarch.rpm
yum install -y postgresql96 postgresql96-server postgresql96-libs postgresql96-devel
˓→postgresql96-contrib
yum install -y httpd mod_proxy_uwsgi mod_ssl mod_xsendfile
```
yum install -y gcc redis uwsgi uwsgi-plugin-python yum install -y python-devel python-virtualenv libjpeg-turbo-devel libxslt-devel ˓<sup>→</sup>libxml2-devel libffi-devel pcre-devel libyaml-devel /usr/pgsql-9.6/bin/postgresql96-setup initdb systemctl start postgresql-9.6.service redis.service

#### <span id="page-13-0"></span>**3. Create a Database**

We create a user and database for indico and enable the necessary Postgres extensions (which can only be done by the Postgres superuser)

```
su - postgres -c 'createuser indico'
su - postgres -c 'createdb -O indico indico'
su - postgres -c 'psql indico -c "CREATE EXTENSION unaccent; CREATE EXTENSION pg_trgm;
\hookrightarrow "''
```
Warning: Do not forget to setup a cronjob that creates regular database backups once you start using Indico in production!

#### <span id="page-13-1"></span>**4. Configure uWSGI & Apache**

The default uWSGI and Apache configuration files should work fine in most cases.

```
cat > /etc/uwsgi.ini <<'EOF'
[uwsqi]
uid = indico
gid = apache
umask = 027pidfile = /run/uwsgi/uwsgi.pid
processes = 4enable-threads = false
socket = 127.0.0.1:8008
stats = /opt/indico/web/uwsgi-stats.sock
protocol = uwsgi
master = true
auto-procname = true
procname-prefix-spaced = indico
disable-logging = true
plugin = python
single-interpreter = true
touch-reload = /opt/indico/web/indico.wsgi
wsgi-file = /opt/indico/web/indico.wsgi
virtualenv = /opt/indico/.venv
vacuum = true
buffer-size = 20480memory-report = true
max-requests = 2500
```

```
harakiri = 900
harakiri-verbose = true
reload-on-rss = 2048
evil-reload-on-rss = 8192
EOF
```
Note: Replace YOURHOSTNAME in the next files with the hostname on which your Indico instance should be available, e.g. indico.yourdomain.com

```
cat > /etc/httpd/conf.d/indico-sslredir.conf <<'EOF'
<VirtualHost *:80>
   ServerName YOURHOSTNAME
   RewriteEngine On
   RewriteRule ^(.*)$ https://%{HTTP_HOST}$1 [R=301,L]
</VirtualHost>
EOF
cat > /etc/httpd/conf.d/indico.conf <<'EOF'
<VirtualHost *:443>
   ServerName YOURHOSTNAME
   DocumentRoot "/var/empty/apache"
   SSLEngine on
   SSLCertificateFile /etc/ssl/indico/indico.crt
   SSLCertificateChainFile /etc/ssl/indico/indico.crt
   SSLCertificateKeyFile /etc/ssl/indico/indico.key
   SSLProtocol all -SSLv2 -SSLv3
   SSLCipherSuite ECDHE-ECDSA-CHACHA20-POLY1305:ECDHE-RSA-CHACHA20-
˓→POLY1305:ECDHE-ECDSA-AES128-GCM-SHA256:ECDHE-RSA-AES128-GCM-SHA256:ECDHE-ECDSA-
˓→AES256-GCM-SHA384:ECDHE-RSA-AES256-GCM-SHA384:DHE-RSA-AES128-GCM-SHA256:DHE-RSA-
˓→AES256-GCM-SHA384:ECDHE-ECDSA-AES128-SHA256:ECDHE-RSA-AES128-SHA256:ECDHE-ECDSA-
˓→AES128-SHA:ECDHE-RSA-AES256-SHA384:ECDHE-RSA-AES128-SHA:ECDHE-ECDSA-AES256-
˓→SHA384:ECDHE-ECDSA-AES256-SHA:ECDHE-RSA-AES256-SHA:DHE-RSA-AES128-SHA256:DHE-RSA-
˓→AES128-SHA:DHE-RSA-AES256-SHA256:DHE-RSA-AES256-SHA:ECDHE-ECDSA-DES-CBC3-SHA:ECDHE-
˓→RSA-DES-CBC3-SHA:EDH-RSA-DES-CBC3-SHA:AES128-GCM-SHA256:AES256-GCM-SHA384:AES128-
˓→SHA256:AES256-SHA256:AES128-SHA:AES256-SHA:DES-CBC3-SHA:!DSS
   SSLHonorCipherOrder on
   XSendFile on
   XSendFilePath /opt/indico
   CustomLog /opt/indico/log/apache/access.log combined
   ErrorLog /opt/indico/log/apache/error.log
   LogLevel error
   ServerSignature Off
   AliasMatch "^/static/assets/(core|(?:plugin|theme)-[^/]+)/(.*)$" "/opt/indico/
˓→assets/$1/$2"
   AliasMatch "^/(ihelp|css|images|js|static(?!/plugins|/assets|/themes|/custom))(/.
˓→*)$" "/opt/indico/web/htdocs/$1$2"
   Alias /robots.txt /opt/indico/web/htdocs/robots.txt
   SetEnv UWSGI SCHEME https
   ProxyPass / uwsgi://127.0.0.1:8008/
   <Directory /opt/indico>
       AllowOverride None
```

```
Require all granted
    </Directory>
</VirtualHost>
EOF
```
Now enable the uwsgi proxy module in apache:

```
echo 'LoadModule proxy_uwsgi_module modules/mod_proxy_uwsgi.so' > /etc/httpd/conf.
˓→modules.d/proxy_uwsgi.conf
```
#### <span id="page-15-0"></span>**5. Create an SSL Certificate**

First, create the folders for the certificate/key and set restrictive permissions on them:

```
mkdir /etc/ssl/indico
chown root:root /etc/ssl/indico/
chmod 700 /etc/ssl/indico
```
If you are just trying out Indico you can simply use a self-signed certificate (your browser will show a warning which you will have to confirm when accessing your Indico instance for the first time).

Note: Do not forget to replace YOURHOSTNAME with the same value you used above

```
openssl req -x509 -nodes -newkey rsa:4096 -subj /CN=YOURHOSTNAME -keyout /etc/ssl/
˓→indico/indico.key -out /etc/ssl/indico/indico.crt
```
While a self-signed certificate works for testing, it is not suitable for a production system. You can either buy a certificate from any commercial certification authority or get a free one from [Let's Encrypt.](https://letsencrypt.org/)

Note: There's an optional step later in this guide to get a certificate from Let's Encrypt. We can't do it right now since the Apache config references a directory yet to be created, which prevents Apache from starting.

#### <span id="page-15-1"></span>**6. Configure SELinux**

Indico works fine with SELinux enabled, but you need to load a custom SELinux module to tell SELinux about Indico's files and how they should be handled.

```
cat > /tmp/indico.cil <<'EOF'
; define custom type that logrotate can access
(type indico_log_t)
(typeattributeset file_type (indico_log_t))
(typeattributeset logfile (indico_log_t))
(roletype object_r indico_log_t)
; allow logrotate to reload systemd services
(allow logrotate_t init_t (service (start)))
(allow logrotate_t policykit_t (dbus (send_msg)))
(allow policykit_t logrotate_t (dbus (send_msg)))
; make sure the uwsgi socket is writable by the webserver
(typetransition unconfined_service_t usr_t sock_file "uwsgi.sock" httpd_sys_rw_
˓→content_t)
```

```
(filecon "/opt/indico/web/uwsgi\.sock" socket (system_u object_r httpd_sys_rw_content_
\leftrightarrow t ((s0)(s0))))
; set proper types for our log dirs
(filecon "/opt/indico/log(/.*)?" any (system_u object_r indico_log_t ((s0)(s0))))
(filecon "/opt/indico/log/apache(/.*)?" any (system_u object_r httpd_log_t_
\rightarrow ((s0)(s0))))
EOF
semodule -i /tmp/indico.cil
```
#### <span id="page-16-0"></span>**7. Install Indico**

Celery runs as a background daemon. Add a systemd unit file for it:

```
cat > /etc/systemd/system/indico-celery.service <<'EOF'
[Unit]
Description=Indico Celery
After=network.target
[Service]
ExecStart=/opt/indico/.venv/bin/indico celery worker -B
Restart=always
SyslogIdentifier=indico-celery
User=indico
Group=apache
UMask=0027
Type=simple
[Install]
WantedBy=multi-user.target
EOF
systemctl daemon-reload
```
Now create a user that will be used to run Indico and switch to it:

```
useradd -rm -g apache -d /opt/indico -s /bin/bash indico
su - indico
```
You are now ready to install Indico:

```
virtualenv ~/.venv
source ~/.venv/bin/activate
pip install -U pip setuptools
pip install --pre indico
```
### <span id="page-16-1"></span>**8. Configure Indico**

Once Indico is installed, you can run the configuration wizard. You can keep the defaults for most options, but make sure to use https://YOURHOSTNAME when prompted for the Indico URL. Also specify valid email addresses when asked and enter a valid SMTP server Indico can use to send emails. When asked for the default timezone make sure this is the main time zone used in your Indico instance.

indico setup wizard

Now finish setting up the directory structure and permissions:

```
mkdir ~/log/apache
chmod go-rwx \sim/* \sim/.[^.]*
chmod 710 ~/ ~/archive ~/assets ~/cache ~/log ~/tmp
chmod 750 ~/web ~/.venv
chmod g+w ~/log/apache
restorecon -R ~/
echo -e "\nStaticFileMethod = 'xsendfile'" >> ~/etc/indico.conf
```
#### **9. Create database schema**

Finally you can create the database schema and switch back to *root*:

```
indico db prepare
exit
```
#### <span id="page-17-0"></span>**10. Launch Indico**

You can now start Indico and set it up to start automatically when the server is rebooted:

```
systemctl restart uwsgi.service httpd.service indico-celery.service
systemctl enable uwsgi.service httpd.service postgresql-9.6.service redis.service
˓→indico-celery.service
```
#### <span id="page-17-1"></span>**11. Open the Firewall**

```
firewall-cmd --permanent --add-port 443/tcp --add-port 80/tcp
firewall-cmd --reload
```
Note: This is only needed if you use CC7 as CentOS7 has no firewall enabled by default

#### <span id="page-17-2"></span>**12. Optional: Get a Certificate from Let's Encrypt**

To avoid ugly SSL warnings in your browsers, the easiest option is to get a free certificate from Let's Encrypt. We also enable the cronjob to renew it automatically:

```
yum install -y python-certbot-apache
certbot --apache --rsa-key-size 4096 --no-redirect --staple-ocsp -d YOURHOSTNAME
rm -rf /etc/ssl/indico
systemctl start certbot-renew.timer
systemctl enable certbot-renew.timer
```
#### <span id="page-17-3"></span>**13. Create an Indico user**

Access https://YOURHOSTNAME in your browser and follow the steps displayed there to create your initial user.

# **Optional: Shibboleth**

If your organization uses Shibboleth/SAML-based SSO, follow these steps to use it in Indico:

#### **1. Install Shibboleth**

Add the Shibboleth yum repository:

Note: If you use CC7, Shibboleth is already available and there is no need to add the repo manually.

```
curl -fsSL -o /etc/yum.repos.d/shibboleth.repo 'https://shibboleth.net/cgi-bin/sp_
˓→repo.cgi?platform=CentOS_7'
```
Now install Shibboleth itself. When prompted to accept the GPG key of the Shibboleth yum repo, confirm the prompt.

```
setsebool httpd can network connect 1
yum install -y shibboleth xmltooling-schemas opensaml-schemas
```
#### **2. Configure Shibboleth**

This is outside the scope of this documentation and depends on your environment (Shibboleth, SAML, ADFS, etc). Please contact whoever runs your SSO infrastructure if you need assistance.

#### **3. Enable Shibboleth in Apache**

Add the following code to your /etc/httpd/conf.d/indico.conf right before the AliasMatch lines:

```
<LocationMatch /Shibboleth\.sso/ADFS|/login/shib-sso/shibboleth>
   AuthType shibboleth
   ShibRequestSetting requireSession 1
   ShibExportAssertion Off
   Require valid-user
</LocationMatch>
```
#### **4. Enable Shibboleth in Indico**

Add the following code to your /opt/indico/etc/indico.conf:

```
# SSO
AuthProviders = {
    'shib-sso': {
       'type': 'shibboleth',
        'title': 'SSO',
        'attrs_prefix': 'ADFS_',
        'callback_uri': '/login/shib-sso/shibboleth',
        # 'logout_uri': 'https://login.yourcompany.tld/logout'
    }
}
IdentityProviders = {
    'shib-sso': {
```

```
'type': 'shibboleth',
        'title': 'SSO',
        'identifier_field': 'ADFS_LOGIN',
        'mapping': {
            'affiliation': 'ADFS_HOMEINSTITUTE',
            'first_name': 'ADFS_FIRSTNAME',
            'last_name': 'ADFS_LASTNAME',
            'email': 'ADFS_EMAIL',
            'phone': 'ADFS_PHONENUMBER'
        },
        'trusted_email': True
    }
}
```
The values for attrs prefix, mapping and identifier field may be different in your environment. Uncomment and set logout\_uri if your SSO infrastructure provides a logout URL (usually used to log you out from all applications).

If you only want to use SSO, without allowing people to login locally using username/password, disable it by setting LocalIdentities = False in indico.conf.

Warning: We assume that emails received from SSO are already validated. If this is not the case, make sure to disable trusted\_email which will require email validation in Indico when logging in for the first time. Otherwise people could take over the account of someone else by using their email address!

Note: The example config is rather simple and only accesses data from SSO during login. This is not sufficient for advanced features such as automatic synchronization of names, affiliations and phone numbers or using centrally managed groups. To use these features, you need to use e.g. the LDAP identity provider and use the information received via SSO to retrieve the user details from LDAP. If you need assistance with this, feel free to ask us on IRC (#indico @ Freenode) or via e-mail [\(indico-team@cern.ch\)](mailto:indico-team@cern.ch).

Note: Please note that you must use Apache if you intend to use SSO using Shibboleth/SAML/ADFS. If that's not the case because you do not use SSO at all or use e.g. OAuth, we recommend using nginx.

# **Debian / Ubuntu**

Except for minor differences, this guide applies to both Debian and Ubuntu. It has been tested with Debian 8 (Jessie), Debian 9 (Stretch) and Ubuntu 16.04 (Xenial).

#### **nginx**

<span id="page-19-0"></span>Note: Please note that you must use Apache if you intend to use SSO using Shibboleth/SAML/ADFS. If that's not the case because you do not use SSO at all or use e.g. OAuth, we recommend using nginx.

#### **1. Install Packages**

PostgreSQL and nginx are installed from their upstream repos to get much more recent versions.

```
echo "deb http://apt.postgresql.org/pub/repos/apt/ $(lsb_release -cs)-pgdg main" > /
˓→etc/apt/sources.list.d/pgdg.list
echo "deb http://nginx.org/packages/$(lsb_release -is | tr '[:upper:]' '[:lower:]')/
˓→$(lsb_release -cs) nginx" > /etc/apt/sources.list.d/nginx.list
wget --quiet -O - https://www.postgresql.org/media/keys/ACCC4CF8.asc | apt-key add -
wget --quiet -O - https://nginx.org/keys/nginx_signing.key | apt-key add -
apt update
apt install -y --install-recommends postgresql-9.6 libpq-dev nginx python-dev python-
˓→virtualenv libxslt1-dev libxml2-dev libffi-dev libpcre3-dev libyaml-dev build-
˓→essential redis-server uwsgi uwsgi-plugin-python
```
If you use Debian, run this command:

apt install -y libjpeg62-turbo-dev

If you use Ubuntu, run this instead:

apt install -y libjpeg-turbo8-dev zlib1g-dev

# <span id="page-20-0"></span>**2. Create a Database**

We create a user and database for indico and enable the necessary Postgres extensions (which can only be done by the Postgres superuser)

```
su - postgres -c 'createuser indico'
su - postgres -c 'createdb -O indico indico'
su - postgres -c 'psql indico -c "CREATE EXTENSION unaccent; CREATE EXTENSION pg_trgm;
ightharpoonup \overset{w}{\mapsto}
```
Warning: Do not forget to setup a cronjob that creates regular database backups once you start using Indico in production!

#### <span id="page-20-1"></span>**3. Configure uWSGI & nginx**

The default uWSGI and nginx configuration files should work fine in most cases.

```
ln -s /etc/uwsgi/apps-available/indico.ini /etc/uwsgi/apps-enabled/indico.ini
cat > /etc/uwsgi/apps-available/indico.ini <<'EOF'
[uwsgi]
uid = indico
gid = nginx
umask = 027processes = 4enable-threads = false
chmod-socket = 770
socket = /opt/indico/web/uwsgi.sock
stats = /opt/indico/web/uwsgi-stats.sock
```

```
protocol = uwsgi
master = trueauto-procname = true
procname-prefix-spaced = indico
disable-logging = true
plugin = python
single-interpreter = true
touch-reload = /opt/indico/web/indico.wsgi
wsgi-file = /opt/indico/web/indico.wsgi
virtualenv = /opt/indico/.venv
vacuum = true
buffer-size = 20480
memory-report = true
max-requests = 2500
harakiri = 900
harakiri-verbose = true
reload-on-rss = 2048
evil-reload-on-rss = 8192
EOF
```
Note: Replace YOURHOSTNAME in the next file with the hostname on which your Indico instance should be available, e.g. indico.yourdomain.com

```
cat > /etc/nginx/conf.d/indico.conf <<'EOF'
server {
 listen 80;
 listen [::]:80;
 server_name YOURHOSTNAME;
 return 301 https://$server_name$request_uri;
}
server {
 listen *: 443 ssl http2;
 listen [::]:443 ssl http2 default ipv6only=on;
 server_name YOURHOSTNAME;
 ssl on;
  ssl_certificate /etc/ssl/indico/indico.crt;
  ssl_certificate_key /etc/ssl/indico/indico.key;
  ssl_session_cache shared:SSL:10m;
 ssl_session_timeout 5m;
 ssl protocols TLSv1 TLSv1.1 TLSv1.2;
 ssl_ciphers ECDHE-ECDSA-CHACHA20-POLY1305:ECDHE-RSA-CHACHA20-
˓→POLY1305:ECDHE-ECDSA-AES128-GCM-SHA256:ECDHE-RSA-AES128-GCM-SHA256:ECDHE-ECDSA-
˓→AES256-GCM-SHA384:ECDHE-RSA-AES256-GCM-SHA384:DHE-RSA-AES128-GCM-SHA256:DHE-RSA-
˓→AES256-GCM-SHA384:ECDHE-ECDSA-AES128-SHA256:ECDHE-RSA-AES128-SHA256:ECDHE-ECDSA-
˓→AES128-SHA:ECDHE-RSA-AES256-SHA384:ECDHE-RSA-AES128-SHA:ECDHE-ECDSA-AES256-
˓→SHA384:ECDHE-ECDSA-AES256-SHA:ECDHE-RSA-AES256-SHA:DHE-RSA-AES128-SHA256:DHE-RSA-
˓→AES128-SHA:DHE-RSA-AES256-SHA256:DHE-RSA-AES256-SHA:ECDHE-ECDSA-DES-CBC3-SHA:ECDHE-
˓→RSA-DES-CBC3-SHA:EDH-RSA-DES-CBC3-SHA:AES128-GCM-SHA256:AES256-GCM-SHA384:AES128-
˓→SHA256:AES256-SHA256:AES128-SHA:AES256-SHA:DES-CBC3-SHA:!DSS;
```

```
ssl_prefer_server_ciphers on;
 access_log /opt/indico/log/nginx/access.log combined;
 error_log /opt/indico/log/nginx/error.log;
 location /.xsf/indico/ {
   internal;
   alias /opt/indico/;
  }
 location ~ ^/static/assets/(core|(?:plugin|theme)-[^/]+)/(.*)$ {
   alias /opt/indico/assets/$1/$2;
    access_log off;
  }
 location ~ ^/(ihelp|css|images|js|static(?!/plugins|/assets|/themes|/custom))(/.*)$
˓→{
   alias /opt/indico/web/htdocs/$1$2;
   access_log off;
  }
 location /robots.txt {
   alias /opt/indico/web/htdocs/robots.txt;
   access_log off;
  }
 location / {
   root /var/empty/nginx;
   include /etc/nginx/uwsgi_params;
   uwsgi_pass unix:/opt/indico/web/uwsgi.sock;
   uwsgi_param UWSGI_SCHEME $scheme;
   uwsgi_read_timeout 15m;
   uwsgi_buffers 32 32k;
   uwsgi_busy_buffers_size 128k;
   uwsgi_hide_header X-Sendfile;
   client max body size 1G;
  }
}
EOF
```
# <span id="page-22-0"></span>**4. Create an SSL Certificate**

First, create the folders for the certificate/key and set restrictive permissions on them:

```
mkdir /etc/ssl/indico
chown root:root /etc/ssl/indico/
chmod 700 /etc/ssl/indico
```
If you are just trying out Indico you can simply use a self-signed certificate (your browser will show a warning which you will have to confirm when accessing your Indico instance for the first time).

Note: Do not forget to replace YOURHOSTNAME with the same value you used above

```
openssl req -x509 -nodes -newkey rsa:4096 -subj /CN=YOURHOSTNAME -keyout /etc/ssl/
˓→indico/indico.key -out /etc/ssl/indico/indico.crt
```
While a self-signed certificate works for testing, it is not suitable for a production system. You can either buy a certificate from any commercial certification authority or get a free one from [Let's Encrypt.](https://letsencrypt.org/)

Note: There's an optional step later in this guide to get a certificate from Let's Encrypt. We can't do it right now since the nginx config references a directory yet to be created, which prevents nginx from starting.

#### <span id="page-23-0"></span>**5. Install Indico**

Celery runs as a background daemon. Add a systemd unit file for it:

```
cat > /etc/systemd/system/indico-celery.service <<'EOF'
[Unit]
Description=Indico Celery
After=network.target
[Service]
ExecStart=/opt/indico/.venv/bin/indico celery worker -B
Restart=always
SyslogIdentifier=indico-celery
User=indico
Group=nginx
UMask=0027
Type=simple
[Install]
WantedBy=multi-user.target
EOF
systemctl daemon-reload
```
Now create a user that will be used to run Indico and switch to it:

```
useradd -rm -g nginx -d /opt/indico -s /bin/bash indico
su - indico
```
You are now ready to install Indico:

```
virtualenv ~/.venv
source ~/.venv/bin/activate
pip install -U pip setuptools
pip install --pre indico
```
#### <span id="page-23-1"></span>**6. Configure Indico**

Once Indico is installed, you can run the configuration wizard. You can keep the defaults for most options, but make sure to use https://YOURHOSTNAME when prompted for the Indico URL. Also specify valid email addresses when asked and enter a valid SMTP server Indico can use to send emails. When asked for the default timezone make sure this is the main time zone used in your Indico instance.

indico setup wizard

Now finish setting up the directory structure and permissions:

```
mkdir ~/log/nginx
chmod qo-rwx \gamma \sim / \gamma. \gamma.
chmod 710 ~/ ~/archive ~/assets ~/cache ~/log ~/tmp
chmod 750 \sim/web \sim/.venv
chmod g+w ~/log/nginx
echo -e "\nStaticFileMethod = ('xaccelredirect', {'/opt/indico': '/.xsf/indico'})" >>
˓→~/etc/indico.conf
```
#### **7. Create database schema**

Finally, you can create the database schema and switch back to *root*:

```
indico db prepare
exit
```
#### <span id="page-24-0"></span>**8. Launch Indico**

You can now start Indico and set it up to start automatically when the server is rebooted:

```
systemctl restart uwsgi.service nginx.service indico-celery.service
systemctl enable uwsgi.service nginx.service postgresql.service redis-server.service
˓→indico-celery.service
```
#### <span id="page-24-1"></span>**9. Optional: Get a Certificate from Let's Encrypt**

Note: You need to use at least Debian 9 (Stretch) to use certbot. If you are still using Debian 8 (Jessie), consider updating or install certbot from backports.

If you use Ubuntu, install the certbot PPA:

```
apt install -y software-properties-common
add-apt-repository -y ppa:certbot/certbot
apt update
```
To avoid ugly SSL warnings in your browsers, the easiest option is to get a free certificate from Let's Encrypt. We also enable the cronjob to renew it automatically:

```
apt install -y python-certbot-nginx
certbot --nginx --rsa-key-size 4096 --no-redirect --staple-ocsp -d YOURHOSTNAME
rm -rf /etc/ssl/indico
systemctl start certbot.timer
systemctl enable certbot.timer
```
### <span id="page-25-3"></span>**10. Create an Indico user**

Access https://YOURHOSTNAME in your browser and follow the steps displayed there to create your initial user.

#### **Apache**

#### <span id="page-25-0"></span>**1. Install Packages**

PostgreSQL is installed from its upstream repos to get a much more recent version.

```
echo "deb http://apt.postgresql.org/pub/repos/apt/ $(lsb_release -cs)-pgdg main" > /
˓→etc/apt/sources.list.d/pgdg.list
wget --quiet -O - https://www.postgresql.org/media/keys/ACCC4CF8.asc | apt-key add -
apt update
apt install -y --install-recommends postgresql-9.6 libpq-dev apache2 libapache2-mod-
˓→proxy-uwsgi libapache2-mod-xsendfile python-dev python-virtualenv libxslt1-dev
˓→libxml2-dev libffi-dev libpcre3-dev libyaml-dev build-essential redis-server uwsgi
˓→uwsgi-plugin-python
```
If you use Debian, run this command:

apt install -y libjpeg62-turbo-dev

If you use Ubuntu, run this instead:

```
apt install -y libjpeg-turbo8-dev zlib1g-dev
```
#### <span id="page-25-1"></span>**2. Create a Database**

We create a user and database for indico and enable the necessary Postgres extensions (which can only be done by the Postgres superuser)

```
su - postgres -c 'createuser indico'
su - postgres -c 'createdb -O indico indico'
su - postgres -c 'psql indico -c "CREATE EXTENSION unaccent; CREATE EXTENSION pg_trgm;
\hookrightarrow "' '
```
Warning: Do not forget to setup a cronjob that creates regular database backups once you start using Indico in production!

#### <span id="page-25-2"></span>**3. Configure uWSGI & Apache**

The default uWSGI and Apache configuration files should work fine in most cases.

```
ln -s /etc/uwsgi/apps-available/indico.ini /etc/uwsgi/apps-enabled/indico.ini
cat > /etc/uwsgi/apps-available/indico.ini <<'EOF'
[uwsgi]
uid = indico
qid = www-dataumask = 027
```

```
processes = 4
enable-threads = false
socket = 127.0.0.1:8008
stats = /opt/indico/web/uwsgi-stats.sock
protocol = uwsgi
master = true
auto-procname = true
procname-prefix-spaced = indico
disable-logging = true
plugin = python
single-interpreter = true
touch-reload = /opt/indico/web/indico.wsgi
wsgi-file = /opt/indico/web/indico.wsgi
virtualenv = /opt/indico/.venv
vacuum = true
buffer-size = 20480memory-report = true
max-requests = 2500
harakiri = 900
harakiri-verbose = true
reload-on-rss = 2048
evil-reload-on-rss = 8192
EOF
```
Note: Replace YOURHOSTNAME in the next files with the hostname on which your Indico instance should be available, e.g. indico.yourdomain.com

```
cat > /etc/apache2/sites-available/indico-sslredir.conf <<'EOF'
<VirtualHost *:80>
   ServerName YOURHOSTNAME
   RewriteEngine On
   RewriteRule ^(.*)$ https://%{HTTP_HOST}$1 [R=301,L]
</VirtualHost>
EOF
cat > /etc/apache2/sites-available/indico.conf <<'EOF'
<VirtualHost *:443>
   ServerName YOURHOSTNAME
   DocumentRoot "/var/empty/apache"
   SSLEngine on
   SSLCertificateFile /etc/ssl/indico/indico.crt
   SSLCertificateKeyFile /etc/ssl/indico/indico.key
   SSLProtocol all -SSLv2 -SSLv3
   SSLCipherSuite ECDHE-ECDSA-CHACHA20-POLY1305:ECDHE-RSA-CHACHA20-
˓→POLY1305:ECDHE-ECDSA-AES128-GCM-SHA256:ECDHE-RSA-AES128-GCM-SHA256:ECDHE-ECDSA-
˓→AES256-GCM-SHA384:ECDHE-RSA-AES256-GCM-SHA384:DHE-RSA-AES128-GCM-SHA256:DHE-RSA-
˓→AES256-GCM-SHA384:ECDHE-ECDSA-AES128-SHA256:ECDHE-RSA-AES128-SHA256:ECDHE-ECDSA-
˓→AES128-SHA:ECDHE-RSA-AES256-SHA384:ECDHE-RSA-AES128-SHA:ECDHE-ECDSA-AES256-
˓→SHA384:ECDHE-ECDSA-AES256-SHA:ECDHE-RSA-AES256-SHA:DHE-RSA-AES128-SHA256:DHE-RSA-
˓→AES128-SHA:DHE-RSA-AES256-SHA256:DHE-RSA-AES256-SHA:ECDHE-ECDSA-DES-CBC3-SHA:ECDHE-
 ˓→RSA-DES-CBC3-SHA:EDH-RSA-DES-CBC3-SHA:AES128-GCM-SHA256:AES256-GCM-SHA384:AES128-
˓→SHA256:AES256-SHA256:AES128-SHA:AES256-SHA:DES-CBC3-SHA:!DSS
```

```
SSLHonorCipherOrder on
   XSendFile on
   XSendFilePath /opt/indico
   CustomLog /opt/indico/log/apache/access.log combined
   ErrorLog /opt/indico/log/apache/error.log
   LogLevel error
   ServerSignature Off
   AliasMatch "^/static/assets/(core|(?:plugin|theme)-[^/]+)/(.*)$" "/opt/indico/
˓→assets/$1/$2"
   AliasMatch "^/(ihelp|css|images|js|static(?!/plugins|/assets|/themes|/custom))(/.
˓→*)$" "/opt/indico/web/htdocs/$1$2"
   Alias /robots.txt /opt/indico/web/htdocs/robots.txt
    SetEnv UWSGI_SCHEME https
   ProxyPass / uwsgi://127.0.0.1:8008/
   <Directory /opt/indico>
       AllowOverride None
       Require all granted
   </Directory>
</VirtualHost>
EOF
```
Now enable the necessary modules and the indico site in apache:

```
a2enmod proxy_uwsgi rewrite ssl xsendfile
a2dissite 000-default
a2ensite indico indico-sslredir
```
# <span id="page-27-0"></span>**4. Create an SSL Certificate**

First, create the folders for the certificate/key and set restrictive permissions on them:

```
mkdir /etc/ssl/indico
chown root:root /etc/ssl/indico/
chmod 700 /etc/ssl/indico
```
If you are just trying out Indico you can simply use a self-signed certificate (your browser will show a warning which you will have to confirm when accessing your Indico instance for the first time).

Note: Do not forget to replace YOURHOSTNAME with the same value you used above

```
openssl req -x509 -nodes -newkey rsa:4096 -subj /CN=YOURHOSTNAME -keyout /etc/ssl/
˓→indico/indico.key -out /etc/ssl/indico/indico.crt
```
While a self-signed certificate works for testing, it is not suitable for a production system. You can either buy a certificate from any commercial certification authority or get a free one from [Let's Encrypt.](https://letsencrypt.org/)

Note: There's an optional step later in this guide to get a certificate from Let's Encrypt. We can't do it right now since the Apache config references a directory yet to be created, which prevents Apache from starting.

# <span id="page-28-0"></span>**5. Install Indico**

Celery runs as a background daemon. Add a systemd unit file for it:

```
cat > /etc/systemd/system/indico-celery.service <<'EOF'
[Unit]
Description=Indico Celery
After=network.target
[Service]
ExecStart=/opt/indico/.venv/bin/indico celery worker -B
Restart=always
SyslogIdentifier=indico-celery
User=indico
Group=www-data
UMask=0027
Type=simple
[Install]
WantedBy=multi-user.target
EOF
systemctl daemon-reload
```
Now create a user that will be used to run Indico and switch to it:

```
useradd -rm -g www-data -d /opt/indico -s /bin/bash indico
su - indico
```
You are now ready to install Indico:

```
virtualenv ~/.venv
source ~/.venv/bin/activate
pip install -U pip setuptools
pip install --pre indico
```
#### <span id="page-28-1"></span>**6. Configure Indico**

Once Indico is installed, you can run the configuration wizard. You can keep the defaults for most options, but make sure to use https://YOURHOSTNAME when prompted for the Indico URL. Also specify valid email addresses when asked and enter a valid SMTP server Indico can use to send emails. When asked for the default timezone make sure this is the main time zone used in your Indico instance.

indico setup wizard

Now finish setting up the directory structure and permissions:

```
mkdir ~/log/apache
chmod go-rwx \sim/* \sim/.[^.]*
chmod 710 ~/ ~/archive ~/assets ~/cache ~/log ~/tmp
chmod 750 ~/web ~/.venv
chmod g+w ~/log/apache
echo -e "\nStaticFileMethod = 'xsendfile'" >> ~/etc/indico.conf
```
#### **7. Create database schema**

Finally, you can create the database schema and switch back to *root*:

```
indico db prepare
exit
```
# <span id="page-29-0"></span>**8. Launch Indico**

You can now start Indico and set it up to start automatically when the server is rebooted:

```
systemctl restart uwsgi.service apache2.service indico-celery.service
systemctl enable uwsgi.service apache2.service postgresql.service redis-server.
˓→service indico-celery.service
```
#### <span id="page-29-1"></span>**9. Optional: Get a Certificate from Let's Encrypt**

Note: You need to use at least Debian 9 (Stretch) to use certbot. If you are still using Debian 8 (Jessie), consider updating or install certbot from backports.

If you use Ubuntu, install the certbot PPA:

```
apt install -y software-properties-common
add-apt-repository -y ppa:certbot/certbot
apt update
```
To avoid ugly SSL warnings in your browsers, the easiest option is to get a free certificate from Let's Encrypt. We also enable the cronjob to renew it automatically:

```
apt install -y python-certbot-apache
certbot --apache --rsa-key-size 4096 --no-redirect --staple-ocsp -d YOURHOSTNAME
rm -rf /etc/ssl/indico
systemctl start certbot.timer
systemctl enable certbot.timer
```
#### <span id="page-29-2"></span>**10. Create an Indico user**

Access https://YOURHOSTNAME in your browser and follow the steps displayed there to create your initial user.

#### **Optional: Shibboleth**

If your organization uses Shibboleth/SAML-based SSO, follow these steps to use it in Indico:

# **1. Install Shibboleth**

```
apt install -y libapache2-mod-shib2
a2enmod shib2
```
# **2. Configure Shibboleth**

This is outside the scope of this documentation and depends on your environment (Shibboleth, SAML, ADFS, etc). Please contact whoever runs your SSO infrastructure if you need assistance.

#### **3. Enable Shibboleth in Apache**

Add the following code to your /etc/apache2/sites-available/indico.conf right before the AliasMatch lines:

```
<LocationMatch /Shibboleth\.sso/ADFS|/login/shib-sso/shibboleth>
   AuthType shibboleth
   ShibRequestSetting requireSession 1
   ShibExportAssertion Off
   Require valid-user
</LocationMatch>
```
# **4. Enable Shibboleth in Indico**

Add the following code to your /opt/indico/etc/indico.conf:

```
# SSO
AuthProviders = {
    'shib-sso': {
        'type': 'shibboleth',
        'title': 'SSO',
        'attrs_prefix': 'ADFS_',
        'callback_uri': '/login/shib-sso/shibboleth',
        # 'logout_uri': 'https://login.yourcompany.tld/logout'
    }
}
IdentityProviders = {
   'shib-sso': {
        'type': 'shibboleth',
        'title': 'SSO',
        'identifier_field': 'ADFS_LOGIN',
        'mapping': {
            'affiliation': 'ADFS_HOMEINSTITUTE',
            'first_name': 'ADFS_FIRSTNAME',
            'last_name': 'ADFS_LASTNAME',
            'email': 'ADFS_EMAIL',
            'phone': 'ADFS_PHONENUMBER'
        },
        'trusted_email': True
    }
}
```
The values for attrs\_prefix, mapping and identifier\_field may be different in your environment. Uncomment and set logout\_uri if your SSO infrastructure provides a logout URL (usually used to log you out from all applications).

If you only want to use SSO, without allowing people to login locally using username/password, disable it by setting LocalIdentities = False in indico.conf.

Warning: We assume that emails received from SSO are already validated. If this is not the case, make sure to disable trusted\_email which will require email validation in Indico when logging in for the first time. Otherwise people could take over the account of someone else by using their email address!

Note: The example config is rather simple and only accesses data from SSO during login. This is not sufficient for advanced features such as automatic synchronization of names, affiliations and phone numbers or using centrally managed groups. To use these features, you need to use e.g. the LDAP identity provider and use the information received via SSO to retrieve the user details from LDAP. If you need assistance with this, feel free to ask us on IRC (#indico @ Freenode) or via e-mail [\(indico-team@cern.ch\)](mailto:indico-team@cern.ch).

Note: Please note that you must use Apache if you intend to use SSO using Shibboleth/SAML/ADFS. If that's not the case because you do not use SSO at all or use e.g. OAuth, we recommend using nginx.

# **Upgrade**

It is important to keep your Indico instance up to date to have the latest bug fixes and features. Upgrading can be done with almost no user-facing downtime.

Warning: When upgrading a production system it is highly recommended to create a database backup before starting.

First of all, stop the Celery worker. To do so, run this as *root*:

systemctl stop indico-celery.service

Now switch to the *indico* user and activate the virtualenv:

```
su - indico
source ~/.venv/bin/activate
```
You are now ready to install the latest version of Indico:

pip install -U --pre indico

Some versions may include database schema upgrades. Make sure to perform them immediately after upgrading. If there are no schema changes, the command will simply do nothing.

indico db upgrade

Note: Some database structure changes require an *exclusive lock* on some tables in the database. Unless you have very high activity on your instance, this lock can be acquired quickly, but if the upgrade command seems to hang for more than a few seconds, you can restart uWSGI by running systemctl restart uwsgi.service as *root* (in a separate shell, i.e. don't abort the upgrade command!) which will ensure nothing is accessing Indico for a moment.

Unless you just restarted uWSGI, it is now time to reload it so the new version is actually used:

touch ~/web/indico.wsgi

Also start the Celery worker again (once again, as *root*):

```
systemctl start indico-celery.service
```
#### **Upgrading from 1.9.11 to 2.0**

Make sure that you have the latest 1.9.11 version installed and that you used indico db upgrade to have the most recent database structure.

To upgrade to 2.0, follow the upgrade instructions above. After successfully running the upgrade, use indico db reset alembic to clear pre-2.0 database migration information, since all the old migration steps from the 1.9.x version line have been removed in 2.0.

# **Upgrade Indico from 1.2**

Warning: ATTENTION: This process is not yet fully tested, use it at your own risk! We are currently working with some of our users running Indico 1.2 in order to ensure migration works reliably and without any data loss. If you'd like to help, please [let us know!](https://getindico.io/contact/)

If you're running a version that is lower than 2.0, you will have to run a special migration command provided by the indico-migrate package. This document will guide you over the steps needed to perform the upgrade.

#### **Prerequisites**

In order to migrate to version 2.0 of Indico you will first of all need to make sure you have at least version 1.2 of Indico installed. Migration of databases using earlier versions will either fail or very likely result in data loss. So, please make sure that you are on 1.2.x before migrating.

Warning: If you are running a version of the experimental (thus unsupported) 1.9.x branch, you will have to perform a step-by-step migration. We hope that, as advised, no-one upgraded to intermediate 1.9.x releases. If you did and need help with it, please ping us on IRC.

#### **Backing up ZODB**

The migration script doesn't write to the ZODB, but we still recommend that you **make a backup** just in case:

repozo -B -F -r <some-place-safe> -f <indico-db-dir>/Data.fs --verbose

You should replace  $\le$  some-place-safe> with the directory in your filesystem where you want to keep the backup. As for  $\langle$ indico-db-dir>, that's the directory where the database file is kept. That should be /opt/indico/db in most Indico installations.

Make sure that backup files have been created (you should have an  $\star$  . index and an  $\star$  . fs file).

Now, let's shut down the ZEO daemon:

zdaemon -C /opt/indico/etc/zdctl.conf stop

#### Double check that the daemon is not running:

zdaemon -C /opt/indico/etc/zdctl.conf status

#### **Moving legacy data**

Indico 2.0 will use a directory structure that is similar to Indico 1.x, so first of all you will need to rename the old tree:

```
mv /opt/indico /opt/indico-legacy
```
Warning: After the migration is done, do not delete the /opt/indico-legacy directory without first moving the archive dir elsewhere. Please read the full guide until the end.

#### **Installing Indico 2.0**

The first step should be to have a working Indico 2.0 setup. In order to do that, you should follow the regular Indico 2.x installation instructions up to the "Configure Indico" step. We provide below direct links to the relevant sections of the installation guides.

#### On a Debian/Ubuntu system:

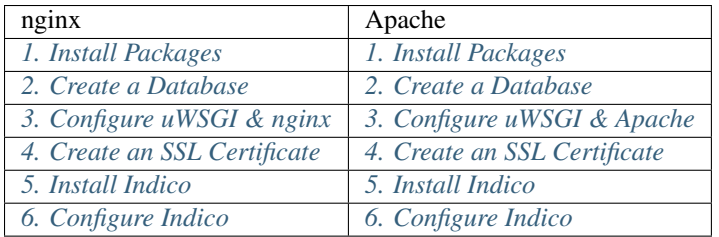

#### On a CentOS7-based system:

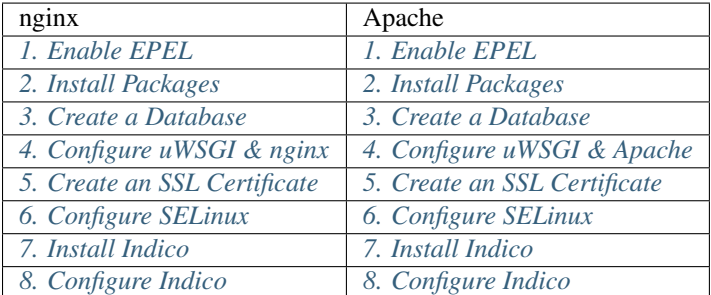

#### **Configuration Wizard**

You will then need to run the Configuration Wizard, following the normal installation guide (Debian/Ubuntu or CentOS). When the wizard asks you about the "Old archvive dir", make sure to set it to the archive dir in the indico-legacy directory.

```
...
If you are upgrading from Indico 1.2, please specify the path to the
ArchiveDir of the old indico version. Leave this empty if you are not
upgrading.
Old archive dir: /opt/indico-legacy/archive
...
```
#### **Running indico-migrate**

First of all, make sure that you are using the user and virtualenv created using the step "Install Indico" and that the legacy dir is owned by this user:

```
chown -R indico /opt/indico-legacy
su - indico
source ~/.venv/bin/activate
```
You should then install the package using:

```
pip install indico-migrate
```
indico-migrate requires a series of parameters that have to be tuned according to your current setup. We now provide a list of values that should work in most standard Indico installations. However, please carefully read the [documentation of the indico-migrate command,](https://github.com/indico/indico-migrate) to make sure there are no option conflicts with your setup.

Most frequenty, indico-migrate postgresql:///indico file:///opt/indico-legacy/db/ Data.fs will work, followed by the following parameters:

- --archive-dir /opt/indico-legacy/archive
- --storage-backend legacy
- --default-email default@<organization-hostname>
- --default-currency EUR
- --symlink-target ~/archive/legacy\_symlinks/
- --symlink-backend legacy-symlinks
- --migrate-broken-events (optional use it if you want to migrate events that don't belong to any category in v1.2. If any such events exist, the will be added to a new category named *Lost & Found*.

(don't forget to replace <organization-hostname> with the e-mail hostname of your organization)

#### An example:

```
indico-migrate postgresql:///indico file:///opt/indico-legacy/db/Data.fs --archive-
→dir /opt/indico-legacy/archive --storage-backend legacy --default-email,
˓→default@acme.example.com --default-currency EUR --symlink-target ~/archive/legacy_
˓→symlinks/ --symlink-backend legacy-symlinks --migrate-broken-events
```
Note: If for some reason the migration fails, indico-migrate will ask you whether you would like to post an error report on a public pastebin (Gist). The link will not be advertised and only the log information that was shown on screen (plus the exception traceback that was printed) will be included. If you are not comfortable with letting indico-migrate post this on a public pastebin, you can always send us your migration.log file (which gets generated automatically).

#### **Post-migration work**

After the migration is done you may need to apply some adjustments in your indico.conf. You may want to read our guide on how to configure an Identity/Authentication provider.

We really recommend as well that you move your old Indico archive (/opt/indico-legacy/archive) inside your new Indico directory:

```
mv /opt/indico-legacy/archive /opt/indico/legacy-archive
```
The legacy archive will remain read-only. You should update your indico.conf (StorageBackends option) to reflect the new path:

```
StorageBackends = {
    # . . .
    'legacy': 'fs-readonly:/opt/indico/legacy-archive'
    \# ...
}
```
#### **Finishing up**

You can now proceed with the remaining installation steps:

#### On a Debian/Ubuntu system:

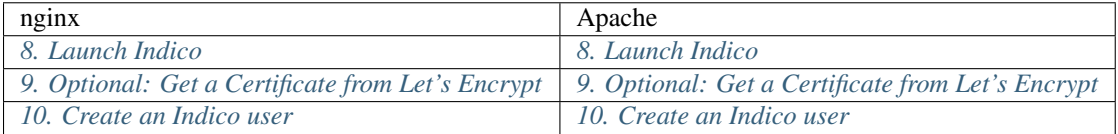

#### On a CentOS7-based system:

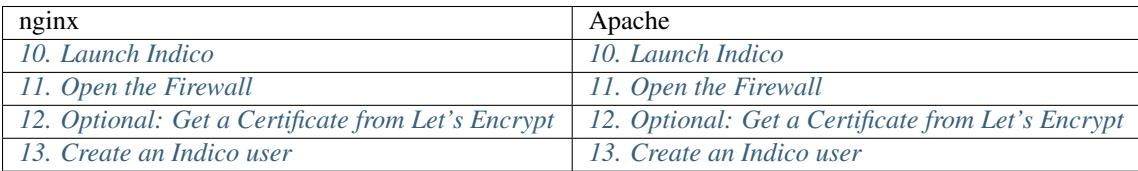

#### **Sanitizing HTML**

Indico 2.0 uses [Markdown](https://en.wikipedia.org/wiki/Markdown) for the descriptions of contributions and categories. Contribution descriptions that previously contained HTML will still work, but new ones will only support Markdown syntax (including basic HTML). As for the descriptions of categories, they are interpreted as Markdown as of version 2.0, which means that some existing data may be broken. In order to make the lives of users who are migrating easier, we have included with indico-migrate a command that automatically performs the migration of Category descriptions to Markdown.

First of all, let's see what would be the impact of running the command:

indico-html-sanitize --dry-run -v -l log.html category\_descriptions

By opening  $log.html$  you will be able to check if there are any special cases that will need manual intervention. If you're happy with the changes, you can just choose to save them:

indico-html-sanitize category\_descriptions
# **Removing old data**

Even if you're sure the migration succeeded and all data was kept, please keep around the backup of your ZODB you made at the beginning of this guide. After and only after having moved the legacy archive to the new Indico dir and stored a **backup of your ZODB** in a safe place, you can proceed to delete the old /opt/indico directory:

rm -rf /opt/indico-legacy

# **Installation guide (development)**

Todo

Write guide

# CHAPTER 2

# Server administration

Indico uses [Celery](http://www.celeryproject.org) for task management and scheduling and the Livesync Flask plugin for search integration. This part of the documentation explains how to set them up and run automatically.

# **Server administration**

Indico uses [Celery](http://www.celeryproject.org) for task management and scheduling and the Livesync Flask plugin for search integration. This part of the documentation explains how to set them up and run automatically.

# **Celery**

# Todo Complete page

# **Livesync**

# Todo

Complete page

# CHAPTER 3

# Plugins

Indico can be extended through plugins, standalone packages of code that do not require any modifications to the Indico core itself. A plugin can perform something very simple such as adding a new command to the Indico CLI to more complex functionalities like introducing new payment methods, chat integration, etc. We suggest that you first have a look at Getting started and then head over to the more advance topics in the table of contents.

# **Extending Indico with plugins**

Indico can be extended through plugins, standalone packages of code that do not require any modifications to the Indico core itself. A plugin can perform something very simple such as adding a new command to the Indico CLI to more complex functionalities like introducing new payment methods, chat integration, etc. We suggest that you first have a look at Getting started and then head over to the more advance topics in the table of contents.

# **Getting started with Indico plugins**

#### Todo

Write a REAL, simple example of a plugin. Include link to Github repo.

#### **Example plugin**

The following is a minimal plugin that makes use of all capababilites of the plugin API. The **display name** of the plugin is defined by the first line of the docstring and the description by the rest of it. The plugin may override signal handlers to hook into Indico and aditionally run any initialization needed. For example, it will add some command to Indico CLI, extend the shell context and register some assets. Also, *init* is used to inject CSS and JS bundles outside of the plugin scope.

```
class ExamplePlugin(IndicoPlugin):
    """Example Plugin
   An example plugin that demonstrates the capabilities of the new Indico plugin,
˓→system.
    """
   settings_form = SettingsForm
   def init(self):
       super(ExamplePlugin, self).init()
       self.inject_css('global_css')
       self.inject_js('global_js')
   def get_blueprints(self):
       return blueprint
   def add_cli_command(self, manager):
       @manager.command
       @with_plugin_context(self)
       def example():
            """Example command from example plugin"""
           print 'example plugin says hi', current_plugin
            if self.settings.get('show_message'):
                print self.settings.get('dummy_message')
   def extend_shell_context(self, add_to_context):
       add_to_context('bar', name='foo', doc='foobar from example plugin', color=
˓→'magenta!')
   def register_assets(self):
       self.register_js_bundle('example_js', 'js/example.js')
       self.register_js_bundle('global_js', 'js/global.js')
       self.register_css_bundle('example_css', 'css/example.scss')
       self.register_css_bundle('global_css', 'css/global.scss')
```
The plugin can specify its settings via a IndicoForm:

```
class SettingsForm(IndicoForm):
   dummy_message = StringField('Dummy Message')
   show_message = BooleanField('Show Message')
```
The plugin can also specify request handlers and templates. Templates will be loaded from a *templates* folder within your plugin folder. Your plugin can even load templates from other modules by prefixing the name of the template *'other\_plugin:example'* with *render\_template()*.

```
class WPExample(WPMainBase):
   def _getBody(self, params):
        return render_plugin_template('example.html', **params)
class RHExample(RH):
   def _process(self):
        return WPExample(self, foo=u'bar').display()
class RHTest(RH):
    def _process(self):
```

```
return render_plugin_template('test.html')
blueprint = IndicoPluginBlueprint('example', __name__)
blueprint.add_url_rule('/example', 'example', view_func=RHExample)
blueprint.add_url_rule('/example/x', 'example', view_func=RHExample)
blueprint.add_url_rule('/test', 'test', view_func=RHTest)
```
# **Plugin API reference**

Indico's plugin system allows you to extend indico with additional modules which can be installed separately and do not require any modifications to the indico core itself.

```
class indico.core.plugins.IndicoPlugin(plugin_engine, app)
    Bases: flask_pluginengine.plugin.Plugin
```
Base class for an Indico plugin

All your plugins need to inherit from this class. It extends the *Plugin* class from Flask-PluginEngine with useful indico-specific functionality that makes it easier to write custom plugins.

When creating your plugin, the class-level docstring is used to generate the friendly name and description of a plugin. Its first line becomes the name while everything else goes into the description.

This class provides methods for some of the more common hooks Indico provides. Additional signals are defined in signals and can be connected to custom functions using connect().

```
acl_event_settings = frozenset([])
```
A set containing the names of event-specific settings which store ACLs

```
acl_settings = frozenset([])
```
A set containing the names of settings which store ACLs

```
category = None
```
The group category that the plugin belongs to

```
configurable = False
```
If the plugin should link to a details/config page in the admin interface

#### $default event settings = {}$

A dictionary containing default values for event-specific settings

```
default_settings = {}
```
A dictionary containing default values for settings

```
default_user_settings = {}
```
A dictionary containing default values for user-specific settings

#### **event\_settings**

classmethod(function) -> method

Convert a function to be a class method.

A class method receives the class as implicit first argument, just like an instance method receives the instance. To declare a class method, use this idiom:

class C: def f(cls, arg1, arg2, ...): ...  $f =$  classmethod(f)

It can be called either on the class (e.g.  $C.f()$ ) or on an instance (e.g.  $C(f())$ ). The instance is ignored except for its class. If a class method is called for a derived class, the derived class object is passed as the implied first argument.

Class methods are different than C++ or Java static methods. If you want those, see the staticmethod builtin.

#### **event\_settings\_converters** = {}

A dict containing custom converters for event-specific settings

#### **get\_blueprints**()

Return blueprints to be registered on the application

A single blueprint can be returned directly, for multiple blueprint you need to yield them or return an iterable.

#### **get\_vars\_js**()

Return a dictionary with variables to be added to vars.js file

#### **init**()

Called when the plugin is being loaded/initialized.

If you want to run custom initialization code, this is the method to override. Make sure to call the base method or the other overridable methods in this class will not be called anymore.

### **inject\_css**(*name*, *view\_class=None*, *subclasses=True*, *condition=None*)

Injects a CSS bundle into Indico's pages

#### **Parameters**

- **name** Name of the bundle
- **view** class If a WP class is specified, only inject it into pages using that class
- **subclasses** also inject into subclasses of *view\_class*
- **condition** a callable to determine whether to inject or not. only called, when the view\_class criterion matches

#### **inject\_js**(*name*, *view\_class=None*, *subclasses=True*, *condition=None*)

Injects a JS bundle into Indico's pages

#### **Parameters**

- **name** Name of the bundle
- **view** class If a WP class is specified, only inject it into pages using that class
- **subclasses** also inject into subclasses of *view\_class*
- **condition** a callable to determine whether to inject or not. only called, when the view\_class criterion matches

#### **inject\_vars\_js**()

Returns a string that will define variables for the plugin in the vars.js file

#### **register\_assets**()

Add assets to the plugin's webassets environment.

In most cases the whole method can consist of calls to  $register_j s\_bundle()$  and [register\\_css\\_bundle\(\)](#page-43-1).

#### <span id="page-43-1"></span>**register\_css\_bundle**(*name*, *\*files*)

Registers an SCSS bundle in the plugin's webassets environment

#### <span id="page-43-0"></span>**register\_js\_bundle**(*name*, *\*files*)

Registers a JS bundle in the plugin's webassets environment

#### **settings**

classmethod(function) -> method

Convert a function to be a class method.

A class method receives the class as implicit first argument, just like an instance method receives the instance. To declare a class method, use this idiom:

class C: def f(cls,  $arg1, arg2, ...$ ): ...  $f = classmethod(f)$ 

It can be called either on the class (e.g.  $C.f()$ ) or on an instance (e.g.  $C(f())$ ). The instance is ignored except for its class. If a class method is called for a derived class, the derived class object is passed as the implied first argument.

Class methods are different than C++ or Java static methods. If you want those, see the staticmethod builtin.

#### **settings\_converters** = {}

A dict containing custom converters for settings

#### **settings\_form** = None

WTForm for the plugin's settings (requires *configurable=True*). All fields must return JSON-serializable types.

#### **settings\_form\_field\_opts** = {}

A dictionary which can contain the kwargs for a specific field in the *settings\_form*.

#### **strict\_settings** = True

If *settings*, *event\_settings* and *user\_settings* should use strict mode, i.e. only allow keys in *default\_settings*, *default\_event\_settings* or *default\_user\_settings* (or the related *acl\_settings* sets). This should not be disabled in most cases; if you need to store arbitrary keys, consider storing a dict inside a single top-level setting.

#### **template\_hook**(*name*, *receiver*, *priority=50*, *markup=True*)

Registers a function to be called when a template hook is invoked.

For details see :func:~'indico.web.flask.templating.register\_template\_hook'

#### **translation\_domain**

Return the domain for this plugin's translation\_path

#### **translation\_path**

Return translation files to be used by the plugin. By default, get <root\_path>/translations, unless it does not exist

#### **user\_settings**

classmethod(function) -> method

Convert a function to be a class method.

A class method receives the class as implicit first argument, just like an instance method receives the instance. To declare a class method, use this idiom:

class C: def f(cls, arg1, arg2, ...): ...  $f =$  classmethod(f)

It can be called either on the class (e.g.  $C.f()$ ) or on an instance (e.g.  $C(f())$ ). The instance is ignored except for its class. If a class method is called for a derived class, the derived class object is passed as the implied first argument.

Class methods are different than C++ or Java static methods. If you want those, see the staticmethod builtin.

#### **user\_settings\_converters** = {}

A dict containing custom converters for user-specific settings

class indico.core.plugins.**IndicoPluginBlueprint**(*name*, *\*args*, *\*\*kwargs*) Bases: flask\_pluginengine.mixins.PluginBlueprintMixin, indico.web.flask. wrappers.IndicoBlueprint

The Blueprint class all plugins need to use.

It contains the necessary logic to run the blueprint's view functions inside the correct plugin context and to make the static folder work.

indico.core.plugins.**get\_plugin\_template\_module**(*template\_name*, *\*\*context*) Like get\_template\_module(), but using plugin templates

- indico.core.plugins.**include\_plugin\_css\_assets**(*bundle\_name*) Jinja template function to generate HTML tags for a plugin CSS asset bundle.
- indico.core.plugins.**include\_plugin\_js\_assets**(*bundle\_name*) Jinja template function to generate HTML tags for a plugin JS asset bundle.

```
indico.core.plugins.plugin_url_rule_to_js(endpoint)
     Like url\_rule_to_js() but prepending plugin name prefix to the endpoint
```

```
indico.core.plugins.url_for_plugin(endpoint, *targets, **values)
     Like url_for() but prepending 'plugin_' to the blueprint name.
```
# <span id="page-45-0"></span>**Hooking into Indico using Signals**

#### **Contents**

- *[Hooking into Indico using Signals](#page-45-0)*
	- *[indico.core.signals](#page-46-0)*
		- \* *[indico.core.signals.acl](#page-46-1)*
		- \* *[indico.core.signals.agreements](#page-47-0)*
		- \* *[indico.core.signals.attachments](#page-47-1)*
		- \* *[indico.core.signals.category](#page-48-0)*
		- \* *[indico.core.signals.event](#page-48-1)*
		- \* *[indico.core.signals.event\\_management](#page-50-0)*
		- \* *[indico.core.signals.menu](#page-51-0)*
		- \* *[indico.core.signals.plugin](#page-51-1)*
		- \* *[indico.core.signals.users](#page-51-2)*

Signals allow you to hook into certain parts of Indico without adding any code to the core (which is something a plugin can and should not do). Each signal has a *sender* which can be any object (depending on the signal) and possibly some keyword arguments. Some signals also make use of their return value or even require one. Check the documentation of each signal on how it's used.

To avoid breakage with newer versions of Indico, it is highly advised to always accept extra  $\star\star k$ wargs in your signal receiver. For example, a receiver function could look like this:

```
def receiver(sender, something, **kwargs):
   do_stuff_with(something)
```
#### <span id="page-46-0"></span>**indico.core.signals**

#### indico.core.signals.**add\_form\_fields**

Lets you add extra fields to a form. The *sender* is the form class and should always be specified when subscribing to this signal.

The signal handler should return one or more 'name', Field tuples. Each field will be added to the form as ext\_\_<name> and is automatically excluded from the form's *data* property and its *populate\_obj* method.

To actually process the data, you can use e.g. the *form\_validated* signal and then store it in *flask.g* until another signal informs you that the operation the user was performing has been successful.

#### indico.core.signals.**after\_process**

Called after an Indico request has been processed.

#### indico.core.signals.**app\_created**

Called when the app has been created. The *sender* is the flask app.

#### indico.core.signals.**db\_schema\_created**

Executed when a new database schema is created. The *sender* is the name of the schema.

#### indico.core.signals.**form\_validated**

Triggered when an IndicoForm was validated successfully. The *sender* is the form object.

This signal may return False to mark the form as invalid even though WTForms validation was successful. In this case it is highly recommended to mark a field as erroneous or indicate the error in some other way.

#### indico.core.signals.**get\_conditions**

Expected to return one or more classes inheriting from *Condition*. The *sender* is a string (or some other object) identifying the context. The additional kwargs passed to this signal depend on the context.

#### indico.core.signals.**get\_fields**

Expected to return *BaseField* subclasses. The *sender* is an object (or just a string) identifying for what to get fields. This signal should never be registered without restricting the sender to ensure only the correct field types are returned.

#### indico.core.signals.**get\_placeholders**

Expected to return one or more *Placeholder* objects. The *sender* is a string (or some other object) identifying the context. The additional kwargs passed to this signal depend on the context.

indico.core.signals.**get\_storage\_backends**

Expected to return one or more Storage subclasses.

#### indico.core.signals.**import\_tasks**

Called when Celery needs to import all tasks. Use this signal if you have modules containing task registered using one of the Celery decorators but don't import them anywhere. The signal handler should only import these modules and do nothing else.

#### indico.core.signals.**model\_committed**

Triggered when an IndicoModel class was committed. The *sender* is the model class, the model instance is passed as *obj* and the change type as a string (delete/insert/update) in the *change* kwarg.

#### <span id="page-46-1"></span>**indico.core.signals.acl**

#### indico.core.signals.acl.**can\_access**

Called when *ProtectionMixin.can\_access* is used to determine if a user can access something or not.

The *sender* is the type of the object that's using the mixin. The actual instance is passed as *obj*. The *user* and *allow\_admin* arguments of *can\_access* are passed as kwargs with the same name.

The *authorized* argument is None when this signal is called at the beginning of the access check and True or False at the end when regular access rights have already been checked. For expensive checks (such as anything involving database queries) it is recommended to skip the check while *authorized* is None since the regular access check is likely to be cheaper (due to ACLs being preloaded etc).

If the signal returns True or False, the access check succeeds or fails immediately. If multiple subscribers to the signal return contradictory results, False wins and access is denied.

#### indico.core.signals.acl.**can\_manage**

Called when *ProtectionMixin.can\_manage* is used to determine if a user can manage something or not.

The *sender* is the type of the object that's using the mixin. The actual instance is passed as *obj*. The *user*, *role*, *allow\_admin*, *check\_parent* and *explicit\_role* arguments of *can\_manage* are passed as kwargs with the same name.

If the signal returns True or False, the access check succeeds or fails without any further checks. If multiple subscribers to the signal return contradictory results, False wins and access is denied.

#### indico.core.signals.acl.**entry\_changed**

Called when an ACL entry is changed.

The *sender* is the type of the object that's using the mixin. The actual instance is passed as *obj*. The *User*, *GroupProxy* or *EmailPrincipal* is passed as *principal* and *entry* contains the actual ACL entry (a *PrincipalMixin* instance) or None in case the entry was deleted. *is\_new* is a boolean indicating whether the given principal was in the ACL before. If *quiet* is True, signal handlers should not perform noisy actions such as logging or sending emails related to the change.

If the ACL uses roles, *old\_data* will contain a dictionary of the previous roles/permissions (see *Principal-RolesMixin.current\_data*).

#### indico.core.signals.acl.**get\_management\_roles**

Expected to return *ManagementRole* subclasses. The *sender* is the type of the object the roles may be used for. Functions subscribing to this signal MUST check the sender by specifying it using the first argument of *connect\_via()* or by comparing it inside the function.

#### indico.core.signals.acl.**protection\_changed**

Called when the protection mode of an object is changed.

The *sender* is the type of the object that's using the mixin. The actual instance is passed as *obj*. The old protection mode is passed as *old\_mode*, the new mode as *mode*.

#### <span id="page-47-0"></span>**indico.core.signals.agreements**

indico.core.signals.agreements.**get\_definitions** Expected to return a list of AgreementDefinition classes.

#### <span id="page-47-1"></span>**indico.core.signals.attachments**

#### indico.core.signals.attachments.**attachment\_accessed**

Called when an attachment is accessed. The *sender* is the *Attachment* that was accessed. The user who accessed the attachment is passed in the *user* kwarg. The *from\_preview* kwarg will be set to True if the download link on the preview page was used to access the attachment or if the attachment was loaded to be displayed on the preview page (opening the preview itself already sends this signal with *from\_preview=False*).

#### indico.core.signals.attachments.**attachment\_created**

Called when a new attachment is created. The *sender* object is the new *Attachment*. The user who created the attachment is passed in the *user* kwarg.

#### indico.core.signals.attachments.**attachment\_deleted**

Called when an attachment is deleted. The *sender* object is the *Attachment* that was deleted. The user who deleted the attachment is passed in the *user* kwarg.

indico.core.signals.attachments.**attachment\_updated** Called when an attachment is updated. The *sender* is the *Attachment* that was updated. The user who updated the attachment is passed in the *user* kwarg.

#### indico.core.signals.attachments.**folder\_created**

Called when a new attachment folder is created. The *sender* is the new *AttachmentFolder* object. The user who created the folder is passed in the *user* kwarg. This signal is never triggered for the internal default folder.

#### indico.core.signals.attachments.**folder\_deleted**

Called when a folder is deleted. The *sender* is the *AttachmentFolder* that was deleted. The user who deleted the folder is passed in the *user* kwarg.

- indico.core.signals.attachments.**folder\_updated** Called when a folder is updated. The *sender* is the *AttachmentFolder* that was updated. The user who updated the folder is passed in the *user* kwarg.
- indico.core.signals.attachments.**get\_file\_previewers** Expected to return one or more *Previewer* subclasses.

#### <span id="page-48-0"></span>**indico.core.signals.category**

- indico.core.signals.category.**created** Called when a new category is created. The *sender* is the new category.
- indico.core.signals.category.**deleted**
	- Called when a category is deleted. The *sender* is the category.
- indico.core.signals.category.**moved**

Called when a category is moved into another category. The *sender* is the category and the old parent category is passed in the *old\_parent* kwarg.

indico.core.signals.category.**updated** Called when a new category is created. The *sender* is the new category.

#### <span id="page-48-1"></span>**indico.core.signals.event**

- indico.core.signals.event.**abstract\_created** Called when a new abstract is created. The *sender* is the new abstract.
- indico.core.signals.event.**abstract\_deleted** Called when an abstract is deleted. The *sender* is the abstract.
- indico.core.signals.event.**abstract\_state\_changed** Called when an abstract is withdrawn. The *sender* is the abstract.
- indico.core.signals.event.**abstract\_updated** Called when an abstract is modified. The *sender* is the abstract.

### indico.core.signals.event.**cloned**

Called when an event is cloned. The *sender* is the *Event* object of the old event, the new event is passed in the *new\_event* kwarg.

indico.core.signals.event.**contribution\_created** Called when a new contribution is created. The *sender* is the new contribution.

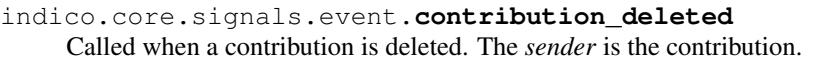

indico.core.signals.event.**contribution\_updated** Called when a contribution is modified. The *sender* is the contribution. A dict containing old, new tuples for all changed values is passed in the changes kwarg.

- indico.core.signals.event.**created** Called when a new event is created. The *sender* is the new Event.
- indico.core.signals.event.**deleted** Called when an event is deleted. The *sender* is the event object. The *user* kwarg contains the user performing the deletion if available.
- indico.core.signals.event.**get\_feature\_definitions** Expected to return *EventFeature* subclasses.
- indico.core.signals.event.**get\_log\_renderers** Expected to return *EventLogRenderer* classes.
- indico.core.signals.event.**moved** Called when an event is moved to a different category. The *sender* is the event, the old category is in the *old\_parent* kwarg.
- indico.core.signals.event.**note\_added** Called when a note is added. The *sender* is the note.
- indico.core.signals.event.**note\_deleted** Called when a note is deleted. The *sender* is the note.

indico.core.signals.event.**note\_modified** Called when a note is modified. The *sender* is the note.

- indico.core.signals.event.**person\_updated** Called when an EventPerson is modified. The *sender* is the EventPerson.
- indico.core.signals.event.**registration\_deleted** Called when a registration is removed. The *sender* is the registration.
- indico.core.signals.event.**registration\_form\_created** Called when a new registration form is created. The *sender* is the *RegistrationForm* object.
- indico.core.signals.event.**registration\_state\_updated** Called when the state of registration changes. The *sender* is the registration; the previous state is passed in the *previous\_state* kwarg.
- indico.core.signals.event.**session\_block\_deleted** Called when a session block is deleted. The *sender* is the session block. This signal is called before the db. session.delete() on the block is executed.
- indico.core.signals.event.**session\_deleted** Called when a session is deleted. The *sender* is the session.
- indico.core.signals.event.**session\_updated** Called when a session is updated. The *sender* is the session.
- indico.core.signals.event.**sidemenu** Expected to return MenuEntryData objects to be added to the event side menu. A single entry can be returned directly, multiple entries must be yielded.
- indico.core.signals.event.**subcontribution\_created** Called when a new subcontribution is created. The *sender* is the new subcontribution.

#### indico.core.signals.event.**subcontribution\_deleted**

Called when a subcontribution is deleted. The *sender* is the subcontribution.

#### indico.core.signals.event.**subcontribution\_updated**

Called when a subcontribution is modified. The *sender* is the subcontribution.

#### indico.core.signals.event.**times\_changed**

Called when the times of a scheduled object (contribution, break or session block) change, either by a change in duration or start time. The *sender* is the type of the object; the timetable entry is passed as *entry* and the object is passed as *obj*. Information about the changes are passed as *changes* which is a dict containing old/new tuples for *start\_dt*, *duration* and *end\_dt*. If an attribute did not change, it is not included in the dict. If the time of the event itself changes, *entry* is None and *obj* contains the *Event*.

#### indico.core.signals.event.**timetable\_buttons**

Expected to return a list of tuples ('button\_name', 'js-call-class'). Called when building the timetable view.

# indico.core.signals.event.**timetable\_entry\_created**

Called when a new timetable entry is created. The *sender* is the new entry.

# indico.core.signals.event.**timetable\_entry\_deleted**

Called when a timetable entry is deleted. The *sender* is the entry. This signal is triggered right before the entry deletion is performed.

#### indico.core.signals.event.**timetable\_entry\_updated**

Called when a timetable entry is updated. The *sender* is the entry. A dict containing old, new tuples for all changed values is passed in the changes kwarg.

#### indico.core.signals.event.**type\_changed**

Called when the type of an event is changed. The *sender* is the event, the old type is passed in the *old\_type* kwarg.

#### indico.core.signals.event.**updated**

Called when basic data of an event is updated. The *sender* is the event. A dict of changes is passed in the *changes* kwarg, with (old, new) tuples for each change. Note than the *person\_links* change may happen with *old* and *new* being the same lists for technical reasons. If the key is present, it should be assumed that something changed (usually the order or some data on the person link).

#### <span id="page-50-0"></span>**indico.core.signals.event\_management**

#### indico.core.signals.event\_management.**get\_cloners**

Expected to return one or more EventCloner subclasses implementing a cloning operation for something within an event.

indico.core.signals.event\_management.**image\_created**

Called when a new image is created. The *sender* object is the new ImageFile. The user who uploaded the image is passed in the user kwarg.

#### indico.core.signals.event\_management.**image\_deleted**

Called when an image is deleted. The *sender* object is the ImageFile that is about to be deleted. The user who uploaded the image is passed in the user kwarg.

#### indico.core.signals.event\_management.**management\_url**

Expected to return a URL for the event management page of the plugin. This is used when someone who does not have event management access wants to go to the event management area. He is then redirected to one of the URLs returned by plugins, i.e. it is not guaranteed that the user ends up on a specific plugin's management page. The signal should return None if the current user (available via session.user) cannot access the management area. The *sender* is the event object.

#### <span id="page-51-0"></span>**indico.core.signals.menu**

#### indico.core.signals.menu.**items**

Expected to return one or more *SideMenuItem* to be added to the side menu. The *sender* is an id string identifying the target menu.

indico.core.signals.menu.**sections**

Expected to return one or more *SideMenuSection* objects to be added to the side menu. The *sender* is an id string identifying the target menu.

#### <span id="page-51-1"></span>**indico.core.signals.plugin**

indico.core.signals.plugin.**cli**

Expected to return one or more click commands/groups. If they use *indico.cli.core.cli\_command* / *indico.cli.core.cli\_group* they will be automatically executed within a plugin context and run within a Flask app context by default.

#### indico.core.signals.plugin.**get\_blueprints**

Expected to return one or more IndicoPluginBlueprint-based blueprints which will be registered on the application. The Blueprint must be named either *PLUGINNAME* or *compat\_PLUGINNAME*.

#### indico.core.signals.plugin.**get\_conference\_themes**

Expected to return (name, css, title) tuples for conference stylesheets. name is the internal name used for the stylesheet which will be stored when the theme is selected in an event. css is the location of the CSS file, relative to the plugin's static folder. title is the title displayed to the user when selecting the theme.

indico.core.signals.plugin.**get\_event\_request\_definitions** Expected to return one or more RequestDefinition subclasses.

indico.core.signals.plugin.**get\_event\_themes\_files** Expected to return the path of a themes yaml containing event theme definitions.

#### indico.core.signals.plugin.**inject\_css**

Expected to return a list of CSS URLs which are loaded after all other CSS. The *sender* is the WP class of the page.

indico.core.signals.plugin.**inject\_js** Expected to return a list of JS URLs which are loaded after all other JS. The *sender* is the WP class of the page.

indico.core.signals.plugin.**shell\_context** Called after adding stuff to the *indico shell* context. Receives the *add\_to\_context* and *add\_to\_context\_multi* keyword args with functions which allow you to add custom items to the context.

indico.core.signals.plugin.**template\_hook**

Expected to return a (is\_markup, priority, value) tuple. The returned value will be inserted at the location where this signal is triggered; if multiple receivers are connected to the signal, they will be ordered by priority. If *is\_markup* is True, the value will be wrapped in a *Markup* object which will cause it to be rendered as HTML. The *sender* is the name of the actual hook. The keyword arguments depend on the hook.

#### <span id="page-51-2"></span>**indico.core.signals.users**

```
indico.core.signals.users.email_added
     Called when a new email address is added to a user. The sender is the user object and the email address is passed
     in the email kwarg.
```
indico.core.signals.users.**merged**

Called when two users are merged. The *sender* is the main user while the merged user (i.e. the one being deleted in the merge) is passed via the *source* kwarg.

```
indico.core.signals.users.preferences
```
Expected to return a *ExtraUserPreferences* subclass which implements extra preferences for the user preference page. The *sender* is the user for whom the preferences page is being shown which might not be the currently logged-in user!

#### indico.core.signals.users.**registered**

Called once a user registers (either locally or joins through a provider). The *sender* is the new user object. The kwarg *from\_moderation* indicates whether the user went through a moderation process (this also includes users created by an administrator manually) or was created immediately on registration; the identity associated with the registration is passed in the *identity* kwarg.

```
indico.core.signals.users.registration_requested
```
Called when a user requests to register a new indico account, i.e. if moderation is enabled. The *sender* is the registration request.

# **Adding models to your plugin**

Plugins must describe its database model the in the *models* folder if needed:

```
class Foo(db.Model):
    _ttablename_t = 'foo'
    \text{table args} = \{\text{'scheme'}: \text{'pluqin example'}\}id = db.Column(
        db.Integer,
        primary_key=True
    )
   bar = db.Column(
        db.String,
        nullable=False,
        default=''
    )
    location_id = db.Column(
        db.Integer,
        db.ForeignKey('roombooking.locations.id'),
        nullable=False
    \lambdalocation = db.relationship(
        'Location',
        backref=db.backref('example_foo', cascade='all, delete-orphan', lazy='dynamic
˓→'),
    )
    @return_ascii
    def __repr__(self):
        return u'<Foo({}, {}, {})>'.format(self.id, self.bar, self.location)
```
Thanks to Alembic, the migration needed to create the tables in the database can also be included in the plugin. The steps to do so are:

- 1. Create a revision for the changes your plugin will add with indico  $db$  --plugin example migrate -m 'short description'
- 2. Fine-tune the revision file generated under *migrations*.

3. Run indico db --plugin example upgrade to have Alembic upgrade your DB with the changes.

# CHAPTER 4

# HTTP API

Indico allows you to programmatically access the content of its database by exposing various information like category contents, events, rooms and room bookings through a web service, the HTTP Export API.

# **Indico - HTTP API**

Indico allows you to programmatically access the content of its database by exposing various information like category contents, events, rooms and room bookings through a web service, the HTTP Export API.

# **Accessing the API**

#### **URL structure**

Indico allows you to programmatically access the content of its database by exposing various information like category contents, events, rooms and room bookings through a web service, the HTTP Export API.

The basic URL looks like:

[http://my.indico.server/export/WHAT/{\[}LOC/{\]}ID.TYPE?PARAMS&ak=KEY&timestamp=TS&signature=SIG](http://my.indico.server/export/WHAT/{[}LOC/{]}ID.TYPE?PARAMS&ak=KEY×tamp=TS&signature=SIG)

where:

- *WHAT* is the element you want to export (one of *categ*, *event*, *room*, *reservation*)
- *LOC* is the location of the element(s) specified by *ID* and only used for certain elements, for example, for the room booking [\(https://indico.server/export/room/CERN/120.json?ak=0.](https://indico.server/export/room/CERN/120.json?ak=0)..)
- *ID* is the ID of the element you want to export (can be a *-* separated list). As for example, the 120 in the above URL.
- *TYPE* is the output format (one of *json*, *jsonp*, *xml*, *html*, *ics*, *atom*, *bin*)
- *PARAMS* are various parameters affecting (filtering, sorting, ...) the result list
- *KEY*, *TS*, *SIG* are part of the *[API Authentication](#page-55-0)*.

Some examples could be:

- Export data about events in a category: [https://my.indico/export/categ/2.json?from=today&to=today&pretty=](https://my.indico/export/categ/2.json?from=today&to=today&pretty=yes) [yes](https://my.indico/export/categ/2.json?from=today&to=today&pretty=yes)
- Export data about a event: <https://indico.server/export/event/137346.json?occ=yes&pretty=yes>
- Export data about rooms: [https://indico.server/export/room/CERN/120.json?ak=](https://indico.server/export/room/CERN/120.json?ak=00000000-0000-0000-0000-000000000000&pretty=yes) [00000000-0000-0000-0000-000000000000&pretty=yes](https://indico.server/export/room/CERN/120.json?ak=00000000-0000-0000-0000-000000000000&pretty=yes)
- Export your reservations: [https://indico.server/export/reservation/CERN.json?ak=](https://indico.server/export/reservation/CERN.json?ak=00000000-0000-0000-0000-000000000000&detail=reservations&from=today&to=today&bookedfor=USERNAME&pretty=yes) [00000000-0000-0000-0000-000000000000&detail=reservations&from=today&to=today&bookedfor=](https://indico.server/export/reservation/CERN.json?ak=00000000-0000-0000-0000-000000000000&detail=reservations&from=today&to=today&bookedfor=USERNAME&pretty=yes) [USERNAME&pretty=yes](https://indico.server/export/reservation/CERN.json?ak=00000000-0000-0000-0000-000000000000&detail=reservations&from=today&to=today&bookedfor=USERNAME&pretty=yes)

See more details about querying in Exporters.

#### <span id="page-55-0"></span>**API Authentication**

#### **General**

The HTTP Export API uses an API key and - depending on the config - a cryptographic signature for each request.

To create an API key, go to *My Profile » HTTP API* and click the *Create API key* button. This will create an *API Key* and a *Secret Key* (if signatures are required).

It is recommended to always use the highest security level. That means if only an *API key* is available always include it and if a *secret key* is available, always sign your requests. Since you might want to retrieve only public information (instead of everything visible to your Indico user) you can add the param *onlypublic=yes* to the query string.

It is also possible to re-use the existing Indico session. This only makes sense if your browser accesses the API, e.g. because you are developing on Indico and want to access the API via an AJAX request. Additionally this method of authentication is restricted to GET requests. To use it, add *cookieauth=yes* to the query string and do not specify an API key, timestamp or signature. To prevent data leakage via CSRF the CSRF token of the current session needs to be provided as a GET argument *csrftoken* or a HTTP header *X-CSRF-Token*.

#### **Request Signing**

To sign a request, you need the following:

- The requested path, e.g. */export/categ/123.json*
- Any additional params, e.g. *limit=10*
- The current UNIX timestamp
- You *API key* and *secret key*
- 1. Add your API key to the params (*limit=10&ak=your-api-key*)
- 2. Add the current timestamp to the params (*limit=10&ak=your-api-key&timestamp=1234567890*)
- 3. Sort the query string params (*ak=your-api-key&limit=10&timestamp=1234567890*)
- 4. Merge path and the sorted query string to a single string (*/export/categ/123.json?ak=your-apikey&limit=10&timestamp=1234567890*)
- 5. Create a HMAC-SHA1 signature of this string using your *secret key* as the key.
- 6. Append the hex-encoded signature to your query string: *?ak=your-apikey&limit=10&timestamp=1234567890&signature=your-signature*

Note that a signed request might be valid only for a few seconds or minutes, so you need to sign it right before sending it and not store the generated URL as it is likely to expire soon.

You can find example code for Python and PHP in the following sections.

If persistent signatures are enabled, you can also omit the timestamp. In this case the URL is valid forever. When using this feature, please make sure to use these URLs only where necessary - use timestamped URLs whenever possible.

#### **Request Signing for Python**

A simple example in Python:

```
import hashlib
import hmac
import urllib
import time
def build_indico_request(path, params, api_key=None, secret_key=None, only_
˓→public=False, persistent=False):
    items = params.items() if hasattr(params, 'items') else list(params)
   if api_key:
       items.append(('apikey', api_key))
   if only_public:
       items.append(('onlypublic', 'yes'))
    if secret_key:
       if not persistent:
           items.append(('timestamp', str(int(time.time()))))
       items = sorted(items, key=lambda x: x[0].lower())
        url = '%s?%s' % (path, urllib.urlencode(items))
       signature = hmac.new(secret_key, url, hashlib.sha1).hexdigest()
       items.append(('signature', signature))
    if not items:
       return path
    return '%s?%s' % (path, urllib.urlencode(items))
if __name__ == '__main__':
   API_KEY = '00000000-0000-0000-0000-000000000000'
   SECRET_KEY = '00000000-0000-0000-0000-000000000000'
   PATH = \sqrt{\frac{1337.1}{2}}PARAMS = f'limit': 123
    }
    print build_indico_request(PATH, PARAMS, API_KEY, SECRET_KEY)
```
#### **Request Signing for PHP**

A simple example in PHP:

<?php

```
function build_indico_request($path, $params, $api_key = null, $secret_key = null,
˓→$only_public = false, $persistent = false) {
   if($api_key) {
        $params['apikey'] = $api_key;
```

```
}
    if($only_public) {
        $params['onlypublic'] = 'yes';
    }
    if($secret_key) {
        if(!$persistent) {
            $params['timestamp'] = time();
        }
        uksort($params, 'strcasecmp');
        $url = $path . '?' . http_build_query($params);
        $params['signature'] = hash_hmac('sha1', $url, $secret_key);
    }
    if(!$params) {
        return $path;
    }
    return $path . '?' . http_build_query($params);
}
if(true) { // change to false if you want to include this file
    $API_KEY = '00000000-0000-0000-0000-000000000000';
    $SECRET_KEY = '00000000-0000-0000-0000-000000000000';
    $PATH = '/export/categ/1337.json';
    $PARAMS = array(
        'limit' => 123
   );
    echo build_indico_request($PATH, $PARAMS, $API_KEY, $SECRET_KEY) . "\n";
}
```
# **Common Parameters**

The following parameters are valid for all requests no matter which element is requested. If a parameter has a shorter form, it's given in parentheses.

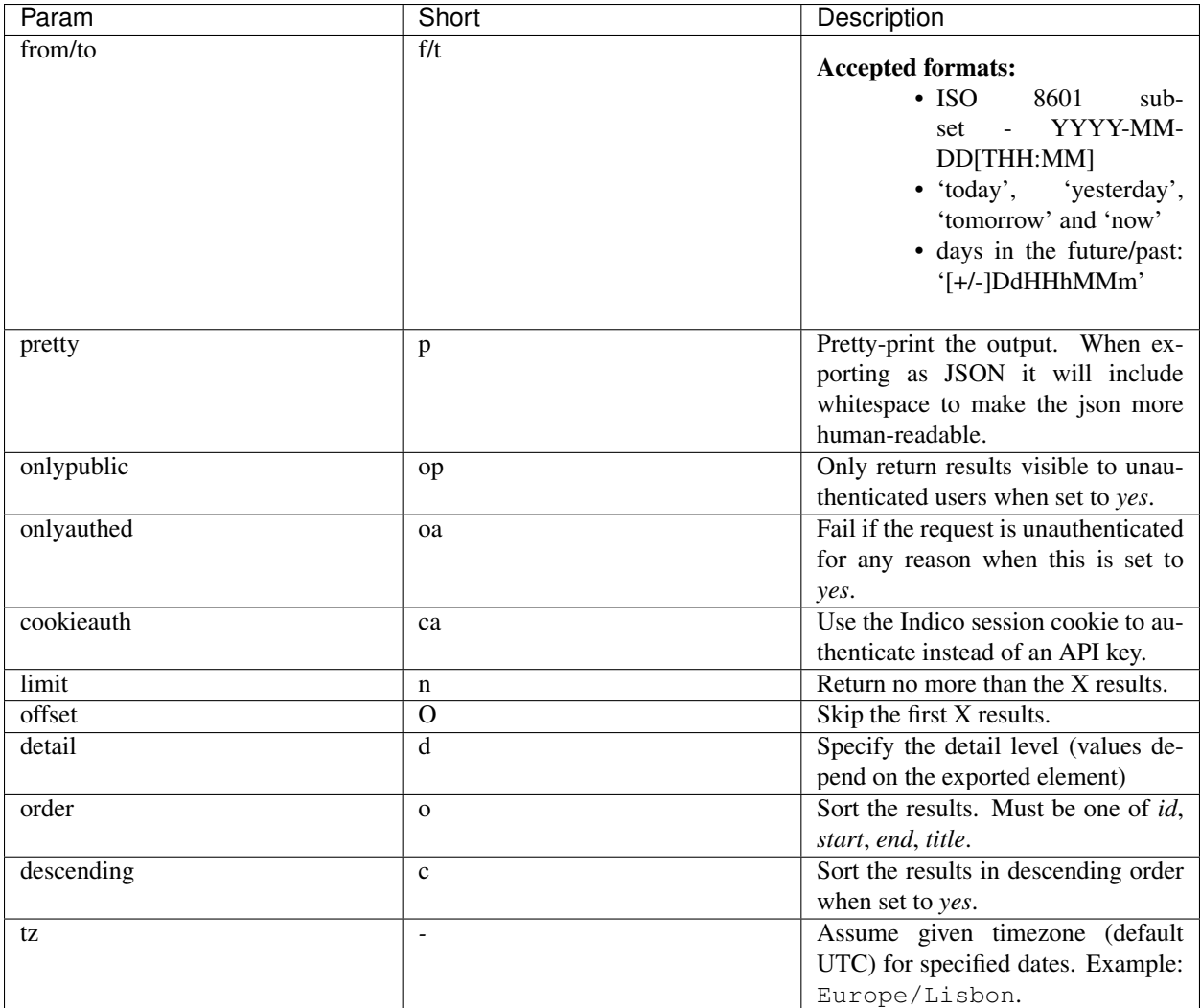

# **API Resources**

## **Categories**

# **URL Format**

### */export/categ/ID.TYPE*

The ID can be either a single category ID or a *-* separated list. In an authenticated request the special ID *favorites* will be resolved to the user's list of favorites.

### **Parameters**

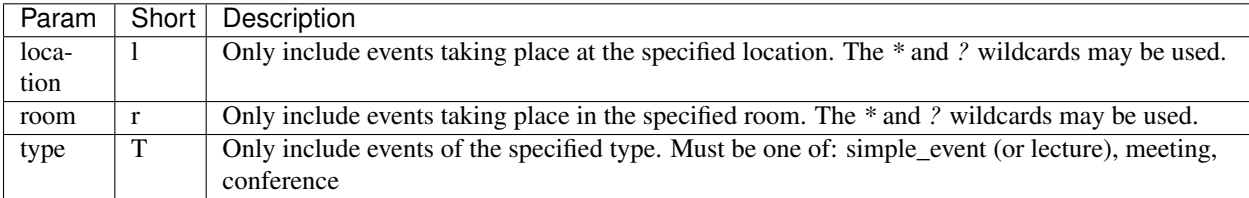

# **Detail Levels**

#### **events**

Returns basic data about the events in the category.

This is the result of the following the query [https://my.indico/export/categ/2.json?from=today&to=today&pretty=yes:](https://my.indico/export/categ/2.json?from=today&to=today&pretty=yes)

```
{
   "count": 2,
   "_type": "HTTPAPIResult",
   "complete": true,
   "url": "https://my.indico/export/categ/2.json?from=today&to=today&pretty=yes",
   "ts": 1308841641,
   "results": [
        {
            "category": "TEST Category",
            "startDate": {
                "date": "2011-06-17",
                "tz": "Europe/Zurich",
                "time": "08:00:00"
            },
            "_type": "Conference",
            "endDate": {
                "date": "2011-06-30",
                "tz": "Europe/Zurich",
                "time": "18:00:00"
            },
            "description": "",
            "title": "Test EPayment",
            "url": "http://pcituds07.cern.ch/indico/conferenceDisplay.py?confId=137344
ightharpoonup",
            "location": "CERN",
            "_fossil": "conferenceMetadata",
            "timezone": "Europe/Zurich",
            "type": "conference",
            "id": "137344",
            "room": "1-1-025"
        },
        {
            "category": "TEST Category",
            "startDate": {
                "date": "2011-06-23",
                "tz": "Europe/Zurich",
                "time": "08:00:00"
            },
            "_type": "Conference",
```

```
"endDate": {
               "date": "2011-06-24",
                "tz": "Europe/Zurich",
                "time": "18:00:00"
            },
            "description": "",
            "title": "Export Test",
            "url": "http://pcituds07.cern.ch/indico/conferenceDisplay.py?confId=137346
ightharpoonup",
            "location": "CERN",
            "_fossil": "conferenceMetadata",
            "timezone": "Europe/Zurich",
            "type": "meeting",
            "id": "137346",
            "room": null
        }
    ]
}
```
### **Events**

#### **URL Format**

*/export/event/ID.TYPE*

The ID can be either a single event ID or a *-* separated list.

#### **Parameters**

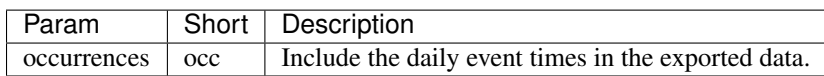

# **Detail Levels**

#### **events**

{

Returns basic data about the event. In this example occurrences are included, too.

Result for [https://indico.server/export/event/137346.json?occ=yes&pretty=yes:](https://indico.server/export/event/137346.json?occ=yes&pretty=yes)

```
"count": 1,
"_type": "HTTPAPIResult",
"complete": true,
"url": "https://indico.server/export/event/137346.json?occ=yes&pretty=yes",
"ts": 1308899256,
"results": [
    {
        "category": "TEST Category",
        "startDate": {
           "date": "2011-06-23",
            "tz": "Europe/Zurich",
            "time": "08:00:00"
```

```
},
        "_type": "Conference",
        "endDate": {
            "date": "2011-06-24",
            "tz": "Europe/Zurich",
            "time": "18:00:00"
        },
        "description": "",
        "title": "Export Test",
        "url": "http://indico.server/conferenceDisplay.py?confId=137346",
        "room": null,
        "occurrences": [
            {
                "_fossil": "period",
                "endDT": {
                     "date": "2011-06-23",
                     "tz": "Europe/Zurich",
                     "time": "08:40:00"
                },
                "startDT": {
                    "date": "2011-06-23",
                    "tz": "Europe/Zurich",
                    "time": "08:00:00"
                },
                "_type": "Period"
            },
            {
                "_fossil": "period",
                "endDT": {
                    "date": "2011-06-24",
                    "tz": "Europe/Zurich",
                    "time": "15:00:00"
                },
                "startDT": {
                    "date": "2011-06-24",
                    "tz": "Europe/Zurich",
                    "time": "12:00:00"
                },
                "_type": "Period"
            }
        \frac{1}{2},
        "_fossil": "conferenceMetadata",
        "timezone": "Europe/Zurich",
        "type": "meeting",
        "id": "137346",
        "location": "CERN"
   }
]
```
#### <span id="page-61-0"></span>**contributions**

Includes the contributions of the event.

Output for [https://indico.server/export/event/137346.json?detail=contributions&pretty=yes:](https://indico.server/export/event/137346.json?detail=contributions&pretty=yes)

}

```
{
   "count": 1,
    "_type": "HTTPAPIResult",
   "complete": true,
   "url": "https://indico.server/export/event/137346.json?detail=contributions&
˓→pretty=yes",
   "ts": 1308899252,
   "results": [
        {
            "category": "TEST Category",
            "startDate": {
                "date": "2011-06-23",
                "tz": "Europe/Zurich",
                "time": "08:00:00"
            },
            "_type": "Conference",
            "endDate": {
                "date": "2011-06-24",
                "tz": "Europe/Zurich",
                "time": "18:00:00"
            },
            "description": "",
            "title": "Export Test",
            "url": "http://indico.server/conferenceDisplay.py?confId=137346",
            "type": "meeting",
            "location": "CERN",
            "_fossil": "conferenceMetadataWithContribs",
            "timezone": "Europe/Zurich",
            "contributions": [
               {
                    "startDate": {
                        "date": "2011-06-23",
                        "tz": "Europe/Zurich",
                        "time": "08:20:00"
                    },
                    "_type": "Contribution",
                    "endDate": {
                        "date": "2011-06-23",
                        "tz": "Europe/Zurich",
                        "time": "08:40:00"
                    },
                    "description": "",
                    "title": "d1c2",
                    "track": null,
                    "duration": 20,
                    "session": null,
                    "location": "CERN",
                    "_fossil": "contributionMetadata",
                    "type": null,
                    "id": "1",
                    "room": null
                },
                {
                    "startDate": {
                        "date": "2011-06-23",
                        "tz": "Europe/Zurich",
                        "time": "08:00:00"
                    },
```

```
"_type": "Contribution",
    "endDate": {
        "date": "2011-06-23",
        "tz": "Europe/Zurich",
        "time": "08:20:00"
    },
    "description": "",
    "title": "d1c1",
    "track": null,
    "duration": 20,
    "session": null,
    "location": "CERN",
    "_fossil": "contributionMetadata",
    "type": null,
    "id": "0",
    "room": null
},
{
    "startDate": {
        "date": "2011-06-24",
        "tz": "Europe/Zurich",
        "time": "14:00:00"
    },
    "_type": "Contribution",
    "endDate": {
        "date": "2011-06-24",
        "tz": "Europe/Zurich",
        "time": "14:20:00"
    },
    "description": "",
    "title": "d2s1c1",
    "track": null,
    "duration": 20,
    "session": "d2s1",
    "location": "CERN",
    "_fossil": "contributionMetadata",
    "type": null,
    "id": "3",
    "room": null
},
{
    "startDate": {
        "date": "2011-06-24",
        "tz": "Europe/Zurich",
        "time": "12:00:00"
    },
    "_type": "Contribution",
    "endDate": {
        "date": "2011-06-24",
        "tz": "Europe/Zurich",
        "time": "14:00:00"
    },
    "description": "",
    "title": "d2c1",
    "track": null,
    "duration": 120,
    "session": null,
    "location": "CERN",
```

```
"_fossil": "contributionMetadata",
                       "type": null,
                       "id": "2",
                       "room": null
                  }
             \frac{1}{2},
             "id": "137346",
             "room": null
         }
    ]
}
```
#### **subcontributions**

Like *[contributions](#page-61-0)*, but inside the contributions the subcontributions are included in a field named *subContributions*.

#### **sessions**

Includes details about the different sessions and groups contributions by sessions. The top-level *contributions* list only contains contributions which are not assigned to any session. Subcontributions are included in this details level, too.

For example, [https://indico.server/export/event/137346.json?detail=sessions&pretty=yes:](https://indico.server/export/event/137346.json?detail=sessions&pretty=yes)

```
{
   "count": 1,
   "_type": "HTTPAPIResult",
   "complete": true,
   "url": "https://indico.server/export/event/137346.json?detail=sessions&pretty=yes
˓→",
   "ts": 1308899771,
   "results": [
        {
            "category": "TEST Category",
            "startDate": {
               "date": "2011-06-23",
                "tz": "Europe/Zurich",
                "time": "08:00:00"
            },
            "_type": "Conference",
            "endDate": {
               "date": "2011-06-24",
               "tz": "Europe/Zurich",
               "time": "18:00:00"
            },
            "description": "",
            "title": "Export Test",
            "url": "http://indico.server/conferenceDisplay.py?confId=137346",
            "contributions": [
                {
                    "startDate": {
                        "date": "2011-06-23",
                        "tz": "Europe/Zurich",
                        "time": "08:20:00"
                    },
                    "_type": "Contribution",
```

```
"endDate": {
        "date": "2011-06-23",
        "tz": "Europe/Zurich",
        "time": "08:40:00"
    },
    "description": "",
    "subContributions": [],
    "title": "d1c2",
    "track": null,
    "duration": 20,
    "session": null,
    "location": "CERN",
    "_fossil": "contributionMetadataWithSubContribs",
    "type": null,
    "id": "1",
    "room": null
},
{
    "startDate": {
        "date": "2011-06-23",
        "tz": "Europe/Zurich",
        "time": "08:00:00"
    },
    "_type": "Contribution",
    "endDate": {
        "date": "2011-06-23",
        "tz": "Europe/Zurich",
        "time": "08:20:00"
    },
    "description": "",
    "subContributions": [],
    "title": "d1c1",
    "track": null,
    "duration": 20,
    "session": null,
    "location": "CERN",
    "_fossil": "contributionMetadataWithSubContribs",
    "type": null,
    "id": "0",
    "room": null
},
{
    "startDate": {
        "date": "2011-06-24",
        "tz": "Europe/Zurich",
       "time": "12:00:00"
    },
    "_type": "Contribution",
    "endDate": {
        "date": "2011-06-24",
        "tz": "Europe/Zurich",
        "time": "14:00:00"
    },
    "description": "",
    "subContributions": [],
    "title": "d2c1",
    "track": null,
    "duration": 120,
```

```
"session": null,
        "location": "CERN",
        "_fossil": "contributionMetadataWithSubContribs",
        "type": null,
        "id": "2",
        "room": null
   }
\frac{1}{2},
"sessions": [
   {
        "startDate": {
            "date": "2011-06-24",
            "tz": "Europe/Zurich",
            "time": "14:00:00"
        },
        "_type": "Session",
        "room": "",
        "numSlots": 1,
        "color": "#EEE0EF",
        "material": [],
        "isPoster": false,
        "sessionConveners": [],
        "location": "CERN",
        "address": "",
        "_fossil": "sessionMetadata",
        "title": "d2s1",
        "textColor": "#1D041F",
        "contributions": [
            {
                 "startDate": {
                     "date": "2011-06-24",
                    "tz": "Europe/Zurich",
                    "time": "14:00:00"
                 },
                 "_type": "Contribution",
                 "endDate": {
                    "date": "2011-06-24",
                     "tz": "Europe/Zurich",
                     "time": "14:20:00"
                },
                 "description": "",
                 "subContributions": [],
                 "title": "d2s1c1",
                 "track": null,
                "duration": 20,
                "session": "d2s1",
                "location": "CERN",
                "_fossil": "contributionMetadataWithSubContribs",
                "type": null,
                 "id": "3",
                 "room": null
            }
        \vert,
        "id": "0"
   }
\vert,
"location": "CERN",
"_fossil": "conferenceMetadataWithSessions",
```

```
"timezone": "Europe/Zurich",
            "type": "meeting",
            "id": "137346",
            "room": null
        }
    ]
}
```
### **Timetable**

# **URL Format**

*/export/timetable/ID.TYPE*

The ID should be the event ID, e.g. *123*.

#### **Results**

Returns the timetable of the event.

Result for [https://indico.server/export/timetable/137346.json?ak=00000000-0000-0000-0000-000000000000&](https://indico.server/export/timetable/137346.json?ak=00000000-0000-0000-0000-000000000000&pretty=yes) [pretty=yes:](https://indico.server/export/timetable/137346.json?ak=00000000-0000-0000-0000-000000000000&pretty=yes)

```
{
   "count": 1,
   "additionalInfo": {},
   "_type": "HTTPAPIResult",
   "complete": true,
   "url": "https:\/\/indico.server\/export\/timetable\/137346.json?ak=00000000-0000-
˓→0000-0000-000000000000&pretty=yes",
   "ts": 1367242732,
   "results": {
       "137346": {
            "20130429": {
                "c0": {
                    "startDate": {
                        "date": "2013-04-29",
                        "tz": "Europe\/Zurich",
                        "time": "16:00:00"
                    },
                    "_type": "ContribSchEntry",
                    "material": [],
                    "endDate": {
                        "date": "2013-04-29",
                        "tz": "Europe\/Zurich",
                        "time": "16:30:00"
                    },
                    "description": "",
                    "title": "Contrib 1",
                    "id": "c0",
                    "contributionId": "0",
                    "sessionSlotId": null,
                    "conferenceId": "137346",
                    "presenters": [],
                    "sessionId": null,
```

```
"location": "CERN",
            "uniqueId": "a137346t0",
            "_fossil": "contribSchEntryDisplay",
            "sessionCode": null,
            "entryType": "Contribution",
            "room": "160-1-009"
        }
   }
}
```
# **Event Search**

### **URL Format**

*/export/event/search/TERM.TYPE*

The TERM should be a string, e.g. "ichep"

#### **Results**

Returns the events found.

Result for [https://indico.server/export/event/search/ichep.json?ak=00000000-0000-0000-0000-000000000000&](https://indico.server/export/event/search/ichep.json?ak=00000000-0000-0000-0000-000000000000&pretty=yes) [pretty=yes:](https://indico.server/export/event/search/ichep.json?ak=00000000-0000-0000-0000-000000000000&pretty=yes)

```
{
   "count": 5,
   "additionalInfo": {},
    "_type": "HTTPAPIResult",
   "complete": true,
   "url": "https:\/\/indico.server\/export\/event\/search\/ichep.json?ak=00000000-
˓→0000-0000-0000-000000000000&pretty=yes",
   "ts": 1367245058,
   "results": [
        {
            "startDate": {
               "date": "2010-07-16",
                "tz": "UTC",
                "time": "11:00:00"
            },
            "hasAnyProtection": false,
            "id": "101465",
            "title": "Rehearsals for ICHEP Friday 16th July Afternoon Session"
       },
        {
            "startDate": {
               "date": "2010-08-06",
               "tz": "UTC",
               "time": "12:00:00"
            },
            "hasAnyProtection": false,
            "id": "102669",
            "title": "Overview of LHC physics results at ICHEP"
       },
        {
```

```
"startDate": {
                "date": "2010-08-18",
                "tz": "UTC",
                "time": "17:00:00"
            },
            "hasAnyProtection": false,
            "id": "104128",
            "title": "Seminer Oturumu: \"ATLAS status and highlights as of ICHEP\" Dr.
˓→ Tayfun Ince (Universitaet Bonn)"
        },
        {
            "startDate": {
                "date": "2011-07-23",
                "tz": "UTC",
                "time": "11:00:00"
            },
            "hasAnyProtection": false,
            "id": "145521",
            "title": "89th Plenary ECFA and Joint EPS\/ICHEP-ECFA Session - Grenoble,
˓→France"
       },
        {
            "startDate": {
                "date": "2012-01-12",
                "tz": "UTC",
                "time": "08:00:00"
            },
            "hasAnyProtection": false,
            "id": "168897",
            "title": "ICHEP 2012 Outreach Planning Meeting"
       }
   ]
}
```
# **Files**

# **General Information**

The file export is only available for authenticated users, i.e. when using an API key and a signature (if enabled).

# **URL Format**

*/export/event/EVENT\_ID/session/SESSION\_ID/contrib/CONTRIBUTION\_ID/subcontrib/SUBCONTRIBUTION\_ID/material/MATERIAL\_ID/RESOURCE\_ID.TYPE* All ID's should be single ID, not separated list.

The *EVENT\_ID* should be the event ID, e.g. *123*. The *SESSION\_ID (optional)* should be the session ID, e.g. *4*. The *CONTRIBUTION\_ID (optional)* should be the contribution ID, e.g. *3*. The *SUBCONTRIBUTION\_ID (optional)* should be the sub-contribution ID, e.g. *1*. The *MATERIAL\_ID* should by the material name if it came default group e.g. *Slides* or material ID if not, e.g. *2*. The *RESOURCE\_ID* should by the resource ID.

Only supported *TYPE* for files is *bin* (binary data).

## **Parameters**

None

# **Detail Levels**

# **file**

Returns file (or an error in *JSON* format).

For example: [https://indico.server/export/event/23/session/0/contrib/3/material/slides/3.bin?ak=](https://indico.server/export/event/23/session/0/contrib/3/material/slides/3.bin?ak=00000000-0000-0000-0000-000000000000) [00000000-0000-0000-0000-000000000000](https://indico.server/export/event/23/session/0/contrib/3/material/slides/3.bin?ak=00000000-0000-0000-0000-000000000000)

# **User**

# **General Information**

The user export is only available for authenticated users, i.e. when using an API key and a signature (if enabled).

### **URL Format**

*/export/user/USER\_ID.TYPE*

The *USER\_ID* should be the user ID, e.g. *44*.

# **Parameters**

None

# **Results**

Returns the user information (or an error in *JSON* format).

Result for [https://indico.server/export/user/36024.json?ak=00000000-0000-0000-0000-000000000000&pretty=yes:](https://indico.server/export/user/36024.json?ak=00000000-0000-0000-0000-000000000000&pretty=yes)

```
{
   "count": 1,
   "additionalInfo": {},
   "_type": "HTTPAPIResult",
   "complete": true,
   "url": "https:\/\/indico.server\/export\/user\/36024.json?ak=00000000-0000-0000-
˓→0000-000000000000&pretty=yes",
   "ts": 1367243741,
   "results": [
       {
       "_type": "Avatar",
       "name": "Alberto RESCO PEREZ",
       "firstName": "Alberto",
```

```
"affiliation": "CERN",
    "familyName": "Resco Perez",
    "email": "test@cern.ch",
    "phone": "+41XXXXXXXXX",
    "_fossil": "avatar",
    "title": "",
    "id": "36024"
    }
]
```
# **Room Booking**

#### **Bookings**

}

#### **Creating bookings**

#### **General Information**

The Room Booking API is only available for authenticated users, i.e. when using an API key and a signature (if enabled). If the room booking system is restricted to certain users/groups this restriction applies for this API, too. The request will fail if there is a collision with another booking, blocking or unavailable period.

Note that it is not possible to pre-book a room through this api.

#### **URL Format**

*/api/roomBooking/bookRoom.TYPE*

*TYPE* should be *json* or *xml*.

#### **Parameters**

The following parameters are required:

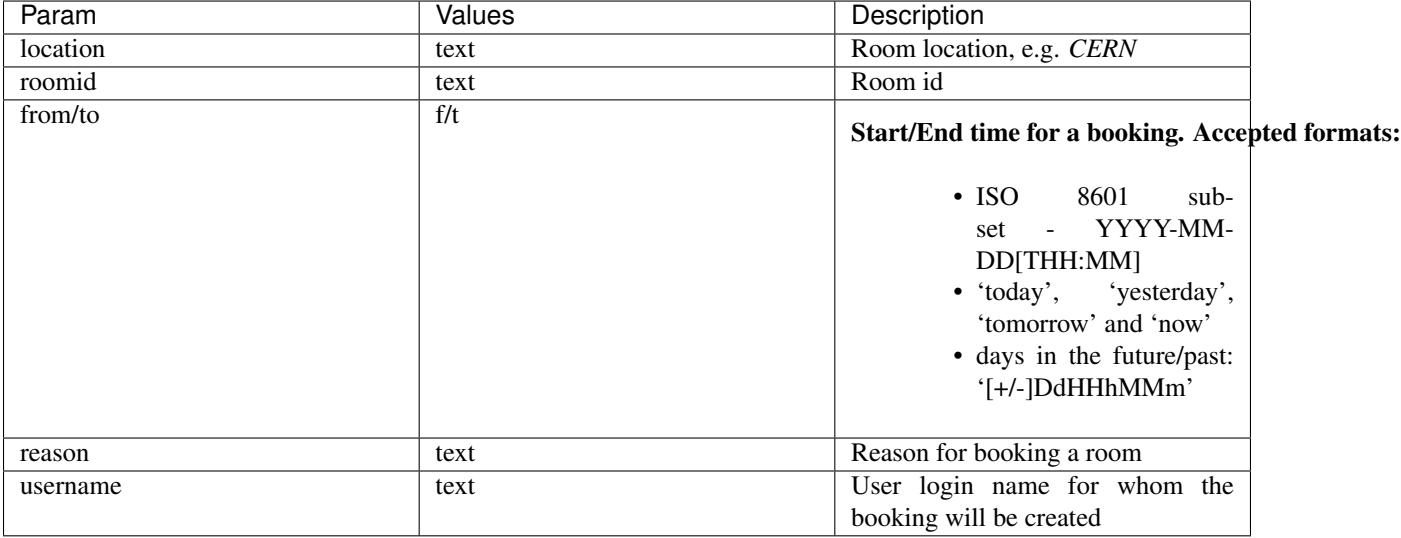
# **Booking a room**

# POST request

Returns *reservation id* if the booking was successful or error information it there were any problems.

For example:

```
curl --data "username=jdoe&from=2012-12-30T21:30&to=2012-12-30T22:15&reason=meeting&
˓→location=CERN&roomid=189" 'http://indico.server/indico/api/roomBooking/bookRoom.json
˓→'
```
Result:

```
{
    {
        "url": "\/api\/roomBooking\/bookRoom.json",
        "_type": "HTTPAPIResult",
        "results": {
           "reservationID": 45937
        },
        "ts": 1354695663
   }
}
```
# **Retrieving bookings**

# **General Information**

The reservation export is only availabled for authenticated users, i.e. when using an API key and a signature (if enabled). If the room booking system is restricted to certain users/groups this restriction applies for the reservation export API, too.

Please note that the room export with the *reservations* detail level is much more appropriate if you need reservations for specific rooms.

# **URL Format**

*/export/reservation/LOCATION.TYPE*

The *LOCATION* should be the room location, e.g. *CERN*. A *-* separated list of multiple locations is allowed, too.

# **Parameters**

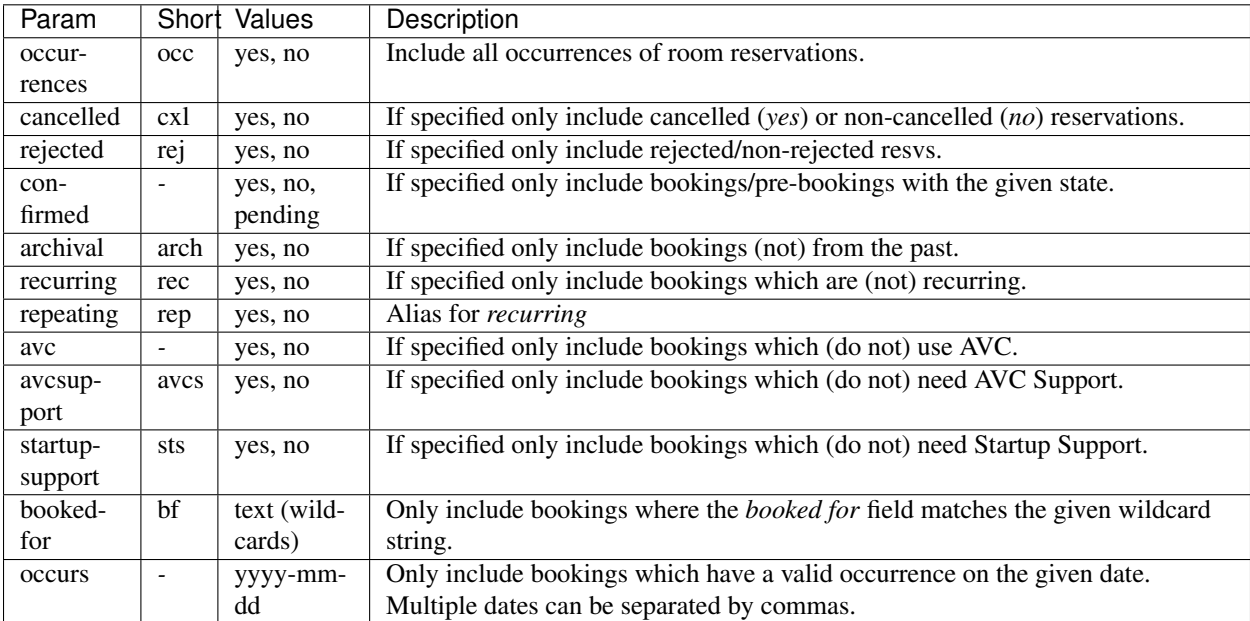

# **Detail Levels**

# **reservations**

Returns detailed data about the reservations and the most important information about the booked room.

For example, [https://indico.server/export/reservation/CERN.json?ak=00000000-0000-0000-0000-000000000000&](https://indico.server/export/reservation/CERN.json?ak=00000000-0000-0000-0000-000000000000&detail=reservation&from=today&to=today&pretty=yes) [detail=reservation&from=today&to=today&pretty=yes:](https://indico.server/export/reservation/CERN.json?ak=00000000-0000-0000-0000-000000000000&detail=reservation&from=today&to=today&pretty=yes)

```
{
   "count": 1,
   "additionalInfo": {},
   "_type": "HTTPAPIResult",
   "url": "/export/reservation/CERN.json?ak=00000000-0000-0000-0000-000000000000&
˓→detail=reservation&from=today&to=today&pretty=yes",
   "results": [
        {
            "_type": "Reservation",
            "repeat_unit": 1,
            "endDT": {
               "date": "2014-08-14",
                "tz": "Europe/Zurich",
               "time": "12:30:00"
            },
            "room": {
               "_type": "Room",
                "fullName": "500-1-001 - Main Auditorium",
                "id": 57
            },
            "needs_general_assistance": false,
            "isConfirmed": true,
            "isValid": true,
```

```
"usesAVC": false,
            "repeatability": "daily",
            "repeat step": 1,
            "vcList": [],
            "reason": "Summer Student Lecture programme",
            "bookedForName": "DOE, John",
            "is_rejected": false,
            "is_cancelled": false,
            "needsAVCSupport": false,
            "startDT": {
                "date": "2014-07-02",
                "tz": "Europe/Zurich",
                "time": "08:30:00"
            },
            "id": 63779,
            "bookingUrl": "http://indico.server/rooms/booking/CERN/63779/",
            "location": "CERN"
        }
    \frac{1}{2},
    "ts": 1406727843
}
```
# **Rooms**

# General Information

The room export is only availabled for authenticated users, i.e. when using an API key and a signature (if enabled). If the room booking system is restricted to certain users/groups this restriction applies for the room export API, too.

# **URL Format**

#### */export/room/LOCATION/ID.TYPE*

The *LOCATION* should be the room location, e.g. *CERN*. The *ID* can be either a single room ID or a *-* separated list.

# **Parameters**

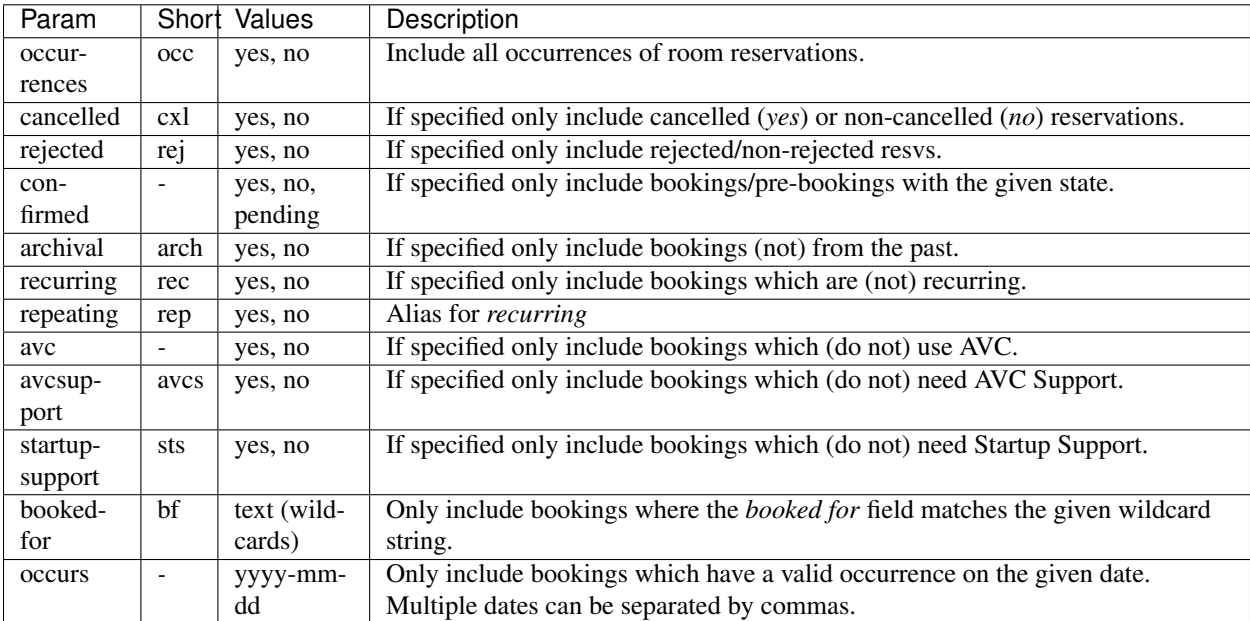

# **Detail Levels**

#### **rooms**

Returns basic data about the rooms.

For example, [https://indico.server/export/room/CERN/57.json?ak=00000000-0000-0000-0000-000000000000&](https://indico.server/export/room/CERN/57.json?ak=00000000-0000-0000-0000-000000000000&pretty=yes) [pretty=yes:](https://indico.server/export/room/CERN/57.json?ak=00000000-0000-0000-0000-000000000000&pretty=yes)

```
{
   "count": 1,
   "additionalInfo": {},
    "_type": "HTTPAPIResult",
   "url": "/export/room/CERN/57.json?ak=00000000-0000-0000-0000-000000000000&
˓→pretty=yes",
    "results": [
        {
            "building": "500",
            "_type": "Room",
            "name": "Main Auditorium",
            "floor": "1",
            "longitude": "6.0542704900999995",
            "vcList": [
                "Audio Conference",
                "Built-in (MCU) Bridge",
                "CERN MCU",
                "ESnet MCU",
                "EVO",
                "H323 point2point",
                "Vidyo"
            \frac{1}{2},
            "equipment": [
```

```
"Blackboard",
                 "Computer Projector",
                 "Ethernet",
                 "Microphone",
                 "PC",
                 "Telephone conference",
                 "Video conference",
                 "Webcast/Recording",
                 "Wireless"
            \frac{1}{2},
             "roomNr": "001",
            "location": "CERN",
            "latitude": "46.23141394580001",
            "fullName": "500-1-001 - Main Auditorium",
            "id": 57,
            "bookingUrl": "/indico/rooms/room/CERN/57/book",
            "avc": true
        }
    \frac{1}{2},
    "ts": 1406729635
}
```
# **reservations**

Returns basic data about the rooms and their reservations in the given timeframe.

Output for [https://indico.server/export/room/CERN/57.json?ak=00000000-0000-0000-0000-000000000000&detail=](https://indico.server/export/room/CERN/57.json?ak=00000000-0000-0000-0000-000000000000&detail=reservations&from=today&to=today&pretty=yes) [reservations&from=today&to=today&pretty=yes:](https://indico.server/export/room/CERN/57.json?ak=00000000-0000-0000-0000-000000000000&detail=reservations&from=today&to=today&pretty=yes)

```
{
   "count": 1,
   "additionalInfo": {},
   "_type": "HTTPAPIResult",
   "url": "/export/room/CERN/57.json?ak=00000000-0000-0000-0000-000000000000&
˓→detail=reservations&from=today&to=today&pretty=yes",
   "results": [
        {
            "building": "500",
            "_type": "Room",
            "name": "Main Auditorium",
            "floor": "1",
            "reservations": [
                {
                    "_type": "Reservation",
                    "repeat_unit": 1,
                    "endDT": {
                        "date": "2014-08-14",
                        "tz": "Europe/Zurich",
                        "time": "12:30:00"
                    },
                    "needs_general_assistance": false,
                    "isConfirmed": true,
                    "isValid": true,
                    "usesAVC": false,
                    "repeatability": "daily",
                    "repeat_step": 1,
```

```
"vcList": [],
                     "reason": "Summer Student Lecture programme",
                     "bookedForName": "DOE, John",
                     "is_rejected": false,
                     "is_cancelled": false,
                     "needsAVCSupport": false,
                     "startDT": {
                         "date": "2014-07-02",
                         "tz": "Europe/Zurich",
                         "time": "08:30:00"
                     },
                     "id": 63779,
                     "bookingUrl": "http://pcavc005.cern.ch:8000/indico/rooms/booking/
˓→CERN/63779/",
                     "location": "CERN"
                }
            \frac{1}{2},
            "longitude": "6.0542704900999995",
            "vcList": [
                "Audio Conference",
                "Built-in (MCU) Bridge",
                "CERN MCU",
                "ESnet MCU",
                "EVO",
                "H323 point2point",
                "Vidyo"
            ],
            "equipment": [
                "Blackboard",
                "Computer Projector",
                "Ethernet",
                "Microphone",
                "PC",
                "Telephone conference",
                "Video conference",
                "Webcast/Recording",
                "Wireless"
            \vert,
            "roomNr": "001",
            "location": "CERN",
            "latitude": "46.23141394580001",
            "fullName": "500-1-001 - Main Auditorium",
            "id": 57,
            "bookingUrl": "/indico/rooms/room/CERN/57/book",
            "avc": true
        }
    \frac{1}{\sqrt{2}}"ts": 1406731966
}
```
# **Get room by room name**

#### General Information

The search room export is guest allowed because the room data is public (no the reservations).

# **URL Format**

*/export/roomName/LOCATION/ROOMNAME.TYPE*

The *LOCATION* should be the room location, e.g. *CERN*. The *ROOMNAME* is a single ROOMNAME.

# **Parameters**

No parameters needed.

# **Results**

Returns basic data about the rooms.

For example, <https://indico.server/export/roomName/CERN/Main> Auditorium.json?ak=00000000-0000-0000-0000- 000000000000&pretty=yes:

```
{
   "count": 1,
   "additionalInfo": {},
    "_type": "HTTPAPIResult",
   "url": "/export/roomName/CERN/Main Auditorium.json?ak=00000000-0000-0000-0000-
˓→000000000000&pretty=yes",
   "results": [
        {
            "building": "500",
            "_type": "Room",
            "name": "Main Auditorium",
            "floor": "1",
            "longitude": "6.0542704900999995",
            "vcList": [
                "Audio Conference",
                "Built-in (MCU) Bridge",
                "CERN MCU",
                "ESnet MCU",
                "EVO",
                "H323 point2point",
                "Vidyo"
            \frac{1}{2},
            "equipment": [
                "Blackboard",
                "Computer Projector",
                "Ethernet",
                "Microphone",
                "PC""Telephone conference",
                "Video conference",
                "Webcast/Recording",
                "Wireless"
            ],
            "roomNr": "001",
            "location": "CERN",
            "latitude": "46.23141394580001",
            "fullName": "500-1-001 - Main Auditorium",
            "id": 57,
            "bookingUrl": "/indico/rooms/room/CERN/57/book",
```

```
"avc": true
    }
],
"ts": 1406732578
```
# **Video Services & Collaboration**

# **URL Format**

}

# */export/video/SERVICE\_ID.TYPE*

The SERVICE\_ID may be a single collaboration type or many separated by *-*. At present, the only TYPE compatible with the Video Services export is *ics* / iCalendar.

As the query is signed with a signature generated using secret API key, the query need not be timestamped. Instead, each booking is given its own unique identifier and, therefore, the generated query URL may be fed as a persistent calendar for importing in your application of choice. The link will only expire once your account has been closed, if TTL is required by your server administrator or your API key is deleted.

If TTL is required by your server administrator, requests should be both timestamped and signed.

# **Parameters**

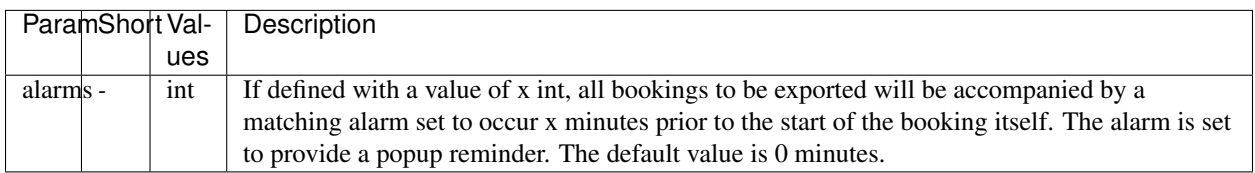

Please be aware that specifying the alarm parameter in your query will assign alarms to *every* booking which is to be exported.

# **Service Identifiers Used in CERN**

The following parameters are both for example to other installations, and for use within CERN installations of Indico, they represent the options available for configuration through the SERVICE\_ID parameter.

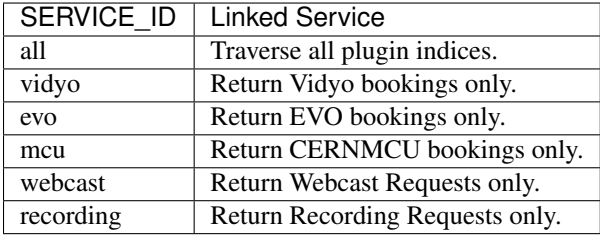

SERVICE\_ID may be one of more of these identifiers, if more than one is required simply join the service names with *-*, please refer to common examples for usage scenarios.

# **Common Examples**

# **All Bookings**

To obtain all bookings in the past 7 days for all collaboration plugins registered:

[https://indico.server/export/video/all.ics?ak=API\\_KEY&from=-70000&to=now&signature=SIGNATURE](https://indico.server/export/video/all.ics?ak=API_KEY&from=-70000&to=now&signature=SIGNATURE)

To obtain the same output, but with alarms set to display 20 minutes prior to each event:

[https://indico.server/export/video/all.ics?ak=API\\_KEY&alarms=20&from=-70000&to=now&signature=](https://indico.server/export/video/all.ics?ak=API_KEY&alarms=20&from=-70000&to=now&signature=SIGNATURE) [SIGNATURE](https://indico.server/export/video/all.ics?ak=API_KEY&alarms=20&from=-70000&to=now&signature=SIGNATURE)

# **Individual Plugin Bookings**

To obtain bookings from a specific plugin, in this example Vidyo, from a set date range and with alarms 30 minutes prior to the booking:

[https://indico.server/export/video/vidyo.ics?ak=API\\_KEY&alarms=30&from=2011-08-01&to=2011-12-01&](https://indico.server/export/video/vidyo.ics?ak=API_KEY&alarms=30&from=2011-08-01&to=2011-12-01&signature=SIGNATURE) [signature=SIGNATURE](https://indico.server/export/video/vidyo.ics?ak=API_KEY&alarms=30&from=2011-08-01&to=2011-12-01&signature=SIGNATURE)

# **Multiple Plugin Bookings**

We may also reference more than one plugin's bookings, to request all EVO and CERNMCU bookings over a specified date range with no alarms:

[https://indico.server/export/video/evo-mcu.ics?ak=API\\_KEY&from=2011-09-01&to=2011-09-08&signature=](https://indico.server/export/video/evo-mcu.ics?ak=API_KEY&from=2011-09-01&to=2011-09-08&signature=SIGNATURE) [SIGNATURE](https://indico.server/export/video/evo-mcu.ics?ak=API_KEY&from=2011-09-01&to=2011-09-08&signature=SIGNATURE)

# **HTTP API Tools**

# CHAPTER 5

# API reference

This part of the documentation focuses on the core modules of Indico and includes information about the models and utility functions and classes that are useful for understanding the internals of the application.

# **API reference**

This part of the documentation focuses on the core modules of Indico and includes information about the models and utility functions and classes that are useful for understanding the internals of the application.

# **Event**

# Todo

Docstrings (module, models, operations, utilities, settings)

#### **Models**

class indico.modules.events.models.events.**Event**(*\*\*kwargs*)

Bases: indico.core.db.sqlalchemy.searchable\_titles.SearchableTitleMixin, indico.core.db.sqlalchemy.descriptions.DescriptionMixin, indico.core. db.sqlalchemy.locations.LocationMixin, indico.core.db.sqlalchemy. protection.ProtectionManagersMixin, indico.core.db.sqlalchemy.attachments. AttachedItemsMixin, indico.core.db.sqlalchemy.notes.AttachedNotesMixin, [indico.modules.events.models.persons.PersonLinkDataMixin](#page-90-0), flask\_sqlalchemy. Model

#### An Indico event

This model contains the most basic information related to an event.

Note that the ACL is currently only used for managers but not for view access!

A simple constructor that allows initialization from kwargs.

Sets attributes on the constructed instance using the names and values in kwargs.

Only keys that are present as attributes of the instance's class are allowed. These could be, for example, any mapped columns or relationships.

#### **ATTACHMENT\_FOLDER\_ID\_COLUMN** = u'event\_id'

#### **access\_key**

**acl\_entries** The ACL entries for the event

#### **additional\_info**

**allow\_access\_key** = True

#### **allow\_location\_inheritance** = False

#### **allow\_no\_access\_contact** = True

#### **as\_legacy**

Return a legacy *Conference* object

# **can\_lock**(*user*)

Check whether the user can lock/unlock the event

#### **category**

The category containing the event

#### classmethod **category\_chain\_overlaps**(*category\_ids*)

Create a filter that checks whether the event has any of the provided category ids in its parent chain.

#### Parameters **category\_ids** – A list of category ids or a single category id

#### **category\_id**

The ID of immediate parent category of the event

#### **cfa**

**cfp**

#### **cloned\_from**

The event this one was cloned from

### **cloned\_from\_id**

If this event was cloned, the id of the parent event

#### **contact\_emails**

#### **contact\_phones**

#### **contact\_title**

#### **created\_dt**

The creation date of the event

#### **creator**

The user who created the event

#### **creator\_id**

The ID of the user who created the event

#### **default\_page**

The event's default page (conferences only)

#### **default\_page\_id**

The ID of the event's default page (conferences only)

#### **default\_render\_mode** = 1

**delete**(*reason*, *user=None*)

#### **disallowed\_protection\_modes** = frozenset([])

#### **display\_tzinfo**

The tzinfo of the event as preferred by the current user

# **duration**

#### **end\_dt**

The end date of the event

# **end\_dt\_display**

The 'displayed end dt', which is usually the actual end dt, but may be overridden for a conference.

#### **end\_dt\_local**

**end\_dt\_override**

### **ends\_after**(*dt*)

Check whether the event ends on/after the specified date

#### **event**

Convenience property so all event entities have it

#### **external\_url**

**get\_allowed\_sender\_emails**(*include\_current\_user=True*, *include\_creator=True*, *include\_managers=True*, *include\_contact=True*, *include\_chairs=True*, *extra=None*)

Return the emails of people who can be used as senders (or rather Reply-to contacts) in emails sent from within an event.

#### Parameters

- **include\_current\_user** Whether to include the email of the currently logged-in user
- **include** creator Whether to include the email of the event creator
- **include\_managers** Whether to include the email of all event managers
- **include\_contact** Whether to include the "event contact" emails
- **include\_chairs** Whether to include the emails of event chairpersons (or lecture speakers)
- **extra** An email address that is always included, even if it is not in any of the included lists.

Returns An OrderedDict mapping emails to pretty names

```
get_contribution(id_)
```
Get a contribution of the event

#### **get\_contribution\_field**(*field\_id*)

#### **get\_non\_inheriting\_objects**()

Get a set of child objects that do not inherit protection

#### **get\_relative\_event\_ids**()

Get the first, last, previous and next event IDs.

Any of those values may be None if there is no matching event or if it would be the current event.

Returns A dict containing first, last, prev and next.

- **get\_session**(*id\_=None*, *friendly\_id=None*) Get a session of the event
- **get\_session\_block**(*id\_*, *scheduled\_only=False*) Get a session block of the event
- **get\_verbose\_title**(*show\_speakers=False*, *show\_series\_pos=False*) Get the event title with some additional information

#### Parameters

- **show\_speakers** Whether to prefix the title with the speakers of the event.
- **show\_series\_pos** Whether to suffix the title with the position and total count in the event's series.

#### **global\_abstract\_reviewers**

Users who can review on all tracks

# **global\_conveners**

Users who are conveners on all tracks

```
happens_between(from_dt=None, to_dt=None)
    Check whether the event takes place within two dates
```
**has\_feature**(*\*args*, *\*\*kwargs*)

Checks if a feature is enabled for the event

#### **has\_logo**

#### **has\_stylesheet**

**id**

The ID of the event

#### **inherit\_location** = False

#### **inheriting\_have\_acl** = True

#### **is\_deleted**

If the event has been deleted

#### **is\_locked**

If the event is locked (read-only mode)

#### classmethod **is\_visible\_in**(*category*)

Create a filter that checks whether the event is visible in the specified category.

**iter\_days**(*tzinfo=None*)

#### **keywords**

A list of tags/keywords for the event

#### **location\_backref\_name** = u'events'

#### **locator**

**log**(*realm*, *kind*, *module*, *summary*, *user=None*, *type\_=u'simple'*, *data=None*) Creates a new log entry for the event

#### Parameters

- **realm** A value from [EventLogRealm](#page-138-0) indicating the realm of the action.
- **kind** A value from [EventLogKind](#page-138-1) indicating the kind of the action that was performed.
- **module** A human-friendly string describing the module related to the action.
- **summary** A one-line summary describing the logged action.
- **user** The user who performed the action.
- **type** The type of the log entry. This is used for custom rendering of the log message/data
- **data** JSON-serializable data specific to the log type.

In most cases the simple log type is fine. For this type, any items from data will be shown in the detailed view of the log entry. You may either use a dict (which will be sorted) alphabetically or a list of  $\text{key}_t$ , value pairs which will be displayed in the given order.

#### **logging\_disabled**

Temporarily disables event logging

This is useful when performing actions e.g. during event creation or at other times where adding entries to the event log doesn't make sense.

#### **logo**

The logo's raw image data

#### **logo\_metadata**

The metadata of the logo (hash, size, filename, content\_type)

#### **logo\_url**

**move**(*category*)

**move\_start\_dt**(*start\_dt*) Set event start\_dt and adjust its timetable entries

### **organizer\_info**

**own\_address**

**own\_no\_access\_contact**

**own\_room**

**own\_room\_id**

**own\_room\_name**

**own\_venue**

**own\_venue\_id**

**own\_venue\_name**

**participation\_regform**

#### **person\_links**

Persons associated with this event

#### **possible\_render\_modes** = set([<RenderMode.html: 1>])

```
preload_all_acl_entries()
```
#### **protection\_mode**

#### **protection\_parent**

**published\_registrations**

#### **references**

External references associated with this event

#### **render\_mode** = 1

#### **scheduled\_notes**

### **series**

The series this event is part of

#### **series\_id**

The ID of the series this events belongs to

#### **short\_external\_url**

# **short\_url**

**start\_dt**

The start date of the event

# **start\_dt\_display**

The 'displayed start dt', which is usually the actual start dt, but may be overridden for a conference.

#### **start\_dt\_local**

#### **start\_dt\_override**

**starts\_between**(*from\_dt=None*, *to\_dt=None*) Check whether the event starts within two dates

#### **stylesheet**

The stylesheet's raw image data

#### **stylesheet\_metadata**

The metadata of the stylesheet (hash, size, filename)

#### **theme**

**timezone**

The timezone of the event

**title**

**type**

**type\_**

**tzinfo**

**url**

```
url_shortcut
```
The URL shortcut for the event

#### **visibility**

The visibility depth in category overviews

class indico.modules.events.models.events.**EventType** Bases: indico.util.struct.enum.RichIntEnum

#### **conference** = 3

#### **lecture** = 1

**legacy\_name**

#### **meeting** = 2

<span id="page-88-0"></span>class indico.modules.events.models.persons.**AuthorsSpeakersMixin** Bases: object

#### **primary\_authors**

#### **secondary\_authors**

# **speakers**

```
class indico.modules.events.models.persons.EventPerson(**kwargs)
    indico.modules.users.models.users.PersonMixin, flask_sqlalchemy.Model
```
A person inside an event, e.g. a speaker/author etc.

A simple constructor that allows initialization from kwargs.

Sets attributes on the constructed instance using the names and values in kwargs.

Only keys that are present as attributes of the instance's class are allowed. These could be, for example, any mapped columns or relationships.

**address**

**affiliation**

```
classmethod create_from_user(user, event=None, is_untrusted=False)
```
**email**

**event**

**event\_id**

**first\_name**

classmethod **for\_user**(*user*, *event=None*, *is\_untrusted=False*) Return EventPerson for a matching User in Event creating if needed

**has\_role**(*role*, *obj*)

Whether the person has a role in the ACL list of a given object

**id**

**invited\_dt**

**is\_untrusted**

**last\_name**

classmethod **link\_user\_by\_email**(*user*)

Links all email-based persons matching the user's email addresses with the user.

Parameters **user** – A User object.

#### **locator**

Defines a smart locator property.

This behaves pretty much like a normal read-only property and the decorated function should return a dict containing the necessary data to build a URL for the object.

This decorator should usually be applied to a method named locator as this name is required for *get\_locator* to find it automatically when just passing the object.

If you need more than one locator, you can define it like this:

```
@locator_property
def locator(self):
    return {...}
@locator.other
def locator(self):
   return {...}
```
The other locator can then be accessed by passing  $obj$ . locator.other to the code expecting an object with a locator.

**merge\_person\_info**(*\*args*, *\*\*kwargs*)

classmethod **merge\_users**(*target*, *source*)

Merge the EventPersons of two users.

Parameters

- **target** The target user of the merge
- **source** The user that is being merged into *target*

#### **phone**

#### **principal**

**user**

#### **user\_id**

class indico.modules.events.models.persons.**EventPersonLink**(*\*args*, *\*\*kwargs*) Bases: [indico.modules.events.models.persons.PersonLinkBase](#page-89-0)

Association between EventPerson and Event.

Chairperson or speaker (lecture)

**display\_order**

**event\_id**

**id**

**is\_submitter**

**object\_relationship\_name** = u'event'

**person**

**person\_id**

**person\_link\_backref\_name** = u'event\_links'

**person\_link\_unique\_columns** = (u'event\_id',)

<span id="page-89-0"></span>class indico.modules.events.models.persons.**PersonLinkBase**(*\*args*, *\*\*kwargs*) Bases: [indico.modules.users.models.users.PersonMixin](#page-213-0), flask\_sqlalchemy.Model

Base class for EventPerson associations.

**address**

**affiliation**

**display\_order** = Column(None, Integer(), table=None, nullable=False, default=ColumnDefault(0))

**display\_order\_key**

**email**

**first\_name**

**id** = Column(None, Integer(), table=None, primary\_key=True, nullable=False)

**last\_name**

**object**

**object\_relationship\_name** = None

The name of the relationship pointing to the object the person is linked to

**person** = <RelationshipProperty at 0x7f375e1a55a0; no key>

**person\_id** = Column(None, Integer(), ForeignKey(u'events.persons.id'), table=None, nullable=False)

#### **person\_link\_backref\_name** = None

The name of the backref on the *EventPerson*

**person\_link\_unique\_columns** = None

The columns which should be included in the unique constraint.

### **phone**

#### **title**

```
class indico.modules.events.models.persons.PersonLinkDataMixin
    Bases: object
```
#### **person\_link\_data**

class indico.modules.events.models.principals.**EventPrincipal**(*\*\*kwargs*)

Bases: indico.core.db.sqlalchemy.principals.PrincipalRolesMixin, flask\_sqlalchemy.Model

A simple constructor that allows initialization from kwargs.

Sets attributes on the constructed instance using the names and values in kwargs.

Only keys that are present as attributes of the instance's class are allowed. These could be, for example, any mapped columns or relationships.

**allow\_emails** = True

**allow\_networks** = True

#### **email**

```
event_id
```
The ID of the associated event

#### **full\_access**

```
id
```
The ID of the acl entry

**ip\_network\_group**

**ip\_network\_group\_id**

**local\_group**

**local\_group\_id**

```
multipass_group_name
```
**multipass\_group\_provider principal\_backref\_name** = u'in\_event\_acls' **principal\_for** = u'Event' **read\_access roles type unique\_columns** = (u'event\_id',) **user user\_id**

class indico.modules.events.models.references.**EventReference**(*\*\*kwargs*) Bases: [indico.modules.events.models.references.ReferenceModelBase](#page-91-0)

A simple constructor that allows initialization from kwargs.

Sets attributes on the constructed instance using the names and values in kwargs.

Only keys that are present as attributes of the instance's class are allowed. These could be, for example, any mapped columns or relationships.

**event\_id**

**id**

```
reference_backref_name = u'event_references'
```

```
reference_type
```
**reference\_type\_id**

**value**

<span id="page-91-0"></span>class indico.modules.events.models.references.**ReferenceModelBase**(*\*\*kwargs*) Bases: flask\_sqlalchemy.Model

A simple constructor that allows initialization from kwargs.

Sets attributes on the constructed instance using the names and values in kwargs.

Only keys that are present as attributes of the instance's class are allowed. These could be, for example, any mapped columns or relationships.

**id** = Column(None, Integer(), table=None, primary\_key=True, nullable=False)

```
reference_backref_name = None
```
The name of the backref on the *ReferenceType*

**reference\_type** = <RelationshipProperty at 0x7f375e33c408; no key>

**reference\_type\_id** = Column(None, Integer(), ForeignKey(u'indico.reference\_types.id'), table=None, nullable=False)

**url**

The URL of the referenced entity.

None if no URL template is defined.

**urn**

The URN of the referenced entity.

None if no scheme is defined.

#### **value** = Column(None, String(), table=None, nullable=False)

class indico.modules.events.models.references.**ReferenceType**(*\*\*kwargs*) Bases: flask\_sqlalchemy.Model

A simple constructor that allows initialization from kwargs.

Sets attributes on the constructed instance using the names and values in kwargs.

Only keys that are present as attributes of the instance's class are allowed. These could be, for example, any mapped columns or relationships.

#### **id**

The unique ID of the reference type

#### **locator**

Defines a smart locator property.

This behaves pretty much like a normal read-only property and the decorated function should return a dict containing the necessary data to build a URL for the object.

This decorator should usually be applied to a method named locator as this name is required for *get\_locator* to find it automatically when just passing the object.

If you need more than one locator, you can define it like this:

```
@locator_property
def locator(self):
   return {...}
@locator.other
def locator(self):
   return {...}
```
The other locator can then be accessed by passing  $obj$ . locator.other to the code expecting an object with a locator.

#### **name**

The name of the referenced system

#### **scheme**

The scheme used to build an URN for the reference

#### **url\_template**

A URL template to build a link to a referenced entity

```
class indico.modules.events.models.reviews.ProposalCommentMixin
```
Bases: object

**can\_edit**(*user*)

#### **timeline\_item\_type** = u'comment'

<span id="page-92-0"></span>class indico.modules.events.models.reviews.**ProposalGroupProxy**(*group*) Bases: object

Represents the object that the proposals can be grouped by.

It provides all necessary methods for building the URLs, displaying the grouping information, etc.

#### **full\_title**

**full\_title\_attr** = u'full\_title'

#### **locator**

Defines a smart locator property.

This behaves pretty much like a normal read-only property and the decorated function should return a dict containing the necessary data to build a URL for the object.

This decorator should usually be applied to a method named locator as this name is required for *get\_locator* to find it automatically when just passing the object.

If you need more than one locator, you can define it like this:

```
@locator_property
def locator(self):
   return {...}
@locator.other
def locator(self):
   return {...}
```
The other locator can then be accessed by passing obj.locator.other to the code expecting an object with a locator.

### **title**

#### **title\_attr** = u'title'

<span id="page-93-0"></span>class indico.modules.events.models.reviews.**ProposalMixin** Bases: object

Classes that represent a proposal object should extend this class (ex: Abstract, Paper).

```
call_for_proposals_attr = None
```
Attribute to retrieve the object with access to the reviewing settings

```
can_comment(user)
```
**can\_review**(*user*, *check\_state=False*)

**cfp**

**create\_comment\_endpoint** = None

**create\_judgment\_endpoint** = None

```
create_review_endpoint = None
```
**delete\_comment\_endpoint** = None

```
edit_comment_endpoint = None
```

```
edit_review_endpoint = None
```

```
get_delete_comment_url(comment)
```

```
get_last_revision()
```
**get\_revisions**()

**get\_save\_comment\_url**(*comment=None*)

**get\_save\_judgment\_url**()

**get\_save\_review\_url**(*group=None*, *review=None*)

**is\_in\_final\_state**

#### **proposal\_type** = None

A unique identifier to handle rendering differences between proposal types

#### **revisions\_enabled** = True

Whether there is support for multiple revisions per proposal or just one

```
class indico.modules.events.models.reviews.ProposalReviewMixin
```
Bases: object

Mixin for proposal reviews

Classes that represent a review of a proposal should extend this class (ex: AbstractReview, PaperReview).

**can\_edit**(*user*)

#### **group**

#### **group\_attr** = None

Object used to group reviews together

#### **group\_proxy\_cls**

Proxy class to provide the necessary properties and methods to the review grouping object

alias of [ProposalGroupProxy](#page-92-0)

#### **revision**

#### **revision\_attr** = None

The revision object that the review refers to

#### **score**

#### **timeline\_item\_type** = u'review'

A unique identifier to handle rendering differences between timeline items

#### <span id="page-94-0"></span>class indico.modules.events.models.reviews.**ProposalRevisionMixin**

Bases: object

Properties and methods of a proposal revision.

**get\_reviewed\_for\_groups**(*user*, *include\_reviewed=False*)

**get\_reviewer\_render\_data**(*\*args*, *\*\*kwargs*)

**get\_reviews**(*group=None*, *user=None*)

**get\_timeline**(*user=None*)

**proposal**

#### **proposal\_attr** = None

The attribute of the revision used to fetch the proposal object.

#### **revisions\_enabled** = True

Whether the reviewing process supports multiple revisions per proposal. If set to false it is assumed that the reviewing process supports only one revision per proposal.

```
class indico.modules.events.models.series.EventSeries(**kwargs)
    Bases: flask_sqlalchemy.Model
```
A series of events.

A simple constructor that allows initialization from kwargs.

Sets attributes on the constructed instance using the names and values in kwargs.

Only keys that are present as attributes of the instance's class are allowed. These could be, for example, any mapped columns or relationships.

#### **id**

The ID of the series

#### **show\_links**

Whether to show links to the other events in the same series on the main event page.

#### **show\_sequence\_in\_title**

Whether to show the sequence number of an event in its title on category display pages and on the main event page.

#### class indico.modules.events.models.settings.**EventSetting**(*\*\*kwargs*)

Bases: indico.core.settings.models.base.JSONSettingsBase, [indico.modules.](#page-96-0) [events.models.settings.EventSettingsMixin](#page-96-0), flask\_sqlalchemy.Model

A simple constructor that allows initialization from kwargs.

Sets attributes on the constructed instance using the names and values in kwargs.

Only keys that are present as attributes of the instance's class are allowed. These could be, for example, any mapped columns or relationships.

**event**

**event\_id**

**id**

**module**

**name**

#### **settings\_backref\_name** = u'settings'

#### **value**

```
class indico.modules.events.models.settings.EventSettingPrincipal(**kwargs)
    Bases: indico.core.settings.models.base.PrincipalSettingsBase, indico.
    modules.events.models.settings.EventSettingsMixin, flask_sqlalchemy.Model
```
A simple constructor that allows initialization from kwargs.

Sets attributes on the constructed instance using the names and values in kwargs.

Only keys that are present as attributes of the instance's class are allowed. These could be, for example, any mapped columns or relationships.

```
email = None
event
event_id
extra_key_cols = (u'event_id',)
id
ip_network_group = None
ip_network_group_id = None
local_group
local_group_id
module
```
**multipass\_group\_name**

**multipass\_group\_provider**

**name**

**principal\_backref\_name** = u'in\_event\_settings\_acls'

settings backref name = u'settings principals'

**type**

**user**

```
user_id
```
<span id="page-96-0"></span>class indico.modules.events.models.settings.**EventSettingsMixin** Bases: object

**event** = <RelationshipProperty at 0x7f375e4a0958; no key>

**event\_id** = Column(None, Integer(), ForeignKey(u'events.events.id'), table=None, nullable=False)

#### **settings\_backref\_name** = None

class indico.modules.events.models.static\_list\_links.**StaticListLink**(*\*\*kwargs*) Bases: flask\_sqlalchemy.Model

Display configuration data used in static links to listing pages.

This allows users to share links to listing pages in events while preserving e.g. column/filter configurations.

A simple constructor that allows initialization from kwargs.

Sets attributes on the constructed instance using the names and values in kwargs.

Only keys that are present as attributes of the instance's class are allowed. These could be, for example, any mapped columns or relationships.

classmethod **create**(*event*, *type\_*, *data*)

Create a new static list link.

If one exists with the same data, that link is used instead of creating a new one.

#### Parameters

- **event** the *Event* for which to create the link
- **type** the type of the link
- **data** the data to associate with the link

Returns the newly created *StaticListLink*

```
created_dt
```
**data**

**event**

**event\_id**

**id**

# **last\_used\_dt**

classmethod **load**(*event*, *type\_*, *uuid*) Load the data associated with a link

#### Parameters

- **event** the *Event* the link belongs to
- **type** the type of the link
- **uuid** the UUID of the link

Returns the link data or None if the link does not exist

**type**

**uuid**

# **Operations**

indico.modules.events.operations.**clone\_event**(*event*, *start\_dt*, *cloners*, *category=None*) Clone an event on a given date/time.

Runs all required cloners.

#### **Parameters**

- **start** dt The start datetime of the new event;
- **cloners** A set containing the names of all enabled cloners;
- **category** The *Category* the new event will be created in.

indico.modules.events.operations.**create\_event**(*\*args*, *\*\*kwargs*)

Create a new event.

#### **Parameters**

- **category** The category in which to create the event
- **event\_type** An *EventType* value
- **data** A dict containing data used to populate the event
- **add\_creator\_as\_manager** Whether the creator (current user) should be added as a manager
- **features** A list of features that will be enabled for the event. If set, only those features will be used and the default feature set for the event type will be ignored.

indico.modules.events.operations.**create\_event\_references**(*event*, *data*)

indico.modules.events.operations.**create\_reference\_type**(*data*)

indico.modules.events.operations.**delete\_reference\_type**(*reference\_type*)

indico.modules.events.operations.**lock\_event**(*event*)

indico.modules.events.operations.**unlock\_event**(*event*)

indico.modules.events.operations.**update\_event**(*event*, *update\_timetable=False*, *\*\*data*)

indico.modules.events.operations.**update\_event\_protection**(*event*, *data*)

indico.modules.events.operations.**update\_event\_type**(*event*, *type\_*)

indico.modules.events.operations.**update\_reference\_type**(*reference\_type*, *data*)

# **Utilities**

```
class indico.modules.events.util.ListGeneratorBase(event, entry_parent=None)
    Bases: object
```
Base class for classes performing actions on Indico object lists.

#### **Parameters**

- **event** The associated *Event*
- **entry\_parent** The parent of the entries of the list. If it's None, the parent is assumed to be the event itself.

#### **default\_list\_config** = None

The default list configuration dictionary

#### **endpoint** = None

The endpoint of the list management page

**entry\_parent** = None

The parent object of the list items

# **event** = None

The event the list is associated with

**flash\_info\_message**(*obj*)

#### **generate\_static\_url**()

Return a URL with a uuid referring to the list's configuration.

**get\_list\_url**(*uuid=None*, *external=False*) Return the URL of the list management page.

**list\_link\_type** = None Unique list identifier

#### **static\_items** = None

Columns that originate from the list item's properties, relationships etc, but not from user defined fields (e.g. registration/contribution fields)

#### **store\_configuration**()

Load the filters from the request and store them in the session.

#### class indico.modules.events.util.**ZipGeneratorMixin**

Mixin for RHs that generate zip with files

```
indico.modules.events.util.create_event_logo_tmp_file(event)
     Creates a temporary file with the event's logo
```

```
indico.modules.events.util.get_base_ical_parameters(user, detail, path,
```
*params=None*)

Returns a dict of all parameters expected by iCal template

indico.modules.events.util.**get\_events\_created\_by**(*user*, *dt=None*) Gets the IDs of events created by the user

#### **Parameters**

- **user** A *User*
- **dt** Only include events taking place on/after that date

Returns A set of event ids

indico.modules.events.util.**get\_events\_managed\_by**(*user*, *dt=None*)

Gets the IDs of events where the user has management privs.

# **Parameters**

• **user** – A *User*

• **dt** – Only include events taking place on/after that date

Returns A set of event ids

indico.modules.events.util.**get\_events\_with\_linked\_event\_persons**(*user*,

*dt=None*)

Returns a dict containing the event ids and role for all events where the user is a chairperson or (in case of a lecture) speaker.

# **Parameters**

- **user** A *User*
- **dt** Only include events taking place on/after that date

indico.modules.events.util.**get\_field\_values**(*form\_data*) Split the form fields between custom and static

indico.modules.events.util.**get\_object\_from\_args**(*args=None*) Retrieves an event object from request arguments.

This utility is meant to be used in cases where the same controller can deal with objects attached to various parts of an event which use different URLs to indicate which object to use.

Parameters args - The request arguments. If unspecified, request. view\_args is used.

Returns An (object\_type, event, object) tuple. The event is always the Event associated with the object. The object may be an *Event*, *Session*, *Contribution* or *SubContribution*. If the object does not exist, (object\_type, None, None) is returned.

indico.modules.events.util.**get\_random\_color**(*event*)

indico.modules.events.util.get theme(*event*, *override theme id=None*) Get the theme ID and whether it's an override.

This is useful for places where a user may specify a different timetable theme. If the override theme is not valid for the event, a message is flashed and an exception redirecting the user to the main event page is raised.

Raises **BadRequest** – if the override theme id is not valid

Returns a (theme\_id, is\_override) tuple

indico.modules.events.util.**register\_event\_time\_change**(*event*) Register a time-related change for an event

This is an internal helper function used in the model to record changes of the start time or end time. The changes are exposed through the *track\_time\_changes* contextmanager function.

indico.modules.events.util.**register\_time\_change**(*entry*) Register a time-related change for a timetable entry

This is an internal helper function used in the models to record changes of the start time or duration. The changes are exposed through the *track\_time\_changes* contextmanager function.

indico.modules.events.util.**serialize\_event\_for\_ical**(*event*, *detail\_level*)

indico.modules.events.util.**serialize\_event\_person**(*person*) Serialize EventPerson to JSON-like object

indico.modules.events.util.**serialize\_person\_link**(*person\_link*) Serialize PersonLink to JSON-like object

```
indico.modules.events.util.set_custom_fields(obj, custom_fields_data)
```

```
indico.modules.events.util.track_time_changes(*args, **kwds)
    Track time changes of event objects.
```
This provides a list of changes while the context manager was active and also triggers *times\_changed* signals.

If the code running inside the with block of this context manager raises an exception, no signals will be triggered.

### Parameters

- **auto\_extend** Whether entry parents will get their boundaries automatically extended or not. Passing 'start' will extend only start datetime, 'end' to extend only end datetime.
- **user** The *User* that will trigger time changes.

```
indico.modules.events.util.update_object_principals(obj, new_principals,
                                                         read_access=False,
                                                         full_access=False, role=None)
```
Updates an object's ACL with a new list of principals

Exactly one argument out of *read\_access*, *full\_access* and *role* must be specified.

#### **Parameters**

- **obj** The object to update. Must have acl\_entries
- **new\_principals** The set containing the new principals
- **read\_access** Whether the read access ACL should be updated
- **full\_access** Whether the full access ACL should be updated
- **role** The role ACL that should be updated

#### **Settings**

class indico.modules.events.settings.**EventACLProxy**(*proxy*) Bases: indico.core.settings.proxy.ACLProxyBase

Proxy class for event-specific ACL settings

#### **add\_principal**(*event*, *\*args*, *\*\*kwargs*) Adds a principal to an ACL

#### Parameters

- **event** Event (or its ID)
- **name** Setting name
- **principal** A [User](#page-214-0) or a [GroupProxy](#page-249-0)

# **contains\_user**(*event*, *\*args*, *\*\*kwargs*)

Checks if a user is in an ACL.

To pass this check, the user can either be in the ACL itself or in a group in the ACL.

#### Parameters

• **event** – Event (or its ID)

- **name** Setting name
- **user** A [User](#page-214-0)

**get**(*event*, *\*args*, *\*\*kwargs*) Retrieves an ACL setting

#### Parameters

- **event** Event (or its ID)
- **name** Setting name
- **merge\_users**(*target*, *source*) Replaces all ACL user entries for *source* with *target*
- **remove\_principal**(*event*, *\*args*, *\*\*kwargs*) Removes a principal from an ACL

#### Parameters

- **event** Event (or its ID)
- **name** Setting name
- **principal** A [User](#page-214-0) or a [GroupProxy](#page-249-0)
- **set**(*event*, *\*args*, *\*\*kwargs*) Replaces an ACL with a new one

#### Parameters

- **event** Event (or its ID)
- **name** Setting name
- **acl** A set containing principals (users/groups)

```
class indico.modules.events.settings.EventSettingProperty(proxy, name, de-
                                                           fault=<object object>,
                                                           attr=None)
    Bases: indico.core.settings.proxy.SettingProperty
```
#### **attr** = u'event'

```
class indico.modules.events.settings.EventSettingsProxy(module, defaults=None,
                                                          strict=True, acls=None,
                                                          converters=None)
    Bases: indico.core.settings.proxy.SettingsProxyBase
```
Proxy class to access event-specific settings for a certain module

# **acl\_proxy\_class**

alias of [EventACLProxy](#page-154-0)

```
delete(event, *args, **kwargs)
     Deletes settings.
```
Parameters

- **event** Event (or its ID)
- **names** One or more names of settings to delete

```
delete_all(event, *args, **kwargs)
     Deletes all settings.
```

```
Parameters event – Event (or its ID)
```
**get**(*event*, *\*args*, *\*\*kwargs*)

Retrieves the value of a single setting.

#### Parameters

- **event** Event (or its ID)
- **name** Setting name
- **default** Default value in case the setting does not exist

Returns The settings's value or the default value

**get\_all**(*event*, *\*args*, *\*\*kwargs*) Retrieves all settings

#### Parameters

- **event** Event (or its ID)
- **no\_defaults** Only return existing settings and ignore defaults.

Returns Dict containing the settings

#### **query**

Returns a query object filtering by the proxy's module.

**set**(*event*, *\*args*, *\*\*kwargs*) Sets a single setting.

#### Parameters

- **event** Event (or its ID)
- **name** Setting name
- **value** Setting value; must be JSON-serializable

**set\_multi**(*event*, *\*args*, *\*\*kwargs*) Sets multiple settings at once.

#### Parameters

- **event** Event (or its ID)
- **items** Dict containing the new settings

class indico.modules.events.settings.**ThemeSettingsProxy** Bases: object

### **defaults**

**get\_themes\_for**(*\*args*, *\*\*kwargs*)

#### **settings**

#### **themes**

indico.modules.events.settings.**event\_or\_id**(*f*)

# **Abstract**

#### Todo

Docstrings (module, models, operations, utilities, settings)

# **Models**

class indico.modules.events.abstracts.models.abstracts.**Abstract**(*\*\*kwargs*)

Bases: [indico.modules.events.models.reviews.ProposalMixin](#page-93-0), [indico.modules.](#page-94-0) [events.models.reviews.ProposalRevisionMixin](#page-94-0), indico.core.db.sqlalchemy. descriptions.DescriptionMixin, [indico.modules.events.contributions.models.](#page-124-0) [contributions.CustomFieldsMixin](#page-124-0), [indico.modules.events.models.persons.](#page-88-0) [AuthorsSpeakersMixin](#page-88-0), flask\_sqlalchemy.Model

Represents an abstract that can be associated to a Contribution.

A simple constructor that allows initialization from kwargs.

Sets attributes on the constructed instance using the names and values in kwargs.

Only keys that are present as attributes of the instance's class are allowed. These could be, for example, any mapped columns or relationships.

```
accepted_contrib_type
accepted_contrib_type_id
accepted_track
accepted_track_id
call_for_proposals_attr = u'cfa'
can_access(user)
can_comment(user, check_state=False)
can_convene(user)
can_edit(user)
can_judge(user, check_state=False)
can_review(user, check_state=False)
can_see_reviews(user)
can_withdraw(user, check_state=False)
candidate_contrib_types
candidate_tracks
create_comment_endpoint = u'abstracts.comment_abstract'
create_judgment_endpoint = u'abstracts.judge_abstract'
create_review_endpoint = u'abstracts.review_abstract'
data_by_field
default_render_mode = 2
delete_comment_endpoint = u'abstracts.delete_abstract_comment'
duplicate_of
duplicate_of_id
edit_comment_endpoint = u'abstracts.edit_abstract_comment'
edit_review_endpoint = u'abstracts.edit_review'
edit_track_mode
```
#### **event**

**event\_id**

**field\_values** Data stored in abstract/contribution fields

**friendly\_id**

**get\_reviewed\_for\_groups**(*user*, *include\_reviewed=False*)

**get\_timeline**(*user=None*)

**get\_track\_question\_scores**()

**get\_track\_reviewing\_state**(*track*)

**get\_track\_score**(*track*)

**id**

**is\_deleted**

**is\_in\_final\_state**

#### **judge**

User who judged the abstract

**judge\_id**

ID of the user who judged the abstract

**judgment\_comment**

#### **judgment\_dt**

#### **locator**

Defines a smart locator property.

This behaves pretty much like a normal read-only property and the decorated function should return a dict containing the necessary data to build a URL for the object.

This decorator should usually be applied to a method named locator as this name is required for *get\_locator* to find it automatically when just passing the object.

If you need more than one locator, you can define it like this:

```
@locator_property
def locator(self):
   return {...}
@locator.other
def locator(self):
   return {...}
```
The other locator can then be accessed by passing  $obj$ . locator.other to the code expecting an object with a locator.

**marshmallow\_aliases** = {u'\_description': u'content'}

**merged\_into merged\_into\_id modified\_by modified\_by\_id**

```
modified_dt
person_links
    Persons associated with this abstract
possible_render_modes = set([<RenderMode.markdown: 2>])
proposal_type = u'abstract'
public_state
render_mode = 2
reset_state()
reviewed_for_tracks
reviewing_state
revisions_enabled = False
score
state
submission_comment
submitted_contrib_type
submitted_contrib_type_id
submitted_dt
submitted_for_tracks
submitter
    User who submitted the abstract
submitter_id
    ID of the user who submitted the abstract
title
```

```
user_owns(user)
```
#### **verbose\_title**

class indico.modules.events.abstracts.models.abstracts.**AbstractPublicState** Bases: indico.util.struct.enum.RichIntEnum

```
accepted = 3
```

```
awaiting = -1
```
**duplicate** = 6

**merged** = 5

**rejected** = 4

```
under_review = -2
```
#### **withdrawn** = 2

class indico.modules.events.abstracts.models.abstracts.**AbstractReviewingState** Bases: indico.util.struct.enum.RichIntEnum

**conflicting** = 3

**in\_progress** = 1

 $mixed = 5$ **negative** = 4 **not\_started** = 0 **positive** = 2

class indico.modules.events.abstracts.models.abstracts.**AbstractState** Bases: indico.util.struct.enum.RichIntEnum

**accepted** = 3

**duplicate** = 6

**merged** = 5

**rejected** = 4

**submitted** = 1

**withdrawn** = 2

class indico.modules.events.abstracts.models.abstracts.**EditTrackMode** Bases: int, indico.util.struct.enum.IndicoEnum

 $both = 1$ 

 $none = 0$ 

#### reviewed  $for = 2$

class indico.modules.events.abstracts.models.call\_for\_abstracts.**CallForAbstracts**(*event*) Bases: object

Proxy class to facilitate access to the call for abstracts settings

**allow\_attachments allow\_comments**

**allow\_contributors\_in\_comments**

**allow\_convener\_judgment announcement can\_edit\_abstracts**(*user*) **can\_submit\_abstracts**(*user*) **close**() **end\_dt has\_ended has\_started is\_open judgment\_instructions modification\_end\_dt modification\_ended**

**open**()

**rating\_range**

#### **reviewing\_instructions**

**schedule**(*start\_dt*, *end\_dt*, *modification\_end\_dt*)

**start\_dt**

#### **submission\_instructions**

```
class indico.modules.events.abstracts.models.comments.AbstractComment(**kwargs)
    Bases: indico.modules.events.models.reviews.ProposalCommentMixin, indico.
    core.db.sqlalchemy.review_comments.ReviewCommentMixin, flask_sqlalchemy.
    Model
```
A simple constructor that allows initialization from kwargs.

Sets attributes on the constructed instance using the names and values in kwargs.

Only keys that are present as attributes of the instance's class are allowed. These could be, for example, any mapped columns or relationships.

```
abstract
abstract_id
```

```
can_edit(user)
```

```
can_view(user)
```

```
created_dt
```
**id**

```
is_deleted
```
**locator**

Defines a smart locator property.

This behaves pretty much like a normal read-only property and the decorated function should return a dict containing the necessary data to build a URL for the object.

This decorator should usually be applied to a method named locator as this name is required for *get\_locator* to find it automatically when just passing the object.

If you need more than one locator, you can define it like this:

```
@locator_property
def locator(self):
   return {...}
@locator.other
def locator(self):
   return {...}
```
The other locator can then be accessed by passing  $obj$ . locator.other to the code expecting an object with a locator.

**marshmallow\_aliases** = {u'\_text': u'text'}

```
modified_by
modified_by_id
modified_dt
render_mode = 2
user
```
user backref name = u'abstract comments'

**user\_id**

#### **user\_modified\_backref\_name** = u'modified\_abstract\_comments'

```
visibility
```
class indico.modules.events.abstracts.models.email\_logs.**AbstractEmailLogEntry**(*\*\*kwargs*) Bases: flask\_sqlalchemy.Model

A simple constructor that allows initialization from kwargs.

Sets attributes on the constructed instance using the names and values in kwargs.

Only keys that are present as attributes of the instance's class are allowed. These could be, for example, any mapped columns or relationships.

#### **abstract**

**abstract\_id**

#### **body**

classmethod **create\_from\_email**(*email\_data*, *email\_tpl*, *user=None*) Create a new log entry from the data used to send an email

#### Parameters

- **email\_data** email data as returned from *make\_email*
- **email\_tpl** the abstract email template that created the email
- **user** the user who performed the action causing the notification

#### **data**

```
email_template
email_template_id
id
recipients
sent_dt
subject
user
user_id
```
class indico.modules.events.abstracts.models.email\_templates.**AbstractEmailTemplate**(*\*\*kwargs*) Bases: flask\_sqlalchemy.Model

Represents an email template for abstracts notifications.

A simple constructor that allows initialization from kwargs.

Sets attributes on the constructed instance using the names and values in kwargs.

Only keys that are present as attributes of the instance's class are allowed. These could be, for example, any mapped columns or relationships.

#### **body**

The body of the template

**event**

#### **event\_id**

#### **extra\_cc\_emails**

List of extra email addresses to be added as CC in the email

#### **id**

#### **include\_authors**

Whether to include authors' email addresses as To for emails

## **include\_coauthors**

Whether to include co-authors' email addresses as CC for emails

## **include\_submitter**

Whether to include the submitter's email address as To for emails

#### **locator**

Defines a smart locator property.

This behaves pretty much like a normal read-only property and the decorated function should return a dict containing the necessary data to build a URL for the object.

This decorator should usually be applied to a method named locator as this name is required for *get\_locator* to find it automatically when just passing the object.

If you need more than one locator, you can define it like this:

```
@locator_property
def locator(self):
   return {...}
@locator.other
def locator(self):
   return {...}
```
The other locator can then be accessed by passing obj.locator.other to the code expecting an object with a locator.

#### **position**

The relative position of the template in the list of templates

# **reply\_to\_address**

The address to use as Reply-To in the email

#### **rules**

Conditions need to be met to send the email

#### **stop\_on\_match**

Whether to stop checking the rest of the conditions when a match is found

## **subject**

The subject of the email

## **title**

class indico.modules.events.abstracts.models.fields.**AbstractFieldValue**(*\*\*kwargs*) Bases: [indico.modules.events.contributions.models.fields.](#page-126-0) [ContributionFieldValueBase](#page-126-0)

Store a field values related to abstracts.

A simple constructor that allows initialization from kwargs.

Sets attributes on the constructed instance using the names and values in kwargs.

Only keys that are present as attributes of the instance's class are allowed. These could be, for example, any mapped columns or relationships.

**abstract\_id**

**contribution\_field**

**contribution\_field\_backref\_name** = u'abstract\_values'

**contribution\_field\_id**

**data**

class indico.modules.events.abstracts.models.files.**AbstractFile**(*\*\*kwargs*) Bases: indico.core.storage.models.StoredFileMixin, flask\_sqlalchemy.Model

A simple constructor that allows initialization from kwargs.

Sets attributes on the constructed instance using the names and values in kwargs.

Only keys that are present as attributes of the instance's class are allowed. These could be, for example, any mapped columns or relationships.

**abstract**

**abstract\_id**

**add\_file\_date\_column** = False

**content\_type** The MIME type of the file

**created\_dt** = None

**filename**

The name of the file

**id**

**locator**

**size**

The size of the file (in bytes).

Automatically assigned when *save()* is called.

**storage\_backend**

**storage\_file\_id**

class indico.modules.events.abstracts.models.persons.**AbstractPersonLink**(*\*args*,

*\*\*kwargs*)

Bases: [indico.modules.events.models.persons.PersonLinkBase](#page-89-0)

Association between EventPerson and Abstract.

**abstract\_id author\_type display\_order id is\_speaker**

#### **locator**

Defines a smart locator property.

This behaves pretty much like a normal read-only property and the decorated function should return a dict containing the necessary data to build a URL for the object.

This decorator should usually be applied to a method named locator as this name is required for *get\_locator* to find it automatically when just passing the object.

If you need more than one locator, you can define it like this:

```
@locator_property
def locator(self):
   return {...}
@locator.other
def locator(self):
   return {...}
```
The other locator can then be accessed by passing obj.locator.other to the code expecting an object with a locator.

# **object\_relationship\_name** = u'abstract'

#### **person**

**person\_id**

**person\_link\_backref\_name** = u'abstract\_links'

```
person_link_unique_columns = (u'abstract_id',)
```
class indico.modules.events.abstracts.models.review\_questions.**AbstractReviewQuestion**(*\*\*kwargs*) Bases: indico.core.db.sqlalchemy.review\_questions.ReviewQuestionMixin,

flask\_sqlalchemy.Model

A simple constructor that allows initialization from kwargs.

Sets attributes on the constructed instance using the names and values in kwargs.

Only keys that are present as attributes of the instance's class are allowed. These could be, for example, any mapped columns or relationships.

**event**

event backref name = u'abstract review questions'

```
event_id
id
```
**is\_deleted**

```
no_score
```
**position**

```
text
```
class indico.modules.events.abstracts.models.review\_ratings.**AbstractReviewRating**(*\*\*kwargs*) Bases: indico.core.db.sqlalchemy.review\_ratings.ReviewRatingMixin, flask\_sqlalchemy.Model

A simple constructor that allows initialization from kwargs.

Sets attributes on the constructed instance using the names and values in kwargs.

Only keys that are present as attributes of the instance's class are allowed. These could be, for example, any mapped columns or relationships.

**id**

**question**

**question\_class** alias of AbstractReviewQuestion

**question\_id**

**review**

**review\_class** alias of AbstractReview

**review\_id**

**value**

class indico.modules.events.abstracts.models.reviews.**AbstractAction** Bases: indico.util.struct.enum.RichIntEnum

**accept** = 1

**change\_tracks** = 3

**mark\_as\_duplicate** = 4

 $merge = 5$ 

**reject** = 2

class indico.modules.events.abstracts.models.reviews.**AbstractCommentVisibility** Bases: indico.util.struct.enum.RichIntEnum

Most to least restrictive visibility for abstract comments

**contributors** = 4

**conveners** = 2

**judges** = 1

**reviewers** = 3

users  $= 5$ 

class indico.modules.events.abstracts.models.reviews.**AbstractReview**(*\*\*kwargs*) Bases: [indico.modules.events.models.reviews.ProposalReviewMixin](#page-94-0), indico.core. db.sqlalchemy.descriptions.RenderModeMixin, flask\_sqlalchemy.Model

Represents an abstract review, emitted by a reviewer

A simple constructor that allows initialization from kwargs.

Sets attributes on the constructed instance using the names and values in kwargs.

Only keys that are present as attributes of the instance's class are allowed. These could be, for example, any mapped columns or relationships.

**abstract abstract\_id can\_edit**(*user*, *check\_state=False*) **can\_view**(*user*)

**comment**

**created\_dt**

**default\_render\_mode** = 2

**group\_attr** = u'track'

**id**

```
locator
```
Defines a smart locator property.

This behaves pretty much like a normal read-only property and the decorated function should return a dict containing the necessary data to build a URL for the object.

This decorator should usually be applied to a method named locator as this name is required for *get\_locator* to find it automatically when just passing the object.

If you need more than one locator, you can define it like this:

```
@locator_property
def locator(self):
   return {...}
@locator.other
def locator(self):
   return {...}
```
The other locator can then be accessed by passing obj.locator.other to the code expecting an object with a locator.

## **marshmallow\_aliases** = {u'\_comment': u'comment'}

## **modified\_dt**

**possible\_render\_modes** = set([<RenderMode.markdown: 2>])

**proposed\_action**

**proposed\_contribution\_type**

**proposed\_contribution\_type\_id**

**proposed\_related\_abstract**

**proposed\_related\_abstract\_id**

**proposed\_tracks**

**render\_mode** = 2

**revision\_attr** = u'abstract'

**score**

**track**

**track\_id**

**user**

**user\_id**

**visibility**

# **Operations**

```
indico.modules.events.abstracts.operations.add_abstract_files(abstract, files,
                                                                    log_action=True)
indico.modules.events.abstracts.operations.close_cfa(event)
indico.modules.events.abstracts.operations.create_abstract(event, ab-
                                                                 stract_data, cus-
                                                                 tom_fields_data=None,
                                                                 send_notifications=False)
indico.modules.events.abstracts.operations.create_abstract_comment(abstract,
                                                                          com-
                                                                          ment_data)
indico.modules.events.abstracts.operations.create_abstract_review(abstract,
                                                                         track,
                                                                         user, re-
                                                                         view_data,
                                                                         ques-
                                                                         tions_data)
indico.modules.events.abstracts.operations.delete_abstract(abstract,
                                                                 delete_contrib=False)
indico.modules.events.abstracts.operations.delete_abstract_comment(comment)
indico.modules.events.abstracts.operations.delete_abstract_files(abstract,
                                                                       files)
indico.modules.events.abstracts.operations.judge_abstract(abstract, abstract_data,
                                                                judgment, judge, con-
                                                                trib_session=None,
                                                                merge_persons=False,
                                                                send_notifications=False)
indico.modules.events.abstracts.operations.open_cfa(event)
indico.modules.events.abstracts.operations.reset_abstract_state(abstract)
indico.modules.events.abstracts.operations.schedule_cfa(event, start_dt, end_dt,
                                                             modification_end_dt)
indico.modules.events.abstracts.operations.update_abstract(abstract, ab-
                                                                 stract_data, cus-
                                                                 tom_fields_data=None)
indico.modules.events.abstracts.operations.update_abstract_comment(comment,
                                                                          com-
                                                                          ment_data)
indico.modules.events.abstracts.operations.update_abstract_review(review, re-
                                                                         view_data,
                                                                         ques-
                                                                         tions_data)
indico.modules.events.abstracts.operations.update_reviewed_for_tracks(abstract,
                                                                             tracks)
```
indico.modules.events.abstracts.operations.**withdraw\_abstract**(*abstract*)

# **Utilities**

indico.modules.events.abstracts.util.**build\_default\_email\_template**(*event*, *tpl\_type*) Build a default e-mail template based on a notification type provided by the user. indico.modules.events.abstracts.util.**clear\_boa\_cache**(*event*) Delete the cached book of abstract indico.modules.events.abstracts.util.**create\_boa**(*event*) Create the book of abstracts if necessary Returns The path to the PDF file indico.modules.events.abstracts.util.**create\_mock\_abstract**(*\*args*, *\*\*kwargs*) Create a mock abstract that can be used in previews. Brace for geek references. indico.modules.events.abstracts.util.**generate\_spreadsheet\_from\_abstracts**(*abstracts*, *static\_item\_ids*, *dynamic\_items*) Generates a spreadsheet data from a given abstract list. **Parameters** • **abstracts** – The list of abstracts to include in the file • **static\_item\_ids** – The abstract properties to be used as columns • **dynamic\_items** – Contribution fields as extra columns indico.modules.events.abstracts.util.**get\_events\_with\_abstract\_persons**(*user*, *dt=None*) Return a dict of event ids and the abstract submission related roles the user has in that event. **Parameters** • **user** – A *User* • **dt** – Only include events taking place on/after that date indico.modules.events.abstracts.util.**get\_events\_with\_abstract\_reviewer\_convener**(*user*, *dt=None*) Return a dict of event ids and the abstract reviewing related roles the user has in that event. **Parameters** • **user** – A *User* • **dt** – Only include events taking place on/after that date indico.modules.events.abstracts.util.**get\_roles\_for\_event**(*event*) Return a dictionary of all abstract reviewing roles for this event.

Parameters **event** – the actual event object.

Returns A dictionary in the form {track: {role: [users]}}

indico.modules.events.abstracts.util.**get\_track\_reviewer\_abstract\_counts**(*event*,

Get the numbers of abstracts per track for a specific user.

Note that this does not take into account if the user is a reviewer for a track; it just checks whether the user has reviewed an abstract in a track or not.

*user*)

Returns A dict mapping tracks to dicts containing the counts.

indico.modules.events.abstracts.util.**get\_user\_abstracts**(*event*, *user*) Get the list of abstracts where the user is a reviewer/convener

```
indico.modules.events.abstracts.util.get_user_tracks(event, user)
     Get the list of tracks where the user is a reviewer/convener
```

```
indico.modules.events.abstracts.util.get_visible_reviewed_for_tracks(abstract,
                                                                          user)
indico.modules.events.abstracts.util.has_user_tracks(event, user)
```

```
indico.modules.events.abstracts.util.make_abstract_form(event, notifica-
                                                            tion_option=False,
                                                            management=False)
```
Extends the abstract WTForm to add the extra fields.

Each extra field will use a field named custom\_ID.

#### **Parameters**

- **event** The *Event* for which to create the abstract form.
- **notification\_option** Whether to add a field to the form to disable triggering notifications for the abstract submission.

:param management Whether it's a manager using the abstract form :return: An *AbstractForm* subclass.

# **Placeholders**

```
class indico.modules.events.abstracts.placeholders.EventTitlePlaceholder
    Bases: indico.util.placeholders.Placeholder
```

```
description = lu'The title of the event'
```

```
name = u'event_title'
```
#### classmethod **render**(*abstract*)

class indico.modules.events.abstracts.placeholders.**EventURLPlaceholder** Bases: indico.util.placeholders.Placeholder

#### **description** = lu'The URL of the event'

**name** = u'event\_url'

classmethod **render**(*abstract*)

class indico.modules.events.abstracts.placeholders.**AbstractIDPlaceholder** Bases: indico.util.placeholders.Placeholder

#### **description** = lu'The ID of the abstract'

**name** = u'abstract\_id'

## classmethod **render**(*abstract*)

class indico.modules.events.abstracts.placeholders.**AbstractTitlePlaceholder** Bases: indico.util.placeholders.Placeholder

**description** = lu'The title of the abstract'

**name** = u'abstract\_title'

classmethod **render**(*abstract*)

class indico.modules.events.abstracts.placeholders.**AbstractURLPlaceholder** Bases: indico.util.placeholders.Placeholder

#### **advanced** = True

**description** = lu'The direct URL of the abstract'

**name** = u'abstract\_url'

classmethod **render**(*abstract*)

class indico.modules.events.abstracts.placeholders.**AbstractTrackPlaceholder** Bases: indico.util.placeholders.Placeholder

**description** = lu'The name of the destination track'

**name** = u'abstract\_track'

classmethod **render**(*abstract*)

class indico.modules.events.abstracts.placeholders.**AbstractSessionPlaceholder** Bases: indico.util.placeholders.Placeholder

**description** = lu'The name of the destination session'

**name** = u'abstract\_session'

classmethod **render**(*abstract*)

class indico.modules.events.abstracts.placeholders.**PrimaryAuthorsPlaceholder** Bases: indico.util.placeholders.Placeholder

**description** = lu'The names of the primary authors (separated by commas)'

**name** = u'primary\_authors'

classmethod **render**(*abstract*)

class indico.modules.events.abstracts.placeholders.**CoAuthorsPlaceholder** Bases: indico.util.placeholders.Placeholder

**description** = lu'The names of the co-authors (separated by commas)'

**name** = u'co\_authors'

classmethod **render**(*abstract*)

class indico.modules.events.abstracts.placeholders.**SubmitterNamePlaceholder** Bases: indico.util.placeholders.Placeholder

**description** = lu'The full name of the submitter, no title'

**name** = u'submitter\_name'

classmethod **render**(*abstract*)

class indico.modules.events.abstracts.placeholders.**SubmitterFirstNamePlaceholder** Bases: indico.util.placeholders.Placeholder

**advanced** = True

**description** = lu'The first name of the submitter'

**name** = u'submitter\_first\_name'

classmethod **render**(*abstract*)

class indico.modules.events.abstracts.placeholders.**SubmitterLastNamePlaceholder** Bases: indico.util.placeholders.Placeholder

**advanced** = True

**description** = lu'The last name of the submitter'

**name** = u'submitter\_last\_name'

classmethod **render**(*abstract*)

```
class indico.modules.events.abstracts.placeholders.SubmitterTitlePlaceholder
    Bases: indico.util.placeholders.Placeholder
```
**description** = lu'The title of the submitter (Dr., Prof., etc...)'

**name** = u'submitter\_title'

classmethod **render**(*abstract*)

class indico.modules.events.abstracts.placeholders.**TargetAbstractIDPlaceholder** Bases: indico.util.placeholders.Placeholder

**description** = lu'The ID of the target abstract (merge)'

**name** = u'target\_abstract\_id'

classmethod **render**(*abstract*)

```
class indico.modules.events.abstracts.placeholders.TargetAbstractTitlePlaceholder
    Bases: indico.util.placeholders.Placeholder
```
**description** = lu'The title of the target abstract (merge)'

**name** = u'target\_abstract\_title'

classmethod **render**(*abstract*)

class indico.modules.events.abstracts.placeholders.**TargetSubmitterNamePlaceholder** Bases: indico.util.placeholders.Placeholder

**advanced** = True

**description** = lu"The full name of the target abstract's submitter, no title (merge)"

**name** = u'target\_submitter\_name'

classmethod **render**(*abstract*)

class indico.modules.events.abstracts.placeholders.**TargetSubmitterFirstNamePlaceholder** Bases: indico.util.placeholders.Placeholder

**advanced** = True

**description** = lu"The first name of the target abstract's submitter (merge)"

**name** = u'target\_submitter\_first\_name'

classmethod **render**(*abstract*)

class indico.modules.events.abstracts.placeholders.**TargetSubmitterLastNamePlaceholder** Bases: indico.util.placeholders.Placeholder

**advanced** = True

**description** = lu"The last name of the target abstract's submitter (merge)"

**name** = u'target\_submitter\_last\_name'

classmethod **render**(*abstract*)

class indico.modules.events.abstracts.placeholders.**JudgmentCommentPlaceholder** Bases: indico.util.placeholders.Placeholder

#### **description** = lu'Comments written by event organizer (upon final decision)'

**name** = u'judgment\_comment'

classmethod **render**(*abstract*)

class indico.modules.events.abstracts.placeholders.**ContributionTypePlaceholder** Bases: indico.util.placeholders.Placeholder

**description** = lu'The contribution type that is associated to the abstract'

**name** = u'contribution\_type'

#### classmethod **render**(*abstract*)

```
class indico.modules.events.abstracts.placeholders.ContributionURLPlaceholder
    Bases: indico.util.placeholders.Placeholder
```
**advanced** = True

**description** = lu'Contribution URL'

**name** = u'contribution\_url'

classmethod **render**(*abstract*)

# **Settings**

```
class indico.modules.events.abstracts.settings.BOACorrespondingAuthorType
    Bases: indico.util.struct.enum.RichEnum
```
**none** = u'none'

```
speakers = u'speakers'
```
**submitter** = u'submitter'

class indico.modules.events.abstracts.settings.**BOASortField** Bases: indico.util.struct.enum.RichEnum

**abstract\_title** = u'title'

 $id = u'id'$ 

**schedule** = u'schedule'

**session\_title** = u'session\_title'

**speaker** = u'speaker'

# **Agreement**

## Todo

Docstrings (module, models, utilities)

# **Models**

class indico.modules.events.agreements.models.agreements.**Agreement**(*\*\*kwargs*) Bases: flask\_sqlalchemy.Model

Agreements between a person and Indico

A simple constructor that allows initialization from kwargs.

Sets attributes on the constructed instance using the names and values in kwargs.

Only keys that are present as attributes of the instance's class are allowed. These could be, for example, any mapped columns or relationships.

**accept**(*from\_ip*, *reason=None*, *on\_behalf=False*)

```
accepted
```

```
attachment
```
Attachment

```
attachment_filename
    Filename and extension of the attachment
```
**belongs\_to**(*person*)

static **create\_from\_data**(*event*, *type\_*, *person*)

**data**

Definition-specific data of the agreement

**definition**

```
event
```
The Event this agreement is associated with

#### **event\_id**

ID of the event

## **id**

Entry ID

```
identifier
```
Unique identifier within the event and type

**is\_orphan**()

# **locator**

## **pending**

```
person_email
```
Email of the person agreeing

```
person_name
```
Full name of the person agreeing

# **reason**

Explanation as to why the agreement was accepted/rejected

**reject**(*from\_ip*, *reason=None*, *on\_behalf=False*)

## **rejected**

```
render(form, **kwargs)
```
**reset**()

## **signed\_dt**

The date and time the agreement was signed

## **signed\_from\_ip**

The IP from which the agreement was signed

#### **signed\_on\_behalf**

## **state**

A Agreement State

## **timestamp**

The date and time the agreement was created

#### **type**

Type of agreement

## **user**

The user this agreement is linked to

**user\_id**

ID of a linked user

## **uuid**

Entry universally unique ID

<span id="page-121-0"></span>class indico.modules.events.agreements.models.agreements.**AgreementState** Bases: indico.util.struct.enum.RichIntEnum

#### **accepted** = 1

```
accepted_on_behalf = 3
    agreement accepted on behalf of the person
```
#### **pending** = 0

## **rejected** = 2

**rejected\_on\_behalf** = 4 agreement rejected on behalf of the person

# **Utilities**

indico.modules.events.agreements.util.**get\_agreement\_definitions**()

```
indico.modules.events.agreements.util.send_new_agreements(event, name, peo-
                                                               ple, email_body,
                                                               cc_addresses,
                                                              from_address)
```
Creates and send agreements for a list of people on a given event.

#### Parameters

- **event** The *Event* associated with the agreement
- **name** The agreement type matcing a AgreementDefinition name
- **people** The list of people for whom agreements will be created
- **email\_body** The body of the email
- **cc\_addresses** Email addresses to send CCs to
- **from\_address** Email address of the sender

# **Placeholders**

```
class indico.modules.events.agreements.placeholders.AgreementLinkPlaceholder
    Bases: indico.util.placeholders.Placeholder
```
**description** = lu'Link to the agreement page'

**name** = u'agreement\_link'

classmethod **render**(*definition*, *agreement*)

**required** = True

class indico.modules.events.agreements.placeholders.**PersonNamePlaceholder** Bases: indico.util.placeholders.Placeholder

**description** = lu'Name of the person'

**name** = u'person\_name'

classmethod **render**(*definition*, *agreement*)

# **Contribution**

## Todo

Docstrings (module, models, operations, utilities)

# **Models**

```
class indico.modules.events.contributions.models.contributions.Contribution(**kwargs)
    Bases: indico.core.db.sqlalchemy.descriptions.DescriptionMixin, indico.
    core.db.sqlalchemy.protection.ProtectionManagersMixin, indico.core.db.
    sqlalchemy.locations.LocationMixin, indico.core.db.sqlalchemy.attachments.
    AttachedItemsMixin, indico.core.db.sqlalchemy.notes.AttachedNotesMixin,
    indico.modules.events.models.persons.PersonLinkDataMixinindico.modules.
    events.models.persons.AuthorsSpeakersMixinindico.modules.events.
    contributions.models.contributions.CustomFieldsMixin, flask_sqlalchemy.
    Model
    ATTACHMENT_FOLDER_ID_COLUMN = u'contribution_id'
    PRELOAD_EVENT_ATTACHED_ITEMS = True
    PRELOAD_EVENT_NOTES = True
    abstract
    abstract_id
    access_key = None
    acl_entries
    allow_relationship_preloading = True
    board_number
```
**can\_manage**(*user*, *role=None*, *allow\_admin=True*, *check\_parent=True*, *explicit\_role=False*)

default render mode = 2

#### **disallowed\_protection\_modes** = frozenset([])

**duration**

**end\_dt**

**event**

**event\_id**

# **field\_values**

Data stored in abstract/contribution fields

## **friendly\_id** The human-friendly ID for the contribution

#### **get\_non\_inheriting\_objects**()

Get a set of child objects that do not inherit protection.

**id**

```
inherit_location
```

```
inheriting_have_acl = True
```
**is\_deleted**

```
is_paper_reviewer(user)
```

```
is_scheduled
```

```
is_user_associated(user, check_abstract=False)
```
**keywords**

**location\_backref\_name** = u'contributions'

#### **location\_parent**

#### **locator**

Defines a smart locator property.

This behaves pretty much like a normal read-only property and the decorated function should return a dict containing the necessary data to build a URL for the object.

This decorator should usually be applied to a method named locator as this name is required for *get\_locator* to find it automatically when just passing the object.

If you need more than one locator, you can define it like this:

```
@locator_property
def locator(self):
   return {...}
@locator.other
def locator(self):
   return {...}
```
The other locator can then be accessed by passing obj.locator.other to the code expecting an object with a locator.

#### **own\_address**

```
own_no_access_contact = None
```
**own\_room**

**own\_room\_id**

**own\_room\_name**

**own\_venue**

**own\_venue\_id**

**own\_venue\_name**

**paper**

**paper\_content\_reviewers** Paper content reviewers

**paper\_judges** Paper reviewing judges

**paper\_layout\_reviewers** Paper layout reviewers

**pending\_paper\_files** Paper files not submitted for reviewing

**person\_links** Persons associated with this contribution

**possible\_render\_modes** = set([<RenderMode.html: 1>, <RenderMode.markdown: 2>])

classmethod **preload\_acl\_entries**(*event*)

**protection\_mode**

**protection\_parent**

**references** External references associated with this contribution

**render\_mode**

**session**

**session\_block**

**session\_block\_id**

**session\_id**

**start\_dt**

**subcontribution\_count**

**subcontributions**

**submitters**

**title**

**track**

**track\_id**

**type**

**type\_id**

<span id="page-124-0"></span>**verbose\_title**

class indico.modules.events.contributions.models.contributions.**CustomFieldsMixin** Bases: object

Methods to process custom field data.

**get\_field\_value**(*field\_id*, *raw=False*)

**set\_custom\_field**(*field\_id*, *field\_value*)

class indico.modules.events.contributions.models.fields.**ContributionField**(*\*\*kwargs*) Bases: flask\_sqlalchemy.Model

A simple constructor that allows initialization from kwargs.

Sets attributes on the constructed instance using the names and values in kwargs.

Only keys that are present as attributes of the instance's class are allowed. These could be, for example, any mapped columns or relationships.

**description event event\_id field field\_data field\_type filter\_choices id is\_active is\_required legacy\_id**

#### **locator**

Defines a smart locator property.

This behaves pretty much like a normal read-only property and the decorated function should return a dict containing the necessary data to build a URL for the object.

This decorator should usually be applied to a method named locator as this name is required for *get\_locator* to find it automatically when just passing the object.

If you need more than one locator, you can define it like this:

```
@locator_property
def locator(self):
   return {...}
@locator.other
def locator(self):
   return {...}
```
The other locator can then be accessed by passing obj.locator.other to the code expecting an object with a locator.

#### **mgmt\_field**

**position**

#### **title**

class indico.modules.events.contributions.models.fields.**ContributionFieldValue**(*\*\*kwargs*) Bases: [indico.modules.events.contributions.models.fields.](#page-126-0) [ContributionFieldValueBase](#page-126-0)

A simple constructor that allows initialization from kwargs.

Sets attributes on the constructed instance using the names and values in kwargs.

Only keys that are present as attributes of the instance's class are allowed. These could be, for example, any mapped columns or relationships.

**contribution\_field**

**contribution\_field\_backref\_name** = u'contribution\_values'

**contribution\_field\_id**

**contribution\_id**

#### **data**

<span id="page-126-0"></span>class indico.modules.events.contributions.models.fields.**ContributionFieldValueBase**(*\*\*kwargs*) Bases: flask\_sqlalchemy.Model

A simple constructor that allows initialization from kwargs.

Sets attributes on the constructed instance using the names and values in kwargs.

Only keys that are present as attributes of the instance's class are allowed. These could be, for example, any mapped columns or relationships.

#### **contribution\_field** = <RelationshipProperty at 0x7f375eea9958; no key>

```
contribution_field_backref_name = None
```
The name of the backref on the *ContributionField*

#### **contribution\_field\_id**

#### **data** = Column(None, JSON(astext\_type=Text()), table=None, nullable=False)

## **friendly\_data**

class indico.modules.events.contributions.models.persons.**AuthorType** Bases: int, indico.util.struct.enum.IndicoEnum

classmethod **get\_highest**(*\*types*)

```
none = 0
```
**primary** = 1

**secondary** = 2

class indico.modules.events.contributions.models.persons.**ContributionPersonLink**(*\*args*,

Bases: [indico.modules.events.models.persons.PersonLinkBase](#page-89-0)

Association between EventPerson and Contribution.

**author\_type contribution\_id display\_order id**

*\*\*kwargs*)

- **is\_author**
- **is\_speaker**
- **is\_submitter**

#### **locator**

Defines a smart locator property.

This behaves pretty much like a normal read-only property and the decorated function should return a dict containing the necessary data to build a URL for the object.

This decorator should usually be applied to a method named locator as this name is required for *get\_locator* to find it automatically when just passing the object.

If you need more than one locator, you can define it like this:

```
@locator_property
def locator(self):
   return {...}
@locator.other
def locator(self):
   return {...}
```
The other locator can then be accessed by passing obj.locator.other to the code expecting an object with a locator.

## **object\_relationship\_name** = u'contribution'

**person**

**person\_id**

**person\_link\_backref\_name** = u'contribution\_links'

```
person_link_unique_columns = (u'contribution_id',)
```
class indico.modules.events.contributions.models.persons.**SubContributionPersonLink**(*\*args*,

Bases: [indico.modules.events.models.persons.PersonLinkBase](#page-89-0)

Association between EventPerson and SubContribution.

```
author_type = 0
display_order
id
is_speaker = True
object_relationship_name = u'subcontribution'
person
person_id
person_link_backref_name = u'subcontribution_links'
person_link_unique_columns = (u'subcontribution_id',)
```

```
subcontribution_id
```

```
class indico.modules.events.contributions.models.principals.ContributionPrincipal(**kwargs)
    Bases: indico.core.db.sqlalchemy.principals.PrincipalRolesMixin,
    flask_sqlalchemy.Model
```
*\*\*kwargs*)

A simple constructor that allows initialization from kwargs.

Sets attributes on the constructed instance using the names and values in kwargs.

Only keys that are present as attributes of the instance's class are allowed. These could be, for example, any mapped columns or relationships.

#### **allow\_emails** = True

```
contribution_id
```
The ID of the associated contribution

# **disallowed\_protection\_modes** = frozenset([])

**email**

**full\_access**

**id**

The ID of the acl entry

```
ip_network_group = None
```
**ip\_network\_group\_id** = None

**local\_group**

**local\_group\_id**

**multipass\_group\_name**

**multipass\_group\_provider**

**principal\_backref\_name** = u'in\_contribution\_acls'

**principal\_for** = u'Contribution'

**read\_access**

**roles**

**type**

## **unique\_columns** = (u'contribution\_id',)

**user**

```
user_id
```
class indico.modules.events.contributions.models.references.**ContributionReference**(*\*\*kwargs*) Bases: [indico.modules.events.models.references.ReferenceModelBase](#page-91-0)

A simple constructor that allows initialization from kwargs.

Sets attributes on the constructed instance using the names and values in kwargs.

Only keys that are present as attributes of the instance's class are allowed. These could be, for example, any mapped columns or relationships.

```
contribution_id
id
reference_backref_name = u'contribution_references'
reference_type
reference_type_id
value
```
class indico.modules.events.contributions.models.references.**SubContributionReference**(*\*\*kwargs*) Bases: [indico.modules.events.models.references.ReferenceModelBase](#page-91-0)

A simple constructor that allows initialization from kwargs.

Sets attributes on the constructed instance using the names and values in kwargs.

Only keys that are present as attributes of the instance's class are allowed. These could be, for example, any mapped columns or relationships.

**id**

**reference\_backref\_name** = u'subcontribution\_references'

**reference\_type**

**reference\_type\_id**

**subcontribution\_id**

#### **value**

class indico.modules.events.contributions.models.subcontributions.**SubContribution**(*\*\*kwargs*) Bases: indico.core.db.sqlalchemy.descriptions.DescriptionMixin, indico.core. db.sqlalchemy.attachments.AttachedItemsMixin, indico.core.db.sqlalchemy. notes.AttachedNotesMixin, flask\_sqlalchemy.Model

# **ATTACHMENT\_FOLDER\_ID\_COLUMN** = u'subcontribution\_id'

PRELOAD EVENT ATTACHED ITEMS = True

**PRELOAD\_EVENT\_NOTES** = True

**can\_access**(*user*, *\*\*kwargs*)

**can\_manage**(*user*, *role=None*, *\*\*kwargs*)

**contribution\_id**

**default\_render\_mode** = 2

**duration**

**event**

**friendly\_id** The human-friendly ID for the sub-contribution

**get\_access\_list**()

**get\_manager\_list**(*recursive=False*)

**id**

**is\_deleted**

**is\_protected**

```
location_parent
```
#### **locator**

Defines a smart locator property.

This behaves pretty much like a normal read-only property and the decorated function should return a dict containing the necessary data to build a URL for the object.

This decorator should usually be applied to a method named locator as this name is required for *get\_locator* to find it automatically when just passing the object.

If you need more than one locator, you can define it like this:

```
@locator_property
def locator(self):
    return {...}
@locator.other
def locator(self):
   return {...}
```
The other locator can then be accessed by passing  $obj$ . locator.other to the code expecting an object with a locator.

## **person\_links**

Persons associated with this contribution

#### **position**

```
possible_render_modes = set([<RenderMode.html: 1>, <RenderMode.markdown: 2>])
```
#### **references**

External references associated with this contribution

#### **render\_mode**

#### **session**

Convenience property so all event entities have it

#### **speakers**

#### **timetable\_entry**

Convenience property so all event entities have it

#### **title**

class indico.modules.events.contributions.models.types.**ContributionType**(*\*\*kwargs*) Bases: flask\_sqlalchemy.Model

A simple constructor that allows initialization from kwargs.

Sets attributes on the constructed instance using the names and values in kwargs.

Only keys that are present as attributes of the instance's class are allowed. These could be, for example, any mapped columns or relationships.

#### **description**

**event**

```
event_id
```
**id**

# **locator**

Defines a smart locator property.

This behaves pretty much like a normal read-only property and the decorated function should return a dict containing the necessary data to build a URL for the object.

This decorator should usually be applied to a method named locator as this name is required for *get\_locator* to find it automatically when just passing the object.

If you need more than one locator, you can define it like this:

```
@locator_property
def locator(self):
   return {...}
@locator.other
def locator(self):
   return {...}
```
The other locator can then be accessed by passing obj.locator.other to the code expecting an object with a locator.

#### **name**

# **Operations**

```
indico.modules.events.contributions.operations.create_contribution(event,
                                                                          con-
                                                                          trib_data,
                                                                          cus-
                                                                          tom_fields_data=None,
                                                                          ses-
                                                                          sion_block=None,
                                                                          ex-
                                                                          tend_parent=False)
indico.modules.events.contributions.operations.create_contribution_from_abstract(*args,
                                                                                         **kwargs)
indico.modules.events.contributions.operations.create_subcontribution(contrib,
                                                                             data)
indico.modules.events.contributions.operations.delete_contribution(contrib)
indico.modules.events.contributions.operations.delete_subcontribution(subcontrib)
indico.modules.events.contributions.operations.update_contribution(*args,
                                                                          **kwargs)
    Update a contribution
```
## **Parameters**

- **contrib** The *Contribution* to update
- **contrib\_data** A dict containing the data to update
- **custom\_fields\_data** A dict containing the data for custom fields.
- Returns A dictionary containing information related to the update. *unscheduled* will be true if the modification resulted in the contribution being unscheduled. In this case *undo\_unschedule* contains the necessary data to re-schedule it (undoing the session change causing it to be unscheduled)

indico.modules.events.contributions.operations.**update\_subcontribution**(*subcontrib*, *data*)

# **Utilities**

indico.modules.events.contributions.util.**contribution\_type\_row**(*contrib\_type*)

indico.modules.events.contributions.util.**generate\_spreadsheet\_from\_contributions**(*contributions*) Return a tuple consisting of spreadsheet columns and respective contribution values

indico.modules.events.contributions.util.**get\_contribution\_ical\_file**(*contrib*)

indico.modules.events.contributions.util.**get\_contributions\_with\_user\_as\_submitter**(*event*,

Get a list of contributions in which the *user* has submission rights

indico.modules.events.contributions.util.**get\_events\_with\_linked\_contributions**(*user*,

*dt=None*) Returns a dict with keys representing event\_id and the values containing data about the user rights for contributions within the event

#### **Parameters**

- **user** A *User*
- **dt** Only include events taking place on/after that date

```
indico.modules.events.contributions.util.has_contributions_with_user_as_submitter(event,
                                                                                      user)
```
indico.modules.events.contributions.util.**make\_contribution\_form**(*event*) Extends the contribution WTForm to add the extra fields.

Each extra field will use a field named custom\_ID.

Parameters **event** – The *Event* for which to create the contribution form.

## Returns A *ContributionForm* subclass.

indico.modules.events.contributions.util.**serialize\_contribution\_for\_ical**(*contrib*)

```
indico.modules.events.contributions.util.serialize_contribution_person_link(person_link,
```
*is\_submitter=None*)

*user*)

#### Serialize ContributionPersonLink to JSON-like object

# **Feature**

## Todo

Docstrings (module, utilities)

# **Utilities**

```
indico.modules.events.features.util.format_feature_names(names)
```
indico.modules.events.features.util.**get\_disallowed\_features**(*event*) Get a set containing the names of features which are not available for an event.

indico.modules.events.features.util.**get\_enabled\_features**(*event*,

*only\_explicit=False*)

Returns a set of enabled feature names for an event

```
indico.modules.events.features.util.get_feature_definition(name)
    Gets a feature definition
```

```
indico.modules.events.features.util.get_feature_definitions()
    Gets a dict containing all feature definitions
```
indico.modules.events.features.util.**is\_feature\_enabled**(*event*, *name*) Checks if a feature is enabled for an event.

#### **Parameters**

- **event** The event (or event ID) to check.
- **name** The name of the feature.

indico.modules.events.features.util.**require\_feature**(*event*, *name*) Raises a NotFound error if a feature is not enabled

#### **Parameters**

- **event** The event (or event ID) to check.
- **name** The name of the feature.

indico.modules.events.features.util.**set\_feature\_enabled**(*event*, *name*, *state*) Enables/disables a feature for an event

#### **Parameters**

- **event** The event.
- **name** The name of the feature.
- **state** If the feature is enabled or not.

Returns Boolean indicating if the state of the feature changed.

# **Layout**

## Todo

Docstrings (module, models, utilities)

# **Models**

```
class indico.modules.events.layout.models.images.ImageFile(**kwargs)
```
Bases: indico.core.storage.models.StoredFileMixin, flask\_sqlalchemy.Model

A simple constructor that allows initialization from kwargs.

Sets attributes on the constructed instance using the names and values in kwargs.

Only keys that are present as attributes of the instance's class are allowed. These could be, for example, any mapped columns or relationships.

```
content_type
    The MIME type of the file
```

```
created_dt
```
The date/time when the file was uploaded

#### **event**

## **event\_id**

The event the image belongs to

## **filename**

The name of the file

#### **id**

The ID of the file

# **locator**

#### **size**

The size of the file (in bytes).

Automatically assigned when *save()* is called.

# **storage\_backend**

#### **storage\_file\_id**

## **version\_of** = None

class indico.modules.events.layout.models.menu.**EventPage**(*\*\*kwargs*)

Bases: flask\_sqlalchemy.Model

A simple constructor that allows initialization from kwargs.

Sets attributes on the constructed instance using the names and values in kwargs.

Only keys that are present as attributes of the instance's class are allowed. These could be, for example, any mapped columns or relationships.

#### **event**

The Event which contains the page

# **event\_id**

The ID of the event which contains the page

#### **html**

The rendered HTML of the page

## **id**

The ID of the page

# **is\_default**

## **locator**

class indico.modules.events.layout.models.menu.**MenuEntry**(*\*\*kwargs*)

Bases: [indico.modules.events.layout.models.menu.MenuEntryMixin](#page-135-0), flask\_sqlalchemy.Model

## **children**

The children menu entries and parent backref

#### **event**

The Event containing the menu entry

# **event\_id**

The ID of the event which contains the menu

static **get\_for\_event**(*event*)

# **id**

The ID of the menu entry

**insert**(*parent*, *position*)

## **is\_enabled**

Whether the entry is visible in the event's menu

# **is\_root**

## **link\_url**

The target URL of a custom link

# **move**(*to*)

# **name**

The name of the menu entry (to uniquely identify a default entry for a given event)

# **new\_tab**

Whether the menu entry should be opened in a new tab or window

# **page**

The page of the menu entry

## **page\_id**

The page ID if the entry is a page

# **parent\_id**

The ID of the parent menu entry (NULL if root menu entry)

# **plugin**

The name of the plugin from which the entry comes from (NULL if the entry does not come from a plugin)

## **position**

The relative position of the entry in the menu

# **title**

The title of the menu entry (to be displayed to the user)

## **type**

The type of the menu entry

<span id="page-135-0"></span>class indico.modules.events.layout.models.menu.**MenuEntryMixin**(*\*\*kwargs*)

# Bases: object

# **default\_data**

**event\_ref**

**is\_internal\_link**

**is\_link**

**is\_orphaned**

**is\_page**

```
is_plugin_link
```

```
is_separator
```

```
is_user_link
```

```
is_visible
```
**localized\_title**

**locator**

**url**

class indico.modules.events.layout.models.menu.**MenuEntryType** Bases: indico.util.struct.enum.RichIntEnum

**internal\_link** = 2 **page** = 5 **plugin\_link** = 4 **separator** = 1 **user\_link** = 3

class indico.modules.events.layout.models.menu.**TransientMenuEntry**(*event*,

```
is_enabled,
name, position,
children)
```
Bases: [indico.modules.events.layout.models.menu.MenuEntryMixin](#page-135-0)

**id**

# **Utilities**

```
class indico.modules.events.layout.util.MenuEntryData(title, name, endpoint=None,
                                                             position=-1, is_enabled=True,
                                                             visible=None, parent=None,
                                                             static_site=False)
```
Bases: object

Container to transmit menu entry-related data via signals

The data contained is transmitted via the *sidemenu* signal and used to build the side menu of an event.

## **Parameters**

- **title** str The title of the menu, displayed to the user. The title should be translated using the normal gettext function, i.e.  $(1 \ldots 1)$ , or the plugin's bound gettext function.
- **name** str Name used to refer to the entry internally. This is never shown to the user. The name must be unique, names from plugins are automatically prefixed with the plugin name and a colon and therefore have to be unique only within the plugin. To mark the entry as active, its name must be specified in the *menu\_entry\_name* class attribute of the WP class. For plugins, the plugin name must be specified via the *menu\_entry\_plugin* attribute as well.
- **endpoint** str The endpoint the entry will point to.
- **position** int The desired position of the menu entry. the position is indicative only, relative to the other entries and not the exact position. Entries with the same position will be sorted alphanumerically on their name. A position of *-1* will append the entry at the end of the menu.
- is enabled bool Whether the entry should be enabled by default (Default: *True*).
- **visible** function Determines if the entry should be visible. This is a simple function which takes only the *event* as parameter and returns a boolean to indicate if the entry is visible or not. It is called whenever the menu is displayed, so the current state of the event/user can be taken into account.
- **parent** str The name of the parent entry (None for root entries).
- **static\_site** bool or str If True, this menu item should be shown in the menu of a static site. When set to a string, the string will be used instead of a mangled version of the endpoint's URL.

#### **name**

#### **plugin** = None

## **visible**(*event*)

indico.modules.events.layout.util.**build\_menu\_entry\_name**(*name*, *plugin=None*) Builds the proper name for a menu entry.

Given a menu entry's name and optionally a plugin, returns the correct name of the menu entry.

# Parameters

- **name** str The name of the menu entry.
- **plugin** IndicoPlugin or str The plugin (or the name of the plugin) which created the entry.

indico.modules.events.layout.util.**get\_css\_file\_data**(*event*)

```
indico.modules.events.layout.util.get_css_url(event, force_theme=None,
                                              for_preview=False)
```
Builds the URL of a CSS resource.

## **Parameters**

- **event** The *Event* to get the CSS url for
- **force\_theme** The ID of the theme to override the custom CSS resource only if it exists
- **for\_preview** Whether the URL is used in the CSS preview page

Returns The URL to the CSS resource

indico.modules.events.layout.util.**get\_logo\_data**(*event*)

indico.modules.events.layout.util.**get\_menu\_entries\_from\_signal**(*\*args*,

*\*\*kwargs*)

indico.modules.events.layout.util.**get\_menu\_entry\_by\_name**(*\*args*, *\*\*kwargs*)

indico.modules.events.layout.util.**get\_plugin\_conference\_themes**()

indico.modules.events.layout.util.**is\_menu\_entry\_enabled**(*entry\_name*, *event*) Check whether the MenuEntry is enabled

indico.modules.events.layout.util.**menu\_entries\_for\_event**(*\*args*, *\*\*kwargs*)

# **Log**

## Todo

Docstrings (module, models, utilities)

# **Models**

<span id="page-137-0"></span>class indico.modules.events.logs.models.entries.**EventLogEntry**(*\*\*kwargs*) Bases: flask\_sqlalchemy.Model

Log entries for events

A simple constructor that allows initialization from kwargs.

Sets attributes on the constructed instance using the names and values in kwargs.

Only keys that are present as attributes of the instance's class are allowed. These could be, for example, any mapped columns or relationships.

#### **data**

Type-specific data

#### **event**

The Event this log entry is associated with

#### **event\_id**

The ID of the event

**id**

The ID of the log entry

#### **kind**

The general kind of operation that was performed

# **logged\_date**

# **logged\_dt**

The date/time when the reminder was created

# **module**

The module the operation was related to (does not need to match something in indico.modules and should be human-friendly but not translated).

#### **realm**

The general area of the event the entry comes from

#### **render**()

Renders the log entry to be displayed.

If the renderer is not available anymore, e.g. because of a disabled plugin, None is returned.

#### **renderer**

#### **summary**

A short one-line description of the logged action. Should not be translated!

#### **type**

The type of the log entry. This needs to match the name of a log renderer.

## **user**

The user associated with the log entry

#### **user\_id**

The ID of the user associated with the entry

class indico.modules.events.logs.models.entries.**EventLogKind** Bases: int, indico.util.struct.enum.IndicoEnum

change  $= 3$ 

**negative** = 4

**other** = 1

**positive** = 2

class indico.modules.events.logs.models.entries.**EventLogRealm** Bases: indico.util.struct.enum.RichIntEnum

**emails** = 5

 $event = 1$ **management** = 2 **participants** = 3

**reviewing** = 4

# **Utilities**

indico.modules.events.logs.util.**get\_log\_renderers**()

indico.modules.events.logs.util.**make\_diff\_log**(*changes*, *fields*) Create a value for log data containing change information.

#### **Parameters**

- **changes** a dict mapping attributes to (old, new) tuples
- **fields** a dict mapping attributes to field metadata. for simple cases this may be a string with the human-friendly title, for more advanced fields it should be a dict containing  $\text{title}$ , a type string and a convert callback which will be invoked with a tuple containing the old and new value

```
indico.modules.events.logs.util.render_changes(a, b, type_)
    Render the comparison of a and b as HTML.
```
#### **Parameters**

- **a** old value
- **b** new value
- **type** the type determining how the values should be compared

class indico.modules.events.logs.renderers.**EmailRenderer** Bases: [indico.modules.events.logs.renderers.EventLogRendererBase](#page-139-0)

#### **name** = u'email'

#### **template\_name** = u'events/logs/entry\_email.html'

<span id="page-139-0"></span>class indico.modules.events.logs.renderers.**EventLogRendererBase**

Bases: object

Base class for event log renderers.

#### classmethod **get\_data**(*entry*)

Returns the entry data in a format suitable for the template.

This method may be overridden if the entry's data needs to be preprocessed before being passed to the template.

It MUST NOT modify *entry.data* directly.

#### **name** = None

unique name of the log renderer (matches EventLogEntry.type)

```
plugin = None
```
plugin containing this renderer - assigned automatically

# classmethod **render\_entry**(*entry*)

Renders the log entry row

```
EventLogEntry
```
**template\_kwargs** = {} extra kwargs passed to *render\_template*

**template\_name** = None template used to render the log entry

```
class indico.modules.events.logs.renderers.SimpleRenderer
    Bases: indico.modules.events.logs.renderers.EventLogRendererBase
```
classmethod **get\_data**(*entry*)

**name** = u'simple'

**template\_kwargs** = {u'compare': <function render\_changes>}

**template\_name** = u'events/logs/entry\_simple.html'

# **Event Management**

```
class indico.modules.events.management.controllers.RHManageEventBase
    Bases: indico.legacy.webinterface.rh.conferenceBase.RHConferenceBase, indico.
    legacy.webinterface.rh.base.RHModificationBaseProtected
```
## Base class for event management RHs

class indico.modules.events.management.views.**WPEventManagement**(*rh*, *event\_*, *active\_menu\_item=None*, *\*\*kwargs*) Bases: indico.legacy.webinterface.pages.base.WPJinjaMixin, indico.legacy.

webinterface.pages.main.WPMainBase

Base class for event management pages.

When using this class the template will always have *event* available; it is not necessary to pass it as a kwarg when calling the *render\_template* classmethod.

When using the class directly, pass the menu item as a posarg:

```
return WPEventManagement.render_template('foobar.html', self.event, 'foobar',
                                          foo='bar')
```
When subclassing you can set *sidemenu\_option* on the class, allowing you to omit it. This is recommended if you have many pages using the same menu item or if you already need to subclass for some other reason (e.g. to set a *template\_prefix* or include additional JS/CSS bundles):

```
return WPSomething.render_template('foobar.html', self.event,
                                    foo='bar')
```
# **Note**

## Todo

Docstrings (module, models, utilities)

# **Models**

```
class indico.modules.events.notes.models.notes.EventNote(**kwargs)
```
Bases: indico.core.db.sqlalchemy.links.LinkMixin, flask\_sqlalchemy.Model

A simple constructor that allows initialization from kwargs.

Sets attributes on the constructed instance using the names and values in kwargs.

Only keys that are present as attributes of the instance's class are allowed. These could be, for example, any mapped columns or relationships.

## allowed\_link\_types = frozenset([<LinkType.event: 2>, <LinkType.contribution: 3>, <LinkType.subcontribution: 4>

**category** = None

**category\_id** = None

**contribution**

**contribution\_id**

#### **create\_revision**(*render\_mode*, *source*, *user*)

Creates a new revision if needed and marks it as undeleted if it was

Any change to the render mode or the source causes a new revision to be created. The user is not taken into account since a user "modifying" a note without changing things is not really a change.

#### **current\_revision**

The currently active revision of the note

## **current\_revision\_id**

The ID of the current revision

```
delete(user)
```
Marks the note as deleted and adds a new empty revision

#### **event**

**event\_id**

## **events\_backref\_name** = u'all\_notes'

```
classmethod get_for_linked_object(linked_object, preload_event=True)
     Gets the note for the given object.
```
This only returns a note that hasn't been deleted.

## Parameters

- **linked\_object** An event, session, contribution or subcontribution.
- **preload\_event** If all notes for the same event should be pre-loaded and cached in the app context.

## classmethod **get\_or\_create**(*linked\_object*)

Gets the note for the given object or creates a new one.

If there is an existing note for the object, it will be returned even. Otherwise a new note is created.

# **html**

The rendered HTML of the note

**id**

The ID of the note

# **is\_deleted**

If the note has been deleted

**link\_backref\_name** = u'note'

**link\_type**

**linked\_event**

**linked\_event\_id**

# **locator**

Defines a smart locator property.

This behaves pretty much like a normal read-only property and the decorated function should return a dict containing the necessary data to build a URL for the object.

This decorator should usually be applied to a method named locator as this name is required for *get\_locator* to find it automatically when just passing the object.

If you need more than one locator, you can define it like this:

```
@locator_property
def locator(self):
   return {...}
@locator.other
def locator(self):
   return {...}
```
The other locator can then be accessed by passing obj.locator.other to the code expecting an object with a locator.

## **revisions**

The list of all revisions for the note

#### **session**

**session\_id**

**subcontribution**

**subcontribution\_id**

```
unique_links = True
```
class indico.modules.events.notes.models.notes.**EventNoteRevision**(*\*\*kwargs*) Bases: flask\_sqlalchemy.Model

A simple constructor that allows initialization from kwargs.

Sets attributes on the constructed instance using the names and values in kwargs.

Only keys that are present as attributes of the instance's class are allowed. These could be, for example, any mapped columns or relationships.

## **created\_dt**

The date/time when the revision was created

# **html**

The rendered HTML of the note

#### **id**

The ID of the revision

## **note\_id**

The ID of the associated note

## **render\_mode**

How the note is rendered

# **source**

The raw source of the note as provided by the user

**user**

The user who created the revision

# **user\_id**

The user who created the revision

# **Utilities**

indico.modules.events.notes.util.**build\_note\_api\_data**(*note*)

indico.modules.events.notes.util.**build\_note\_legacy\_api\_data**(*note*)

indico.modules.events.notes.util.**can\_edit\_note**(*obj*, *user*) Checks if a user can edit the object's note

indico.modules.events.notes.util.**get\_scheduled\_notes**(*event*) Gets all notes of scheduled items inside an event

# **Paper**

#### Todo

Docstrings (module, models, operations, utilities, settings)

# **Models**

class indico.modules.events.papers.models.call\_for\_papers.**CallForPapers**(*event*) Bases: object

Proxy class to facilitate access to the call for papers settings

# **announcement assignees can\_access\_judging\_area**(*user*) **can\_access\_reviewing\_area**(*user*) **close**() **content\_review\_questions content\_reviewer\_deadline content\_reviewers content\_reviewing\_enabled end\_dt**
**get\_questions\_for\_review\_type**(*review\_type*)

```
get_reviewing_state(reviewing_type)
```
**has\_ended**

**has\_started**

```
is_judge(user)
```
**is\_manager**(*user*)

**is\_open**

**is\_reviewer**(*user*, *role=None*)

**is\_staff**(*user*)

**judge\_deadline**

**judges**

**layout\_review\_questions**

**layout\_reviewer\_deadline**

**layout\_reviewers**

**layout\_reviewing\_enabled**

**managers**

**open**()

**rating\_range**

**schedule**(*start\_dt*, *end\_dt*)

**set\_reviewing\_state**(*reviewing\_type*, *enable*)

**start\_dt**

# **user\_competences**

class indico.modules.events.papers.models.comments.**PaperReviewComment**(*\*\*kwargs*) Bases: [indico.modules.events.models.reviews.ProposalCommentMixin](#page-92-0), indico. core.db.sqlalchemy.review\_comments.ReviewCommentMixin, flask\_sqlalchemy. Model

A simple constructor that allows initialization from kwargs.

Sets attributes on the constructed instance using the names and values in kwargs.

Only keys that are present as attributes of the instance's class are allowed. These could be, for example, any mapped columns or relationships.

**can\_edit**(*user*) **can\_view**(*user*) **created\_dt id is\_deleted locator**

Defines a smart locator property.

This behaves pretty much like a normal read-only property and the decorated function should return a dict containing the necessary data to build a URL for the object.

This decorator should usually be applied to a method named locator as this name is required for *get\_locator* to find it automatically when just passing the object.

If you need more than one locator, you can define it like this:

```
@locator_property
def locator(self):
   return {...}
@locator.other
def locator(self):
   return {...}
```
The other locator can then be accessed by passing  $obj$ . locator. other to the code expecting an object with a locator.

# **modified\_by**

```
modified_by_id
```
**modified\_dt**

```
paper_revision
```

```
render_mode = 2
```
**revision\_id**

**user**

user backref name = u'review comments'

**user\_id**

# **user\_modified\_backref\_name** = u'modified\_review\_comments'

```
visibility
```

```
class indico.modules.events.papers.models.competences.PaperCompetence(**kwargs)
    Bases: flask_sqlalchemy.Model
```
A simple constructor that allows initialization from kwargs.

Sets attributes on the constructed instance using the names and values in kwargs.

Only keys that are present as attributes of the instance's class are allowed. These could be, for example, any mapped columns or relationships.

**competences**

**event**

**event\_id**

**id**

**user**

**user\_id**

```
class indico.modules.events.papers.models.files.PaperFile(*args, **kwargs)
    Bases: indico.core.storage.models.StoredFileMixin, flask_sqlalchemy.Model
```
**add\_file\_date\_column** = False

# **content\_type**

The MIME type of the file

# **created\_dt** = None

# **filename**

The name of the file

# **id**

```
locator
```
Defines a smart locator property.

This behaves pretty much like a normal read-only property and the decorated function should return a dict containing the necessary data to build a URL for the object.

This decorator should usually be applied to a method named locator as this name is required for *get\_locator* to find it automatically when just passing the object.

If you need more than one locator, you can define it like this:

```
@locator_property
def locator(self):
   return {...}
@locator.other
def locator(self):
   return {...}
```
The other locator can then be accessed by passing obj.locator.other to the code expecting an object with a locator.

#### **paper**

# **paper\_revision**

# **revision\_id**

**size**

The size of the file (in bytes).

Automatically assigned when *save()* is called.

# **storage\_backend**

## **storage\_file\_id**

class indico.modules.events.papers.models.papers.**Paper**(*contribution*) Bases: [indico.modules.events.models.reviews.ProposalMixin](#page-93-0)

Proxy class to facilitate access to all paper-related properties

# **accepted\_revision**

#### **call\_for\_proposals\_attr** = u'cfp'

**can\_comment**(*user*, *check\_state=False*)

**can\_judge**(*user*, *check\_state=False*)

**can\_manage**(*user*)

**can\_review**(*user*, *check\_state=False*)

**can\_submit**(*user*)

**create\_comment\_endpoint** = u'papers.submit\_comment'

**create\_judgment\_endpoint** = u'papers.judge\_paper' **create\_review\_endpoint** = u'papers.submit\_review' **delete\_comment\_endpoint** = u'papers.delete\_comment' **edit\_comment\_endpoint** = u'papers.edit\_comment' **edit\_review\_endpoint** = u'papers.edit\_review' **event files get\_last\_revision**() **get\_revisions**() **is\_in\_final\_state judgment\_comment**

```
last_revision
```
# **locator**

Defines a smart locator property.

This behaves pretty much like a normal read-only property and the decorated function should return a dict containing the necessary data to build a URL for the object.

This decorator should usually be applied to a method named locator as this name is required for *get\_locator* to find it automatically when just passing the object.

If you need more than one locator, you can define it like this:

```
@locator_property
def locator(self):
   return {...}
@locator.other
def locator(self):
   return {...}
```
The other locator can then be accessed by passing obj.locator.other to the code expecting an object with a locator.

#### **proposal\_type** = u'paper'

**proxied\_attr** = u'contribution'

```
reset_state()
    revision_count
    revisions
    revisions_enabled = True
    state
    title
    verbose_title
class indico.modules.events.papers.models.review_questions.PaperReviewQuestion(**kwargs)
    Bases: indico.core.db.sqlalchemy.review_questions.ReviewQuestionMixin,
```
flask\_sqlalchemy.Model

A simple constructor that allows initialization from kwargs.

Sets attributes on the constructed instance using the names and values in kwargs.

Only keys that are present as attributes of the instance's class are allowed. These could be, for example, any mapped columns or relationships.

```
event
```
**event\_backref\_name** = u'paper\_review\_questions'

```
event_id
id
is_deleted
no_score
position
text
```
**type**

class indico.modules.events.papers.models.review\_ratings.**PaperReviewRating**(*\*\*kwargs*) Bases: indico.core.db.sqlalchemy.review\_ratings.ReviewRatingMixin, flask\_sqlalchemy.Model

A simple constructor that allows initialization from kwargs.

Sets attributes on the constructed instance using the names and values in kwargs.

Only keys that are present as attributes of the instance's class are allowed. These could be, for example, any mapped columns or relationships.

#### **id**

```
question
```

```
question_class
    alias of PaperReviewQuestion
```
**question\_id**

**review**

```
review_class
    alias of PaperReview
```
# **review\_id**

**value**

class indico.modules.events.papers.models.reviews.**PaperAction** Bases: indico.util.struct.enum.RichIntEnum

**accept** = 1

 $reject = 2$ 

```
to be corrected = 3
```
class indico.modules.events.papers.models.reviews.**PaperCommentVisibility** Bases: indico.util.struct.enum.RichIntEnum

Most to least restrictive visibility for paper comments

**contributors** = 3

```
iudges = 1
```
**reviewers** = 2

# $uses = 4$

class indico.modules.events.papers.models.reviews.**PaperJudgmentProxy**(*paper*) Bases: object

Represents a timeline item for the non final judgments

# **created\_dt**

# **timeline\_item\_type** = u'judgment'

```
class indico.modules.events.papers.models.reviews.PaperReview(**kwargs)
    Bases: indico.modules.events.models.reviews.ProposalReviewMixin, indico.core.
    db.sqlalchemy.descriptions.RenderModeMixin, flask_sqlalchemy.Model
```
Represents a paper review, emitted by a layout or content reviewer

A simple constructor that allows initialization from kwargs.

Sets attributes on the constructed instance using the names and values in kwargs.

Only keys that are present as attributes of the instance's class are allowed. These could be, for example, any mapped columns or relationships.

```
TIMELINE_TYPE = u'review'
```
**can\_edit**(*user*, *check\_state=False*)

**can\_view**(*user*)

**comment**

**created\_dt**

```
default_render_mode = 2
```

```
group_attr = u'type'
```

```
group_proxy_cls
    alias of PaperTypeProxy
```

```
id
```
# **locator**

Defines a smart locator property.

This behaves pretty much like a normal read-only property and the decorated function should return a dict containing the necessary data to build a URL for the object.

This decorator should usually be applied to a method named locator as this name is required for *get\_locator* to find it automatically when just passing the object.

If you need more than one locator, you can define it like this:

```
@locator_property
def locator(self):
   return {...}
@locator.other
def locator(self):
    return {...}
```
The other locator can then be accessed by passing  $obj.location.other to the code expecting an$ object with a locator.

```
modified_dt
```

```
possible_render_modes = set([<RenderMode.markdown: 2>])
```
**proposed\_action**

**render\_mode** = 2

**revision**

**revision\_attr** = u'revision'

**revision\_id**

**score**

**type**

**user**

**user\_id**

**visibility**

class indico.modules.events.papers.models.reviews.**PaperReviewType** Bases: indico.util.struct.enum.RichIntEnum

**content** = 2

#### $1$ ayout =  $1$

<span id="page-150-0"></span>class indico.modules.events.papers.models.reviews.**PaperTypeProxy**(*group*) Bases: [indico.modules.events.models.reviews.ProposalGroupProxy](#page-92-1)

#### **locator**

Defines a smart locator property.

This behaves pretty much like a normal read-only property and the decorated function should return a dict containing the necessary data to build a URL for the object.

This decorator should usually be applied to a method named locator as this name is required for *get\_locator* to find it automatically when just passing the object.

If you need more than one locator, you can define it like this:

```
@locator_property
def locator(self):
   return {...}
@locator.other
def locator(self):
   return {...}
```
The other locator can then be accessed by passing  $obj$ . locator.other to the code expecting an object with a locator.

class indico.modules.events.papers.models.revisions.**PaperRevision**(*\*args*,

*\*\*kwargs*)

Bases: [indico.modules.events.models.reviews.ProposalRevisionMixin](#page-94-1), indico. core.db.sqlalchemy.descriptions.RenderModeMixin, flask\_sqlalchemy.Model

**default\_render\_mode** = 2

**get\_reviewed\_for\_groups**(*user*, *include\_reviewed=False*) **get\_reviews**(*group=None*, *user=None*) **get\_spotlight\_file**() **get\_timeline**(*user=None*) **has\_user\_reviewed**(*user*, *review\_type=None*) **id is\_last\_revision judge judge\_id judgment\_comment judgment\_dt**

**locator**

Defines a smart locator property.

This behaves pretty much like a normal read-only property and the decorated function should return a dict containing the necessary data to build a URL for the object.

This decorator should usually be applied to a method named locator as this name is required for *get\_locator* to find it automatically when just passing the object.

If you need more than one locator, you can define it like this:

```
@locator_property
def locator(self):
   return {...}
@locator.other
def locator(self):
   return {...}
```
The other locator can then be accessed by passing obj.locator.other to the code expecting an object with a locator.

# **number**

#### **paper**

**possible\_render\_modes** = set([<RenderMode.markdown: 2>])

```
proposal_attr = u'paper'
```
**render\_mode** = 2

**state**

**submitted\_dt**

**submitter**

**submitter\_id**

class indico.modules.events.papers.models.revisions.**PaperRevisionState** Bases: indico.util.struct.enum.RichIntEnum

**accepted** = 2

**rejected** = 3

## **submitted** = 1

# **to\_be\_corrected** = 4

class indico.modules.events.papers.models.templates.**PaperTemplate**(*\*\*kwargs*) Bases: indico.core.storage.models.StoredFileMixin, flask\_sqlalchemy.Model

A simple constructor that allows initialization from kwargs.

Sets attributes on the constructed instance using the names and values in kwargs.

Only keys that are present as attributes of the instance's class are allowed. These could be, for example, any mapped columns or relationships.

### **add\_file\_date\_column** = False

```
content_type
```
The MIME type of the file

**created\_dt** = None

**description**

**event**

**event\_id**

# **filename**

The name of the file

#### **id**

## **locator**

Defines a smart locator property.

This behaves pretty much like a normal read-only property and the decorated function should return a dict containing the necessary data to build a URL for the object.

This decorator should usually be applied to a method named locator as this name is required for *get\_locator* to find it automatically when just passing the object.

If you need more than one locator, you can define it like this:

```
@locator_property
def locator(self):
   return {...}
@locator.other
def locator(self):
    return {...}
```
The other locator can then be accessed by passing obj.locator.other to the code expecting an object with a locator.

#### **name**

**size**

The size of the file (in bytes).

Automatically assigned when *save()* is called.

#### **storage\_backend**

```
storage_file_id
```
# **Operations**

indico.modules.events.papers.operations.**close\_cfp**(*event*) indico.modules.events.papers.operations.**create\_comment**(*\*args*, *\*\*kwargs*) indico.modules.events.papers.operations.**create\_competences**(*event*, *user*, *competences*) indico.modules.events.papers.operations.**create\_paper\_revision**(*paper*, *submitter*, *files*) indico.modules.events.papers.operations.**create\_paper\_template**(*event*, *data*) indico.modules.events.papers.operations.create\_review(*paper*, *review type*, *user*, *review\_data*, *questions\_data*) indico.modules.events.papers.operations.**delete\_comment**(*comment*) indico.modules.events.papers.operations.**delete\_paper\_template**(*template*) indico.modules.events.papers.operations.**judge\_paper**(*\*args*, *\*\*kwargs*) indico.modules.events.papers.operations.**open\_cfp**(*event*) indico.modules.events.papers.operations.**reset\_paper\_state**(*paper*) indico.modules.events.papers.operations.**schedule\_cfp**(*event*, *start\_dt*, *end\_dt*) indico.modules.events.papers.operations.**set\_deadline**(*event*, *role*, *deadline*, *enforce=True*) indico.modules.events.papers.operations.**set\_reviewing\_state**(*event*, *reviewing\_type*, *enable*) indico.modules.events.papers.operations.**update\_comment**(*comment*, *text*, *visibility*) indico.modules.events.papers.operations.**update\_competences**(*user\_competences*, *competences*) indico.modules.events.papers.operations.**update\_paper\_template**(*template*, *data*) indico.modules.events.papers.operations.**update\_review**(*review*, *review\_data*, *questions\_data*) indico.modules.events.papers.operations.**update\_reviewing\_roles**(*event*, *users*, *contributions*, *role*, *assign*) indico.modules.events.papers.operations.**update\_team\_members**(*event*, *managers*, *judges*, *content\_reviewers=None*, *lay-*

*out\_reviewers=None*)

# **Utilities**

indico.modules.events.papers.util.**get\_contributions\_with\_paper\_submitted\_by\_user**(*event*, *user*) indico.modules.events.papers.util.**get\_contributions\_with\_user\_paper\_submission\_rights**(*event*, *user*)

indico.modules.events.papers.util.**get\_events\_with\_paper\_roles**(*user*, *dt=None*) Get the IDs and PR roles of events where the user has any kind of paper reviewing privileges.

*user*)

*user*)

# **Parameters**

- **user** A *User*
- **dt** Only include events taking place on/after that date

Returns A dict mapping event IDs to a set of roles

indico.modules.events.papers.util.**get\_user\_contributions\_to\_review**(*event*,

Get the list of contributions where user has paper to review

indico.modules.events.papers.util.**get\_user\_reviewed\_contributions**(*event*,

Get the list of contributions where user already reviewed paper

indico.modules.events.papers.util.**has\_contributions\_with\_user\_paper\_submission\_rights**(*event*,

*user*)

# **Settings**

<span id="page-154-0"></span>class indico.modules.events.settings.**EventACLProxy**(*proxy*) Bases: indico.core.settings.proxy.ACLProxyBase

Proxy class for event-specific ACL settings

**add\_principal**(*event*, *\*args*, *\*\*kwargs*) Adds a principal to an ACL

Parameters

- **event** Event (or its ID)
- **name** Setting name
- **principal** A [User](#page-214-0) or a [GroupProxy](#page-249-0)

**contains\_user**(*event*, *\*args*, *\*\*kwargs*) Checks if a user is in an ACL.

To pass this check, the user can either be in the ACL itself or in a group in the ACL.

# Parameters

- **event** Event (or its ID)
- **name** Setting name
- **user** A [User](#page-214-0)

**get**(*event*, *\*args*, *\*\*kwargs*) Retrieves an ACL setting

# Parameters

- **event** Event (or its ID)
- **name** Setting name
- **merge\_users**(*target*, *source*) Replaces all ACL user entries for *source* with *target*

**remove\_principal**(*event*, *\*args*, *\*\*kwargs*) Removes a principal from an ACL

Parameters

- **event** Event (or its ID)
- **name** Setting name
- **principal** A [User](#page-214-0) or a [GroupProxy](#page-249-0)
- **set**(*event*, *\*args*, *\*\*kwargs*)

Replaces an ACL with a new one

## Parameters

- **event** Event (or its ID)
- **name** Setting name
- **acl** A set containing principals (users/groups)

```
class indico.modules.events.settings.EventSettingProperty(proxy, name, de-
                                                           fault=<object object>,
                                                           attr=None)
```
Bases: indico.core.settings.proxy.SettingProperty

```
attr = u'event'
```

```
class indico.modules.events.settings.EventSettingsProxy(module, defaults=None,
                                                          strict=True, acls=None,
                                                          converters=None)
    Bases: indico.core.settings.proxy.SettingsProxyBase
```
Proxy class to access event-specific settings for a certain module

## **acl\_proxy\_class** alias of [EventACLProxy](#page-154-0)

**delete**(*event*, *\*args*, *\*\*kwargs*)

Deletes settings.

Parameters

- **event** Event (or its ID)
- **names** One or more names of settings to delete

**delete\_all**(*event*, *\*args*, *\*\*kwargs*) Deletes all settings.

Parameters **event** – Event (or its ID)

**get**(*event*, *\*args*, *\*\*kwargs*)

Retrieves the value of a single setting.

# Parameters

- **event** Event (or its ID)
- **name** Setting name
- **default** Default value in case the setting does not exist

Returns The settings's value or the default value

```
get_all(event, *args, **kwargs)
     Retrieves all settings
```
# Parameters

• **event** – Event (or its ID)

• **no\_defaults** – Only return existing settings and ignore defaults.

Returns Dict containing the settings

## **query**

Returns a query object filtering by the proxy's module.

**set**(*event*, *\*args*, *\*\*kwargs*) Sets a single setting.

## Parameters

- **event** Event (or its ID)
- **name** Setting name
- **value** Setting value; must be JSON-serializable

**set\_multi**(*event*, *\*args*, *\*\*kwargs*) Sets multiple settings at once.

#### Parameters

- **event** Event (or its ID)
- **items** Dict containing the new settings

class indico.modules.events.settings.**ThemeSettingsProxy** Bases: object

**defaults**

**get\_themes\_for**(*\*args*, *\*\*kwargs*)

**settings**

**themes**

indico.modules.events.settings.**event\_or\_id**(*f*)

# **Payment**

# Todo

Docstrings (module, models, plugins)

# **Models**

- exception indico.modules.events.payment.models.transactions.**DoublePaymentTransaction** Bases: exceptions.Exception
- exception indico.modules.events.payment.models.transactions.**IgnoredTransactionAction** Bases: exceptions.Exception
- exception indico.modules.events.payment.models.transactions.**InvalidManualTransactionAction** Bases: exceptions.Exception
- exception indico.modules.events.payment.models.transactions.**InvalidTransactionAction** Bases: exceptions.Exception

exception indico.modules.events.payment.models.transactions.**InvalidTransactionStatus** Bases: exceptions.Exception

class indico.modules.events.payment.models.transactions.**PaymentTransaction**(*\*\*kwargs*) Bases: flask\_sqlalchemy.Model

Payment transactions

A simple constructor that allows initialization from kwargs.

Sets attributes on the constructed instance using the names and values in kwargs.

Only keys that are present as attributes of the instance's class are allowed. These could be, for example, any mapped columns or relationships.

## **amount**

the base amount the user needs to pay (without payment-specific fees)

classmethod **create\_next**(*registration*, *amount*, *currency*, *action*, *provider=None*, *data=None*)

#### **currency**

the currency of the payment (ISO string, e.g. EUR or USD)

#### **data**

plugin-specific data of the payment

**id**

Entry ID

**is\_manual**

## **plugin**

**provider**

the provider of the payment (e.g. manual, PayPal etc.)

#### **registration**

The associated registration

# **registration\_id**

ID of the associated registration

# **render\_details**()

Renders the transaction details

## **status**

a [TransactionStatus](#page-157-0)

# **timestamp**

the date and time the transaction was recorded

class indico.modules.events.payment.models.transactions.**TransactionAction** Bases: int, indico.util.struct.enum.IndicoEnum

#### **cancel** = 2

**complete** = 1

**pending** = 3

## **reject** = 4

<span id="page-157-0"></span>class indico.modules.events.payment.models.transactions.**TransactionStatus** Bases: int, indico.util.struct.enum.IndicoEnum

# **cancelled** = 2

payment cancelled manually

# $failed = 3$

payment attempt failed

# **pending** = 4

payment on hold pending approval of merchant

## **rejected** = 5

payment rejected after being pending

# **successful** = 1

payment attempt succeeded

class indico.modules.events.payment.models.transactions.**TransactionStatusTransition** Bases: object

## initial\_statuses = [<TransactionStatus.cancelled: 2>, <TransactionStatus.failed: 3>, <TransactionStatus.rejected:

classmethod **next**(*transaction*, *action*, *provider=None*)

# **Utilities**

```
indico.modules.events.payment.util.get_active_payment_plugins(event)
     Returns a dict containing the active payment plugins of an event.
```
indico.modules.events.payment.util.**get\_payment\_plugins**() Returns a dict containing the available payment plugins.

indico.modules.events.payment.util.**register\_transaction**(*registration*, *amount*, *currency*, *action*, *provider=None*,

*data=None*)

Creates a new transaction for a certain transaction action.

# **Parameters**

- **registration** the *Registration* associated to the transaction
- **amount** the (strictly positive) amount of the transaction
- **currency** the currency used for the transaction
- **action** the *TransactionAction* of the transaction
- **provider** the payment method name of the transaction, or '\_manual' if no payment method has been used
- **data** arbitrary JSON-serializable data specific to the transaction's provider

# **Plugins**

class indico.modules.events.payment.plugins.**PaymentPluginMixin** Bases: object

# **adjust\_payment\_form\_data**(*data*)

Updates the payment form data if necessary.

This method can be overridden to update e.g. the amount based on choices the user makes in the payment form or to provide additional data to the form. To do so, *data* must be modified.

**Parameters data** – a dict containing event, registration, amount, currency, settings and event\_settings

## **can\_be\_modified**(*user*, *event*)

Checks if the user is allowed to enable/disable/modify the payment method.

#### Parameters

- **user** the *[User](#page-214-0)* repesenting the user
- **event** the Event

# **category** = u'Payment'

## **default\_settings**

**event\_settings\_form** alias of PaymentEventSettingsFormBase

**get\_event\_management\_url**(*event*, *\*\*kwargs*)

**get\_invalid\_regforms**(*event*)

Return registration forms with incompatible currencies

# **get\_method\_name**(*event*)

Returns the (customized) name of the payment method.

**init**()

**logo\_url**

**render\_payment\_form**(*registration*) Returns the payment form shown to the user.

Parameters **registration** – a Registration object

# **render\_transaction\_details**(*transaction*)

Renders the transaction details in event management

Override this (or inherit from the template) to show more useful data such as transaction IDs

Parameters **transaction** – the PaymentTransaction

#### **settings\_form**

alias of PaymentPluginSettingsFormBase

#### **supports\_currency**(*currency*)

#### **valid\_currencies** = None

Set containing all valid currencies. Set to *None* to allow all.

# **Person**

# Todo

Docstrings (module, operations)

# **Operations**

indico.modules.events.persons.operations.**update\_person**(*person*, *data*)

# **Placeholders**

```
class indico.modules.events.persons.placeholders.EmailPlaceholder
    Bases: indico.util.placeholders.Placeholder
```
**description** = lu'Email of the person'

**name** = u'email'

classmethod **render**(*person*, *event*, *\*\*kwargs*)

class indico.modules.events.persons.placeholders.**EventLinkPlaceholder** Bases: indico.util.placeholders.Placeholder

**description** = lu'Link to the event'

**name** = u'event\_link'

classmethod **render**(*person*, *event*, *\*\*kwargs*)

class indico.modules.events.persons.placeholders.**EventTitlePlaceholder** Bases: indico.util.placeholders.Placeholder

**description** = lu'The title of the event'

**name** = u'event\_title'

classmethod **render**(*person*, *event*, *\*\*kwargs*)

class indico.modules.events.persons.placeholders.**FirstNamePlaceholder** Bases: indico.util.placeholders.Placeholder

**description** = lu'First name of the person'

**name** = u'first\_name'

classmethod **render**(*person*, *event*, *\*\*kwargs*)

class indico.modules.events.persons.placeholders.**LastNamePlaceholder** Bases: indico.util.placeholders.Placeholder

**description** = lu'Last name of the person'

**name** = u'last\_name'

classmethod **render**(*person*, *event*, *\*\*kwargs*)

class indico.modules.events.persons.placeholders.**RegisterLinkPlaceholder** Bases: indico.util.placeholders.Placeholder

**description** = lu'The link for the registration page'

**name** = u'register\_link'

classmethod **render**(*person*, *event*, *\*\*kwargs*)

# **Registration**

# Todo

Docstrings (module, models, utilities, statistics)

# **Models**

class indico.modules.events.registration.models.registrations.**Registration**(*\*\*kwargs*) Bases: flask\_sqlalchemy.Model

Somebody's registration for an event through a registration form

A simple constructor that allows initialization from kwargs.

Sets attributes on the constructed instance using the names and values in kwargs.

Only keys that are present as attributes of the instance's class are allowed. These could be, for example, any mapped columns or relationships.

#### **base\_price**

The base registration fee (that is not specific to form items)

#### **billable\_data**

# **can\_be\_modified**

## **checked\_in**

Whether the person has checked in. Setting this also sets or clears *checked\_in\_dt*.

## **checked\_in\_dt**

The date/time when the person has checked in

# **currency**

Registration price currency

#### **data**

The registration this data is associated with

# **data\_by\_field**

## **display\_full\_name**

Return the full name using the user's preferred name format.

## **email**

The email of the registrant

#### **event**

The Event containing this registration

## **event\_id**

The ID of the event

# **first\_name**

The first name of the registrant

# **friendly\_id**

The human-friendly ID for the object

## **full\_name**

Returns the user's name in 'Firstname Lastname' notation.

## classmethod **get\_all\_for\_event**(*event*)

Retrieve all registrations in all registration forms of an event.

**get\_full\_name**(*last\_name\_first=True*, *last\_name\_upper=False*, *abbrev\_first\_name=False*) Returns the user's in the specified notation.

If not format options are specified, the name is returned in the 'Lastname, Firstname' notation.

Note: Do not use positional arguments when calling this method. Always use keyword arguments!

# Parameters

- **last\_name\_first** if "lastname, firstname" instead of "firstname lastname" should be used
- **last\_name\_upper** if the last name should be all-uppercase
- **abbrev first name** if the first name should be abbreviated to use only the first character

# **get\_personal\_data**()

## **has\_files**

**id**

The ID of the object

# **is\_active**

# **is\_cancelled**

## **is\_deleted**

If the registration has been deleted

## **is\_paid**

Returns whether the registration has been paid for.

# **last\_name**

The last name of the registrant

#### **locator**

Defines a smart locator property.

This behaves pretty much like a normal read-only property and the decorated function should return a dict containing the necessary data to build a URL for the object.

This decorator should usually be applied to a method named locator as this name is required for *get\_locator* to find it automatically when just passing the object.

If you need more than one locator, you can define it like this:

```
@locator_property
def locator(self):
   return {...}
@locator.other
def locator(self):
   return {...}
```
The other locator can then be accessed by passing obj.locator.other to the code expecting an object with a locator.

# order\_by\_name = (<sqlalchemy.sql.functions.Function at 0x7f375cc18d50; lower>, <sqlalchemy.sql.functions.Function

# **price**

The total price of the registration.

This includes the base price, the field-specific price, and the custom price adjustment for the registrant.

# Return type Decimal

# **price\_adjustment**

The price modifier applied to the final calculated price

**registration\_form\_id** The ID of the registration form

**render\_base\_price**()

## **render\_price**()

**render\_price\_adjustment**()

# **sections\_with\_answered\_fields**

# **state**

The state a registration is in

# **submitted\_dt**

The date/time when the registration was recorded

# **summary\_data**

Export registration data nested in sections and fields

# **sync\_state**(*\_skip\_moderation=True*) Sync the state of the registration

**ticket\_uuid**

The unique token used in tickets

# **transaction**

The latest payment transaction associated with this registration

# **transaction\_id**

The ID of the latest payment transaction associated with this registration

# **update\_state**(*approved=None*, *paid=None*, *rejected=None*, *\_skip\_moderation=False*) Update the state of the registration for a given action

The accepted kwargs are the possible actions. True means that the action occured and False that it was reverted.

#### **user**

```
user_id
```
The ID of the user who registered

# **uuid**

The unguessable ID for the object

class indico.modules.events.registration.models.registrations.**RegistrationData**(*\*\*kwargs*) Bases: indico.core.storage.models.StoredFileMixin, flask\_sqlalchemy.Model

Data entry within a registration for a field in a registration form

A simple constructor that allows initialization from kwargs.

Sets attributes on the constructed instance using the names and values in kwargs.

Only keys that are present as attributes of the instance's class are allowed. These could be, for example, any mapped columns or relationships.

**add\_file\_date\_column** = False

**content\_type** The MIME type of the file

**created\_dt** = None

# **data**

The submitted data for the field

# **field\_data**

The associated field data object

```
field_data_id
```
The ID of the field data

# **file**

**file\_required** = False

# **filename**

The name of the file

## **friendly\_data**

# **get\_friendly\_data**(*\*\*kwargs*)

# **locator**

Defines a smart locator property.

This behaves pretty much like a normal read-only property and the decorated function should return a dict containing the necessary data to build a URL for the object.

This decorator should usually be applied to a method named locator as this name is required for *get\_locator* to find it automatically when just passing the object.

If you need more than one locator, you can define it like this:

```
@locator_property
def locator(self):
   return {...}
@locator.other
def locator(self):
   return {...}
```
The other locator can then be accessed by passing obj.locator.other to the code expecting an object with a locator.

# **price**

# **registration\_id**

The ID of the registration

#### **render\_price**()

#### **size**

The size of the file (in bytes).

Automatically assigned when *save()* is called.

**storage\_backend**

**storage\_file\_id**

**summary\_data**

**user\_data**

class indico.modules.events.registration.models.registrations.**RegistrationState** Bases: indico.util.struct.enum.RichIntEnum

**complete** = 1

```
pending = 2
rejected = 3
unpaid = 5
withdrawn = 4
```
<span id="page-165-0"></span>class indico.modules.events.registration.models.form\_fields.**RegistrationFormField**(*\*\*kwargs*) Bases: [indico.modules.events.registration.models.items.RegistrationFormItem](#page-171-0)

A registration form field

A simple constructor that allows initialization from kwargs.

Sets attributes on the constructed instance using the names and values in kwargs.

Only keys that are present as attributes of the instance's class are allowed. These could be, for example, any mapped columns or relationships.

**calculate\_price**(*registration\_data*)

**children**

**current\_data**

**current\_data\_id**

**data**

**data\_versions**

**description**

**field\_impl**

Gets the implementation of the field.

Returns An instance of a *RegistrationFormFieldBase* subclass

**get\_friendly\_data**(*registration\_data*, *\*\*kwargs*)

**html\_field\_name id input\_type is\_deleted is\_enabled is\_manager\_only is\_required locator parent\_id personal\_data\_type position registration\_form\_id title type versioned\_data**

## **view\_data**

class indico.modules.events.registration.models.form\_fields.**RegistrationFormFieldData**(*\*\*kwargs*) Bases: flask\_sqlalchemy.Model

Description of a registration form field

A simple constructor that allows initialization from kwargs.

Sets attributes on the constructed instance using the names and values in kwargs.

Only keys that are present as attributes of the instance's class are allowed. These could be, for example, any mapped columns or relationships.

#### **field\_id**

The ID of the registration form field

**id**

The ID of the object

## **versioned\_data**

Data describing the field

```
class indico.modules.events.registration.models.form_fields.RegistrationFormPersonalDataField(**kwargs)
    indico.modules.events.registration.models.form_fields.
    RegistrationFormField
```
A simple constructor that allows initialization from kwargs.

Sets attributes on the constructed instance using the names and values in kwargs.

Only keys that are present as attributes of the instance's class are allowed. These could be, for example, any mapped columns or relationships.

# **children**

**current\_data current\_data\_id data data\_versions description html\_field\_name id input\_type is\_deleted is\_enabled is\_manager\_only is\_required parent\_id personal\_data\_type position**

**registration\_form\_id**

**title**

# **type**

# **view\_data**

```
class indico.modules.events.registration.models.forms.ModificationMode
    Bases: indico.util.struct.enum.RichIntEnum
```
# **allowed\_always** = 1

```
allowed_until_payment = 2
```
# **not\_allowed** = 3

class indico.modules.events.registration.models.forms.**RegistrationForm**(*\*\*kwargs*) Bases: flask\_sqlalchemy.Model

A registration form for an event

A simple constructor that allows initialization from kwargs.

Sets attributes on the constructed instance using the names and values in kwargs.

Only keys that are present as attributes of the instance's class are allowed. These could be, for example, any mapped columns or relationships.

# **active\_fields**

# **active\_registrations**

## **base\_price**

The base fee users have to pay when registering

**can\_submit**(*user*)

## **contact\_info**

Contact information for registrants

# **currency**

Currency for prices in the registration form

# **disabled\_sections**

```
end_dt
```
Datetime when the registration form is closed

#### **event**

The Event containing this registration form

```
event_id
```
The ID of the event

## **form\_items**

```
get_personal_data_field_id(personal_data_type)
```
Returns the field id corresponding to the personal data field with the given name.

# **get\_registration**(*\*args*, *\*\*kwargs*)

Retrieves registrations for this registration form by user or uuid

# **has\_ended**

**has\_started**

```
id
```
The ID of the object

# **introduction**

## **invitations**

The registration invitations associated with this form

# **is\_active**

## **is\_deleted**

Whether the registration has been marked as deleted

```
is_modification_allowed(registration)
    Checks whether a registration may be modified
```
## **is\_modification\_open**

**is\_open**

- **is\_participation**
- **is\_scheduled**
- **limit\_reached**

## **locator**

### **manager\_notification\_recipients** List of emails that should receive management notifications

## **manager\_notifications\_enabled**

Whether the manager notifications for this event are enabled

## **message\_complete**

Custom message to include in emails for complete registrations

**message\_pending**

Custom message to include in emails for pending registrations

#### **message\_unpaid**

Custom message to include in emails for unpaid registrations

#### **moderation\_enabled**

Whether registrations must be approved by a manager

# **modification\_end\_dt**

Datetime when the modification period is over

# **modification\_mode**

Whether registration modifications are allowed

# **notification\_sender\_address**

Notifications sender address

# **publish\_checkin\_enabled**

Whether checked-in status should be displayed in the event pages and participant list

# **publish\_registration\_count**

Whether to display the number of registrations

# **publish\_registrations\_enabled**

Whether registrations should be displayed in the participant list

# **registration\_limit**

Maximum number of registrations allowed

# **registrations**

The registrations associated with this form

**render\_base\_price**()

# **require\_login** Whether users must be logged in to register **require\_user** Whether registrations must be associated with an Indico account **sections sender\_address start\_dt** Datetime when the registration form is open **ticket\_on\_email** Whether to send tickets by e-mail **ticket\_on\_event\_page** Whether to show a ticket download link on the event homepage **ticket\_on\_summary\_page** Whether to show a ticket download link on the registration summary page **tickets\_enabled** Whether tickets are enabled for this form

#### **title**

The title of the registration form

class indico.modules.events.registration.models.invitations.**InvitationState** Bases: indico.util.struct.enum.RichIntEnum

#### **accepted** = 1

# **declined** = 2

#### **pending** = 0

class indico.modules.events.registration.models.invitations.**RegistrationInvitation**(*\*\*kwargs*) Bases: flask\_sqlalchemy.Model

An invitation for someone to register

A simple constructor that allows initialization from kwargs.

Sets attributes on the constructed instance using the names and values in kwargs.

Only keys that are present as attributes of the instance's class are allowed. These could be, for example, any mapped columns or relationships.

### **affiliation**

The affiliation of the invited person

#### **email**

The email of the invited person

## **first\_name**

The first name of the invited person

# **id**

The ID of the invitation

# **last\_name**

The last name of the invited person

## **locator**

Defines a smart locator property.

This behaves pretty much like a normal read-only property and the decorated function should return a dict containing the necessary data to build a URL for the object.

This decorator should usually be applied to a method named locator as this name is required for *get\_locator* to find it automatically when just passing the object.

If you need more than one locator, you can define it like this:

```
@locator_property
def locator(self):
   return {...}
@locator.other
def locator(self):
   return {...}
```
The other locator can then be accessed by passing  $obj$ . locator.other to the code expecting an object with a locator.

# **registration**

The associated registration

## **registration\_form\_id**

The ID of the registration form

## **registration\_id**

The ID of the registration (if accepted)

#### **skip\_moderation**

Whether registration moderation should be skipped

# **state**

The state of the invitation

# **uuid**

The UUID of the invitation

class indico.modules.events.registration.models.items.**PersonalDataType** Bases: int, indico.util.struct.enum.IndicoEnum

Description of the personal data items that exist on every registration form

FIELD\_DATA = [(<PersonalDataType.title: 5>, {u'input\_type': u'single\_choice', u'data': {u'item\_type': u'dropdown', u'

**address** = 6

## **affiliation** = 4

# **column**

The Registration column in which the value is stored in addition to the regular registration data entry.

**country** = 8

**email** = 1

**first\_name** = 2

**get\_title**()

```
is_required
```

```
last_name = 3
```
**phone** = 7 **position** = 9

# $t$ itle =  $5$

<span id="page-171-0"></span>class indico.modules.events.registration.models.items.**RegistrationFormItem**(*\*\*kwargs*) Bases: flask\_sqlalchemy.Model

Generic registration form item

A simple constructor that allows initialization from kwargs.

Sets attributes on the constructed instance using the names and values in kwargs.

Only keys that are present as attributes of the instance's class are allowed. These could be, for example, any mapped columns or relationships.

## **children**

# **current\_data** The latest value of the field

**current\_data\_id** The ID of the latest data

## **data**

unversioned field data

**data\_versions** The list of all versions of the field data

# **description**

Description of this field

# **id**

The ID of the object

# **input\_type**

input type of this field

# **is\_deleted**

Whether field has been "deleted"

# **is\_enabled**

Whether the field is enabled

# **is\_field**

# **is\_manager\_only**

if the section is only accessible to managers

# **is\_required**

determines if the field is mandatory

# **is\_section**

**is\_visible**

# **parent\_id**

The ID of the parent form item

# **personal\_data\_type** The type of a personal data field

# **position**

#### **registration\_form\_id**

The ID of the registration form

## **title**

The title of this field

## **type**

The type of the registration form item

#### **view\_data**

Returns object with data that Angular can understand

class indico.modules.events.registration.models.items.**RegistrationFormItemType** Bases: int, indico.util.struct.enum.IndicoEnum

```
field = 2field_pd = 5
section = 1
section_pd = 4
text = 3
```
class indico.modules.events.registration.models.items.**RegistrationFormPersonalDataSection**(*\*\*kwargs*) Bases: [indico.modules.events.registration.models.items.](#page-173-0)

```
RegistrationFormSection
```
A simple constructor that allows initialization from kwargs.

Sets attributes on the constructed instance using the names and values in kwargs.

Only keys that are present as attributes of the instance's class are allowed. These could be, for example, any mapped columns or relationships.

```
children
current_data
current_data_id
data
data_versions
description
id
input_type
is_deleted
is_enabled
is_manager_only
is_required
parent_id
personal_data_type
position
registration_form_id
title
```
## **type**

# **view\_data**

**active\_fields**

<span id="page-173-0"></span>class indico.modules.events.registration.models.items.**RegistrationFormSection**(*\*\*kwargs*) Bases: [indico.modules.events.registration.models.items.RegistrationFormItem](#page-171-0)

Registration form section that can contain fields and text

A simple constructor that allows initialization from kwargs.

Sets attributes on the constructed instance using the names and values in kwargs.

Only keys that are present as attributes of the instance's class are allowed. These could be, for example, any mapped columns or relationships.

**children current\_data current\_data\_id data data\_versions description fields id input\_type is\_deleted is\_enabled is\_manager\_only is\_required locator own\_data parent\_id personal\_data\_type position registration\_form\_id title type view\_data**

class indico.modules.events.registration.models.items.**RegistrationFormText**(*\*\*kwargs*) Bases: [indico.modules.events.registration.models.items.RegistrationFormItem](#page-171-0)

Text to be displayed in registration form sections

A simple constructor that allows initialization from kwargs.

Sets attributes on the constructed instance using the names and values in kwargs.

Only keys that are present as attributes of the instance's class are allowed. These could be, for example, any mapped columns or relationships.

**children current\_data current\_data\_id data data\_versions description id input\_type is\_deleted is\_enabled is\_manager\_only is\_required locator parent\_id personal\_data\_type position registration\_form\_id title type view\_data**

# **Utilities**

indico.modules.events.registration.util.**build\_registration\_api\_data**(*registration*) indico.modules.events.registration.util.**build\_registrations\_api\_data**(*event*) indico.modules.events.registration.util.**check\_registration\_email**(*regform*, *email*,

*registration=None*, *management=False*)

Checks whether an email address is suitable for registration.

## Parameters

- **regform** The registration form
- **email** The email address
- **registration** The existing registration (in case of modification)
- **management** If it's a manager adding a new registration

indico.modules.events.registration.util.**create\_personal\_data\_fields**(*regform*) Creates the special section/fields for personal data.

```
indico.modules.events.registration.util.create_registration(regform, data, in-
                                                                      vitation=None, man-
                                                                      agement=False, no-
                                                                      tify_user=True)
```
indico.modules.events.registration.util.**generate\_spreadsheet\_from\_registrations**(*registrations*,

*regform\_items*, *static\_items*)

Generates a spreadsheet data from a given registration list.

## **Parameters**

- **registrations** The list of registrations to include in the file
- **regform\_items** The registration form items to be used as columns
- **static** items Registration form information as extra columns

indico.modules.events.registration.util.**generate\_ticket\_qr\_code**(*registration*) Generate a Pillow *Image* with a QR Code encoding a check-in ticket.

Parameters **registration** – corresponding *Registration* object

indico.modules.events.registration.util.**get\_event\_regforms**(*event*, *user*, *with\_registrations=False*)

Get registration forms with information about user registrations.

## **Parameters**

- **event** the *Event* to get registration forms for
- **user** A *User*
- **with\_registrations** Whether to return the user's registration instead of just whether they have one

indico.modules.events.registration.util.**get\_event\_section\_data**(*regform*, *management=False*, *registration=None*)

indico.modules.events.registration.util.**get\_events\_registered**(*user*, *dt=None*) Gets the IDs of events where the user is registered.

## **Parameters**

- **user** A *User*
- **dt** Only include events taking place on/after that date

# Returns A set of event ids

indico.modules.events.registration.util.**get\_published\_registrations**(*event*) Get a list of published registrations for an event.

Parameters **event** – the *Event* to get registrations for

Returns list of *Registration* objects

indico.modules.events.registration.util.**get\_registrations\_with\_tickets**(*user*, *event*) indico.modules.events.registration.util.**get\_title\_uuid**(*regform*, *title*) Convert a string title to its UUID value

If the title does not exist in the title PD field, it will be ignored and returned as None.

indico.modules.events.registration.util.**make\_registration\_form**(*regform*, *management=False*, *registration=None*)

# Creates a WTForm based on registration form fields

```
indico.modules.events.registration.util.modify_registration(registration, data,
                                                                    management=False,
                                                                    notify_user=True)
```
indico.modules.events.registration.util.**url\_rule\_to\_angular**(*endpoint*) Converts a flask-style rule to angular style

# **Placeholders**

class indico.modules.events.registration.placeholders.registrations.**EventLinkPlaceholder** Bases: indico.util.placeholders.Placeholder

**description** = lu'Link to the event'

**name** = u'event\_link'

classmethod **render**(*regform*, *registration*)

class indico.modules.events.registration.placeholders.registrations.**EventTitlePlaceholder** Bases: indico.util.placeholders.Placeholder

**description** = lu'The title of the event'

**name** = u'event\_title'

classmethod **render**(*regform*, *registration*)

class indico.modules.events.registration.placeholders.registrations.**FieldPlaceholder** Bases: indico.util.placeholders.ParametrizedPlaceholder

**advanced** = True

**description** = None

classmethod **iter\_param\_info**(*regform*, *registration*)

**name** = u'field'

**param\_required** = True

**param\_restricted** = True

classmethod **render**(*param*, *regform*, *registration*)

class indico.modules.events.registration.placeholders.registrations.**FirstNamePlaceholder** Bases: indico.util.placeholders.Placeholder

**description** = lu'First name of the person'

**name** = u'first\_name'

classmethod **render**(*regform*, *registration*)

class indico.modules.events.registration.placeholders.registrations.**IDPlaceholder** Bases: indico.util.placeholders.Placeholder

# **description** = lu'The ID of the registration'

**name** = u'id'

classmethod **render**(*regform*, *registration*)

class indico.modules.events.registration.placeholders.registrations.**LastNamePlaceholder** Bases: indico.util.placeholders.Placeholder

**description** = lu'Last name of the person'

**name** = u'last\_name'

classmethod **render**(*regform*, *registration*)

class indico.modules.events.registration.placeholders.registrations.**LinkPlaceholder** Bases: indico.util.placeholders.Placeholder

**description** = lu'The link to the registration details'

**name** = u'link'

classmethod **render**(*regform*, *registration*)

class indico.modules.events.registration.placeholders.invitations.**FirstNamePlaceholder** Bases: indico.util.placeholders.Placeholder

**description** = lu'First name of the person'

**name** = u'first\_name'

classmethod **render**(*invitation*)

class indico.modules.events.registration.placeholders.invitations.**InvitationLinkPlaceholder** Bases: indico.util.placeholders.Placeholder

**description** = lu'Link to accept/decline the invitation'

**name** = u'invitation\_link'

classmethod **render**(*invitation*)

**required** = True

class indico.modules.events.registration.placeholders.invitations.**LastNamePlaceholder** Bases: indico.util.placeholders.Placeholder

**description** = lu'Last name of the person'

**name** = u'last\_name'

classmethod **render**(*invitation*)

# **Settings**

class indico.modules.events.registration.settings.**RegistrationSettingsProxy**(*module*,

*defaults=None*, *strict=True*, *acls=None*, *converters=None*)

Bases: [indico.modules.events.settings.EventSettingsProxy](#page-155-0)

Store per-event registration settings

**get\_participant\_list\_columns**(*event*, *form=None*) **get\_participant\_list\_form\_ids**(*event*) **set\_participant\_list\_columns**(*event*, *columns*, *form=None*) **set\_participant\_list\_form\_ids**(*event*, *form\_ids*)

# **Statistics**

- class indico.modules.events.registration.stats.**AccommodationStats**(*field*) Bases: [indico.modules.events.registration.stats.FieldStats](#page-179-0), [indico.modules.](#page-179-1) [events.registration.stats.StatsBase](#page-179-1)
- <span id="page-178-0"></span>class indico.modules.events.registration.stats.**Cell** Bases: [indico.modules.events.registration.stats.Cell](#page-178-0)

Hold data and type for a cell of a stats table

The table below indicates the valid types and expected data.

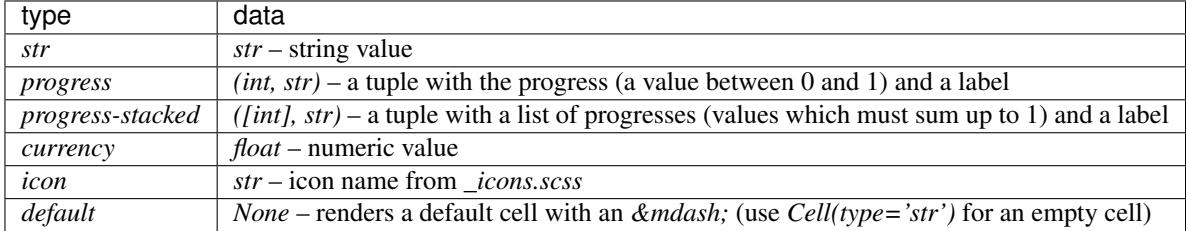

#### **Parameters**

- **type** str The type of data in the cell
- **data** The data for the cell
- **colspan** int HTML colspan value for the cell
- **classes** [str] HTML classes to apply to the cell
- **qtip** str content for qtip

<span id="page-178-1"></span>class indico.modules.events.registration.stats.**DataItem**

Bases: [indico.modules.events.registration.stats.DataItem](#page-178-1)

Holds the aggregation of some data, intended for stats tables as a aggregation from which to generate cells.

# Parameters

- **regs** int number of registrant
- **attendance** int number of people attending
- **capacity** int maximum number of people allowed to attend (*0* if unlimited)
- **billable** bool whether the item is billable to the or not
- **cancelled** bool whether the item is cancelled or not
- **price** str the price of the item
- **fixed\_price** bool *True* if the price is per registrant, *False* if accompanying guests must pay as well.
- **paid** int number of registrants who paid
- **paid\_amount** float amount already paid by registrants
- **unpaid** int number of registrants who haven't paid
- **unpaid\_amount** float amount not already paid by registrants
- <span id="page-179-0"></span>class indico.modules.events.registration.stats.**FieldStats**(*field*, *\*\*kwargs*) Bases: object

Holds stats for a registration form field

# **get\_table**()

Returns a table containing the stats for each item.

Returns dict – A table with a list of head cells (key: *'head'*) and a list of rows (key: *'rows'*) where each row is a list of cells.

## **is\_currency\_shown**

```
class indico.modules.events.registration.stats.OverviewStats(regform)
    indico.modules.events.registration.stats.StatsBase
```
## Generic stats for a registration form

```
class indico.modules.events.registration.stats.StatsBase(title, subtitle, type,
                                                            **kwargs)
```
Bases: object

Base class for registration form statistics

# **Parameters**

- **title** str the title for the stats box
- **subtitle** str the subtitle for the stats box
- **type** str the type used in Jinja to display the stats

**is\_currency\_shown**

# **Reminder**

# Todo

Docstrings (module)

# **Models**

class indico.modules.events.reminders.models.reminders.**EventReminder**(*\*\*kwargs*) Bases: flask\_sqlalchemy.Model

Email reminders for events

A simple constructor that allows initialization from kwargs.

Sets attributes on the constructed instance using the names and values in kwargs.

Only keys that are present as attributes of the instance's class are allowed. These could be, for example, any mapped columns or relationships.
# **all\_recipients**

Returns all recipients of the notifications.

This includes both explicit recipients and, if enabled, participants of the event.

# **created\_dt**

The date/time when the reminder was created

# **creator**

The user who created the reminder

# **creator\_id**

The ID of the user who created the reminder

### **event**

The Event this reminder is associated with

#### **event\_id**

The ID of the event

# **event\_start\_delta**

How long before the event start the reminder should be sent This is needed to update the *scheduled\_dt* when changing the start time of the event.

### **id**

The ID of the reminder

### **include\_summary**

If the notification should include a summary of the event's schedule.

# **is\_overdue**

## **is\_relative**

Returns if the reminder is relative to the event time

# **is\_sent**

If the reminder has been sent

# **locator**

# **message**

Custom message to include in the email

### **recipients**

The recipients of the notification

# **reply\_to\_address**

The address to use as Reply-To in the notification email.

### **scheduled\_dt**

The date/time when the reminder should be sent

# **send**()

Sends the reminder to its recipients.

# **send\_to\_participants**

If the notification should also be sent to all event participants

# **Utilities**

indico.modules.events.reminders.util.**make\_reminder\_email**(*event*, *with\_agenda*,

*note*)

Returns the template module for the reminder email.

# **Parameters**

- **event** The event
- **with\_agenda** If the event's agenda should be included
- **note** A custom message to include in the email

# **Request**

# Todo

Docstrings (module)

# **Models**

<span id="page-181-0"></span>class indico.modules.events.requests.models.requests.**Request**(*\*\*kwargs*) Bases: flask\_sqlalchemy.Model

Event-related requests, e.g. for a webcast

A simple constructor that allows initialization from kwargs.

Sets attributes on the constructed instance using the names and values in kwargs.

Only keys that are present as attributes of the instance's class are allowed. These could be, for example, any mapped columns or relationships.

# **can\_be\_modified**

Determines if the request can be modified or if a new one must be sent

#### **comment**

an optional comment for an accepted/rejected request

#### **created\_by\_id**

ID of the user creating the request

# **created\_by\_user**

The user who created the request

# **created\_dt**

the date/time the request was created

# **data**

plugin-specific data of the payment

# **definition**

# **event**

The Event this agreement is associated with

### **event\_id**

ID of the event

# classmethod **find\_latest\_for\_event**(*event*, *type\_=None*)

Returns the latest requests for a given event.

# Parameters

• **event** – the event to find the requests for

• **type** – the request type to retrieve, or *None* to get all

Returns a dict mapping request types to a [Request](#page-181-0) or if *type\_* was specified, a single [Request](#page-181-0) or *None*

#### **id**

request ID

# **locator**

**processed\_by\_id** ID of the user processing the request

**processed\_by\_user** The user who processed the request

# **processed\_dt**

the date/time the request was accepted/rejected

# **state**

the requests's date, a [RequestState](#page-182-0) value

# **type**

the request type name

<span id="page-182-0"></span>class indico.modules.events.requests.models.requests.**RequestState** Bases: indico.util.struct.enum.RichIntEnum

**accepted** = 1

**pending** = 0

**rejected** = 2

**withdrawn** = 3

# **Utilities**

```
indico.modules.events.requests.util.get_request_definitions()
    Returns a dict of request definitions
```
indico.modules.events.requests.util.**is\_request\_manager**(*user*) Checks if the user manages any request types

class indico.modules.events.requests.base.**RequestDefinitionBase** Bases: object

Defines a service request which can be sent by event managers.

classmethod **accept**(*req*, *data*, *user*) Accepts the request

To ensure that additional data is saved, this method should call :method:'manager save'.

Parameters

- **req** the Request of the request
- **data** the form data from the management form
- **user** the user processing the request

#### classmethod **can\_be\_managed**(*user*)

Checks whether the user is allowed to manage this request type

### Parameters user - a [User](#page-214-0)

#### classmethod **create\_form**(*event*, *existing\_request=None*)

Creates the request form

### Parameters

- **event** the event the request is for
- **existing\_request** the Request if there's an existing request of this type

Returns an instance of an IndicoForm subclass

```
classmethod create_manager_form(req)
```
Creates the request management form

Parameters **req** – the Request of the request

Returns an instance of an IndicoForm subclass

# **form** = None

the IndicoForm to use for the request form

### **form\_defaults** = {}

default values to use if there's no existing request

### classmethod **get\_manager\_notification\_emails**()

Returns the email addresses of users who manage requests of this type

The email addresses are used only for notifications. It usually makes sense to return the email addresses of the users who pass the :method:'can\_be\_managed' check.

Returns set of email addresses

### classmethod **get\_notification\_template**(*name*, *\*\*context*)

Gets the template module for a notification email

### **Parameters**

- **name** the template name
- **context** data passed to the template

#### **manager\_form**

the IndicoForm to use for the request manager form

alias of RequestManagerForm

### classmethod **manager\_save**(*req*, *data*)

Saves management-specific data

This method is called when the management form is submitted without accepting/rejecting the request (which is guaranteed to be already accepted or rejected).

## Parameters

- **req** the Request of the request
- **data** the form data from the management form

#### **name** = None

the unique internal name of the request type

### **plugin** = None

the plugin containing this request definition - assigned automatically

#### classmethod **reject**(*req*, *data*, *user*)

Rejects the request

To ensure that additional data is saved, this method should call :method:'manager\_save'.

### Parameters

- **req** the Request of the request
- **data** the form data from the management form
- **user** the user processing the request

### classmethod **render\_form**(*event*, *\*\*kwargs*)

Renders the request form

#### Parameters

- **event** the event the request is for
- **kwargs** arguments passed to the template

### classmethod **send**(*req*, *data*)

Sends a new/modified request

# Parameters

- **req** the Request of the request
- **data** the form data from the request form

#### **title** = None

the title of the request type as shown to users

# classmethod **withdraw**(*req*, *notify\_event\_managers=True*)

Withdraws the request

### Parameters

- **req** the Request of the request
- **notify\_event\_managers** if event managers should be notified

# **Session**

### Todo

Docstrings (module, models, operations, utilities)

# **Models**

class indico.modules.events.sessions.models.sessions.**Session**(*\*\*kwargs*)

Bases: indico.core.db.sqlalchemy.descriptions.DescriptionMixin, indico.core. db.sqlalchemy.colors.ColorMixin, indico.core.db.sqlalchemy.protection. ProtectionManagersMixin, indico.core.db.sqlalchemy.locations.LocationMixin, indico.core.db.sqlalchemy.attachments.AttachedItemsMixin, indico.core.db. sqlalchemy.notes.AttachedNotesMixin, flask\_sqlalchemy.Model

#### **ATTACHMENT\_FOLDER\_ID\_COLUMN** = u'session\_id'

PRELOAD EVENT ATTACHED ITEMS = True

```
PRELOAD_EVENT_NOTES = True
```
**access\_key** = None

**acl\_entries**

**allow\_relationship\_preloading** = True

**attachment\_folders**

**background\_color**

### **blocks**

**can\_manage\_blocks**(*user*, *allow\_admin=True*) Check whether a user can manage session blocks.

This only applies to the blocks themselves, not to contributions inside them.

```
can_manage_contributions(user, allow_admin=True)
    Check whether a user can manage contributions within the session.
```
**code**

#### **conveners**

**default\_colors** = ColorTuple(text=u'202020', background=u'e3f2d3')

**default\_contribution\_duration**

**default\_render\_mode** = 2

**disallowed\_protection\_modes** = frozenset([])

**end\_dt**

**event**

**event\_id**

**friendly\_id** The human-friendly ID for the session

**get\_non\_inheriting\_objects**() Get a set of child objects that do not inherit protection

**id**

**inherit\_location**

**inheriting\_have\_acl** = True

**is\_deleted**

**is\_poster**

**location\_backref\_name** = u'sessions'

**location\_parent**

### **locator**

Defines a smart locator property.

This behaves pretty much like a normal read-only property and the decorated function should return a dict containing the necessary data to build a URL for the object.

This decorator should usually be applied to a method named locator as this name is required for *get\_locator* to find it automatically when just passing the object.

If you need more than one locator, you can define it like this:

```
@locator_property
def locator(self):
   return {...}
@locator.other
def locator(self):
   return {...}
```
The other locator can then be accessed by passing  $obj$ . locator.other to the code expecting an object with a locator.

# **own\_address**

**own\_no\_access\_contact** = None

**own\_room**

**own\_room\_id**

**own\_room\_name**

**own\_venue**

**own\_venue\_id**

**own\_venue\_name**

**possible\_render\_modes** = set([<RenderMode.markdown: 2>])

```
classmethod preload_acl_entries(event)
```
**protection\_mode**

**protection\_parent**

**render\_mode** = 2

# **session**

Convenience property so all event entities have it

**start\_dt**

**text\_color**

### **title**

```
class indico.modules.events.sessions.models.blocks.SessionBlock(**kwargs)
    Bases: indico.core.db.sqlalchemy.locations.LocationMixin, flask_sqlalchemy.
    Model
```

```
can_access(user, allow_admin=True)
```
**can\_edit\_note**(*user*)

**can\_manage**(*user*, *allow\_admin=True*)

**can\_manage\_attachments**(*user*)

**contribution\_count**

**duration**

**end\_dt**

**event**

```
full_title
```
**has\_note**

**id**

**inherit\_location**

**location\_backref\_name** = u'session\_blocks'

**location\_parent**

### **locator**

Defines a smart locator property.

This behaves pretty much like a normal read-only property and the decorated function should return a dict containing the necessary data to build a URL for the object.

This decorator should usually be applied to a method named locator as this name is required for *get\_locator* to find it automatically when just passing the object.

If you need more than one locator, you can define it like this:

```
@locator_property
def locator(self):
   return {...}
@locator.other
def locator(self):
   return {...}
```
The other locator can then be accessed by passing  $obj$ . locator.other to the code expecting an object with a locator.

### **note**

**own\_address**

# **own\_room**

**own\_room\_id**

**own\_room\_name**

**own\_venue**

**own\_venue\_id**

**own\_venue\_name**

# **person\_links** Persons associated with this session block

**session\_id**

**start\_dt**

```
title
```
class indico.modules.events.sessions.models.persons.**SessionBlockPersonLink**(*\*args*,

Bases: [indico.modules.events.models.persons.PersonLinkBase](#page-89-0)

Association between EventPerson and SessionBlock.

Also known as a 'session convener'

*\*\*kwargs*)

```
display_order
id
object_relationship_name = u'session_block'
person
person_id
person_link_backref_name = u'session_block_links'
person_link_unique_columns = (u'session_block_id',)
session_block_id
```

```
class indico.modules.events.sessions.models.principals.SessionPrincipal(**kwargs)
    Bases: indico.core.db.sqlalchemy.principals.PrincipalRolesMixin,
    flask_sqlalchemy.Model
```
A simple constructor that allows initialization from kwargs.

Sets attributes on the constructed instance using the names and values in kwargs.

Only keys that are present as attributes of the instance's class are allowed. These could be, for example, any mapped columns or relationships.

**allow\_emails** = True

```
disallowed_protection_modes = frozenset([])
```
**email**

```
full_access
```
**id**

The ID of the acl entry

```
ip_network_group = None
```

```
ip_network_group_id = None
```
**local\_group**

**local\_group\_id**

**multipass\_group\_name**

**multipass\_group\_provider**

**principal\_backref\_name** = u'in\_session\_acls'

```
principal_for = u'Session'
```
**read\_access**

```
roles
```
**session\_id** The ID of the associated session

**type**

**unique\_columns** = (u'session\_id',)

**user**

**user\_id**

# **Operations**

indico.modules.events.sessions.operations.**create\_session**(*event*, *data*) Create a new session with the information passed in the *data* argument

indico.modules.events.sessions.operations.**create\_session\_block**(*session\_*, *data*)

- indico.modules.events.sessions.operations.**delete\_session**(*event\_session*) Delete session from the event
- indico.modules.events.sessions.operations.**delete\_session\_block**(*session\_block*)
- indico.modules.events.sessions.operations.**update\_session**(*event\_session*, *data*) Update a session based on the information in the *data*

indico.modules.events.sessions.operations.**update\_session\_block**(*session\_block*,

Update a session block with data passed in the *data* argument

indico.modules.events.sessions.operations.**update\_session\_coordinator\_privs**(*event*, *data*)

# **Utilities**

class indico.modules.events.sessions.util.**SessionListToPDF**(*conf*, *sessions*) Bases: indico.legacy.pdfinterface.base.PDFBase

**getBody**(*story=None*)

- indico.modules.events.sessions.util.**can\_manage\_sessions**(*user*, *event*, *role=None*) Check whether a user can manage any sessions in an event
- indico.modules.events.sessions.util.**generate\_pdf\_from\_sessions**(*event*, *sessions*) Generate a PDF file from a given session list
- indico.modules.events.sessions.util.**generate\_spreadsheet\_from\_sessions**(*sessions*) Generate spreadsheet data from a given session list.

Parameters **sessions** – The sessions to include in the spreadsheet

indico.modules.events.sessions.util.**get\_events\_with\_linked\_sessions**(*user*,

*dt=None*) Returns a dict with keys representing event\_id and the values containing data about the user rights for sessions within the event

### Parameters

• **user** – A *User*

• **dt** – Only include events taking place on/after that date

indico.modules.events.sessions.util.**get\_session\_ical\_file**(*sess*)

indico.modules.events.sessions.util.**get\_session\_timetable\_pdf**(*sess*, *\*\*kwargs*)

indico.modules.events.sessions.util.**get\_sessions\_for\_user**(*event*, *user*)

indico.modules.events.sessions.util.**has\_sessions\_for\_user**(*event*, *user*)

indico.modules.events.sessions.util.**serialize\_session\_for\_ical**(*sess*)

indico.modules.events.sessions.util.**session\_coordinator\_priv\_enabled**(*event*,

Check whether a coordinator privilege is enabled.

*priv*)

*data*)

Currently the following privileges are available:

•manage-contributions

•manage-blocks

# Parameters

- **event** The *Event* to check for
- **priv** The name of the privilege

# **Survey**

# Todo

Docstrings (module, models)

# **Models**

```
class indico.modules.events.surveys.models.surveys.Survey(**kwargs)
    Bases: flask_sqlalchemy.Model
```
A simple constructor that allows initialization from kwargs.

Sets attributes on the constructed instance using the names and values in kwargs.

Only keys that are present as attributes of the instance's class are allowed. These could be, for example, any mapped columns or relationships.

### **anonymous**

Whether submissions will not be linked to a user

```
can_submit(user)
```

```
close()
```
**end\_dt**

Datetime when the survey is closed

# **event**

The Event containing this survey

```
event_id
```
The ID of the event

### **has\_ended**

```
has_started
```

```
id
```
The ID of the survey

### **introduction**

```
is_active
```

```
is_deleted
```
Whether the survey has been marked as deleted

**is\_visible**

### **items**

The list of items

### **locator**

Defines a smart locator property.

This behaves pretty much like a normal read-only property and the decorated function should return a dict containing the necessary data to build a URL for the object.

This decorator should usually be applied to a method named locator as this name is required for *get\_locator* to find it automatically when just passing the object.

If you need more than one locator, you can define it like this:

```
@locator_property
def locator(self):
   return {...}
@locator.other
def locator(self):
    return {...}
```
The other locator can then be accessed by passing  $obj$ . locator.other to the code expecting an object with a locator.

### **new\_submission\_emails**

Email addresses to notify about new submissions

### **notifications\_enabled**

Whether to send survey related notifications to users

### **notify\_participants**

Whether include Participants / Registrants when sending start notifications

# **open**()

### **partial\_completion**

Whether answers can be saved without submitting the survey

### **private**

## **questions**

The list of questions

#### **require\_user**

Whether submissions must be done by logged users

### **sections**

The list of sections

# **send\_start\_notification**()

#### **send\_submission\_notification**(*submission*)

### **start\_dt**

Datetime when the survey is open

# **start\_notification\_emails**

Email addresses to notify about the start of a survey

### **start\_notification\_recipients**

Returns all recipients of the notifications.

This includes both explicit recipients and, if enabled, participants of the event.

### **start\_notification\_sent**

Whether start notification has been already sent

# **state**

# **submission\_limit**

Maximum number of submissions allowed

### **submissions**

The list of submissions

### **title**

The title of the survey

### **uuid**

```
class indico.modules.events.surveys.models.surveys.SurveyState
    Bases: indico.util.struct.enum.IndicoEnum
```
### **active\_and\_answered** = 4

active and  $clean = 3$ 

**finished** = 5

**not\_ready** = 1

# **ready\_to\_open** = 2

```
class indico.modules.events.surveys.models.items.SurveyItem(**kwargs)
    Bases: flask_sqlalchemy.Model
```
A simple constructor that allows initialization from kwargs.

Sets attributes on the constructed instance using the names and values in kwargs.

Only keys that are present as attributes of the instance's class are allowed. These could be, for example, any mapped columns or relationships.

# **description**

The description of the item

# **display\_as\_section**

If a section should be rendered as a section

# **field\_data**

Field-specific data (such as choices for multi-select fields)

# **field\_type**

The type of the field used for the question

# **id**

The ID of the item

# **is\_required**

If the question must be answered (wtforms DataRequired)

# **parent\_id**

The ID of the parent section item (NULL for top-level items, i.e. sections)

# **position**

The position of the item in the survey form

# **survey\_id**

The ID of the survey

# **title**

The title of the item

# **to\_dict**()

Return a json-serializable representation of this object.

Subclasses must add their own data to the dict.

#### **type**

The type of the survey item

class indico.modules.events.surveys.models.items.**SurveyItemType** Bases: int, indico.util.struct.enum.IndicoEnum

```
question = 1
```
**section** = 2

 $\tt text = 3$ 

class indico.modules.events.surveys.models.items.**SurveyQuestion**(*\*\*kwargs*) Bases: [indico.modules.events.surveys.models.items.SurveyItem](#page-192-0)

A simple constructor that allows initialization from kwargs.

Sets attributes on the constructed instance using the names and values in kwargs.

Only keys that are present as attributes of the instance's class are allowed. These could be, for example, any mapped columns or relationships.

```
description
    display_as_section
    field
    field_data
    field_type
    get_summary(**kwargs)
        Returns the summary of answers submitted for this question.
    id
    is_required
    locator
    not_empty_answers
    parent_id
    position
    survey_id
    title
    to_dict()
    type
class indico.modules.events.surveys.models.items.SurveySection(**kwargs)
    indico.modules.events.surveys.models.items.SurveyItem
```
A simple constructor that allows initialization from kwargs.

Sets attributes on the constructed instance using the names and values in kwargs.

Only keys that are present as attributes of the instance's class are allowed. These could be, for example, any mapped columns or relationships.

# **children**

The child items of this section

**description display\_as\_section field\_data field\_type id is\_required locator parent\_id position survey\_id title to\_dict**() **type**

class indico.modules.events.surveys.models.items.**SurveyText**(*\*\*kwargs*) Bases: [indico.modules.events.surveys.models.items.SurveyItem](#page-192-0)

A simple constructor that allows initialization from kwargs.

Sets attributes on the constructed instance using the names and values in kwargs.

Only keys that are present as attributes of the instance's class are allowed. These could be, for example, any mapped columns or relationships.

**description display\_as\_section field\_data field\_type id is\_required locator parent\_id position survey\_id title to\_dict**() **type**

class indico.modules.events.surveys.models.submissions.**SurveyAnswer**(*\*\*kwargs*) Bases: flask\_sqlalchemy.Model

A simple constructor that allows initialization from kwargs.

Sets attributes on the constructed instance using the names and values in kwargs.

Only keys that are present as attributes of the instance's class are allowed. These could be, for example, any mapped columns or relationships.

### **answer\_data**

### **data**

The user's answer (no, not 42!) to the question

#### **is\_empty**

### **question**

The list of answers

**question\_id** The ID of the question

# **submission\_id**

The ID of the submission

class indico.modules.events.surveys.models.submissions.**SurveySubmission**(*\*\*kwargs*) Bases: flask\_sqlalchemy.Model

A simple constructor that allows initialization from kwargs.

Sets attributes on the constructed instance using the names and values in kwargs.

Only keys that are present as attributes of the instance's class are allowed. These could be, for example, any mapped columns or relationships.

### **answers**

The list of answers

# **friendly\_id**

The human-friendly ID of the submission

**id**

The ID of the submission

### **is\_anonymous**

Whether the survey submission is anonymous

# **is\_submitted**

Whether the survey was submitted

### **locator**

**pending\_answers** List of non-submitted answers

### **submitted\_dt**

The date/time when the survey was submitted

# **survey\_id**

The ID of the survey

### **user**

The user who submitted the survey

# **user\_id**

The ID of the user who submitted the survey

# **Operations**

indico.modules.events.surveys.operations.**add\_survey\_question**(*section*, *field\_cls*,

*data*)

Add a question to a survey.

# **Parameters**

- **section** The *SurveySection* to which the question will be added.
- **field\_cls** The field class of this question.
- **data** The *FieldConfigForm.data* to populate the question with.

# Returns The added *SurveyQuestion*.

indico.modules.events.surveys.operations.**add\_survey\_section**(*survey*, *data*) Add a section to a survey.

# **Parameters**

- **survey** The *Survey* to which the section will be added.
- **data** Attributes of the new *SurveySection*.

# Returns The added *SurveySection*.

indico.modules.events.surveys.operations.**add\_survey\_text**(*section*, *data*) Add a text item to a survey.

# **Parameters**

- **section** The *SurveySection* to which the question will be added.
- **data** The *TextForm.data* to populate the question with.

Returns The added *SurveyText*.

# **Utilities**

indico.modules.events.surveys.util.**generate\_spreadsheet\_from\_survey**(*survey*,

*submission\_ids*)

Generates spreadsheet data from a given survey.

# **Parameters**

- **survey** *Survey* for which the user wants to export submissions
- **submission\_ids** The list of submissions to include in the file

# indico.modules.events.surveys.util.**get\_events\_with\_submitted\_surveys**(*user*,

*dt=None*)

Gets the IDs of events where the user submitted a survey.

# **Parameters**

- **user** A *User*
- **dt** Only include events taking place on/after that date

Returns A set of event ids

indico.modules.events.surveys.util.**is\_submission\_in\_progress**(*survey*) Check whether the current user has a survey submission in progress

indico.modules.events.surveys.util.**make\_survey\_form**(*survey*) Creates a WTForm from survey questions.

Each question will use a field named question\_ID.

Parameters **survey** – The *Survey* for which to create the form.

Returns An *IndicoForm* subclass.

indico.modules.events.surveys.util.**query\_active\_surveys**(*event*)

indico.modules.events.surveys.util.**save\_submitted\_survey\_to\_session**(*submission*) Save submission of a survey to session for further checks

indico.modules.events.surveys.util.**was\_survey\_submitted**(*\*args*, *\*\*kwargs*) Check whether the current user has submitted a survey

# **Timetable**

### Todo

Docstring (module, models, operations, utilities)

# **Models**

```
class indico.modules.events.timetable.models.breaks.Break(**kwargs)
    Bases: indico.core.db.sqlalchemy.descriptions.DescriptionMixin, indico.
    core.db.sqlalchemy.colors.ColorMixin, indico.core.db.sqlalchemy.locations.
    LocationMixin, flask_sqlalchemy.Model
```
A simple constructor that allows initialization from kwargs.

Sets attributes on the constructed instance using the names and values in kwargs.

Only keys that are present as attributes of the instance's class are allowed. These could be, for example, any mapped columns or relationships.

### **background\_color**

```
can_access(user)
default_colors = ColorTuple(text=u'202020', background=u'90c0f0')
default_render_mode = 2
duration
end_dt
event
id
inherit_location
location_backref_name = u'breaks'
location_parent
```
### **locator**

Defines a smart locator property.

This behaves pretty much like a normal read-only property and the decorated function should return a dict containing the necessary data to build a URL for the object.

This decorator should usually be applied to a method named locator as this name is required for *get\_locator* to find it automatically when just passing the object.

If you need more than one locator, you can define it like this:

```
@locator_property
def locator(self):
   return {...}
@locator.other
def locator(self):
   return {...}
```
The other locator can then be accessed by passing  $obj$ . locator.other to the code expecting an object with a locator.

# **own\_address**

```
own_room
own_room_id
own_room_name
own_venue
own_venue_id
own_venue_name
possible_render_modes = set([<RenderMode.markdown: 2>])
render_mode = 2
start_dt
text_color
title
```
class indico.modules.events.timetable.models.entries.**TimetableEntry**(*\*\*kwargs*) Bases: flask\_sqlalchemy.Model

A simple constructor that allows initialization from kwargs.

Sets attributes on the constructed instance using the names and values in kwargs.

Only keys that are present as attributes of the instance's class are allowed. These could be, for example, any mapped columns or relationships.

**break\_**

```
break_id
```

```
can_view(user)
```
Checks whether the user will see this entry in the timetable.

**children**

**contribution**

**contribution\_id**

**duration**

**end\_dt**

**event**

**event\_id**

**extend\_end\_dt**(*end\_dt*)

**extend\_parent**(*by\_start=True*, *by\_end=True*) Extend start/end of parent objects if needed.

No extension if performed for entries crossing a day boundary in the event timezone.

Parameters

• **by\_start** – Extend parent by start datetime.

• **by\_end** – Extend parent by end datetime.

**extend\_start\_dt**(*start\_dt*)

**id**

```
is_parallel(in_session=False)
```
# **locator**

Defines a smart locator property.

This behaves pretty much like a normal read-only property and the decorated function should return a dict containing the necessary data to build a URL for the object.

This decorator should usually be applied to a method named locator as this name is required for *get\_locator* to find it automatically when just passing the object.

If you need more than one locator, you can define it like this:

```
@locator_property
def locator(self):
   return {...}
@locator.other
def locator(self):
   return {...}
```
The other locator can then be accessed by passing obj.locator.other to the code expecting an object with a locator.

#### **move**(*start\_dt*)

Move the entry to start at a different time.

This method automatically moves children of the entry to preserve their start time relative to the parent's start time.

**move\_next\_to**(*sibling*, *position=u'before'*)

**object**

**parent\_id**

**session\_block**

```
session_block_id
```
**session\_siblings siblings siblings\_query start\_dt type** class indico.modules.events.timetable.models.entries.**TimetableEntryType** Bases: indico.util.struct.enum.RichIntEnum **BREAK** =  $3$ **CONTRIBUTION** = 2 **SESSION\_BLOCK** = 1

# **Operations**

indico.modules.events.timetable.operations.**can\_swap\_entry**(*entry*, *direction*, *in\_session=False*) indico.modules.events.timetable.operations.**create\_break\_entry**(*event*, *data*, *session\_block=None*) indico.modules.events.timetable.operations.**create\_session\_block\_entry**(*session\_*, *data*) indico.modules.events.timetable.operations.**create\_timetable\_entry**(*event*, *data*, *parent=None*, *extend\_parent=False*) indico.modules.events.timetable.operations.**delete\_timetable\_entry**(*entry*, *log=True*) indico.modules.events.timetable.operations.**fit\_session\_block\_entry**(*entry*, *log=True*) indico.modules.events.timetable.operations.**get\_sibling\_entry**(*entry*, *direction*, *in\_session=False*) indico.modules.events.timetable.operations.**move\_timetable\_entry**(*entry*, *parent=None*, *day=None*)

Move the *entry* to another session or top-level timetable

## **Parameters**

- **entry** *TimetableEntry* to be moved
- **parent** If specified then the entry will be set as a child of parent
- **day** If specified then the entry will be moved to the top-level timetable on this day

indico.modules.events.timetable.operations.**schedule\_contribution**(*contribution*, *start\_dt*, *session\_block=None*, *extend\_parent=False*)

```
indico.modules.events.timetable.operations.swap_timetable_entry(entry, di-
                                                                       rection, ses-
                                                                       sion_=None)
    Swap entry with closest gap or non-parallel sibling
indico.modules.events.timetable.operations.update_break_entry(break_, data)
indico.modules.events.timetable.operations.update_timetable_entry(entry,
                                                                         data)
indico.modules.events.timetable.operations.update_timetable_entry_object(entry,
                                                                                 data)
```
Update the *object* of a timetable entry according to its type

# **Utilities**

indico.modules.events.timetable.util.**find\_latest\_entry\_end\_dt**(*obj*, *day=None*) Get the latest end datetime for timetable entries within the object.

# Parameters

- **obj** The Event or SessionBlock that will be used to look for timetable entries.
- **day** The local event date to look for timetable entries. Applicable only to Event.

Returns The end datetime of the timetable entry finishing the latest. None if no entry was found.

```
indico.modules.events.timetable.util.find_next_start_dt(duration, obj, day=None,
```
*force=False*) Find the next most convenient start date fitting a duration within an object.

#### **Parameters**

- **duration** Duration to fit into the event/session-block.
- **obj** The Event or SessionBlock the duration needs to fit into.
- **day** The local event date where to fit the duration in case the object is an event.
- **force** Gives earliest datetime if the duration doesn't fit.
- Returns The end datetime of the latest scheduled entry in the object if the duration fits then. It it doesn't, the latest datetime that fits it. None if the duration cannot fit in the object, earliest datetime if force is True.

indico.modules.events.timetable.util.**get\_category\_timetable**(*categ\_ids*, *start\_dt*, *end\_dt*, *detail\_level=u'event'*, *tz=<UTC>*, *from\_categ=None*, *grouped=True*)

Retrieve time blocks that fall within a specific time interval for a given set of categories.

### **Parameters**

- **categ\_ids** iterable containing list of category IDs
- **start\_dt** start of search interval (datetime, expected to be in display timezone)
- **end dt** end of search interval (datetime in expected to be in display timezone)
- **detail\_level** the level of detail of information (event|session|contribution)
- **tz** the timezone information should be displayed in
- **from categ** Category that will be taken into account to calculate visibility
- **grouped** Whether to group results by start date

Returns a dictionary containing timetable information in a structured way. See source code for examples.

```
indico.modules.events.timetable.util.get_nested_entries(*args, **kwargs)
```
indico.modules.events.timetable.util.**get\_session\_block\_entries**(*event*, *day*) Returns a list of event top-level session blocks for the given *day*

```
indico.modules.events.timetable.util.get_time_changes_notifications(changes,
                                                                            tzinfo,
                                                                            en-
                                                                            try=None)
indico.modules.events.timetable.util.get_timetable_offline_pdf_generator(event)
indico.modules.events.timetable.util.get_top_level_entries(*args, **kwargs)
indico.modules.events.timetable.util.render_entry_info_balloon(entry, ed-
                                                                       itable=False,
                                                                       sess=None)
indico.modules.events.timetable.util.render_session_timetable(session,
                                                                      timetable_layout=None,
                                                                      manage-
                                                                      ment=False)
indico.modules.events.timetable.util.shift_following_entries(entry, shift, ses-
                                                                     sion_=None)
    Reschedules entries starting after the given entry by the given shift.
```
class indico.modules.events.timetable.reschedule.**RescheduleMode** Bases: unicode, indico.util.struct.enum.RichEnum

**duration** = u'duration'

**none** = u'none'

**time** = u'time'

```
title
```
class indico.modules.events.timetable.reschedule.**Rescheduler**(*event*, *mode*, *day*, *session=None*, *session\_block=None*, *fit\_blocks=False*, *gap=datetime.timedelta(0)*)

Bases: object

Compacts the the schedule of an event day by either adjusting start times or durations of timetable entries.

### **Parameters**

- **event** The event of which the timetable entries should be rescheduled.
- **mode** A *RescheduleMode* value specifying whether the duration or start time should be adjusted.
- **day** A *date* specifying the day to reschedule (the day of the timetable entries are determined using the event's timezone)
- **session** If specified, only blocks of that session will be rescheduled, ignoring any other timetable entries. Cannot be combined with *session\_block*.
- **session block** If specified, only entries inside that block will be rescheduled. Cannot be combined with *session*.
- **fit\_blocks** Whether session blocks should be resized to exactly fit their contents before the actual rescheduling operation.
- **gap** A timedelta specifying the cap between rescheduled timetable entries.

**run**()

Perform the rescheduling

# **Track**

# Todo

Docstring (module, models, operations)

# **Models**

```
class indico.modules.events.tracks.models.tracks.Track(**kwargs)
    Bases: indico.core.db.sqlalchemy.descriptions.DescriptionMixin,
    flask_sqlalchemy.Model
```
A simple constructor that allows initialization from kwargs.

Sets attributes on the constructed instance using the names and values in kwargs.

Only keys that are present as attributes of the instance's class are allowed. These could be, for example, any mapped columns or relationships.

```
abstract_reviewers
abstract_reviews
abstracts_accepted
abstracts_reviewed
abstracts_submitted
can_convene(user)
can_delete(user)
can_review_abstracts(user)
code
conveners
default_render_mode = 2
event
event_id
full_title
id
```
# **locator**

Defines a smart locator property.

This behaves pretty much like a normal read-only property and the decorated function should return a dict containing the necessary data to build a URL for the object.

This decorator should usually be applied to a method named locator as this name is required for *get\_locator* to find it automatically when just passing the object.

If you need more than one locator, you can define it like this:

```
@locator_property
def locator(self):
   return {...}
@locator.other
def locator(self):
   return {...}
```
The other locator can then be accessed by passing obj.locator.other to the code expecting an object with a locator.

# **position**

**possible\_render\_modes** = set([<RenderMode.markdown: 2>]) **proposed\_abstract\_reviews render\_mode** = 2 **short\_title title**

# **Operations**

indico.modules.events.tracks.operations.**create\_track**(*event*, *data*) indico.modules.events.tracks.operations.**delete\_track**(*track*) indico.modules.events.tracks.operations.**update\_program**(*event*, *data*) indico.modules.events.tracks.operations.**update\_track**(*track*, *data*)

# **Static site**

# Todo

Doctrings (module, utilities)

# **Models**

class indico.modules.events.static.models.static.**StaticSite**(*\*\*kwargs*) Bases: indico.core.storage.models.StoredFileMixin, flask\_sqlalchemy.Model

Static site for an Indico event.

A simple constructor that allows initialization from kwargs.

Sets attributes on the constructed instance using the names and values in kwargs.

Only keys that are present as attributes of the instance's class are allowed. These could be, for example, any mapped columns or relationships.

### **add\_file\_date\_column** = False

### **content\_type**

The MIME type of the file

### **created\_dt** = None

### **creator**

The user who created the static site

# **creator\_id**

ID of the user who created the static site

### **event**

The Event this static site is associated with

# **event\_id**

ID of the event

# **file\_required** = False

### **filename**

The name of the file

#### **id**

Entry ID

# **locator**

# **requested\_dt**

The date and time the static site was requested

#### **size**

The size of the file (in bytes).

Automatically assigned when *save()* is called.

#### **state**

The state of the static site (a *[StaticSiteState](#page-205-0)* member)

# **storage\_backend**

### **storage\_file\_id**

<span id="page-205-0"></span>class indico.modules.events.static.models.static.**StaticSiteState** Bases: indico.util.struct.enum.RichIntEnum

**expired** = 4

 $failed = 3$ 

**pending** = 0

**running** = 1

 $success = 2$ 

# **Utilities**

indico.modules.events.static.util.**url\_to\_static\_filename**(*endpoint*, *url*)

# **Category**

# Todo

Docstrings (module, model, operations, utilities)

# **Models**

```
class indico.modules.categories.models.categories.Category(**kwargs)
```
Bases: indico.core.db.sqlalchemy.searchable\_titles.SearchableTitleMixin, indico.core.db.sqlalchemy.descriptions.DescriptionMixin, indico.core.db. sqlalchemy.protection.ProtectionManagersMixin, indico.core.db.sqlalchemy. attachments.AttachedItemsMixin, flask\_sqlalchemy.Model

An Indico category

A simple constructor that allows initialization from kwargs.

Sets attributes on the constructed instance using the names and values in kwargs.

Only keys that are present as attributes of the instance's class are allowed. These could be, for example, any mapped columns or relationships.

# **ATTACHMENT\_FOLDER\_ID\_COLUMN** = u'category\_id'

**access\_key** = None

**acl\_entries**

### **allow\_no\_access\_contact** = True

**can\_create\_events**(*user*)

Check whether the user can create events in the category.

# **chain\_query**

Get a query object for the category chain.

The query retrieves the root category first and then all the intermediate categories up to (and including) this category.

# **children**

# **deep\_children\_query**

Get a query object for all subcategories.

This includes subcategories at any level of nesting.

**default\_event\_themes**

```
default_render_mode = 2
```
# **disallowed\_protection\_modes** = frozenset([])

### **display\_tzinfo**

The tzinfo of the category or the one specified by the user

```
effective_icon_url
```
Get the HTTP URL of the icon (possibly inherited).

**event\_creation\_notification\_emails**

**event\_creation\_restricted**

**event\_message**

**event\_message\_mode**

classmethod **get\_icon\_data\_cte**()

classmethod **get\_protection\_cte**()

```
get_protection_parent_cte()
```
classmethod **get\_root**() Get the root category

classmethod **get\_tree\_cte**(*col=u'id'*) Create a CTE for the category tree.

The CTE contains the following columns:

•id – the category id

•**path** – an array containing the path from the root to the category itself

•is deleted – whether the category is deleted

**Parameters col** – The name of the column to use in the path or a callable receiving the category alias that must return the expression used for the 'path' retrieved by the CTE.

**has\_effective\_icon**

**has\_icon**

**has\_logo**

**has\_only\_events**

**icon**

**icon\_metadata**

**icon\_url** Get the HTTP URL of the icon.

# **id**

**inheriting\_have\_acl** = True

**is\_deleted**

**is\_descendant\_of**(*categ*)

**is\_empty**

```
is_root
```
**locator**

Defines a smart locator property.

This behaves pretty much like a normal read-only property and the decorated function should return a dict containing the necessary data to build a URL for the object.

This decorator should usually be applied to a method named locator as this name is required for *get\_locator* to find it automatically when just passing the object.

If you need more than one locator, you can define it like this:

```
@locator_property
def locator(self):
   return {...}
@locator.other
def locator(self):
   return {...}
```
The other locator can then be accessed by passing obj.locator.other to the code expecting an object with a locator.

# **logo**

#### **logo\_metadata**

#### **logo\_url**

Get the HTTP URL of the logo.

```
move(target)
```
Move the category into another category.

### **notify\_managers**

**nth\_parent**(*n\_categs*, *fail\_on\_overflow=True*) Return the nth parent of the category.

### Parameters

- **n\_categs** the number of categories to go up
- **fail\_on\_overflow** whether to fail if we try to go above the root category

Returns *Category* object or None (only if fail\_on\_overflow is not set)

#### **own\_no\_access\_contact**

#### **own\_visibility\_horizon**

Get the highest category this one would like to be visible from (configured visibility).

# **parent\_chain\_query**

Get a query object for the category's parent chain.

The query retrieves the root category first and then all the intermediate categories up to (excluding) this category.

# **parent\_id**

**position**

**possible\_render\_modes** = set([<RenderMode.markdown: 2>])

**protection\_mode**

**protection\_parent**

# **real\_visibility\_horizon**

Get the highest category this one is actually visible from (as limited by categories above).

**render\_mode** = 2

**suggestions\_disabled**

**timezone**

**title**

**tzinfo**

**url**

**visibility**

# **visibility\_horizon\_query**

Get a query object that returns the highest category this one is visible from.

#### **visible\_categories\_cte**

Get a sqlalchemy select for the visible categories within this category, including the category itself.

# **visible\_categories\_query**

Get a query object for the visible categories within this category, including the category itself.

class indico.modules.categories.models.categories.**EventMessageMode** Bases: indico.util.struct.enum.RichIntEnum

danger  $= 3$ 

 $disabled = 0$ 

 $info = 1$ 

**warning** = 2

```
class indico.modules.categories.models.principals.CategoryPrincipal(**kwargs)
    Bases: indico.core.db.sqlalchemy.principals.PrincipalRolesMixin,
    flask_sqlalchemy.Model
```
A simple constructor that allows initialization from kwargs.

Sets attributes on the constructed instance using the names and values in kwargs.

Only keys that are present as attributes of the instance's class are allowed. These could be, for example, any mapped columns or relationships.

### **allow\_networks** = True

```
category_id
    The ID of the associated event
```
**email** = None

```
full_access
```
**id**

The ID of the acl entry

```
ip_network_group
```

```
ip_network_group_id
```

```
local_group
```

```
local_group_id
```
**multipass\_group\_name**

```
multipass_group_provider
```
**principal\_backref\_name** = u'in\_category\_acls'

```
principal_for = u'Category'
```
**read\_access**

**roles**

**type**

```
unique_columns = (u'category_id',)
```
**user**

### **user\_id**

```
class indico.modules.categories.models.settings.CategorySetting(**kwargs)
```
Bases: indico.core.settings.models.base.JSONSettingsBase, flask\_sqlalchemy. Model

A simple constructor that allows initialization from kwargs.

Sets attributes on the constructed instance using the names and values in kwargs.

Only keys that are present as attributes of the instance's class are allowed. These could be, for example, any mapped columns or relationships.

**category category\_id id module name value**

# **Operations**

indico.modules.categories.operations.**create\_category**(*parent*, *data*)

```
indico.modules.categories.operations.delete_category(category)
```
indico.modules.categories.operations.**move\_category**(*category*, *target\_category*)

indico.modules.categories.operations.**update\_category**(*category*, *data*, *skip=()*)

# **Utilities**

indico.modules.categories.util.**get\_attachment\_count**(*category\_id=None*) Get the number of attachments in events in a category.

> Parameters **category\_id** – The category ID to get statistics for. Attachments from subcategories are also included.

Returns The number of attachments

indico.modules.categories.util.**get\_category\_stats**(*\*args*, *\*\*kwargs*) Get category statistics.

This function is mainly a helper so we can get and cache all values at once and keep a last-update timestamp.

Parameters category\_id – The category ID to get statistics for. Subcategories are also included.

indico.modules.categories.util.**get\_contribs\_by\_year**(*category\_id=None*) Get the number of contributions for each year.

> Parameters category\_id - The category ID to get statistics for. Contributions from subcategories are also included.

Returns An *OrderedDict* mapping years to contribution counts.

indico.modules.categories.util.**get\_events\_by\_year**(*category\_id=None*) Get the number of events for each year.

> Parameters category\_id – The category ID to get statistics for. Events from subcategories are also included.

Returns An *OrderedDict* mapping years to event counts.

indico.modules.categories.util.**get\_image\_data**(*image\_type*, *category*)

indico.modules.categories.util.**get\_upcoming\_events**(*\*args*, *\*\*kwargs*) Get the global list of upcoming events

indico.modules.categories.util.**get\_visibility\_options**(*category\_or\_event*, *allow\_invisible=True*)

Return the visibility options available for the category or event.

indico.modules.categories.serialize.**serialize\_categories\_ical**(*category\_ids*,

*user*, *event\_filter=True*, *event\_filter\_fn=None*, *update\_query=None*)

Export the events in a category to iCal

#### Parameters

- **category\_ids** Category IDs to export
- **user** The user who needs to be able to access the events
- **event\_filter** A SQLalchemy criterion to restrict which events will be returned. Usually something involving the start/end date of the event.
- **event filter fn** A callable that determines which events to include (after querying)
- **update\_query** A callable that can update the query used to retrieve the events. Must return the updated query object.

indico.modules.categories.serialize.**serialize\_category**(*category*,

*with\_favorite=False*, *with\_path=False*, *parent\_path=None*, *child\_path=None*)

indico.modules.categories.serialize.**serialize\_category\_atom**(*category*, *url*, *user*, *event\_filter*)

Export the events in a category to Atom

# **Parameters**

- **category** The category to export
- **url** The URL of the feed
- **user** The user who needs to be able to access the events
- **event\_filter** A SQLalchemy criterion to restrict which events will be returned. Usually something involving the start/end date of the event.

indico.modules.categories.serialize.**serialize\_category\_chain**(*category*, *include\_children=False*, *include\_parents=False*)

# **Settings**

class indico.modules.categories.settings.**CategorySettingsProxy**(*module*, *de-*

*faults=None*, *strict=True*, *acls=None*, *converters=None*)

Bases: indico.core.settings.proxy.SettingsProxyBase

Proxy class to access category-specific settings for a certain module.

**delete**(*category*, *\*args*, *\*\*kwargs*) Delete settings.

#### Parameters

- **category** Category (or its ID)
- **names** One or more names of settings to delete

**delete\_all**(*category*, *\*args*, *\*\*kwargs*) Delete all settings.

### Parameters **category** – Category (or its ID)

**get**(*category*, *\*args*, *\*\*kwargs*) Retrieve the value of a single setting.

#### Parameters

- **category** Category (or its ID)
- **name** Setting name
- **default** Default value in case the setting does not exist

Returns The settings's value or the default value

**get\_all**(*category*, *\*args*, *\*\*kwargs*) Retrieve all settings.

### Parameters

- **category** Category (or its ID)
- **no\_defaults** Only return existing settings and ignore defaults.

Returns Dict containing the settings

#### **query**

Return a query object filtering by the proxy's module.

**set**(*category*, *\*args*, *\*\*kwargs*)

Set a single setting.

# **Parameters**

- **category** Category (or its ID)
- **name** Setting name
- **value** Setting value; must be JSON-serializable
- **set\_multi**(*category*, *\*args*, *\*\*kwargs*)

Set multiple settings at once.

Parameters

- **category** Category (or its ID)
- **items** Dict containing the new settings

# **User**

### Todo

Docstrings (module, models, utilities)

# **Models**

```
class indico.modules.users.models.users.NameFormat
    Bases: indico.util.struct.enum.RichIntEnum
    f last = 3
```

```
f_last_upper = 7
```

```
first_last = 0
```

```
first_last_upper = 4
```

```
last_f = 2
```

```
last_f_upper = 6
```

```
last_first = 1
```
**last\_first\_upper** = 5

<span id="page-213-0"></span>class indico.modules.users.models.users.**PersonMixin** Bases: object

Add convenience properties and methods to person classes.

Assumes the following attributes exist: \* first\_name \* last\_name \* title

### **display\_full\_name**

Return the full name using the user's preferred name format.

#### **full\_name**

Return the person's name in 'Firstname Lastname' notation.

**get\_full\_name**(*last\_name\_first=True*, *last\_name\_upper=True*, *abbrev\_first\_name=True*, *show\_title=False*, *\_show\_empty\_names=False*) Return the person's name in the specified notation.

Note: Do not use positional arguments when calling this method. Always use keyword arguments!

Parameters

- **last\_name\_first** if "lastname, firstname" instead of "firstname lastname" should be used
- **last\_name\_upper** if the last name should be all-uppercase
- **abbrev\_first\_name** if the first name should be abbreviated to use only the first character
- **show title** if the title of the person should be included

#### **name**

Return the person's name in 'Firstname Lastname' notation.

### **title**

The title of the user

<span id="page-214-0"></span>class indico.modules.users.models.users.**User**(*\*\*kwargs*)

Bases: [indico.modules.users.models.users.PersonMixin](#page-213-0), flask sqlalchemy.Model

#### Indico users

A simple constructor that allows initialization from kwargs.

Sets attributes on the constructed instance using the names and values in kwargs.

Only keys that are present as attributes of the instance's class are allowed. These could be, for example, any mapped columns or relationships.

### **abstract\_comments**

**abstract\_reviews**

# **abstracts**

#### **address**

the address of the user

# **affiliation**

the affiliation of the user

#### **all\_emails**

all emails of the user. read-only; use it only for searching by email! also, do not use it between modifying *email* or *secondary\_emails* and a session expire/commit!

# **api\_key**

the active API key of the user

### **as\_avatar**

### **as\_legacy**

# **as\_principal**

The serializable principal identifier of this user

### **avatar\_css**

# **can\_be\_modified**(*user*)

If this user can be modified by the given user

### **email**

the primary email address of the user

#### **event\_log\_entries**

```
external_identities
     The external identities of the user
```
**favorite\_categories** the users's favorite categories

# **favorite\_users**

the users's favorite users

### **first\_name**

the first name of the user

**get\_full\_name**(*\*args*, *\*\*kwargs*)

### static **get\_system\_user**()

# **id**

the unique id of the user

## **identities**

the identities used by this user

# **in\_attachment\_acls**

# **in\_attachment\_folder\_acls**

### **in\_contribution\_acls**

#### **is\_admin**

if the user is an administrator with unrestricted access to everything

### **is\_blocked**

if the user has been blocked

# **is\_deleted**

if the user is deleted (e.g. due to a merge)

# **is\_group** = False

# **is\_network** = False

# **is\_pending**

if the user is pending (e.g. never logged in, only added to some list)

# **is\_single\_person** = True

# **is\_system**

if the user is the default system user

### **iter\_identifiers**(*check\_providers=False*, *providers=None*) Yields (provider, identifier) tuples for the user.

#### Parameters

- **check\_providers** If True, providers are searched for additional identifiers once all existing identifiers have been yielded.
- **providers** May be a set containing provider names to get only identifiers from the specified providers.

### **judged\_abstracts**

### **last\_name**

the last/family name of the user

# **local\_identities**

The local identities of the user

## **local\_identity**

The main (most recently used) local identity

### **locator**

Defines a smart locator property.

This behaves pretty much like a normal read-only property and the decorated function should return a dict containing the necessary data to build a URL for the object.
This decorator should usually be applied to a method named locator as this name is required for *get\_locator* to find it automatically when just passing the object.

If you need more than one locator, you can define it like this:

```
@locator_property
def locator(self):
   return {...}
@locator.other
def locator(self):
   return {...}
```
The other locator can then be accessed by passing  $obj$ . locator.other to the code expecting an object with a locator.

#### **make\_email\_primary**(*email*)

Promotes a secondary email address to the primary email address

Parameters **email** – an email address that is currently a secondary email

#### **merged\_into\_id**

the id of the user this user has been merged into

#### **merged\_into\_user**

the user this user has been merged into

## **modified\_abstract\_comments**

**modified\_abstracts**

#### **modified\_review\_comments**

**old\_api\_keys**

the previous API keys of the user

#### **phone**

the phone number of the user

#### **principal\_order** = 0

**principal\_type** = 1

## **review\_comments**

```
secondary_emails
```
any additional emails the user might have

#### **secondary\_local\_identities**

The local identities of the user except the main one

# **settings**

Returns the user settings proxy for this user

#### **static\_sites**

## **suggested\_categories**

the user's category suggestions

#### <span id="page-216-0"></span>**synced\_fields**

The fields of the user whose values are currently synced.

This set is always a subset of the synced fields define in synced fields of the idp in 'indico.conf'.

## **synced\_values**

The values from the synced identity for the user.

Those values are not the actual user's values and might differ if they are not set as synchronized.

## **synchronize\_data**(*refresh=False*)

Synchronize the fields of the user from the sync identity.

This will take only into account [synced\\_fields](#page-216-0).

**Parameters refresh** – bool – Whether to refresh the synced identity with the sync provider before instead of using the stored data. (Only if the sync provider supports refresh.)

class indico.modules.users.models.users.**UserTitle**

Bases: indico.util.struct.enum.RichIntEnum

```
dr = 4
mr = 1
mrs = 3ms = 2none = 0prof = 5
```

```
indico.modules.users.models.users.format_display_full_name(user, obj)
```
indico.modules.users.models.users.syncable\_fields = {u'affiliation': lu'affiliation', u'first\_name': lu'first nam Fields which can be synced as keys and a mapping to a more human readable version, used for flashing messages

class indico.modules.users.models.affiliations.**UserAffiliation**(*\*\*kwargs*) Bases: flask\_sqlalchemy.Model

A simple constructor that allows initialization from kwargs.

Sets attributes on the constructed instance using the names and values in kwargs.

Only keys that are present as attributes of the instance's class are allowed. These could be, for example, any mapped columns or relationships.

**id**

the unique id of the affiliations

**name**

the affiliation

```
user_id
```
the id of the associated user

class indico.modules.users.models.emails.**UserEmail**(*\*\*kwargs*) Bases: flask\_sqlalchemy.Model

A simple constructor that allows initialization from kwargs.

Sets attributes on the constructed instance using the names and values in kwargs.

Only keys that are present as attributes of the instance's class are allowed. These could be, for example, any mapped columns or relationships.

#### **email**

the email address

**id**

the unique id of the email address

## **is\_primary**

if the email is the user's primary email

## **is\_user\_deleted**

if the user is marked as deleted (e.g. due to a merge). DO NOT use this flag when actually deleting an email

#### **user\_id**

the id of the associated user

class indico.modules.users.models.suggestions.**SuggestedCategory**(*\*\*kwargs*) Bases: flask\_sqlalchemy.Model

A simple constructor that allows initialization from kwargs.

Sets attributes on the constructed instance using the names and values in kwargs.

Only keys that are present as attributes of the instance's class are allowed. These could be, for example, any mapped columns or relationships.

#### **category**

**category\_id**

**is\_ignored**

classmethod **merge\_users**(*target*, *source*)

Merge the suggestions for two users.

Parameters

• **target** – The target user of the merge.

• **source** – The user that is being merged into *target*.

#### **score**

#### **user\_id**

```
class indico.modules.users.models.settings.UserSetting(**kwargs)
    Bases: indico.core.settings.models.base.JSONSettingsBase, flask_sqlalchemy.
    Model
```
User-specific settings

A simple constructor that allows initialization from kwargs.

Sets attributes on the constructed instance using the names and values in kwargs.

Only keys that are present as attributes of the instance's class are allowed. These could be, for example, any mapped columns or relationships.

**id**

**module**

**name user**

**user\_id**

**value**

```
class indico.modules.users.models.settings.UserSettingsProxy(module, de-
                                                                           faults=None,
                                                                           strict=True,
                                                                           acls=None, con-
                                                                            verters=None)
     Bases: indico.core.settings.proxy.SettingsProxyBase
     Proxy class to access user-specific settings for a certain module
     delete(user, *args, **kwargs)
          Deletes settings.
              Parameters
                  • user – {'user': user} or {'user_id': id}
                  • names – One or more names of settings to delete
     delete_all(user, *args, **kwargs)
          Deletes all settings.
              Parameters user-{'user': user} or {'user_id': id}
     get(user, *args, **kwargs)
          Retrieves the value of a single setting.
              Parameters
                  • user – {'user': user} or {'user_id': id}
                  • name – Setting name
                  • default – Default value in case the setting does not exist
              Returns The settings's value or the default value
     get_all(user, *args, **kwargs)
          Retrieves all settings
              Parameters
                  • user – {'user': user} or {'user_id': id}
                  • no_defaults – Only return existing settings and ignore defaults.
              Returns Dict containing the settings
     query
          Returns a query object filtering by the proxy's module.
     set(user, *args, **kwargs)
          Sets a single setting.
              Parameters
```
- **user** {'user': user} or {'user id': id}
- **name** Setting name
- **value** Setting value; must be JSON-serializable

```
set_multi(user, *args, **kwargs)
```
Sets multiple settings at once.

### Parameters

```
• user – {'user': user} or {'user_id': id}
```
#### • **items** – Dict containing the new settings

```
indico.modules.users.models.settings.user_or_id(f)
```
#### **Operations**

```
indico.modules.users.operations.create_user(email, data, identity=None, set-
                                               tings=None, other_emails=None,
                                              from_moderation=True)
```
Create a new user.

This may also convert a pending user to a proper user in case the email address matches such a user.

#### **Parameters**

- **email** The primary email address of the user.
- **data** The data used to populate the user.
- **identity** An *Identity* to associate with the user.
- **settings** A dict containing user settings.
- **other\_emails** A set of email addresses that are also used to check for a pending user. They will also be added as secondary emails to the user.
- **from\_moderation** Whether the user was created through the moderation process or manually by an admin.

# **Utilities**

indico.modules.users.util.**get\_admin\_emails**() Get the email addresses of all Indico admins

indico.modules.users.util.**get\_color\_for\_username**(*username*)

```
indico.modules.users.util.get_linked_events(user, dt, limit=None)
     Get the linked events and the user's roles in them
```
#### **Parameters**

- **user** A *User*
- **dt** Only include events taking place on/after that date
- **limit** Max number of events
- indico.modules.users.util.**get\_related\_categories**(*user*, *detailed=True*) Gets the related categories of a user for the dashboard

```
indico.modules.users.util.get_suggested_categories(user)
    Gets the suggested categories of a user for the dashboard
```
indico.modules.users.util.**get\_user\_by\_email**(*email*, *create\_pending=False*) finds a user based on his email address.

#### **Parameters**

- **email** The email address of the user.
- **create\_pending** If True, this function searches for external users and creates a new pending User in case no existing user was found.

Returns A [User](#page-214-0) instance or None if not exactly one user was found.

indico.modules.users.util.**merge\_users**(*source*, *target*, *force=False*) Merge two users together, unifying all related data

## **Parameters**

- **source** source user (will be set as deleted)
- **target** target user (final)

```
indico.modules.users.util.search_users(exact=False, include_deleted=False, in-
                                            clude_pending=False, external=False, al-
                                            low_system_user=False, **criteria)
```
Searches for users.

## Parameters

- **exact** Indicates if only exact matches should be returned. This is MUCH faster than a non-exact saerch, especially when searching external users.
- **include** deleted Indicates if also users marked as deleted should be returned.
- **include\_pending** Indicates if also users who are still pending should be returned.
- **external** Indicates if identity providers should be searched for matching users.
- **allow\_system\_user** Whether the system user may be returned in the search results.
- **criteria** A dict containing any of the following keys: first\_name, last\_name, email, affiliation, phone, address

Returns A set of matching users. If *external* was set, it may contain both IdentityInfo objects for external users not yet in Indico and [User](#page-214-0) objects for existing users.

```
indico.modules.users.util.serialize_user(user)
     Serialize user to JSON-like object
```
class indico.modules.users.ext.**ExtraUserPreferences**(*user*)

```
Bases: object
```
Defines additional user preferences

To use this class, subclass it and override *defaults*, *fields* and *save* to implement your custom logic.

## **extend\_defaults**(*defaults*)

Adds values to the FormDefaults.

```
extend_form(form_class)
```
Creates a subclass of the form containing the extra field

## $fields = \{\}$

a dict containing all the fields that should be added to the user preferences

## **load**()

Returns a dict with the current values for the user

## **process\_form\_data**(*data*)

Processes and saves submitted data.

This modifies *data* so the core code doesn't receive any extra data it doesn't expect.

#### **save**(*data*)

Saves the updated settings

# **Attachment**

# Todo

Docstrings (module, models, operations)

# **Models**

```
class indico.modules.attachments.models.attachments.Attachment(**kwargs)
    Bases: indico.core.db.sqlalchemy.protection.ProtectionMixin, indico.core.
    storage.models.VersionedResourceMixin, flask_sqlalchemy.Model
```
A simple constructor that allows initialization from kwargs.

Sets attributes on the constructed instance using the names and values in kwargs.

Only keys that are present as attributes of the instance's class are allowed. These could be, for example, any mapped columns or relationships.

## **absolute\_download\_url**

The absolute download url for the attachment

#### **access\_key** = None

#### **acl**

The ACL of the folder (used for ProtectionMode.protected)

#### **acl\_entries**

## **all\_files**

#### **can\_access**(*user*, *\*args*, *\*\*kwargs*)

Checks if the user is allowed to access the attachment.

This is the case if the user has access to see the attachment or if the user can manage attachments for the linked object.

#### **description**

The description of the attachment

#### **download\_url**

The download url for the attachment

## **file**

#### **file\_id**

## **folder**

The folder containing the attachment

#### **folder\_id**

The ID of the folder the attachment belongs to

## **get\_download\_url**(*absolute=False*)

Returns the download url for the attachment.

During static site generation this returns a local URL for the file or the target URL for the link.

#### Parameters **absolute** – If the returned URL should be absolute.

## **id**

The ID of the attachment

## **is\_deleted**

If the attachment has been deleted

## **link\_url**

The target URL for a link attachment

## **locator**

## **modified\_dt**

The date/time when the attachment was created/modified

## **own\_no\_access\_contact** = None

### **protection\_mode**

### **protection\_parent**

## **stored\_file\_class**

alias of [AttachmentFile](#page-223-0)

## **stored\_file\_fkey** = u'attachment\_id'

## **stored\_file\_table** = u'attachments.files'

## **title**

The name of the attachment

## **type**

The type of the attachment (file or link)

### **user**

The user who created the attachment

# **user\_id**

The ID of the user who created the attachment

```
class indico.modules.attachments.models.attachments.AttachmentFile(**kwargs)
    Bases: indico.core.storage.models.StoredFileMixin, flask_sqlalchemy.Model
```
A simple constructor that allows initialization from kwargs.

Sets attributes on the constructed instance using the names and values in kwargs.

Only keys that are present as attributes of the instance's class are allowed. These could be, for example, any mapped columns or relationships.

# **attachment\_id**

The ID of the associated attachment

## **content\_type**

The MIME type of the file

#### **created\_dt**

The date/time when the file was uploaded

# **filename**

The name of the file

## **id**

The ID of the file

## **is\_previewable**

**size**

The size of the file (in bytes).

Automatically assigned when *save()* is called.

#### **storage\_backend**

**storage\_file\_id**

**user**

The user who uploaded the file

## **user\_id**

The user who uploaded the file

## **version\_of** = u'attachment'

class indico.modules.attachments.models.attachments.**AttachmentType** Bases: indico.util.struct.enum.RichIntEnum

#### **file** = 1

 $\text{link} = 2$ 

class indico.modules.attachments.models.folders.**AttachmentFolder**(*\*\*kwargs*) Bases: indico.core.db.sqlalchemy.links.LinkMixin, indico.core.db.sqlalchemy. protection.ProtectionMixin, flask\_sqlalchemy.Model

A simple constructor that allows initialization from kwargs.

Sets attributes on the constructed instance using the names and values in kwargs.

Only keys that are present as attributes of the instance's class are allowed. These could be, for example, any mapped columns or relationships.

#### **access\_key** = None

#### **acl**

The ACL of the folder (used for ProtectionMode.protected)

#### **acl\_entries**

## **attachments**

The list of attachments that are not deleted, ordered by name

## **can\_access**(*user*, *\*args*, *\*\*kwargs*)

Checks if the user is allowed to access the folder.

This is the case if the user has access the folder or if the user can manage attachments for the linked object.

## **can\_view**(*user*)

Checks if the user can see the folder.

This does not mean the user can actually access its contents. It just determines if it is visible to him or not.

## **category**

**category\_id**

**contribution**

**contribution\_id**

#### **description**

The description of the folder

## **event**

## **event\_id**

events backref name = u'all attachment folders'

classmethod **get\_for\_linked\_object**(*linked\_object*, *preload\_event=False*) Gets the attachments for the given object.

This only returns attachments that haven't been deleted.

#### Parameters

- **linked** object A category, event, session, contribution or subcontribution.
- **preload\_event** If all attachments for the same event should be pre-loaded and cached in the app context. This must not be used when linked\_object is a category.

classmethod **get\_or\_create**(*linked\_object*, *title=None*)

Gets a folder for the given object or creates it.

If no folder title is specified, the default folder will be used. It is the caller's responsibility to add the folder or an object (such as an attachment) associated with it to the SQLAlchemy session using db. session. add(...).

## classmethod **get\_or\_create\_default**(*linked\_object*)

Gets the default folder for the given object or creates it.

#### **id**

The ID of the folder

#### **is\_always\_visible**

If the folder is always visible (even if you cannot access it)

## **is\_default**

If the folder is the default folder (used for "folder-less" files)

## **is\_deleted**

If the folder has been deleted

**link\_backref\_lazy** = u'dynamic'

#### **link\_backref\_name** = u'attachment\_folders'

**link\_type**

#### **linked\_event**

#### **linked\_event\_id**

#### **locator**

Defines a smart locator property.

This behaves pretty much like a normal read-only property and the decorated function should return a dict containing the necessary data to build a URL for the object.

This decorator should usually be applied to a method named locator as this name is required for *get\_locator* to find it automatically when just passing the object.

If you need more than one locator, you can define it like this:

```
@locator_property
def locator(self):
   return {...}
@locator.other
def locator(self):
   return {...}
```
The other locator can then be accessed by passing obj.locator.other to the code expecting an object with a locator.

**own\_no\_access\_contact** = None **protection\_mode protection\_parent session session\_id subcontribution subcontribution\_id title** The name of the folder (None for the default folder)

### **unique\_links** = u'is\_default'

```
class indico.modules.attachments.models.principals.AttachmentFolderPrincipal(**kwargs)
    Bases: indico.core.db.sqlalchemy.principals.PrincipalMixin, flask_sqlalchemy.
    Model
```
A simple constructor that allows initialization from kwargs.

Sets attributes on the constructed instance using the names and values in kwargs.

Only keys that are present as attributes of the instance's class are allowed. These could be, for example, any mapped columns or relationships.

**email** = None

```
folder_id
```
The ID of the associated folder

```
id
```
The ID of the acl entry

```
ip_network_group = None
```

```
ip_network_group_id = None
```
**local\_group**

```
local_group_id
```
**multipass\_group\_name**

**multipass\_group\_provider**

**principal\_backref\_name** = u'in\_attachment\_folder\_acls'

**type**

**unique\_columns** = (u'folder\_id',)

**user**

```
user_id
```
class indico.modules.attachments.models.principals.**AttachmentPrincipal**(*\*\*kwargs*) Bases: indico.core.db.sqlalchemy.principals.PrincipalMixin, flask\_sqlalchemy. Model

A simple constructor that allows initialization from kwargs.

Sets attributes on the constructed instance using the names and values in kwargs.

Only keys that are present as attributes of the instance's class are allowed. These could be, for example, any mapped columns or relationships.

```
attachment_id
```
The ID of the associated attachment

```
email = None
```

```
id
    The ID of the acl entry
ip_network_group = None
ip_network_group_id = None
local_group
local_group_id
multipass_group_name
multipass_group_provider
principal_backref_name = u'in_attachment_acls'
type
unique_columns = (u'attachment_id',)
user
```
**user\_id**

# **Operations**

```
indico.modules.attachments.operations.add_attachment_link(data, linked_object)
    Add a link attachment to linked_object
```
# **Utilities**

```
indico.modules.attachments.util.can_manage_attachments(obj, user)
    Checks if a user can manage attachments for the object
indico.modules.attachments.util.get_attached_folders(linked_object, in-
```
*clude\_empty=True*, *include\_hidden=True*, *preload\_event=False*)

Return a list of all the folders linked to an object.

## **Parameters**

- **linked\_object** The object whose attachments are to be returned
- **include\_empty** Whether to return empty folders as well.
- **include\_hidden** Include folders that the user can't see
- **preload\_event** in the process, preload all objects tied to the corresponding event and keep them in cache

```
indico.modules.attachments.util.get_attached_items(linked_object, in-
```

```
clude_empty=True, in-
```

```
clude_hidden=True,
preload_event=False)
```
Return a structured representation of all the attachments linked to an object.

## **Parameters**

- **linked\_object** The object whose attachments are to be returned
- **include\_empty** Whether to return empty folders as well.
- **include\_hidden** Include folders that the user can't see
- **preload\_event** in the process, preload all objects tied to the corresponding event and keep them in cache

indico.modules.attachments.util.**get\_default\_folder\_names**()

indico.modules.attachments.util.**get\_event**(*linked\_object*)

indico.modules.attachments.util.**get\_nested\_attached\_items**(*obj*) Returns a structured representation of all attachments linked to an object and all its nested objects.

Parameters  $obj - A$  Event, Session, Contribution or SubContribution object.

class indico.modules.attachments.preview.**ImagePreviewer** Bases: [indico.modules.attachments.preview.Previewer](#page-228-0)

## **ALLOWED\_CONTENT\_TYPE** = <\_sre.SRE\_Pattern object>

### **TEMPLATE** = u'image\_preview.html'

class indico.modules.attachments.preview.**MarkdownPreviewer** Bases: [indico.modules.attachments.preview.Previewer](#page-228-0)

## **ALLOWED\_CONTENT\_TYPE** = <\_sre.SRE\_Pattern object>

## classmethod **generate\_content**(*attachment*)

class indico.modules.attachments.preview.**PDFPreviewer** Bases: [indico.modules.attachments.preview.Previewer](#page-228-0)

## **ALLOWED\_CONTENT\_TYPE** = <\_sre.SRE\_Pattern object>

## **TEMPLATE** = u'iframe\_preview.html'

classmethod **can\_preview**(*attachment\_file*)

<span id="page-228-0"></span>class indico.modules.attachments.preview.**Previewer**

Base class for file previewers

To create a new file prewiewer, subclass this class and register it using the *get\_file\_previewers* signal.

## **ALLOWED\_CONTENT\_TYPE** = None

**TEMPATE** = None

Bases: object

#### **TEMPLATES\_DIR** = u'attachments/previewers/'

#### classmethod **can\_preview**(*attachment\_file*)

Checks if the content type of the file matches the allowed content type of files that the previewer can be used for.

## classmethod **generate\_content**(*attachment*)

Generates the HTML output of the file preview

class indico.modules.attachments.preview.**TextPreviewer** Bases: [indico.modules.attachments.preview.Previewer](#page-228-0)

#### **ALLOWED\_CONTENT\_TYPE** = <\_sre.SRE\_Pattern object>

classmethod **generate\_content**(*attachment*)

indico.modules.attachments.preview.**get\_file\_previewer**(*attachment\_file*) Returns a file previewer for the given attachment file based on the file's content type.

indico.modules.attachments.preview.**get\_file\_previewers**()

# **Room booking**

## Todo

Docstrings (module, models, utilities, services)

## **Models**

```
class indico.modules.rb.models.rooms.Room(**kwargs)
```
Bases: indico.core.db.sqlalchemy.util.cache. CacheVersionMixin, flask\_sqlalchemy.Model, indico.util.serializer.Serializer

A simple constructor that allows initialization from kwargs.

Sets attributes on the constructed instance using the names and values in kwargs.

Only keys that are present as attributes of the instance's class are allowed. These could be, for example, any mapped columns or relationships.

## **attributes**

**available\_equipment**

**blocked\_rooms**

**bookable\_hours**

**booking\_limit\_days**

**booking\_url**

**building**

```
can_be_booked(user, ignore_admin=False)
```
Reservable rooms which does not require pre-booking can be booked by anyone. Other rooms - only by their responsibles.

```
can_be_deleted(user)
```
**can\_be\_modified**(*user*) Only admin can modify rooms.

```
can_be_overridden(user)
```

```
can_be_prebooked(user, ignore_admin=False)
```
Reservable rooms can be pre-booked by anyone. Other rooms - only by their responsibles.

**capacity**

**check\_advance\_days**(*end\_date*, *user=None*, *quiet=False*)

**check\_bookable\_hours**(*start\_time*, *end\_time*, *user=None*, *quiet=False*)

**comments**

**details\_url**

**division**

static **filter\_available**(*start\_dt*, *end\_dt*, *repetition*, *include\_pre\_bookings=True*, *include\_pending\_blockings=True*)

Returns a SQLAlchemy filter criterion ensuring that the room is available during the given time.

classmethod **find\_all**(*\*args*, *\*\*kwargs*) Retrieves rooms, sorted by location and full name

**find\_available\_vc\_equipment**()

classmethod **find\_with\_attribute**(*attribute*) Search rooms which have a specific attribute

static **find\_with\_filters**(*filters*, *user=None*)

**floor**

**full\_name**

**generate\_name**()

**get\_attribute\_by\_name**(*attribute\_name*)

**get\_attribute\_value**(*\*args*, *\*\*kwargs*)

**get\_blocked\_rooms**(*\*dates*, *\*\*kwargs*)

classmethod **get\_owned\_by**(*user*)

static **get\_with\_data**(*\*args*, *\*\*kwargs*)

**has\_attribute**(*attribute\_name*)

**has\_booking\_groups**

**has\_equipment**(*\*args*, *\*\*kwargs*)

**has\_live\_reservations**()

**has\_photo**

**has\_projector**

**has\_special\_name**

**has\_vc**

**has\_webcast\_recording**

**id**

**is\_active**

<span id="page-230-0"></span>**is\_auto\_confirm**

**is\_owned\_by**(*\*args*, *\*\*kwargs*) Checks if the user is managing the room (owner or manager)

**is\_public**

**is\_reservable**

**key\_location kind large\_photo\_url**

**latitude**

**location\_id**

**location\_name**

#### **locator**

Defines a smart locator property.

This behaves pretty much like a normal read-only property and the decorated function should return a dict containing the necessary data to build a URL for the object.

This decorator should usually be applied to a method named locator as this name is required for *get\_locator* to find it automatically when just passing the object.

If you need more than one locator, you can define it like this:

```
@locator_property
def locator(self):
   return {...}
@locator.other
def locator(self):
   return {...}
```
The other locator can then be accessed by passing  $obj$ . locator.other to the code expecting an object with a locator.

#### **longitude**

#### **map\_url**

```
marker_description
```
#### **max\_advance\_days**

## **max\_capacity**

staticmethod(function) -> method

Convert a function to be a static method.

A static method does not receive an implicit first argument. To declare a static method, use this idiom:

class C: def f(arg1, arg2, ...): ...  $f =$  staticmethod(f)

It can be called either on the class (e.g.  $C.f()$ ) or on an instance (e.g.  $C(f())$ ). The instance is ignored except for its class.

Static methods in Python are similar to those found in Java or C++. For a more advanced concept, see the classmethod builtin.

**name**

```
nonbookable_periods
notification_before_days
```
**notification\_before\_days\_monthly**

```
notification_before_days_weekly
```
**notification\_emails**

**notification\_for\_assistance**

**notifications\_enabled**

**number**

**owner**

The owner of the room. If the room has the *manager-group* attribute set, any users in that group are also considered owners when it comes to management privileges. Use  $is\_o$   $\omega$  of  $\omega$  of ownership checks that should also check against the management group.

```
owner_id
photo
photo_id
reservations
reservations_need_confirmation
set_attribute_value(name, value)
site
small_photo_url
surface_area
telephone
update_name()
```

```
classmethod user_owns_rooms(user)
```
class indico.modules.rb.models.room\_attributes.**RoomAttribute**(*\*\*kwargs*) Bases: flask\_sqlalchemy.Model

A simple constructor that allows initialization from kwargs.

Sets attributes on the constructed instance using the names and values in kwargs.

Only keys that are present as attributes of the instance's class are allowed. These could be, for example, any mapped columns or relationships.

**children id is\_hidden is\_required location\_id name parent\_id title type**

class indico.modules.rb.models.room\_attributes.**RoomAttributeAssociation**(*\*\*kwargs*) Bases: flask\_sqlalchemy.Model

A simple constructor that allows initialization from kwargs.

Sets attributes on the constructed instance using the names and values in kwargs.

Only keys that are present as attributes of the instance's class are allowed. These could be, for example, any mapped columns or relationships.

**attribute**

**attribute\_id**

**room\_id**

**value**

class indico.modules.rb.models.room\_bookable\_hours.**BookableHours**(*\*\*kwargs*) Bases: flask\_sqlalchemy.Model

A simple constructor that allows initialization from kwargs.

Sets attributes on the constructed instance using the names and values in kwargs.

Only keys that are present as attributes of the instance's class are allowed. These could be, for example, any mapped columns or relationships.

**end\_time**

**fits\_period**(*st*, *et*)

**room\_id**

**start\_time**

class indico.modules.rb.models.room\_nonbookable\_periods.**NonBookablePeriod**(*\*\*kwargs*) Bases: flask\_sqlalchemy.Model

A simple constructor that allows initialization from kwargs.

Sets attributes on the constructed instance using the names and values in kwargs.

Only keys that are present as attributes of the instance's class are allowed. These could be, for example, any mapped columns or relationships.

**end\_dt**

**overlaps**(*st*, *et*)

**room\_id**

**start\_dt**

class indico.modules.rb.models.aspects.**Aspect**(*\*\*kwargs*)

Bases: flask\_sqlalchemy.Model, indico.util.serializer.Serializer

A simple constructor that allows initialization from kwargs.

Sets attributes on the constructed instance using the names and values in kwargs.

Only keys that are present as attributes of the instance's class are allowed. These could be, for example, any mapped columns or relationships.

**bottom\_right\_latitude bottom\_right\_longitude center\_latitude center\_longitude default\_on\_startup**

```
id
    location_id
    name
    top_left_latitude
    top_left_longitude
    zoom_level
class indico.modules.rb.models.blockings.Blocking(**kwargs)
```
Bases: flask\_sqlalchemy.Model

A simple constructor that allows initialization from kwargs.

Sets attributes on the constructed instance using the names and values in kwargs.

Only keys that are present as attributes of the instance's class are allowed. These could be, for example, any mapped columns or relationships.

#### **allowed**

A descriptor that presents a read/write view of an object attribute.

```
blocked_rooms
```
**can\_be\_deleted**(*user*)

```
can_be_modified(user)
```
The following persons are authorized to modify a blocking: - owner (the one who created the blocking) admin (of course)

```
can_be_overridden(user, room=None, explicit_only=False)
```
Determines if a user can override the blocking

The following persons are authorized to override a blocking: - owner (the one who created the blocking) any users on the blocking's ACL - unless explicitOnly is set: admins and room owners (if a room is given)

## **created\_by\_id**

```
created_by_user
```
The user who created this blocking.

```
created_dt
```
**end\_date**

**id**

```
is active at (d)
```
**reason**

```
start_date
```
class indico.modules.rb.models.blocked\_rooms.**BlockedRoom**(*\*\*kwargs*) Bases: flask\_sqlalchemy.Model

A simple constructor that allows initialization from kwargs.

Sets attributes on the constructed instance using the names and values in kwargs.

Only keys that are present as attributes of the instance's class are allowed. These could be, for example, any mapped columns or relationships.

#### **State**

alias of [BlockedRoomState](#page-235-0)

**approve**(*notify\_blocker=True*) Approve the room blocking, rejecting all colliding reservations/occurrences.

**blocking\_id**

classmethod **find\_with\_filters**(*filters*)

**id**

**reject**(*user=None*, *reason=None*) Reject the room blocking.

## **rejected\_by**

**rejection\_reason**

**room\_id**

**state**

**state\_name**

<span id="page-235-0"></span>class indico.modules.rb.models.blocked\_rooms.**BlockedRoomState** Bases: indico.util.struct.enum.RichIntEnum

**accepted** = 1

**pending** = 0

**rejected** = 2

class indico.modules.rb.models.blocking\_principals.**BlockingPrincipal**(*\*\*kwargs*) Bases: indico.core.db.sqlalchemy.principals.PrincipalMixin, flask\_sqlalchemy. Model

A simple constructor that allows initialization from kwargs.

Sets attributes on the constructed instance using the names and values in kwargs.

Only keys that are present as attributes of the instance's class are allowed. These could be, for example, any mapped columns or relationships.

```
blocking_id
email = None
id
ip_network_group = None
ip_network_group_id = None
local_group
local_group_id
multipass_group_name
multipass_group_provider
principal_backref_name = u'in_blocking_acls'
type
unique_columns = (u'blocking_id',)
user
user_id
```

```
class indico.modules.rb.models.equipment.EquipmentType(**kwargs)
    Bases: flask_sqlalchemy.Model
```
A simple constructor that allows initialization from kwargs.

Sets attributes on the constructed instance using the names and values in kwargs.

Only keys that are present as attributes of the instance's class are allowed. These could be, for example, any mapped columns or relationships.

**children**

**id**

**location\_id**

**name**

**parent\_id**

class indico.modules.rb.models.holidays.**Holiday**(*\*\*kwargs*)

Bases: flask\_sqlalchemy.Model

A simple constructor that allows initialization from kwargs.

Sets attributes on the constructed instance using the names and values in kwargs.

Only keys that are present as attributes of the instance's class are allowed. These could be, for example, any mapped columns or relationships.

**date**

**id**

**location\_id**

**name**

class indico.modules.rb.models.locations.**Location**(*\*\*kwargs*) Bases: flask\_sqlalchemy.Model

A simple constructor that allows initialization from kwargs.

Sets attributes on the constructed instance using the names and values in kwargs.

Only keys that are present as attributes of the instance's class are allowed. These could be, for example, any mapped columns or relationships.

#### **aspects**

**attributes**

**default\_aspect**

**default\_aspect\_id**

```
default_location
```
classmethod(function) -> method

Convert a function to be a class method.

A class method receives the class as implicit first argument, just like an instance method receives the instance. To declare a class method, use this idiom:

class C: def f(cls, arg1, arg2, ...): ...  $f =$  classmethod(f)

It can be called either on the class (e.g.  $C(f())$  or on an instance (e.g.  $C(f())$ ). The instance is ignored except for its class. If a class method is called for a derived class, the derived class object is passed as the implied first argument.

Class methods are different than C++ or Java static methods. If you want those, see the staticmethod builtin.

```
equipment_types
```

```
get_attribute_by_name(name)
```

```
get_buildings()
```

```
get_equipment_by_name(name)
```

```
holidays
```
**id**

```
is_default
```

```
is_map_available
```
## **locator**

Defines a smart locator property.

This behaves pretty much like a normal read-only property and the decorated function should return a dict containing the necessary data to build a URL for the object.

This decorator should usually be applied to a method named locator as this name is required for *get\_locator* to find it automatically when just passing the object.

If you need more than one locator, you can define it like this:

```
@locator_property
def locator(self):
   return {...}
@locator.other
def locator(self):
    return {...}
```
The other locator can then be accessed by passing obj.locator.other to the code expecting an object with a locator.

#### **map\_url\_template**

## **name**

**rooms**

```
set_default()
```

```
working_time_end = datetime.time(17, 30)
```
working\_time\_periods =  $((\text{datetime.time}(8, 30), \text{datetime.time}(12, 30)), (\text{datetime.time}(13, 30), \text{datetime.time}(17, 30))$ 

```
working_time_start = datetime.time(8, 30)
```
class indico.modules.rb.models.photos.**Photo**(*\*\*kwargs*)

Bases: flask\_sqlalchemy.Model

A simple constructor that allows initialization from kwargs.

Sets attributes on the constructed instance using the names and values in kwargs.

Only keys that are present as attributes of the instance's class are allowed. These could be, for example, any mapped columns or relationships.

**data**

**id**

**thumbnail**

exception indico.modules.rb.models.reservations.**ConflictingOccurrences** Bases: exceptions.Exception

class indico.modules.rb.models.reservations.**RepeatFrequency** Bases: int, indico.util.struct.enum.IndicoEnum

 $\mathbf{DAY} = 1$ 

 $MONTH = 3$ 

 $NEVER = 0$ 

 $WERK = 2$ 

class indico.modules.rb.models.reservations.**RepeatMapping** Bases: object

classmethod **convert\_legacy\_repeatability**(*\*args*, *\*\*kw*)

classmethod **get\_message**(*\*args*, *\*\*kw*)

classmethod **get\_short\_name**(*\*args*, *\*\*kw*)

mapping =  $\{(<\text{RepeatFrequency}.\text{NEVER: } 0>0)$ : ('Single reservation', None, 'none'), (<RepeatFrequency.MONTH: 3>, '

class indico.modules.rb.models.reservations.**Reservation**(*\*\*kwargs*)

Bases: indico.util.serializer.Serializer, flask\_sqlalchemy.Model

A simple constructor that allows initialization from kwargs.

Sets attributes on the constructed instance using the names and values in kwargs.

Only keys that are present as attributes of the instance's class are allowed. These could be, for example, any mapped columns or relationships.

**accept**(*\*args*, *\*\*kwargs*)

**add\_edit\_log**(*edit\_log*)

**booked\_for\_id**

**booked\_for\_name**

**booked\_for\_user**

The user this booking was made for. Assigning a user here also updates *booked\_for\_name*.

**booking\_reason**

**can\_be\_accepted**(*\*args*, *\*\*kwargs*)

**can\_be\_cancelled**(*\*args*, *\*\*kwargs*)

**can\_be\_deleted**(*\*args*, *\*\*kwargs*)

**can\_be\_modified**(*\*args*, *\*\*kwargs*)

**can\_be\_rejected**(*\*args*, *\*\*kwargs*)

```
cancel(*args, **kwargs)
```
**contact\_email**

**contact\_phone**

classmethod **create\_from\_data**(*room*, *data*, *user*, *prebook=None*)

Creates a new reservation.

Parameters

- **room** The Room that's being booked.
- data A dict containing the booking data, usually from a NewBookingConfirmForm instance
- **user** The [User](#page-214-0) who creates the booking.
- **prebook** Instead of determining the booking type from the user's permissions, always use the given mode.

**create\_occurrences**(*skip\_conflicts*, *user=None*)

```
created_by_id
```

```
created_by_user
```
The user who created this booking.

```
created_dt
```

```
details_url
```

```
edit_logs
```

```
end_dt
```

```
event
```
The Event this reservation was made for

```
event_id
```

```
find_excluded_days()
```

```
find_overlapping()
```
static **find\_overlapping\_with**(*room*, *occurrences*, *skip\_reservation\_id=None*)

```
get_conflicting_occurrences()
```
**get\_vc\_equipment**()

static **get\_with\_data**(*\*args*, *\*\*kwargs*)

**id**

```
is_accepted
```
**is\_archived**

- **is\_booked\_for**(*user*)
- **is\_cancelled**

```
is_owned_by(*args, **kwargs)
```

```
is_pending
```
**is\_rejected**

```
is_repeating
```

```
is_valid
```
#### **location\_name**

## **locator**

Defines a smart locator property.

This behaves pretty much like a normal read-only property and the decorated function should return a dict containing the necessary data to build a URL for the object.

This decorator should usually be applied to a method named locator as this name is required for *get\_locator* to find it automatically when just passing the object.

If you need more than one locator, you can define it like this:

```
@locator_property
def locator(self):
   return {...}
@locator.other
def locator(self):
   return {...}
```
The other locator can then be accessed by passing obj.locator.other to the code expecting an object with a locator.

## **modify**(*data*, *user*)

Modifies an existing reservation.

#### Parameters

- **data** A dict containing the booking data, usually from a ModifyBookingForm instance
- **user** The *[User](#page-214-0)* who modifies the booking.

## **needs\_assistance**

#### **needs\_vc\_assistance**

**occurrences**

```
reject(*args, **kwargs)
```
**rejection\_reason**

**repeat\_frequency**

**repeat\_interval**

**repetition**

**room\_id**

**start\_dt**

**status\_string**

```
used_equipment
```

```
uses_vc
```
class indico.modules.rb.models.reservation\_edit\_logs.**ReservationEditLog**(*\*\*kwargs*) Bases: flask\_sqlalchemy.Model

A simple constructor that allows initialization from kwargs.

Sets attributes on the constructed instance using the names and values in kwargs.

Only keys that are present as attributes of the instance's class are allowed. These could be, for example, any mapped columns or relationships.

**id**

**info**

**reservation\_id**

**timestamp**

**user\_name**

```
class indico.modules.rb.models.reservation_occurrences.ReservationOccurrence(**kwargs)
    Bases: flask_sqlalchemy.Model, indico.util.serializer.Serializer
```
A simple constructor that allows initialization from kwargs.

Sets attributes on the constructed instance using the names and values in kwargs.

Only keys that are present as attributes of the instance's class are allowed. These could be, for example, any mapped columns or relationships.

```
NO_RESERVATION_USER_STRATEGY = <sqlalchemy.orm.strategy_options._UnboundLoad object>
     A relationship loading strategy that will avoid loading the users linked to a reservation. You want to use
     this in pretty much all cases where you eager-load the reservation relationship.
```
**cancel**(*\*args*, *\*\*kwargs*)

classmethod **create\_series**(*start*, *end*, *repetition*)

classmethod **create\_series\_for\_reservation**(*reservation*)

**date**

**end\_dt**

static **filter\_overlap**(*occurrences*)

classmethod **find\_overlapping\_with**(*room*, *occurrences*, *skip\_reservation\_id=None*)

classmethod **find\_with\_filters**(*filters*, *user=None*)

**get\_overlap**(*occurrence*, *skip\_self=False*)

**is\_cancelled**

**is\_rejected**

**is\_valid**

classmethod **iter\_create\_occurrences**(*start*, *end*, *repetition*)

static **iter\_start\_time**(*start*, *end*, *repetition*)

**notification\_sent**

**overlaps**(*occurrence*, *skip\_self=False*)

**reject**(*\*args*, *\*\*kwargs*)

**rejection\_reason**

**reservation\_id**

**start\_dt**

indico.modules.rb.models.util.**proxy\_to\_reservation\_if\_last\_valid\_occurrence**(*f*) Forwards a method call to *self.reservation* if there is only one occurrence.

indico.modules.rb.models.util.**unimplemented**(*exceptions=(<type 'exceptions.Exception'>*, *)*, *message='Unimplemented'*)

# **Utilities**

indico.modules.rb.util.**get\_default\_booking\_interval**(*duration=90*, *precision=15*, *force\_today=False*)

Get the default booking interval for a room.

Returns the default booking interval for a room as a tuple containing the start and end times as *datetime* objects.

The start time is the default working start time or the current time (if the working start time is in the past); rounded up to the given precision in minutes (15 by default).

The end time corresponds to the start time plus the given duration in minutes. If the booking ends after the end of work time, it is automatically moved to the next day.

#### **Parameters**

- **duration** int The duration of a booking in minutes (must be greater than 1)
- **precision** int The number of minutes by which to round up the current time for the start time of a booking. Negative values are allowed but will round the time down and create a booking starting in the past.
- **force\_today** Forces a booking to be for today, even if it past the end of work time. This is ignored if the current time is either after 23:50 or within the amount of minutes of the precision from midnight. For example with a precision of 30 minutes, if the current time is 23:42 then the meeting will be the following day.

Returns (datetime, datetime, bool) – A tuple with the start and end times of the booking and a boolean which is *True* if the date was changed from today and *False* otherwise.

Raises ValueError if the duration is less than 1 minute

```
indico.modules.rb.util.rb_check_user_access(*args, **kwargs)
     Checks if the user has access to the room booking system
```
indico.modules.rb.util.**rb\_is\_admin**(*\*args*, *\*\*kwargs*) Checks if the user is a room booking admin

```
indico.modules.rb.statistics.calculate_rooms_bookable_time(rooms,
                                                                 start_date=None,
                                                                 end_date=None)
indico.modules.rb.statistics.calculate_rooms_booked_time(rooms, start_date=None,
                                                               end_date=None)
```

```
indico.modules.rb.statistics.calculate_rooms_occupancy(rooms, start=None,
                                                        end=None)
```
indico.modules.rb.statistics.**compose\_rooms\_stats**(*rooms*)

# **Services**

class indico.modules.rb.services.rooms.**BookingPermission**(*params*) Bases: indico.legacy.services.implementation.base.LoggedOnlyService

## **UNICODE\_PARAMS** = True

class indico.modules.rb.services.rooms.**RoomBookingAvailabilitySearchRooms**(*params*) Bases: indico.legacy.services.implementation.base.ServiceBase

#### **UNICODE\_PARAMS** = True

class indico.modules.rb.services.rooms.**RoomBookingListLocationsAndRoomsWithGuids**(*params*) Bases: indico.legacy.services.implementation.base.ServiceBase

#### **UNICODE\_PARAMS** = True

<span id="page-243-0"></span>class indico.modules.rb.services.aspects.**RoomBookingMapBase**(*params*) Bases: indico.legacy.services.implementation.base.ServiceBase

#### **UNICODE\_PARAMS** = True

- class indico.modules.rb.services.aspects.**RoomBookingMapCreateAspect**(*params*) Bases: [indico.modules.rb.services.aspects.RoomBookingMapBase](#page-243-0)
- class indico.modules.rb.services.aspects.**RoomBookingMapListAspects**(*params*) Bases: [indico.modules.rb.services.aspects.RoomBookingMapBase](#page-243-0)
- class indico.modules.rb.services.aspects.**RoomBookingMapRemoveAspect**(*params*) Bases: [indico.modules.rb.services.aspects.RoomBookingMapBase](#page-243-0)
- class indico.modules.rb.services.aspects.**RoomBookingMapUpdateAspect**(*params*) Bases: [indico.modules.rb.services.aspects.RoomBookingMapBase](#page-243-0)
- class indico.modules.rb.services.blockings.**RoomBookingBlockingApprove**(*params*) Bases: [indico.modules.rb.services.blockings.RoomBookingBlockingProcessBase](#page-243-1)
- <span id="page-243-1"></span>class indico.modules.rb.services.blockings.**RoomBookingBlockingProcessBase**(*params*) Bases: indico.legacy.services.implementation.base.ServiceBase

#### **UNICODE\_PARAMS** = True

class indico.modules.rb.services.blockings.**RoomBookingBlockingReject**(*params*) Bases: [indico.modules.rb.services.blockings.RoomBookingBlockingProcessBase](#page-243-1)

# **Authentication**

#### Todo

Docstrings (module, models, utilities)

## **Models**

```
class indico.modules.auth.models.identities.Identity(**kwargs)
    Bases: flask_sqlalchemy.Model
```
Identities of Indico users

A simple constructor that allows initialization from kwargs.

Sets attributes on the constructed instance using the names and values in kwargs.

Only keys that are present as attributes of the instance's class are allowed. These could be, for example, any mapped columns or relationships.

# **data**

**id**

the unique id of the identity

## **identifier**

the unique identifier of the user within its provider

## **last\_login\_dt**

the timestamp of the latest login

# **last\_login\_ip**

the ip address that was used for the latest login

### **locator**

**multipass\_data** internal data used by the flask-multipass system

### **password**

the password of the user in case of a local identity

## **password\_hash**

the hash of the password in case of a local identity

## **provider**

the provider name of the identity

# **register\_login**(*ip*)

Updates the last login information

**safe\_last\_login\_dt** last login dt that is safe for sorting (no None values)

### **user\_id**

the id of the user this identity belongs to

class indico.modules.auth.models.registration\_requests.**RegistrationRequest**(*\*\*kwargs*) Bases: flask\_sqlalchemy.Model

A simple constructor that allows initialization from kwargs.

Sets attributes on the constructed instance using the names and values in kwargs.

Only keys that are present as attributes of the instance's class are allowed. These could be, for example, any mapped columns or relationships.

**comment**

**email**

**extra\_emails**

**id**

```
identity_data
```
# **locator**

Defines a smart locator property.

This behaves pretty much like a normal read-only property and the decorated function should return a dict containing the necessary data to build a URL for the object.

This decorator should usually be applied to a method named locator as this name is required for *get\_locator* to find it automatically when just passing the object.

If you need more than one locator, you can define it like this:

```
@locator_property
def locator(self):
   return {...}
@locator.other
def locator(self):
   return {...}
```
The other locator can then be accessed by passing obj.locator.other to the code expecting an object with a locator.

## **settings**

```
user_data
```
## **Utilities**

indico.modules.auth.util.**impersonate\_user**(*user*) Impersonate another user as an admin

```
indico.modules.auth.util.load_identity_info()
    Retrieves identity information from the session
```

```
indico.modules.auth.util.redirect_to_login(next_url=None, reason=None)
     Redirects to the login page.
```
## Parameters

- **next\_url** URL to be redirected upon successful login. If not specified, it will be set to request.relative\_url.
- **reason** Why the user is redirected to a login page.

indico.modules.auth.util.**register\_user**(*email*, *extra\_emails*, *user\_data*, *identity\_data*, *settings*, *from\_moderation=False*)

Create a user based on the registration data provided during te user registration process (via *RHRegister* and *RegistrationHandler*).

This method is not meant to be used for generic user creation, the only reason why this is here is that approving a registration request is handled by the *users* module.

indico.modules.auth.util.**save\_identity\_info**(*identity\_info*, *user*) Saves information from IdentityInfo in the session

indico.modules.auth.util.**undo\_impersonate\_user**() Undo an admin impersonation login and revert to the old user

indico.modules.auth.util.**url\_for\_login**(*next\_url=None*)

indico.modules.auth.util.**url\_for\_logout**(*next\_url=None*)

indico.modules.auth.util.**url\_for\_register**(*next\_url=None*, *email=None*) Returns the URL to register

## Parameters

- **next** url The URL to redirect to afterwards.
- **email** A pre-validated email address to use when creating a new local account. Use this argument ONLY when sending the link in an email or if the email address has already been validated using some other way.

# **OAuth**

## Todo

Docstrings (module, models, provider)

# **Models**

class indico.modules.oauth.models.applications.**OAuthApplication**(*\*\*kwargs*) Bases: flask\_sqlalchemy.Model

OAuth applications registered in Indico

A simple constructor that allows initialization from kwargs.

Sets attributes on the constructed instance using the names and values in kwargs.

Only keys that are present as attributes of the instance's class are allowed. These could be, for example, any mapped columns or relationships.

## **client\_id**

the OAuth client\_id

**client\_secret** the OAuth client\_secret

### **client\_type**

### **default\_redirect\_uri**

#### **default\_scopes**

the OAuth default scopes the application may request access to

## **description**

human readable description

## **id**

the unique id of the application

## **is\_enabled**

whether the application is enabled or disabled

## **is\_trusted**

whether the application can access user data without asking for permission

# **locator**

# **name**

human readable name

# **redirect\_uris**

the OAuth absolute URIs that a application may use to redirect to after authorization

# **reset\_client\_secret**()

# **validate\_redirect\_uri**(*redirect\_uri*)

Called by flask-oauthlib to validate the redirect\_uri.

Uses a logic similar to the one at GitHub, i.e. protocol and host/port must match exactly and if there is a path in the whitelisted URL, the path of the redirect\_uri must start with that path.

class indico.modules.oauth.models.tokens.**OAuthGrant**(*client\_id*, *code*, *redirect\_uri*, *user*,

*scopes*, *expires*)

Bases: object

OAuth grant token

**delete**()

classmethod **get**(*client\_id*, *code*)

#### **key**

classmethod **make\_key**(*client\_id*, *code*)

**save**()

**ttl**

class indico.modules.oauth.models.tokens.**OAuthToken**(*\*\*kwargs*) Bases: flask\_sqlalchemy.Model

#### OAuth tokens

A simple constructor that allows initialization from kwargs.

Sets attributes on the constructed instance using the names and values in kwargs.

Only keys that are present as attributes of the instance's class are allowed. These could be, for example, any mapped columns or relationships.

## **access\_token**

an unguessable unique string of characters

#### **application**

application authorized by this token

## **application\_id**

the identifier of the linked application

#### **expires**

**id**

the unique identifier of the token

## **last\_used\_dt**

the last time the token was used by the application

#### **locator**

## **scopes**

The set of scopes the linked application has access to.

## **type**

#### **user**

the user who owns this token

## **user\_id**

the identifier of the linked user

# **Utilities**

exception indico.modules.oauth.provider.**DisabledClientIdError**(*description=None*, *uri=None*, *state=None*, *status\_code=None*, *request=None*) Bases: oauthlib.oauth2.rfc6749.errors.FatalClientError

- description: A human-readable ASCII [USASCII] text providing additional information, used to assist the client developer in understanding the error that occurred. Values for the "error\_description" parameter MUST NOT include characters outside the set x20-21 / x23-5B / x5D-7E.
- uri: A URI identifying a human-readable web page with information about the error, used to provide the client developer with additional information about the error. Values for the "error\_uri" parameter MUST conform to the URI- Reference syntax, and thus MUST NOT include characters outside the set x21 / x23-5B / x5D-7E.

state: A CSRF protection value received from the client.

request: Oauthlib Request object

**error** = u'application\_disabled\_by\_admin'

indico.modules.oauth.provider.**load\_client**(*client\_id*)

indico.modules.oauth.provider.**load\_grant**(*client\_id*, *code*)

indico.modules.oauth.provider.**load\_token**(*access\_token*, *refresh\_token=None*)

indico.modules.oauth.provider.**save\_grant**(*client\_id*, *code*, *request*, *\*args*, *\*\*kwargs*)

indico.modules.oauth.provider.**save\_token**(*token\_data*, *request*, *\*args*, *\*\*kwargs*)

# **Group**

## Todo

Docstrings (module)

# **Models**

```
class indico.modules.groups.models.groups.LocalGroup(**kwargs)
    Bases: flask_sqlalchemy.Model
```
A simple constructor that allows initialization from kwargs.

Sets attributes on the constructed instance using the names and values in kwargs.

Only keys that are present as attributes of the instance's class are allowed. These could be, for example, any mapped columns or relationships.

**id**

the unique id of the group

## **members**

the local groups this user belongs to

#### **name**

the name of the group

# **proxy**

Returns a GroupProxy wrapping this group

```
class indico.modules.groups.core.GroupProxy
```
Bases: object

Provides a generic interface for both local and multipass groups.

Creating an instance of this class actually creates either a LocalGroupProxy or a MultipassGroupProxy, but they expose the same API.

### Parameters

- **name\_or\_id** The name of a multipass group or ID of a local group
- **provider** The provider of a multipass group

Creates the correct GroupProxy for the group type

### **as\_legacy**

#### **as\_legacy\_group**

The legacy-style group wrapper

**as\_principal**

The serializable principal identifier of this group

#### **get\_members**()

Gets the list of users who are members of the group

#### classmethod **get\_named\_default\_group**(*name*)

Gets the group with the matching name from the default group provider.

If there is no default group provider, local groups will be used and *name* is the group's ID.

This method should only be used for legacy code or code that gets the group name from an external source which does not contain a provider identifier.

## **group**

The underlying group object

#### **has\_member**(*user*)

Checks if the user is a member of the group.

This can also be accessed using the in operator.

#### **is\_group** = True

**is\_network** = False

## **is\_single\_person** = False

## **principal\_order** = 2

classmethod **search**(*name*, *exact=False*, *providers=None*)

Searches for groups

# **Parameters**

- **name** The group name to search for.
- **exact** If only exact matches should be found (much faster)

• **providers** – None to search in all providers and local groups. May be a set specifying providers to search in. For local groups, the 'indico' provider name may be used.

# **Utilities**

```
indico.modules.groups.util.serialize_group(group)
    Serialize group to JSON-like object
```
# **Video conference**

## Todo

Docstrings (module, models, utilities, plugins, exceptions)

## **Models**

```
class indico.modules.vc.models.vc_rooms.VCRoom(**kwargs)
    Bases: flask_sqlalchemy.Model
```
A simple constructor that allows initialization from kwargs.

Sets attributes on the constructed instance using the names and values in kwargs.

Only keys that are present as attributes of the instance's class are allowed. These could be, for example, any mapped columns or relationships.

# **created\_by\_id**

ID of the creator

## **created\_by\_user**

The user who created the videoconference room

#### **created\_dt**

Creation timestamp of the videoconference room

#### **data**

videoconference plugin-specific data

#### **id**

Videoconference room ID

## **locator**

## **modified\_dt**

Modification timestamp of the videoconference room

## **name**

Name of the videoconference room

# **plugin**

#### **status**

Status of the videoconference room

## **type**

Type of the videoconference room

class indico.modules.vc.models.vc\_rooms.**VCRoomEventAssociation**(*\*\*kwargs*) Bases: flask\_sqlalchemy.Model

A simple constructor that allows initialization from kwargs.

Sets attributes on the constructed instance using the names and values in kwargs.

Only keys that are present as attributes of the instance's class are allowed. These could be, for example, any mapped columns or relationships.

#### **contribution\_id**

#### **data**

videoconference plugin-specific data

```
delete(user, delete_all=False)
```
Deletes a VC room from an event

If the room is not used anywhere else, the room itself is also deleted.

#### Parameters

- **user** the user performing the deletion
- **delete**  $all if True$ , the room is detached from all events and deleted.

## **event**

The associated Event

# **event\_id**

ID of the event

#### classmethod **find\_for\_event**(*\*args*, *\*\*kwargs*)

Returns a Query that retrieves the videoconference rooms for an event

#### Parameters

- **event** an indico Event
- **only\_linked\_to\_event** only retrieve the vc rooms linked to the whole event
- **kwargs** extra kwargs to pass to find()

#### classmethod **get\_linked\_for\_event**(*\*args*, *\*\*kwargs*)

Get a dict mapping link objects to event vc rooms

#### **id**

Association ID

## **link\_object**

#### **link\_type**

Type of the object the vc\_room is linked to

# **linked\_block**

The linked session block (if the VC room is attached to a block)

## **linked\_contrib**

The linked contribution (if the VC room is attached to a contribution)

#### **linked\_event**

The linked event (if the VC room is attached to the event itself)

#### **linked\_event\_id**

## **locator**
#### classmethod **register\_link\_events**()

#### **session\_block\_id**

#### **show**

If the vc room should be shown on the event page

#### **vc\_room**

The associated :class:VCRoom

# **vc\_room\_id**

ID of the videoconference room

class indico.modules.vc.models.vc\_rooms.**VCRoomLinkType** Bases: int, indico.util.struct.enum.IndicoEnum

#### $block = 3$

#### **contribution** = 2

# **event** = 1

class indico.modules.vc.models.vc\_rooms.**VCRoomStatus** Bases: int, indico.util.struct.enum.IndicoEnum

#### **created** = 1

# $delta = 2$

## <span id="page-252-1"></span>**Utilities**

indico.modules.vc.util.**find\_event\_vc\_rooms**(*from\_dt=None*, *to\_dt=None*, *distinct=False*) Finds VC rooms matching certain criteria

#### **Parameters**

- **from\_dt** earliest event/contribution to include
- **to\_dt** latest event/contribution to include
- **distinct** if True, never return the same (event, vcroom) more than once (even if it's linked more than once to that event)

indico.modules.vc.util.**get\_linked\_to\_description**(*obj*)

```
indico.modules.vc.util.get_managed_vc_plugins(user)
    Returns the plugins the user can manage
```
indico.modules.vc.util.**get\_vc\_plugins**() Returns a dict containing the available videoconference plugins.

indico.modules.vc.util.**resolve\_title**(*obj*)

# <span id="page-252-0"></span>**Plugins**

```
class indico.modules.vc.plugins.VCPluginMixin
    Bases: object
```

```
acl_settings = set([u'managers', u'acl'])
```
#### **can\_manage\_vc**(*user*)

Checks if a user has management rights on this VC system

**can\_manage\_vc\_room**(*user*, *room*) Checks if a user can manage a vc room

```
can_manage_vc_rooms(user, event)
```
Checks if a user can manage vc rooms on an event

#### **category** = u'Videoconference'

**create\_form**(*event*, *existing\_vc\_room=None*, *existing\_event\_vc\_room=None*) Creates the videoconference room form

#### Parameters

- **event** the event the videoconference room is for
- **existing\_vc\_room** a vc\_room from which to retrieve data for the form
- **\*\*kwargs** extra data to pass to the form if an existing vc room is passed

Returns an instance of an IndicoForm subclass

**create\_room**(*vc\_room*, *event*)

#### **default\_settings** = {u'notification\_emails': []}

```
friendly_name = None
```
the readable name of the VC plugin

**get\_notification\_bcc\_list**(*action*, *vc\_room*, *event*)

**get\_notification\_cc\_list**(*action*, *vc\_room*, *event*)

**get\_vc\_room\_attach\_form\_defaults**(*event*)

```
get_vc_room_form_defaults(event)
```
**icon\_url**

**init**()

**logo\_url**

```
render_buttons(vc_room, event_vc_room, **kwargs)
     Renders a list of plugin specific buttons (eg: Join URL, etc) in the management area
```
#### Parameters

- **vc\_room** the VC room object
- **event\_vc\_room** the association of an event and a VC room
- **kwargs** arguments passed to the template

```
render_event_buttons(vc_room, event_vc_room, **kwargs)
     Renders a list of plugin specific buttons (eg: Join URL, etc) in the event page
```
#### Parameters

- **vc\_room** the VC room object
- **event\_vc\_room** the association of an event and a VC room
- **kwargs** arguments passed to the template

#### **render\_form**(*\*\*kwargs*)

Renders the videoconference room form :param kwargs: arguments passed to the template

**render\_info\_box**(*vc\_room*, *event\_vc\_room*, *event*, *\*\*kwargs*)

Renders the information shown in the expandable box of a VC room row :param vc\_room: the VC room object :param event\_vc\_room: the association of an event and a VC room :param event: the event with the current VC room attached to it :param kwargs: arguments passed to the template

**render\_manage\_event\_info\_box**(*vc\_room*, *event\_vc\_room*, *event*, *\*\*kwargs*)

Renders the information shown in the expandable box on a VC room in the management area

#### Parameters

- **vc\_room** the VC room object
- **event\_vc\_room** the association of an event and a VC room
- **event** the event with the current VC room attached to it
- **kwargs** arguments passed to the template

#### **service\_name**

#### **settings\_form**

alias of VCPluginSettingsFormBase

**update\_data\_association**(*event*, *vc\_room*, *event\_vc\_room*, *data*)

**update\_data\_vc\_room**(*vc\_room*, *data*)

#### **vc\_room\_attach\_form** = None

the IndicoForm to use for the videoconference room attach form

#### **vc\_room\_form** = None

the IndicoForm to use for the videoconference room form

#### <span id="page-254-3"></span>**Exceptions**

- <span id="page-254-0"></span>exception indico.modules.vc.exceptions.**VCRoomError**(*message*, *field=None*) Bases: exceptions.Exception
- exception indico.modules.vc.exceptions.**VCRoomNotFoundError**(*message*) Bases: [indico.modules.vc.exceptions.VCRoomError](#page-254-0)

# **Designer**

#### Todo

<span id="page-254-1"></span>Docstrings (module, models, utilities)

#### <span id="page-254-2"></span>**Models**

class indico.modules.designer.models.images.**DesignerImageFile**(*\*\*kwargs*) Bases: indico.core.storage.models.StoredFileMixin, flask\_sqlalchemy.Model

A simple constructor that allows initialization from kwargs.

Sets attributes on the constructed instance using the names and values in kwargs.

Only keys that are present as attributes of the instance's class are allowed. These could be, for example, any mapped columns or relationships.

## **content\_type**

The MIME type of the file

#### **created\_dt**

The date/time when the file was uploaded

# **download\_url**

#### **filename**

The name of the file

#### **id**

The ID of the file

#### **locator**

```
size
```
The size of the file (in bytes).

Automatically assigned when *save()* is called.

#### **storage\_backend**

```
storage_file_id
```
#### **template**

#### **template\_id**

The designer template the image belongs to

#### **version\_of** = None

```
class indico.modules.designer.models.templates.DesignerTemplate(**kwargs)
    Bases: flask_sqlalchemy.Model
```
#### **background\_image**

```
background_image_id
backside_template
```
**backside\_template\_id**

**category**

**category\_id**

**data**

**event**

**event\_id**

**id**

#### **is\_clonable**

#### **locator**

Defines a smart locator property.

This behaves pretty much like a normal read-only property and the decorated function should return a dict containing the necessary data to build a URL for the object.

This decorator should usually be applied to a method named locator as this name is required for *get\_locator* to find it automatically when just passing the object.

If you need more than one locator, you can define it like this:

```
@locator_property
def locator(self):
   return {...}
@locator.other
def locator(self):
   return {...}
```
The other locator can then be accessed by passing obj.locator.other to the code expecting an object with a locator.

#### **owner**

**title**

**type**

#### <span id="page-256-2"></span>**Utilities**

```
indico.modules.designer.util.get_all_templates(obj)
    Get all templates usable by an event/category
indico.modules.designer.util.get_inherited_templates(obj)
    Get all templates inherited by a given event/category
indico.modules.designer.util.get_placeholder_options()
class indico.modules.designer.pdf.DesignerPDFBase(template, config)
    Bases: object
    get_pdf()
```

```
class indico.modules.designer.pdf.TplData(width, height, items, background_position,
                                              width_cm, height_cm)
```
Bases: tuple

Create new instance of TplData(width, height, items, background\_position, width\_cm, height\_cm)

#### **background\_position**

Alias for field number 3

#### **height**

Alias for field number 1

# **height\_cm**

Alias for field number 5

#### **items**

Alias for field number 2

# **width**

Alias for field number 0

#### **width\_cm**

Alias for field number 4

# <span id="page-256-1"></span>**Placeholders**

```
class indico.modules.designer.placeholders.EventDatesPlaceholder
    Bases: indico.util.placeholders.Placeholder
```

```
description = lu'Event Dates'
```
**group** = u'event'

**name** = u'event\_dates'

classmethod **render**(*event*)

class indico.modules.designer.placeholders.**EventDescriptionPlaceholder** Bases: indico.util.placeholders.Placeholder

**description** = lu'Event Description'

**group** = u'event'

**name** = u'event\_description'

classmethod **render**(*event*)

class indico.modules.designer.placeholders.**RegistrationFullNamePlaceholder** Bases: indico.modules.designer.placeholders.FullNamePlaceholderBase

**description** = lu'Full Name'

**name** = u'full\_name'

**name\_options** = {}

**with\_title** = True

class indico.modules.designer.placeholders.**EventOrgTextPlaceholder** Bases: indico.util.placeholders.Placeholder

**description** = lu'Event Organizers'

**group** = u'event'

**name** = u'event\_organizers'

classmethod **render**(*event*)

```
class indico.modules.designer.placeholders.RegistrationFullNameNoTitlePlaceholder
    Bases: indico.modules.designer.placeholders.FullNamePlaceholderBase
```
**description** = lu'Full Name (no title)'

**name** = u'full\_name\_no\_title'

**name\_options** = {}

**with\_title** = False

class indico.modules.designer.placeholders.**RegistrationFullNamePlaceholderB** Bases: indico.modules.designer.placeholders.FullNamePlaceholderBase

**description** = lu'Full Name B'

**name** = u'full\_name\_b'

**name\_options** = {u'last\_name\_first': False}

**with\_title** = True

class indico.modules.designer.placeholders.**RegistrationFullNameNoTitlePlaceholderB** Bases: indico.modules.designer.placeholders.FullNamePlaceholderBase

**description** = lu'Full Name B (no title)'

**name** = u'full\_name\_b\_no\_title'

#### name options =  ${u'$ *last* name first': False}

#### **with\_title** = False

class indico.modules.designer.placeholders.**RegistrationFullNamePlaceholderC** Bases: indico.modules.designer.placeholders.FullNamePlaceholderBase

**description** = lu'Full Name C'

**name** = u'full\_name\_c'

**name\_options** = {u'last\_name\_upper': True, u'last\_name\_first': False}

#### **with\_title** = True

class indico.modules.designer.placeholders.**RegistrationFullNameNoTitlePlaceholderC** Bases: indico.modules.designer.placeholders.FullNamePlaceholderBase

**description** = lu'Full Name C (no title)'

**name** = u'full\_name\_no\_title\_c'

name options =  ${u'}$  last name upper': True}

**with\_title** = False

class indico.modules.designer.placeholders.**RegistrationFullNamePlaceholderD** Bases: indico.modules.designer.placeholders.FullNamePlaceholderBase

**description** = lu'Full Name D (abbrev.)'

**name** = u'full\_name\_d'

**name\_options** = {u'last\_name\_upper': True, u'last\_name\_first': False, u'abbrev\_first\_name': True}

#### **with\_title** = True

class indico.modules.designer.placeholders.**RegistrationFullNameNoTitlePlaceholderD** Bases: indico.modules.designer.placeholders.FullNamePlaceholderBase

**description** = lu'Full Name D (abbrev., no title)'

**name** = u'full\_name\_no\_title\_d'

```
name_options = {u'last_name_upper': True, u'abbrev_first_name': True}
```

```
with_title = False
```
class indico.modules.designer.placeholders.**RegistrationTitlePlaceholder** Bases: indico.modules.designer.placeholders.RegistrationPDPlaceholder

#### **description** = lu'Title'

 $field = u'title'$ 

**name** = u'title'

class indico.modules.designer.placeholders.**RegistrationFirstNamePlaceholder** Bases: indico.modules.designer.placeholders.RegistrationPlaceholder

**description** = lu'First Name'

**field** = u'first\_name'

**name** = u'first\_name'

```
class indico.modules.designer.placeholders.RegistrationLastNamePlaceholder
    Bases: indico.modules.designer.placeholders.RegistrationPlaceholder
```

```
description = lu'Last Name'
```
**field** = u'last\_name'

**name** = u'last\_name'

class indico.modules.designer.placeholders.**RegistrationTicketQRPlaceholder** Bases: indico.util.placeholders.Placeholder

**description** = lu'Ticket QR Code'

**group** = u'registrant'

**name** = u'ticket\_qr\_code'

classmethod **render**(*registration*)

class indico.modules.designer.placeholders.**RegistrationEmailPlaceholder** Bases: indico.modules.designer.placeholders.RegistrationPlaceholder

**description** = lu'E-mail'

**field** = u'email'

**name** = u'email'

class indico.modules.designer.placeholders.**RegistrationAmountPlaceholder** Bases: indico.modules.designer.placeholders.RegistrationPlaceholder

**description** = lu'Amount'

**field** = u'price'

```
name = u'amount'
```
class indico.modules.designer.placeholders.**RegistrationAffiliationPlaceholder** Bases: indico.modules.designer.placeholders.RegistrationPDPlaceholder

**description** = lu'Institution'

**field** = u'affiliation'

**name** = u'affiliation'

class indico.modules.designer.placeholders.**RegistrationPositionPlaceholder** Bases: indico.modules.designer.placeholders.RegistrationPDPlaceholder

**description** = lu'Position'

**field** = u'position'

**name** = u'position'

class indico.modules.designer.placeholders.**RegistrationAddressPlaceholder** Bases: indico.modules.designer.placeholders.RegistrationPDPlaceholder

**description** = lu'Address'

**field** = u'address'

**name** = u'address'

class indico.modules.designer.placeholders.**RegistrationCountryPlaceholder** Bases: indico.modules.designer.placeholders.RegistrationPDPlaceholder

**description** = lu'Country'

**field** = u'country'

```
name = u'country'
```
class indico.modules.designer.placeholders.**RegistrationPhonePlaceholder** Bases: indico.modules.designer.placeholders.RegistrationPDPlaceholder

```
description = lu'Phone'
```
**field** = u'phone'

```
name = u'phone'
```
class indico.modules.designer.placeholders.**EventTitlePlaceholder** Bases: indico.util.placeholders.Placeholder

**description** = lu'Event Title'

**group** = u'event'

**name** = u'event\_title'

classmethod **render**(*event*)

```
class indico.modules.designer.placeholders.CategoryTitlePlaceholder
    Bases: indico.util.placeholders.Placeholder
```
**description** = lu'Category Title'

**group** = u'event'

**name** = u'category\_title'

classmethod **render**(*event*)

class indico.modules.designer.placeholders.**EventRoomPlaceholder** Bases: indico.util.placeholders.Placeholder

**description** = lu'Event Room'

**group** = u'event'

**name** = u'event\_room'

```
classmethod render(event)
```
class indico.modules.designer.placeholders.**EventVenuePlaceholder** Bases: indico.util.placeholders.Placeholder

**description** = lu'Event Venue'

```
group = u'event'
```
**name** = u'event\_venue'

```
classmethod render(event)
```

```
class indico.modules.designer.placeholders.EventSpeakersPlaceholder
    Bases: indico.util.placeholders.Placeholder
```
**description** = lu'Event Speakers/Chairs'

**group** = u'event'

**name** = u'event\_speakers'

classmethod **render**(*event*)

# **Network**

# Todo

<span id="page-261-0"></span>Docstrings (module, models)

# <span id="page-261-1"></span>**Models**

```
class indico.modules.networks.models.networks.IPNetwork(**kwargs)
    Bases: flask_sqlalchemy.Model
```
A simple constructor that allows initialization from kwargs.

Sets attributes on the constructed instance using the names and values in kwargs.

Only keys that are present as attributes of the instance's class are allowed. These could be, for example, any mapped columns or relationships.

**group\_id**

```
network
```

```
class indico.modules.networks.models.networks.IPNetworkGroup(**kwargs)
    Bases: flask_sqlalchemy.Model
```
A simple constructor that allows initialization from kwargs.

Sets attributes on the constructed instance using the names and values in kwargs.

Only keys that are present as attributes of the instance's class are allowed. These could be, for example, any mapped columns or relationships.

# **attachment\_access\_override**

Grants all IPs in the network group read access to all attachments

**contains\_ip**(*ip*)

**description**

**hidden**

Whether the network group is hidden in ACL forms

**id**

**is\_group** = False

**is\_network** = True

**is\_single\_person** = False

**locator**

**name**

**networks**

A descriptor that presents a read/write view of an object attribute.

**principal\_order** = 1

**principal\_type** = 5

# <span id="page-262-0"></span>**Utilities**

```
indico.modules.networks.util.serialize_ip_network_group(group)
    Serialize group to JSON-like object
```
# **News**

# Todo

<span id="page-262-1"></span>Docstrings (module, models)

# <span id="page-262-2"></span>**Models**

class indico.modules.news.models.news.**NewsItem**(*\*\*kwargs*) Bases: flask\_sqlalchemy.Model

A simple constructor that allows initialization from kwargs.

Sets attributes on the constructed instance using the names and values in kwargs.

Only keys that are present as attributes of the instance's class are allowed. These could be, for example, any mapped columns or relationships.

**anchor**

**content**

**created\_dt**

# **id**

#### **locator**

Defines a smart locator property.

This behaves pretty much like a normal read-only property and the decorated function should return a dict containing the necessary data to build a URL for the object.

This decorator should usually be applied to a method named locator as this name is required for *get\_locator* to find it automatically when just passing the object.

If you need more than one locator, you can define it like this:

```
@locator_property
def locator(self):
   return {...}
@locator.other
def locator(self):
   return {...}
```
The other locator can then be accessed by passing obj.locator.other to the code expecting an object with a locator.

#### **title**

# <span id="page-263-3"></span>**Utilities**

indico.modules.news.util.**get\_recent\_news**(*\*args*, *\*\*kwargs*) Get a list of recent news for the home page

# **Indico fields**

#### Todo

Docstrings to all fields

Indico fields extend from WTForm fields and are used for the special cases where the simple form fields are not enough to cover all needs.

class indico.modules.events.fields.**EventPersonLinkListField**(*\*args*, *\*\*kwargs*) Bases: [indico.modules.events.fields.PersonLinkListFieldBase](#page-263-0)

<span id="page-263-2"></span>A field to manage event's chairpersons

#### **linked\_object\_attr** = u'event'

**person\_link\_cls** alias of EventPersonLink

**pre\_validate**(*form*)

**widget** = <indico.web.forms.widgets.JinjaWidget object>

<span id="page-263-1"></span>class indico.modules.events.fields.**EventPersonListField**(*\*args*, *\*\*kwargs*) Bases: indico.web.forms.fields.principals.PrincipalListField

A field that lets you select a list Indico user and EventPersons

Requires its form to have an event set.

```
create_untrusted_persons = False
```
Whether new event persons created by the field should be marked as untrusted

**event**

**pre\_validate**(*form*)

#### **process\_formdata**(*valuelist*)

- class indico.modules.events.fields.**IndicoThemeSelectField**(*\*args*, *\*\*kwargs*) Bases: wtforms.fields.core.SelectField
- <span id="page-263-0"></span>class indico.modules.events.fields.**PersonLinkListFieldBase**(*\*args*, *\*\*kwargs*) Bases: [indico.modules.events.fields.EventPersonListField](#page-263-1)

**default\_sort\_alpha** = True

If set to *True*, will be sorted alphabetically by default

**linked\_object\_attr** = None name of the attribute on the form containing the linked object

**person\_link\_cls** = None

class that inherits from *PersonLinkBase*

**widget** = None

<span id="page-264-1"></span>class indico.modules.events.fields.**ReferencesField**(*\*args*, *\*\*kwargs*) Bases: indico.web.forms.fields.itemlists.MultipleItemsField

A field to manage external references.

**pre\_validate**(*form*)

**process\_formdata**(*valuelist*)

class indico.modules.events.fields.**ReviewQuestionsField**(*\*args*, *\*\*kwargs*) Bases: indico.web.forms.fields.itemlists.MultipleItemsField

#### **process\_formdata**(*valuelist*)

<span id="page-264-0"></span>class indico.modules.events.abstracts.fields.**AbstractField**(*\*args*, *\*\*kwargs*) Bases: wtforms.ext.sqlalchemy.fields.QuerySelectField

A selectize-based field to select an abstract from an event.

**event**

**pre\_validate**(*form*)

**search\_payload**

**search\_url**

#### **widget** = <indico.web.forms.widgets.SelectizeWidget object>

class indico.modules.events.abstracts.fields.**AbstractPersonLinkListField**(*\*args*,

*\*\*kwargs*)

Bases: [indico.modules.events.fields.PersonLinkListFieldBase](#page-263-0)

A field to configure a list of abstract persons

**create\_untrusted\_persons** = True

**default\_sort\_alpha** = False

**linked\_object\_attr** = u'abstract'

**person\_link\_cls** alias of AbstractPersonLink

#### **pre\_validate**(*form*)

**widget** = <indico.web.forms.widgets.JinjaWidget object>

class indico.modules.events.abstracts.fields.**EmailRuleListField**(*label=None*, *val-*

*idators=None*, *filters=()*, *description=u''*, *id=None*, *default=None*, *widget=None*, *render\_kw=None*, *\_form=None*, *\_name=None*, *\_prefix=u''*, *\_translations=None*, *\_meta=None*)

Bases: indico.web.forms.fields.simple.JSONField

A field that stores a list of e-mail template rules.

<span id="page-265-0"></span>Construct a new field.

#### **Parameters**

- **label** The label of the field.
- **validators** A sequence of validators to call when *validate* is called.
- **filters** A sequence of filters which are run on input data by *process*.
- **description** A description for the field, typically used for help text.
- **id** An id to use for the field. A reasonable default is set by the form, and you shouldn't need to set this manually.
- **default** The default value to assign to the field, if no form or object input is provided. May be a callable.
- **widget** If provided, overrides the widget used to render the field.
- **render\_kw** (dict) If provided, a dictionary which provides default keywords that will be given to the widget at render time.
- **\_form** The form holding this field. It is passed by the form itself during construction. You should never pass this value yourself.
- **\_name** The name of this field, passed by the enclosing form during its construction. You should never pass this value yourself.
- **\_prefix** The prefix to prepend to the form name of this field, passed by the enclosing form during construction.
- **\_translations** A translations object providing message translations. Usually passed by the enclosing form during construction. See I18n docs for information on message translations.
- **\_meta** If provided, this is the 'meta' instance from the form. You usually don't pass this yourself.

If *\_form* and *\_name* isn't provided, an UnboundField will be returned instead. Call its bind() method with a form instance and a name to construct the field.

#### **CAN\_POPULATE** = True

```
accepted_condition_types = (<class 'indico.modules.events.abstracts.notifications.StateCondition'>, <class 'indico
```
**condition\_choices**

condition\_class\_map = {u'track': <class 'indico.modules.events.abstracts.notifications.TrackCondition'>, u'state': <

**pre\_validate**(*form*)

class indico.modules.events.abstracts.fields.**TrackRoleField**(*label=None*, *validators=None*, *filters=()*, *description=u''*, *id=None*, *default=None*, *widget=None*, *render\_kw=None*, *\_form=None*, *\_name=None*, *\_prefix=u''*, *\_translations=None*, *\_meta=None*) Bases: indico.web.forms.fields.simple.JSONField

A field that stores a list of e-mail template rules.

Construct a new field.

#### **Parameters**

- **label** The label of the field.
- **validators** A sequence of validators to call when *validate* is called.
- **filters** A sequence of filters which are run on input data by *process*.
- **description** A description for the field, typically used for help text.
- **id** An id to use for the field. A reasonable default is set by the form, and you shouldn't need to set this manually.
- **default** The default value to assign to the field, if no form or object input is provided. May be a callable.
- **widget** If provided, overrides the widget used to render the field.
- **render\_kw** (dict) If provided, a dictionary which provides default keywords that will be given to the widget at render time.
- **form** The form holding this field. It is passed by the form itself during construction. You should never pass this value yourself.
- **\_name** The name of this field, passed by the enclosing form during its construction. You should never pass this value yourself.
- **\_prefix** The prefix to prepend to the form name of this field, passed by the enclosing form during construction.
- **\_translations** A translations object providing message translations. Usually passed by the enclosing form during construction. See I18n docs for information on message translations.
- **meta** If provided, this is the 'meta' instance from the form. You usually don't pass this yourself.

If *\_form* and *\_name* isn't provided, an UnboundField will be returned instead. Call its bind() method with a form instance and a name to construct the field.

```
CAN_POPULATE = True
```
**role\_data**

**users**

<span id="page-267-0"></span>class indico.modules.events.contributions.fields.**ContributionPersonLinkListField**(*\*args*,

*\*\*kwargs*)

Bases: [indico.modules.events.fields.PersonLinkListFieldBase](#page-263-0)

A field to configure a list of contribution persons

#### **linked\_object\_attr** = u'contrib'

**person\_link\_cls** alias of ContributionPersonLink

**pre\_validate**(*form*)

#### **widget** = <indico.web.forms.widgets.JinjaWidget object>

class indico.modules.events.contributions.fields.**SubContributionPersonLinkListField**(*\*args*,

*\*\*kwargs*)

Bases: [indico.modules.events.contributions.fields.ContributionPersonLinkListField](#page-267-0)

A field to configure a list of subcontribution persons

#### **linked\_object\_attr** = u'subcontrib'

# **person\_link\_cls**

alias of SubContributionPersonLink

#### **widget** = <indico.web.forms.widgets.JinjaWidget object>

<span id="page-267-1"></span>class indico.modules.events.papers.fields.**PaperEmailSettingsField**(*label=None*,

*validators=None*, *filters=()*, *description=u''*, *id=None*, *default=None*, *widget=None*, *render\_kw=None*, *\_form=None*, *\_name=None*, *\_prefix=u''*, *\_translations=None*, *\_meta=None*)

Bases: indico.web.forms.fields.simple.JSONField

#### Construct a new field.

#### **Parameters**

- **label** The label of the field.
- **validators** A sequence of validators to call when *validate* is called.
- **filters** A sequence of filters which are run on input data by *process*.
- **description** A description for the field, typically used for help text.
- **id** An id to use for the field. A reasonable default is set by the form, and you shouldn't need to set this manually.
- **default** The default value to assign to the field, if no form or object input is provided. May be a callable.
- **widget** If provided, overrides the widget used to render the field.
- **render** kw  $(dict)$  If provided, a dictionary which provides default keywords that will be given to the widget at render time.
- **\_form** The form holding this field. It is passed by the form itself during construction. You should never pass this value yourself.
- **\_name** The name of this field, passed by the enclosing form during its construction. You should never pass this value yourself.
- **\_prefix** The prefix to prepend to the form name of this field, passed by the enclosing form during construction.
- **\_translations** A translations object providing message translations. Usually passed by the enclosing form during construction. See I18n docs for information on message translations.
- **\_meta** If provided, this is the 'meta' instance from the form. You usually don't pass this yourself.

If *\_form* and *\_name* isn't provided, an UnboundField will be returned instead. Call its bind() method with a form instance and a name to construct the field.

```
CAN_POPULATE = True
```
**event**

**process\_formdata**(*valuelist*)

**widget** = <indico.web.forms.widgets.JinjaWidget object>

<span id="page-268-1"></span>class indico.modules.events.sessions.fields.**SessionBlockPersonLinkListField**(*\*args*,

Bases: [indico.modules.events.fields.PersonLinkListFieldBase](#page-263-0)

*\*\*kwargs*)

# **linked\_object\_attr** = u'session\_block'

#### **person\_link\_cls**

alias of SessionBlockPersonLink

```
widget = <indico.web.forms.widgets.JinjaWidget object>
```
<span id="page-268-0"></span>class indico.modules.categories.fields.**CategoryField**(*\*args*, *\*\*kwargs*) Bases: wtforms.fields.simple.HiddenField

WTForms field that lets you select a category.

#### **Parameters**

- **allow\_events** Whether to allow selecting a category that contains events.
- **allow\_subcats** Whether to allow selecting a category that contains subcategories.
- **require\_event\_creation\_rights** Whether to allow selecting only categories where the user can create events.

**pre\_validate**(*form*)

**process\_data**(*value*)

**process\_formdata**(*valuelist*)

#### **widget** = <indico.web.forms.widgets.JinjaWidget object>

<span id="page-268-2"></span>class indico.modules.networks.fields.**MultiIPNetworkField**(*\*args*, *\*\*kwargs*) Bases: indico.web.forms.fields.itemlists.MultiStringField

A field to enter multiple IPv4 or IPv6 networks.

The field data is a set of IPNetwork``s not bound to a DB session. The ``unique and sortable parameters of the parent class cannot be used with this class.

**pre\_validate**(*form*)

**process\_data**(*value*)

**process\_formdata**(*valuelist*)

<span id="page-269-0"></span>class indico.web.forms.fields.**IndicoSelectMultipleCheckboxField**(*label=None*, *val-*

*idators=None*, *coerce=<type 'unicode'>*, *choices=None*, *\*\*kwargs*)

Bases: wtforms.fields.core.SelectMultipleField

**option\_widget** = <wtforms.widgets.core.CheckboxInput object>

#### **widget** = <indico.web.forms.widgets.JinjaWidget object>

class indico.web.forms.fields.**IndicoRadioField**(*\*args*, *\*\*kwargs*) Bases: wtforms.fields.core.RadioField

**widget** = <indico.web.forms.widgets.JinjaWidget object>

```
class indico.web.forms.fields.JSONField(label=None, validators=None, filters=(), descrip-
                                              tion=u'', id=None, default=None, widget=None, ren-
                                              der_kw=None, _form=None, _name=None, _pre-
                                              fix=u'', _translations=None, _meta=None)
     Bases: wtforms.fields.simple.HiddenField
```
Construct a new field.

#### **Parameters**

- **label** The label of the field.
- **validators** A sequence of validators to call when *validate* is called.
- **filters** A sequence of filters which are run on input data by *process*.
- **description** A description for the field, typically used for help text.
- **id** An id to use for the field. A reasonable default is set by the form, and you shouldn't need to set this manually.
- **default** The default value to assign to the field, if no form or object input is provided. May be a callable.
- **widget** If provided, overrides the widget used to render the field.
- **render\_kw** (dict) If provided, a dictionary which provides default keywords that will be given to the widget at render time.
- **form** The form holding this field. It is passed by the form itself during construction. You should never pass this value yourself.
- **\_name** The name of this field, passed by the enclosing form during its construction. You should never pass this value yourself.
- **\_prefix** The prefix to prepend to the form name of this field, passed by the enclosing form during construction.
- **\_translations** A translations object providing message translations. Usually passed by the enclosing form during construction. See I18n docs for information on message translations.
- **\_meta** If provided, this is the 'meta' instance from the form. You usually don't pass this yourself.

If *form* and *name* isn't provided, an UnboundField will be returned instead. Call its bind() method with a form instance and a name to construct the field.

```
CAN_POPULATE = False
```
**populate\_obj**(*obj*, *name*)

**process\_formdata**(*valuelist*)

```
class indico.web.forms.fields.HiddenFieldList(label=None, validators=None, filters=(), de-
                                                      scription=u'', id=None, default=None, wid-
                                                      get=None, render_kw=None, _form=None,
                                                      _name=None, _prefix=u'', _transla-
                                                      tions=None, _meta=None)
```
Bases: wtforms.fields.simple.HiddenField

A hidden field that handles lists of strings.

This is done *getlist*-style, i.e. by repeating the input element with the same name for each list item.

The only case where this field is useful is when you display a form via POST and provide a list of items (e.g. ids) related to the form which needs to be kept when the form is submitted and also need to access it via request.form.getlist(...) before submitting the form.

#### Construct a new field.

#### **Parameters**

- **label** The label of the field.
- **validators** A sequence of validators to call when *validate* is called.
- **filters** A sequence of filters which are run on input data by *process*.
- **description** A description for the field, typically used for help text.
- **id** An id to use for the field. A reasonable default is set by the form, and you shouldn't need to set this manually.
- **default** The default value to assign to the field, if no form or object input is provided. May be a callable.
- **widget** If provided, overrides the widget used to render the field.
- **render\_kw** (dict) If provided, a dictionary which provides default keywords that will be given to the widget at render time.
- **\_form** The form holding this field. It is passed by the form itself during construction. You should never pass this value yourself.
- **\_name** The name of this field, passed by the enclosing form during its construction. You should never pass this value yourself.
- **prefix** The prefix to prepend to the form name of this field, passed by the enclosing form during construction.
- **\_translations** A translations object providing message translations. Usually passed by the enclosing form during construction. See I18n docs for information on message translations.

• **meta** – If provided, this is the 'meta' instance from the form. You usually don't pass this yourself.

If *\_form* and *\_name* isn't provided, an UnboundField will be returned instead. Call its bind() method with a form instance and a name to construct the field.

#### **process\_formdata**(*valuelist*)

#### **widget** = <indico.web.forms.widgets.HiddenInputs object>

class indico.web.forms.fields.**TextListField**(*label=None*, *validators=None*, *filters=()*, *description=u''*, *id=None*, *default=None*, *widget=None*, *render\_kw=None*, *\_form=None*, *\_name=None*, *\_prefix=u''*, *\_translations=None*, *\_meta=None*)

Bases: wtforms.fields.simple.TextAreaField

Construct a new field.

#### **Parameters**

- **label** The label of the field.
- **validators** A sequence of validators to call when *validate* is called.
- **filters** A sequence of filters which are run on input data by *process*.
- **description** A description for the field, typically used for help text.
- **id** An id to use for the field. A reasonable default is set by the form, and you shouldn't need to set this manually.
- **default** The default value to assign to the field, if no form or object input is provided. May be a callable.
- **widget** If provided, overrides the widget used to render the field.
- **render\_kw** (dict) If provided, a dictionary which provides default keywords that will be given to the widget at render time.
- **form** The form holding this field. It is passed by the form itself during construction. You should never pass this value yourself.
- **\_name** The name of this field, passed by the enclosing form during its construction. You should never pass this value yourself.
- **\_prefix** The prefix to prepend to the form name of this field, passed by the enclosing form during construction.
- **\_translations** A translations object providing message translations. Usually passed by the enclosing form during construction. See I18n docs for information on message translations.
- **meta** If provided, this is the 'meta' instance from the form. You usually don't pass this yourself.

If *form* and *name* isn't provided, an UnboundField will be returned instead. Call its bind() method with a form instance and a name to construct the field.

#### **pre\_validate**(*form*)

**process\_formdata**(*valuelist*)

```
class indico.web.forms.fields.EmailListField(label=None, validators=None, filters=(),
                                                  description=u'', id=None, default=None, wid-
                                                  get=None, render_kw=None, _form=None,
                                                  _name=None, _prefix=u'', _transla-
                                                  tions=None, _meta=None)
    Bases: indico.web.forms.fields.simple.TextListField
```
Construct a new field.

#### **Parameters**

- **label** The label of the field.
- **validators** A sequence of validators to call when *validate* is called.
- **filters** A sequence of filters which are run on input data by *process*.
- **description** A description for the field, typically used for help text.
- **id** An id to use for the field. A reasonable default is set by the form, and you shouldn't need to set this manually.
- **default** The default value to assign to the field, if no form or object input is provided. May be a callable.
- **widget** If provided, overrides the widget used to render the field.
- **render\_kw** (dict) If provided, a dictionary which provides default keywords that will be given to the widget at render time.
- **\_form** The form holding this field. It is passed by the form itself during construction. You should never pass this value yourself.
- **\_name** The name of this field, passed by the enclosing form during its construction. You should never pass this value yourself.
- **prefix** The prefix to prepend to the form name of this field, passed by the enclosing form during construction.
- **\_translations** A translations object providing message translations. Usually passed by the enclosing form during construction. See I18n docs for information on message translations.
- **\_meta** If provided, this is the 'meta' instance from the form. You usually don't pass this yourself.

If *form* and *name* isn't provided, an UnboundField will be returned instead. Call its bind() method with a form instance and a name to construct the field.

#### **process\_formdata**(*valuelist*)

```
class indico.web.forms.fields.IndicoPasswordField(*args, **kwargs)
    Bases: wtforms.fields.simple.PasswordField
```
Password field which can show or hide the password.

#### **widget** = <indico.web.forms.widgets.PasswordWidget object>

class indico.web.forms.fields.**IndicoStaticTextField**(*\*args*, *\*\*kwargs*)

Bases: wtforms.fields.core.Field

Return an html element with text taken from this field's value

**process\_data**(*data*)

```
class indico.web.forms.fields.IndicoTagListField(label=None, validators=None, fil-
                                                     ters=(), description=u'', id=None,
                                                     default=None, widget=None,
                                                     render_kw=None, _form=None,
                                                     _name=None, _prefix=u'', _transla-
                                                     tions=None, _meta=None)
```
Bases: indico.web.forms.fields.simple.HiddenFieldList

Construct a new field.

#### **Parameters**

- **label** The label of the field.
- **validators** A sequence of validators to call when *validate* is called.
- **filters** A sequence of filters which are run on input data by *process*.
- **description** A description for the field, typically used for help text.
- **id** An id to use for the field. A reasonable default is set by the form, and you shouldn't need to set this manually.
- **default** The default value to assign to the field, if no form or object input is provided. May be a callable.
- **widget** If provided, overrides the widget used to render the field.
- **render\_kw** (dict) If provided, a dictionary which provides default keywords that will be given to the widget at render time.
- **\_form** The form holding this field. It is passed by the form itself during construction. You should never pass this value yourself.
- **\_name** The name of this field, passed by the enclosing form during its construction. You should never pass this value yourself.
- **prefix** The prefix to prepend to the form name of this field, passed by the enclosing form during construction.
- **\_translations** A translations object providing message translations. Usually passed by the enclosing form during construction. See I18n docs for information on message translations.
- **\_meta** If provided, this is the 'meta' instance from the form. You usually don't pass this yourself.

If *\_form* and *\_name* isn't provided, an UnboundField will be returned instead. Call its bind() method with a form instance and a name to construct the field.

#### **widget** = <indico.web.forms.widgets.JinjaWidget object>

```
class indico.web.forms.fields.IndicoPalettePickerField(*args, **kwargs)
    Bases: indico.web.forms.fields.simple.JSONField
```
Field allowing user to pick a color from a set of predefined values

**CAN\_POPULATE** = True

**pre\_validate**(*form*)

**process\_data**(*value*)

**process\_formdata**(*valuelist*)

```
class indico.web.forms.fields.TimeDeltaField(*args, **kwargs)
    Bases: wtforms.fields.core.Field
```
A field that lets the user select a simple timedelta.

It does not support mixing multiple units, but it is smart enough to switch to a different unit to represent a timedelta that could not be represented otherwise.

```
Parameters units – The available units. Must be a tuple containing any any of 'seconds', 'min-
    utes', 'hours' and 'days'. If not specified, ('hours', 'days') is assumed.
```
#### **best\_unit**

Return the largest unit that covers the current timedelta

**choices**

```
magnitudes = OrderedDict([(u'days', 86400), (u'hours', 3600), (u'minutes', 60), (u'seconds', 1)])
```

```
pre_validate(form)
```
**process\_formdata**(*valuelist*)

unit\_names = {u'seconds': u'Seconds', u'hours': u'Hours', u'minutes': u'Minutes', u'days': u'Days'}

**widget** = <indico.web.forms.widgets.JinjaWidget object>

```
class indico.web.forms.fields.IndicoDateTimeField(*args, **kwargs)
```
Bases: wtforms.ext.dateutil.fields.DateTimeField

Friendly datetime field that handles timezones and validations.

Important: When the form has a *timezone* field it must be declared before any *IndicoDateTimeField*. Otherwise its value is not available in this field resulting in an error during form submission.

```
earliest_dt
latest_dt
linked_datetime_validator
linked_field
pre_validate(form)
process_formdata(valuelist)
timezone
```
**timezone\_field**

**widget** = <indico.web.forms.widgets.JinjaWidget object>

class indico.web.forms.fields.**OccurrencesField**(*\*args*, *\*\*kwargs*) Bases: indico.web.forms.fields.simple.JSONField

A field that lets you select multiple occurrences consisting of a start date/time and a duration.

**CAN\_POPULATE** = True

**process\_formdata**(*valuelist*)

**timezone**

**timezone\_field**

```
class indico.web.forms.fields.IndicoTimezoneSelectField(*args, **kwargs)
    Bases: wtforms.fields.core.SelectField
```
#### **process\_data**(*value*)

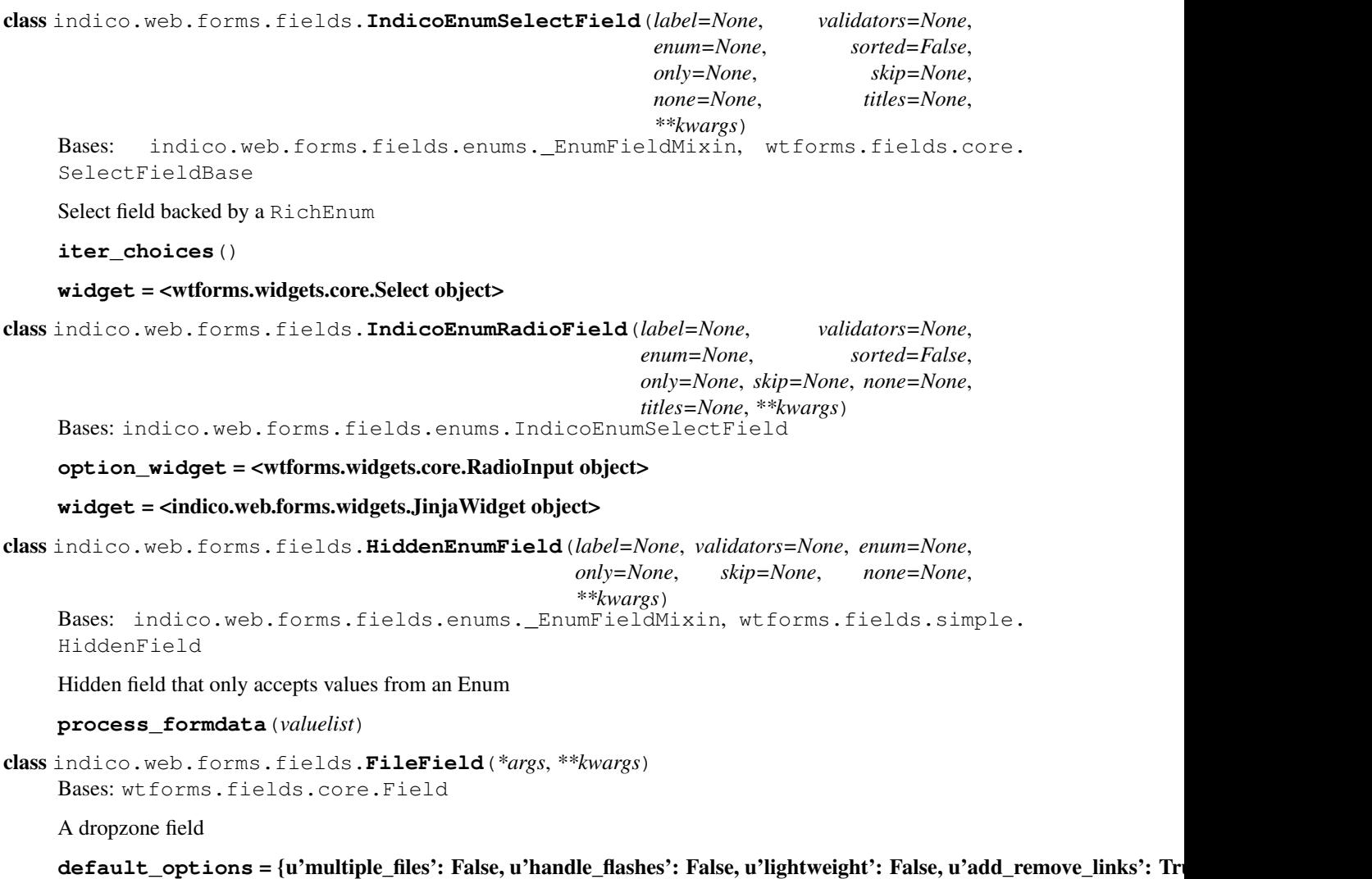

#### **process\_formdata**(*valuelist*)

#### **widget** = <indico.web.forms.widgets.JinjaWidget object>

```
class indico.web.forms.fields.MultiStringField(*args, **kwargs)
    Bases: wtforms.fields.simple.HiddenField
```
A field with multiple input text fields.

#### Parameters

- **field** A tuple (fieldname, title) where the title is used in the placeholder.
- **uuid\_field** If set, each item will have a UUID assigned and stored in the field specified here.
- **flat** If True, the field returns a list of string values instead of dicts. Cannot be combined with *uuid\_field*.
- **unique** Whether the values should be unique.
- **sortable** Whether items should be sortable.

**pre\_validate**(*form*)

**process\_formdata**(*valuelist*)

**widget** = <indico.web.forms.widgets.JinjaWidget object>

```
class indico.web.forms.fields.MultipleItemsField(*args, **kwargs)
    Bases: wtforms.fields.simple.HiddenField
```
A field with multiple items consisting of multiple string values.

# **Parameters**

• **fields** – A list of dicts with the following arguments: 'id': the unique ID of the field 'caption': the title of the column and the placeholder 'type': 'textlnumber|select', the type of the field 'coerce': callable to convert the value to a python type.

the type must be comvertible back to a string, so usually you just want something like *int* or *float* here.

In case the type is 'select', the property 'choices' of the *MultipleItemsField* or the 'choices' kwarg needs to be a dict where the key is the 'id' of the select field and the value is another dict mapping the option's id to it caption.

- **uuid\_field** If set, each item will have a UUID assigned and stored in the field specified here. The name specified here may not be in *fields*.
- **uuid\_field\_opaque** If set, the *uuid\_field* is considered opaque, i.e. it is never touched by this field. This is useful when you subclass the field and use e.g. actual database IDs instead of UUIDs.
- **unique\_field** The name of a field in *fields* that needs to be unique.
- **sortable** Whether items should be sortable.

**pre\_validate**(*form*)

**process\_formdata**(*valuelist*)

#### **widget** = <indico.web.forms.widgets.JinjaWidget object>

```
class indico.web.forms.fields.OverrideMultipleItemsField(*args, **kwargs)
    Bases: wtforms.fields.simple.HiddenField
```
A field similar to *MultipleItemsField* which allows the user to override some values.

#### **Parameters**

- **fields** a list of (fieldname, title) tuples. Should match the fields of the corresponding *MultipleItemsField*.
- **field\_data** the data from the corresponding *MultipleItemsField*.
- **unique\_field** the name of the field which is unique among all rows
- **edit\_fields** a set containing the field names which can be edited

If you decide to use this field, please consider adding support for *uuid\_field* here!

#### **get\_overridden\_value**(*row*, *name*)

Utility for the widget to get the entered value for an editable field

```
get_row_key(row)
```
Utility for the widget to get the unique value for a row

```
pre_validate(form)
```
#### <span id="page-277-0"></span>**process\_formdata**(*valuelist*)

# **widget** = <indico.web.forms.widgets.JinjaWidget object>

class indico.web.forms.fields.**PrincipalListField**(*\*args*, *\*\*kwargs*) Bases: wtforms.fields.simple.HiddenField

A field that lets you select a list Indico user/group ("principal")

#### **Parameters**

- **groups** If groups should be selectable.
- **allow\_networks** If ip networks should be selectable.
- **allow** emails If emails should be allowed.
- **allow\_external** If "search users with no indico account" should be available. Selecting such a user will automatically create a pending user once the form is submitted, even if other fields in the form fail to validate!

#### **pre\_validate**(*form*)

**process\_formdata**(*valuelist*)

#### **widget** = <indico.web.forms.widgets.JinjaWidget object>

class indico.web.forms.fields.**PrincipalField**(*\*args*, *\*\*kwargs*) Bases: indico.web.forms.fields.principals.PrincipalListField

A field that lets you select an Indico user/group ("principal")

**process\_formdata**(*valuelist*)

#### **widget** = <indico.web.forms.widgets.JinjaWidget object>

class indico.web.forms.fields.**AccessControlListField**(*\*args*, *\*\*kwargs*) Bases: indico.web.forms.fields.principals.PrincipalListField

**widget** = <indico.web.forms.widgets.JinjaWidget object>

class indico.web.forms.fields.**IndicoQuerySelectMultipleField**(*\*args*, *\*\*kwargs*) Bases: wtforms.ext.sqlalchemy.fields.QuerySelectMultipleField

Like the parent, but with a callback that allows you to modify the list

The callback can return a new list or yield items, and you can use it e.g. to sort the list.

#### **data**

class indico.web.forms.fields.**IndicoLocationField**(*\*args*, *\*\*kwargs*) Bases: indico.web.forms.fields.simple.JSONField

#### **CAN\_POPULATE** = True

**process\_formdata**(*valuelist*)

#### **widget** = <indico.web.forms.widgets.LocationWidget object>

class indico.web.forms.fields.**IndicoMarkdownField**(*\*args*, *\*\*kwargs*) Bases: wtforms.fields.simple.TextAreaField

A Markdown-enhanced textarea.

When using the editor you need to include the markdown JS/CSS bundles and also the MathJax JS bundle (even when using only the editor without Mathjax).

#### **Parameters**

- **editor** Whether to use the WMD widget with its live preview
- **mathjax** Whether to use MathJax in the WMD live preview

#### **widget** = <indico.web.forms.widgets.JinjaWidget object>

class indico.web.forms.fields.**IndicoDateField**(*\*args*, *\*\*kwargs*) Bases: wtforms.ext.dateutil.fields.DateField

#### **widget** = <indico.web.forms.widgets.JinjaWidget object>

class indico.web.forms.fields.**IndicoProtectionField**(*\*args*, *\*\*kwargs*) Bases: indico.web.forms.fields.enums.IndicoEnumRadioField

**radio\_widget** = <indico.web.forms.widgets.JinjaWidget object>

#### **render\_protection\_message**()

#### **widget** = <indico.web.forms.widgets.JinjaWidget object>

class indico.web.forms.fields.**IndicoSelectMultipleCheckboxBooleanField**(*label=None*,

*validators=None*, *coerce=<type 'unicode'>*, *choices=None*, *\*\*kwargs*)

Bases: indico.web.forms.fields.simple.IndicoSelectMultipleCheckboxField

#### **iter\_choices**()

#### **process\_formdata**(*valuelist*)

# class indico.web.forms.fields.**RelativeDeltaField**(*\*args*, *\*\*kwargs*)

Bases: wtforms.fields.core.Field

A field that lets the user select a simple timedelta.

It does not support mixing multiple units, but it is smart enough to switch to a different unit to represent a timedelta that could not be represented otherwise.

**Parameters units** – The available units. Must be a tuple containing any any of 'seconds', 'minutes', 'hours' and 'days'. If not specified, ('hours', 'days') is assumed.

#### **choices**

magnitudes = OrderedDict([(u'years', relativedelta(years=+1)), (u'months', relativedelta(months=+1)), (u'weeks', relat

**pre\_validate**(*form*)

**process\_formdata**(*valuelist*)

**split\_data**

unit\_names = {u'seconds': u'Seconds', u'months': u'Months', u'days': u'Days', u'years': u'Years', u'hours': u'Hours

#### **widget** = <indico.web.forms.widgets.JinjaWidget object>

```
class indico.web.forms.fields.IndicoWeekDayRepetitionField(*args, **kwargs)
    Bases: wtforms.fields.core.Field
```
Field that lets you select an ordinal day of the week.

**WEEK\_DAY\_NUMBER\_CHOICES** = ((1, lu'first'), (2, lu'second'), (3, lu'third'), (4, lu'fourth'), (-1, lu'last'))

**day\_number\_data**

**process\_formdata**(*valuelist*)

**week\_day\_data**

#### **widget** = <indico.web.forms.widgets.JinjaWidget object>

class indico.web.forms.fields.**IndicoEmailRecipientsField**(*label=None*, *validators=None*, *filters=()*, *description=u''*, *id=None*, *de-*

*fault=None*, *widget=None*, *render\_kw=None*, *\_form=None*, *\_name=None*, *\_prefix=u''*, *\_translations=None*, *\_meta=None*)

Bases: wtforms.fields.core.Field

Construct a new field.

#### **Parameters**

- **label** The label of the field.
- **validators** A sequence of validators to call when *validate* is called.
- **filters** A sequence of filters which are run on input data by *process*.
- **description** A description for the field, typically used for help text.
- **id** An id to use for the field. A reasonable default is set by the form, and you shouldn't need to set this manually.
- **default** The default value to assign to the field, if no form or object input is provided. May be a callable.
- **widget** If provided, overrides the widget used to render the field.
- **render\_kw** (dict) If provided, a dictionary which provides default keywords that will be given to the widget at render time.
- **\_form** The form holding this field. It is passed by the form itself during construction. You should never pass this value yourself.
- **\_name** The name of this field, passed by the enclosing form during its construction. You should never pass this value yourself.
- **\_prefix** The prefix to prepend to the form name of this field, passed by the enclosing form during construction.
- **\_translations** A translations object providing message translations. Usually passed by the enclosing form during construction. See I18n docs for information on message translations.
- **\_meta** If provided, this is the 'meta' instance from the form. You usually don't pass this yourself.

If *\_form* and *\_name* isn't provided, an UnboundField will be returned instead. Call its bind() method with a form instance and a name to construct the field.

#### **process\_data**(*data*)

# CHAPTER 6

Indices and tables

- genindex
- modindex

# Python Module Index

i indico.core.plugins, [39](#page-42-0) indico.modules.attachments, [219](#page-222-0) indico.modules.attachments.models.attachments.modules.events.abstracts, [99](#page-102-0) [219](#page-222-1) indico.modules.attachments.models.folders, [221](#page-224-0) indico.modules.attachments.models.principals, [223](#page-226-0) indico.modules.attachments.operations, [224](#page-227-0) indico.modules.attachments.preview, [225](#page-228-0) indico.modules.attachments.util, [224](#page-227-1) indico.modules.auth, [240](#page-243-0) indico.modules.auth.models.identities, [240](#page-243-1) indico.modules.auth.models.registration\_iBdiegtgodules.events.abstracts.models.fields, [241](#page-244-0) indico.modules.auth.util, [242](#page-245-0) indico.modules.categories, [203](#page-206-0) indico.modules.categories.fields, [265](#page-268-0) indico.modules.categories.models.categories, [203](#page-206-1) indico.modules.categories.models.principals, [206](#page-209-0) indico.modules.categories.models.settings, [207](#page-210-0) indico.modules.categories.operations, [207](#page-210-1) indico.modules.categories.serialize, [208](#page-211-0) indico.modules.categories.settings, [209](#page-212-0) indico.modules.categories.util, [207](#page-210-2) indico.modules.designer, [251](#page-254-1) indico.modules.designer.models.images, [251](#page-254-2) indico.modules.designer.models.templates, [252](#page-255-0) indico.modules.designer.pdf, [253](#page-256-0) indico.modules.designer.placeholders, [253](#page-256-1) indico.modules.designer.util, [253](#page-256-2) indico.modules.events, [79](#page-82-0) indico.modules.events.abstracts.fields, [261](#page-264-0) indico.modules.events.abstracts.models.abstracts, [100](#page-103-0) indico.modules.events.abstracts.models.call\_for\_aba [103](#page-106-0) indico.modules.events.abstracts.models.comments, [104](#page-107-0) indico.modules.events.abstracts.models.email\_logs, [105](#page-108-0) indico.modules.events.abstracts.models.email templa [105](#page-108-1) [106](#page-109-0) indico.modules.events.abstracts.models.files, [107](#page-110-0) indico.modules.events.abstracts.models.persons, [107](#page-110-1) indico.modules.events.abstracts.models.related\_trac [108](#page-111-0) indico.modules.events.abstracts.models.review\_quest [108](#page-111-0) indico.modules.events.abstracts.models.review\_rating [108](#page-111-1) indico.modules.events.abstracts.models.reviews, [109](#page-112-0) indico.modules.events.abstracts.operations, [111](#page-114-0) indico.modules.events.abstracts.placeholders, [113](#page-116-0) indico.modules.events.abstracts.settings, [116](#page-119-0) indico.modules.events.abstracts.util, [112](#page-115-0) indico.modules.events.agreements, [116](#page-119-1) indico.modules.events.agreements.models.agreements,

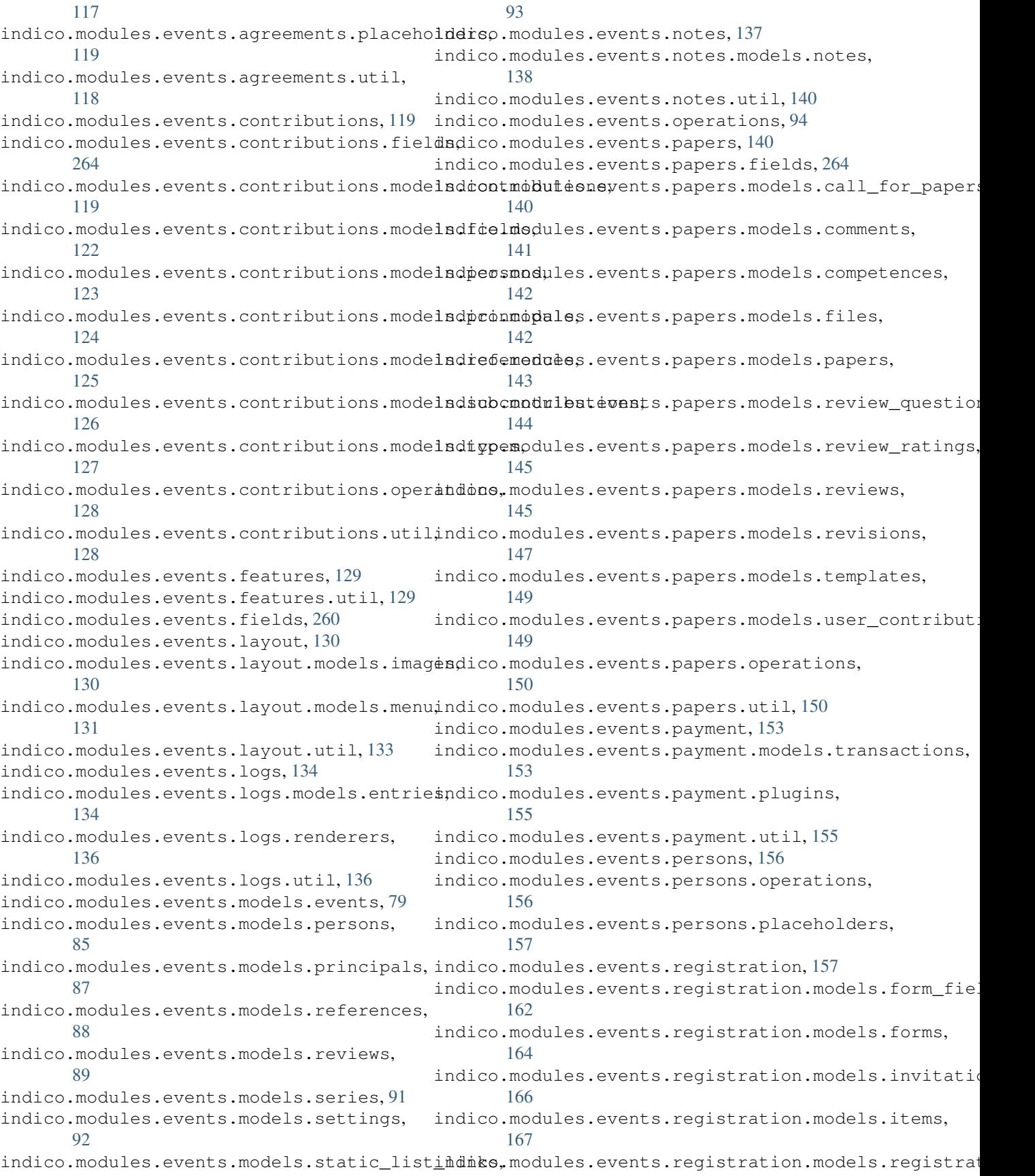

[158](#page-161-0) indico.modules.events.registration.place hodders moduleate vents.timetable.operations, [174](#page-177-0) indico.modules.events.registration.placehoddeosmodglesrateons,timetable.reschedule, [173](#page-176-0) indico.modules.events.registration.settimgdico.modules.events.timetable.util, [174](#page-177-1) indico.modules.events.registration.statsindico.modules.events.tracks, [200](#page-203-0) [175](#page-178-0) indico.modules.events.registration.util, [171](#page-174-0) indico.modules.events.reminders, [176](#page-179-0) indico.modules.events.reminders.models.remdmdermodules.events.tracks.models.tracks, [176](#page-179-1) indico.modules.events.reminders.util, [177](#page-180-0) indico.modules.events.requests, [178](#page-181-0) indico.modules.events.requests.base, [179](#page-182-0) indico.modules.groups, [245](#page-248-0) indico.modules.events.requests.models.requests, modules.groups.core, [246](#page-249-0) [178](#page-181-1) indico.modules.events.requests.util, [179](#page-182-1) indico.modules.groups.util, [247](#page-250-0) indico.modules.events.sessions, [181](#page-184-0) indico.modules.events.sessions.fields, [265](#page-268-1) indico.modules.events.sessions.models.blocks, [258](#page-261-1) [183](#page-186-0) indico.modules.events.sessions.models.perndiso.modules.news, [259](#page-262-1) [184](#page-187-0) indico.modules.events.sessions.models.prindipalmodules.news.util, [260](#page-263-3) [185](#page-188-0) indico.modules.events.sessions.models.sesadons, modules.oauth.models.applications, [181](#page-184-1) indico.modules.events.sessions.operation indico.modules.oauth.models.tokens, [243](#page-246-2) [186](#page-189-0) indico.modules.events.sessions.util, [186](#page-189-1) indico.modules.rb, [226](#page-229-0) indico.modules.events.settings, [151](#page-154-0) indico.modules.events.static, [201](#page-204-0) indico.modules.events.static.models.static, [201](#page-204-1) indico.modules.events.static.util, [202](#page-205-0) indico.modules.events.surveys, [187](#page-190-0) indico.modules.events.surveys.models.itemadico.modules.rb.models.equipment, [232](#page-235-1) [189](#page-192-0) indico.modules.events.surveys.models.submindstonmodules.rb.models.locations, [233](#page-236-1) [191](#page-194-0) indico.modules.events.surveys.models.suriedico.modules.rb.models.reservation\_edit\_logs, [187](#page-190-1) indico.modules.events.surveys.operationsindico.modules.rb.models.reservation\_occurrences, [193](#page-196-0) indico.modules.events.surveys.util, [193](#page-196-1) indico.modules.events.timetable, [194](#page-197-0) indico.modules.events.timetable.models.bredkso.modules.rb.models.room\_attributes, [194](#page-197-1) indico.modules.events.timetable.models.entaties, modules.rb.models.room\_bookable\_hours, [195](#page-198-0) [197](#page-200-0) [199](#page-202-0) [198](#page-201-0) indico.modules.events.tracks.models.abstract review [201](#page-204-2) indico.modules.events.tracks.models.conveners, [201](#page-204-2) [200](#page-203-1) indico.modules.events.tracks.operations, [201](#page-204-3) indico.modules.events.util, [95](#page-98-0) indico.modules.groups.models.groups, [245](#page-248-1) indico.modules.networks, [258](#page-261-0) indico.modules.networks.fields, [265](#page-268-2) indico.modules.networks.models.networks, indico.modules.networks.util, [259](#page-262-0) indico.modules.news.models.news, [259](#page-262-2) indico.modules.oauth, [243](#page-246-0) [243](#page-246-1) indico.modules.oauth.provider, [245](#page-247-0) indico.modules.rb.models.aspects, [230](#page-233-0) indico.modules.rb.models.blocked\_rooms, [231](#page-234-0) indico.modules.rb.models.blocking\_principals, [232](#page-235-0) indico.modules.rb.models.blockings, [231](#page-234-1) indico.modules.rb.models.holidays, [233](#page-236-0) indico.modules.rb.models.photos, [234](#page-237-0) [237](#page-240-0) [238](#page-241-0) indico.modules.rb.models.reservations, [235](#page-238-0) [229](#page-232-0)

```
230
indico.modules.rb.models.room_nonbookable_periods,
       230
indico.modules.rb.models.rooms, 226
indico.modules.rb.models.util, 238
indico.modules.rb.services.aspects, 240
indico.modules.rb.services.blockings,
       240
indico.modules.rb.services.rooms, 239
indico.modules.rb.statistics, 239
indico.modules.rb.util, 239
indico.modules.users, 210
indico.modules.users.ext, 218
indico.modules.users.models.affiliations,
      214
indico.modules.users.models.emails, 214
indico.modules.users.models.favorites,
       215
indico.modules.users.models.settings,
       215
indico.modules.users.models.suggestions,
      215
indico.modules.users.models.users, 210
indico.modules.users.operations, 217
indico.modules.users.util, 217
indico.modules.vc, 247
indico.modules.vc.exceptions, 251
indico.modules.vc.models.vc_rooms, 247
indico.modules.vc.plugins, 249
indico.modules.vc.util, 249
indico.web.forms.fields, 266
```
# Index

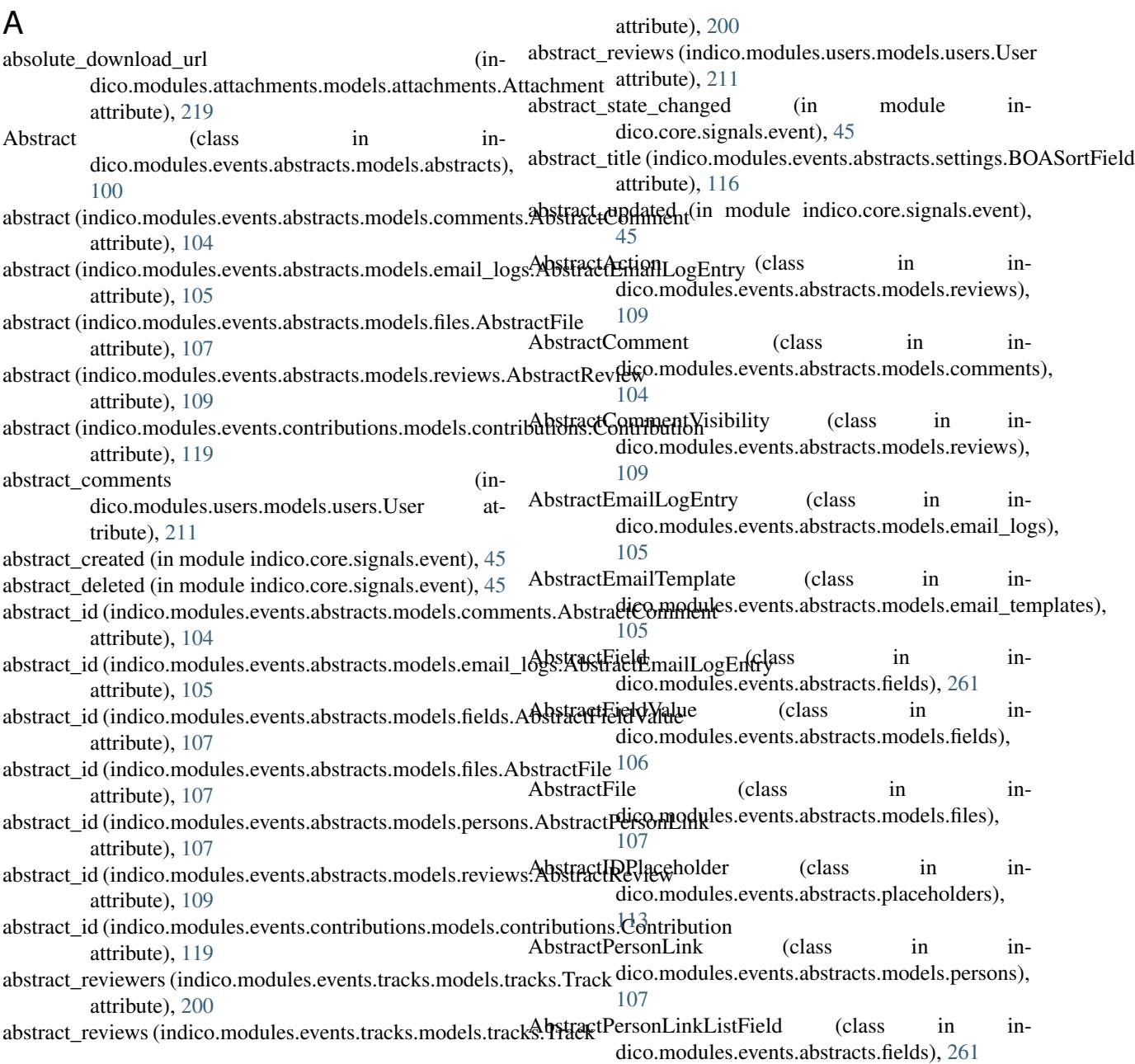

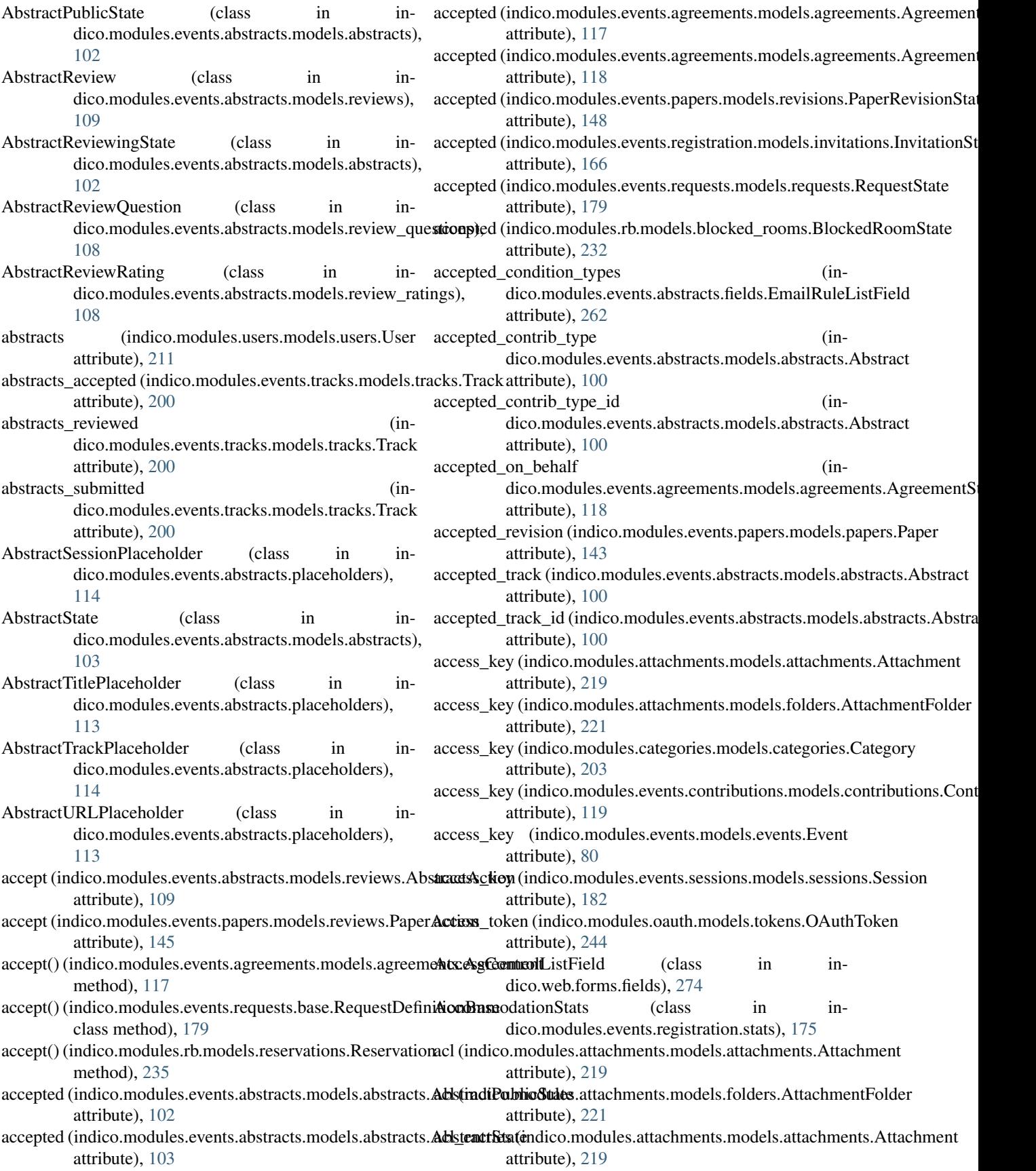
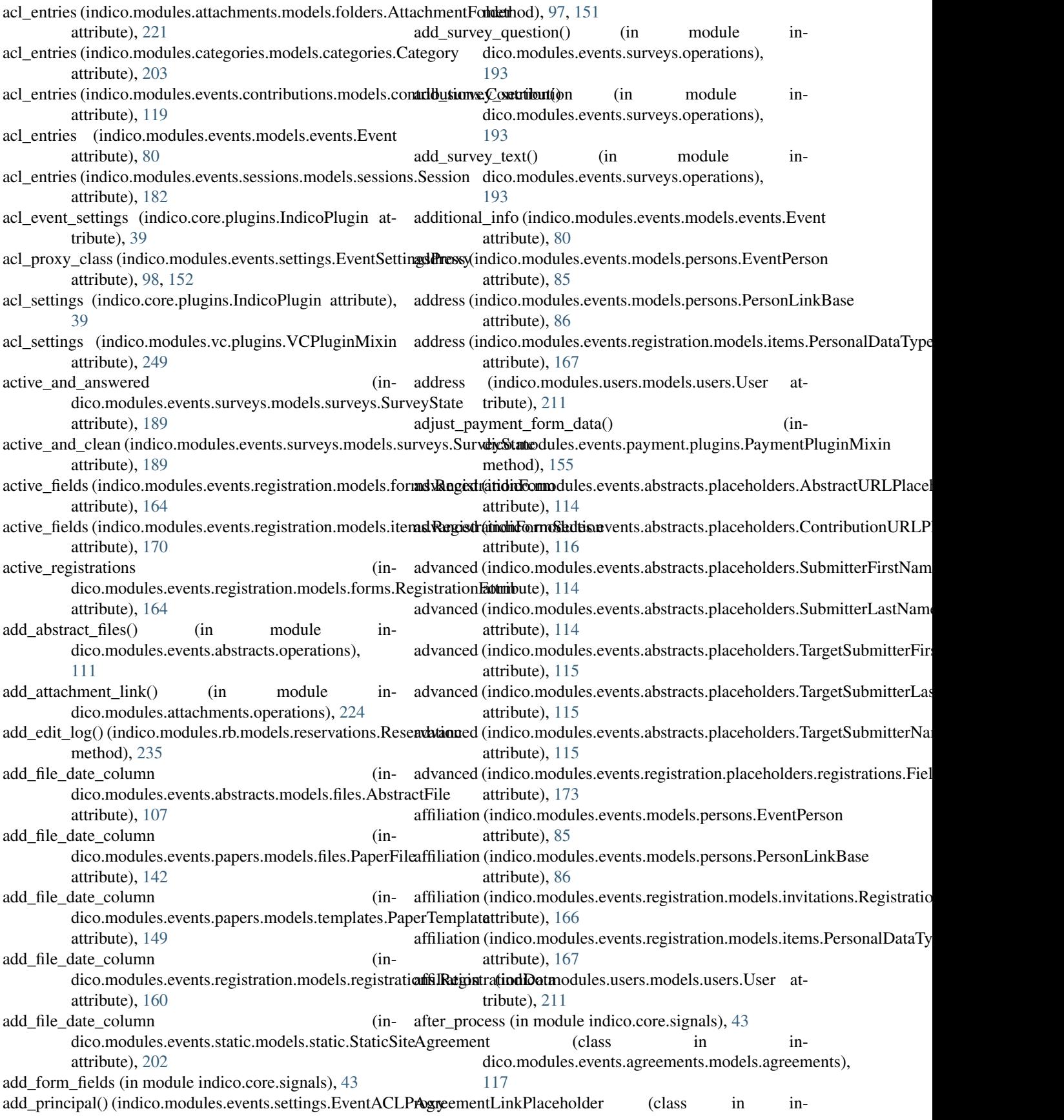

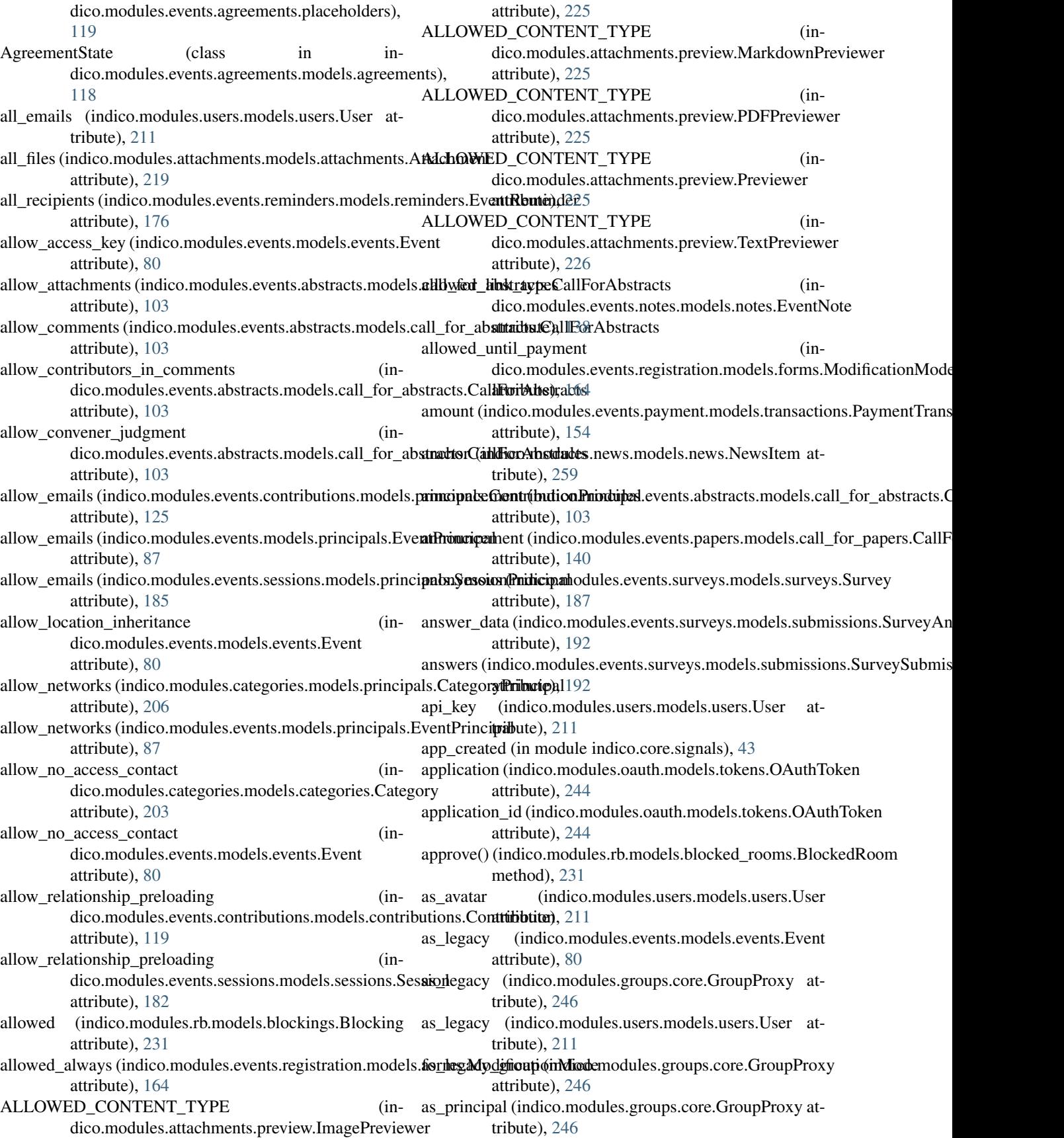

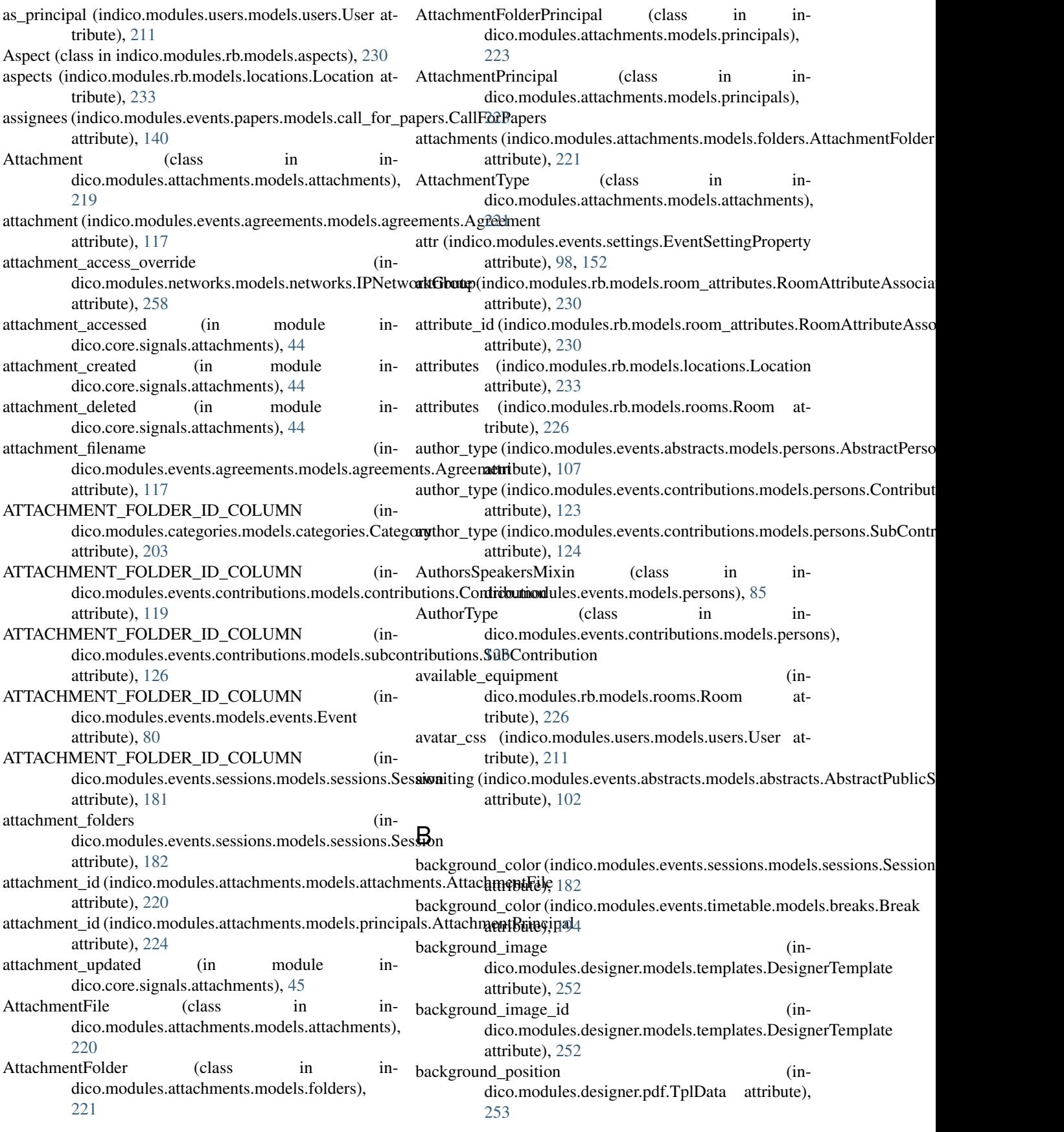

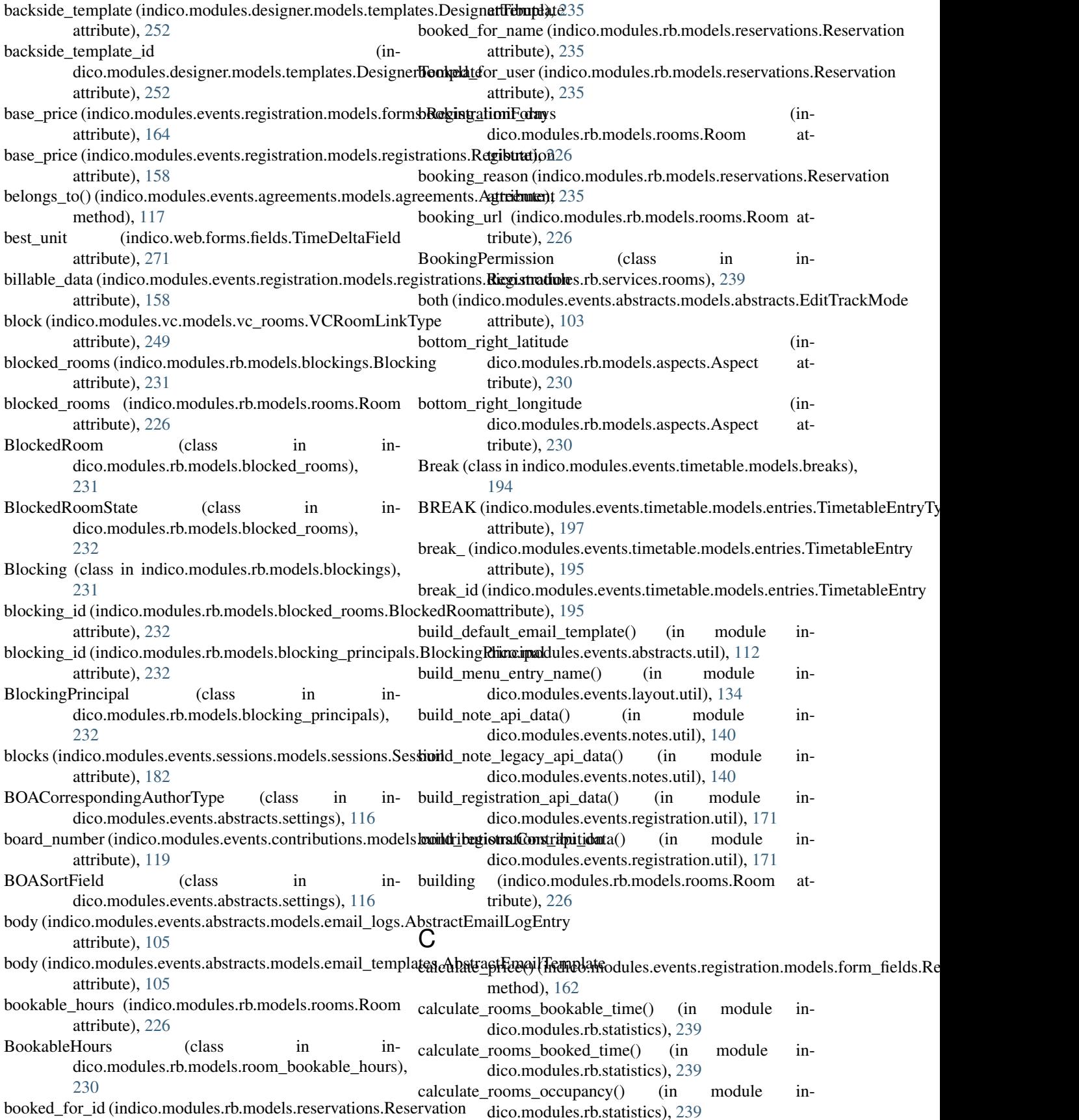

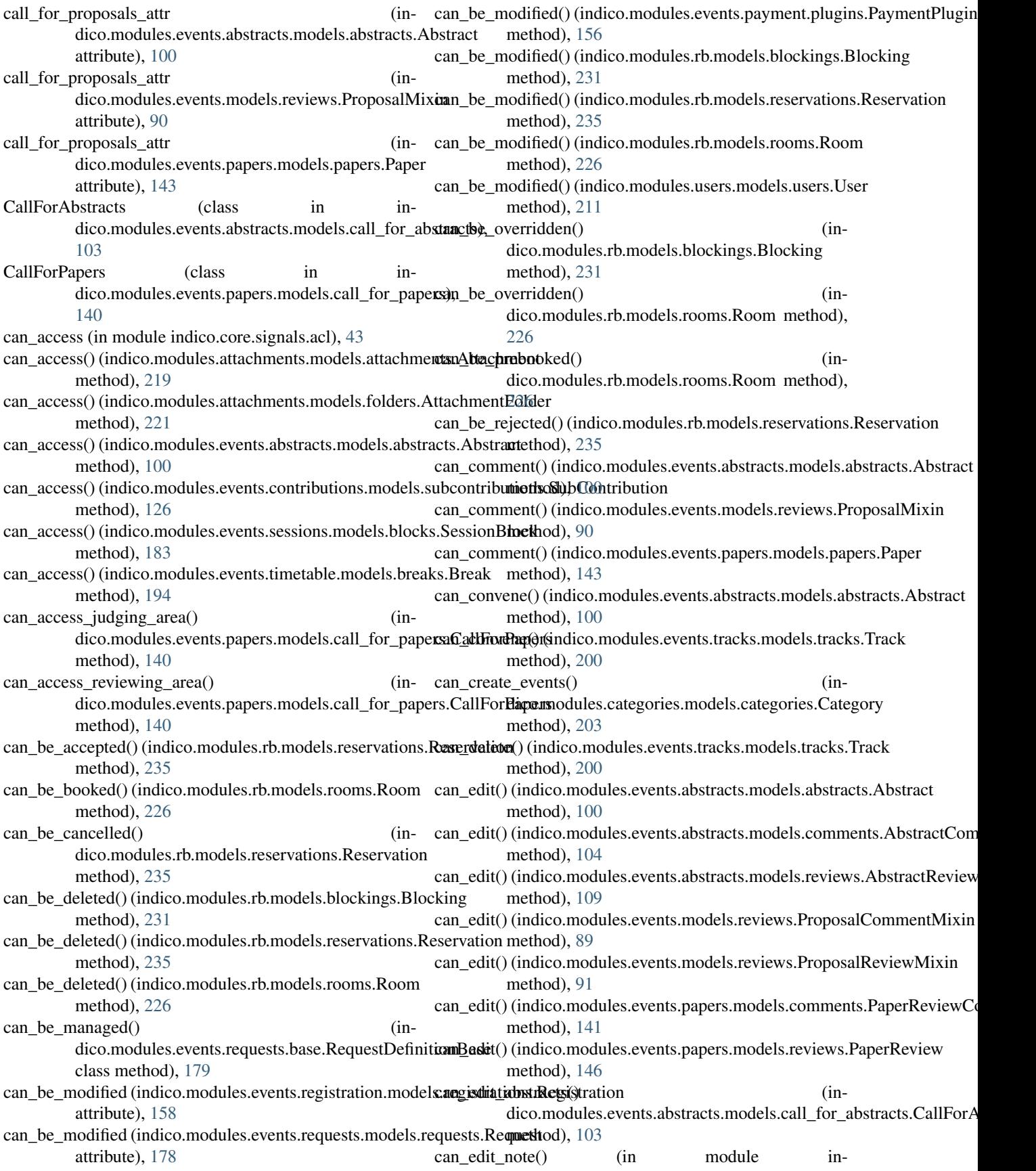

dico.modules.events.notes.util), [140](#page-143-0) can\_edit\_note() (indico.modules.events.sessions.models.blocks.Sessio**adBibck**e), [267](#page-270-0) method), [183](#page-186-0) can\_judge() (indico.modules.events.abstracts.models.abstracts.Abstract dico.web.forms.fields.OccurrencesField atmethod), [100](#page-103-0) can\_judge() (indico.modules.events.papers.models.papers.Papart\_preview() (indico.modules.attachments.preview.PDFPreviewer method), [143](#page-146-0) can\_lock() (indico.modules.events.models.events.Event can\_preview() (indico.modules.attachments.preview.Previewer method), [80](#page-83-0) can\_manage (in module indico.core.signals.acl), [44](#page-47-0) can\_manage() (indico.modules.events.cont[ributi](#page-103-0)ons.models.contributi**onsthod));** ibilion method), [119](#page-122-0) can\_manage() (indico.modules.events.contributions.models.subcontributions.s[ubC](#page-93-0)ontribution method), [126](#page-129-0) can\_manage() (indico.modules.events.papers.models.papers.Paper method), [143](#page-146-0) can\_manage() (indico.modules.events.sessions.models.blocks.Session**Block**modules.events.tracks.models.tracks.Track method), [183](#page-186-0) can manage attachments() (in module indico.modules.attachments.util), [224](#page-227-0) can\_manage\_attachments() dico.modules.events.sessions.models.blocks.SessionBlock method), [143](#page-146-0) method), [183](#page-186-0) can\_manage\_blocks() (indico.modules.events.sessions.models.sessions.Session\_submit() (indico.modules.events.surveys.models.surveys.Survey method), [182](#page-185-0) can\_manage\_contributions() dico.modules.events.sessions.models.sessions.Session method), [182](#page-185-0) can\_manage\_sessions() (in module indico.modules.events.sessions.util), [186](#page-189-0) can\_manage\_vc() (indico.modules.vc.plugins.VCPluginMixin method), [249](#page-252-0) can\_manage\_vc\_room() (indico.modules.vc.plugins.VCPluginMixin method), [249](#page-252-0) can manage vc rooms() (indico.modules.vc.plugins.VCPluginMixin method), [250](#page-253-0) CAN\_POPULATE (indico.modules.events.abstracts.fields.EmailRuleListFieldiew() (indico.modules.events.papers.models.reviews.PaperReview attribute), [262](#page-265-0) CAN\_POPULATE dico.modules.events.abstracts.fields.TrackRoleField attribute), [263](#page-266-0) CAN\_POPULATE (indico.modules.events.papers.fields.PaperEmailSettingsFiel(indico.modules.events.payment.models.transactions.TransactionAct attribute), [265](#page-268-0) CAN\_POPULATE (indico.web.forms.fields.IndicoLocationField attribute), [274](#page-277-0) CAN\_POPULATE (indico.web.forms.fields.IndicoPalettePickerField attribute), [270](#page-273-0) CAN\_POPULATE (indico.web.forms.fields.JSONField CAN\_POPULATE (intribute), [271](#page-274-0) class method), [225](#page-228-0) class method), [225](#page-228-0) can\_review() (indico.modules.events.abstracts.models.abstracts.Abstract can\_review() (indico.modules.events.models.reviews.ProposalMixin can\_review() (indico.modules.events.papers.models.papers.Paper method), [143](#page-146-0) can\_review\_abstracts() (inmethod), [200](#page-203-0) can\_see\_reviews() (indico.modules.events.abstracts.models.abstracts.Abstracts. method), [100](#page-103-0) can\_submit() (indico.modules.events.papers.models.papers.Paper can\_submit() (indico.modules.events.registration.models.forms.Registration method), [164](#page-167-0) method), [187](#page-190-0) can\_submit\_abstracts() (indico.modules.events.abstracts.models.call\_for\_abstracts.CallForA method), [103](#page-106-0) can\_swap\_entry() (in module indico.modules.events.timetable.operations), [197](#page-200-0) can\_view() (indico.modules.attachments.models.folders.AttachmentFolder method), [221](#page-224-0) can\_view() (indico.modules.events.abstracts.models.comments.AbstractCom method), [104](#page-107-0) can\_view() (indico.modules.events.abstracts.models.reviews.AbstractReview method), [109](#page-112-0) can\_view() (indico.modules.events.papers.models.comments.PaperReviewC method), [141](#page-144-0) method), [146](#page-149-0) can\_view() (indico.modules.events.timetable.models.entries.TimetableEntry method), [195](#page-198-0) can\_withdraw() (indico.modules.events.abstracts.models.abstracts.Abstract method), [100](#page-103-0) attribute), [154](#page-157-0) cancel() (indico.modules.rb.models.reservation\_occurrences.ReservationOc method), [238](#page-241-0) cancel() (indico.modules.rb.models.reservations.Reservation method), [235](#page-238-0) cancelled (indico.modules.events.payment.models.transactions.Transactions attribute), [154](#page-157-0)

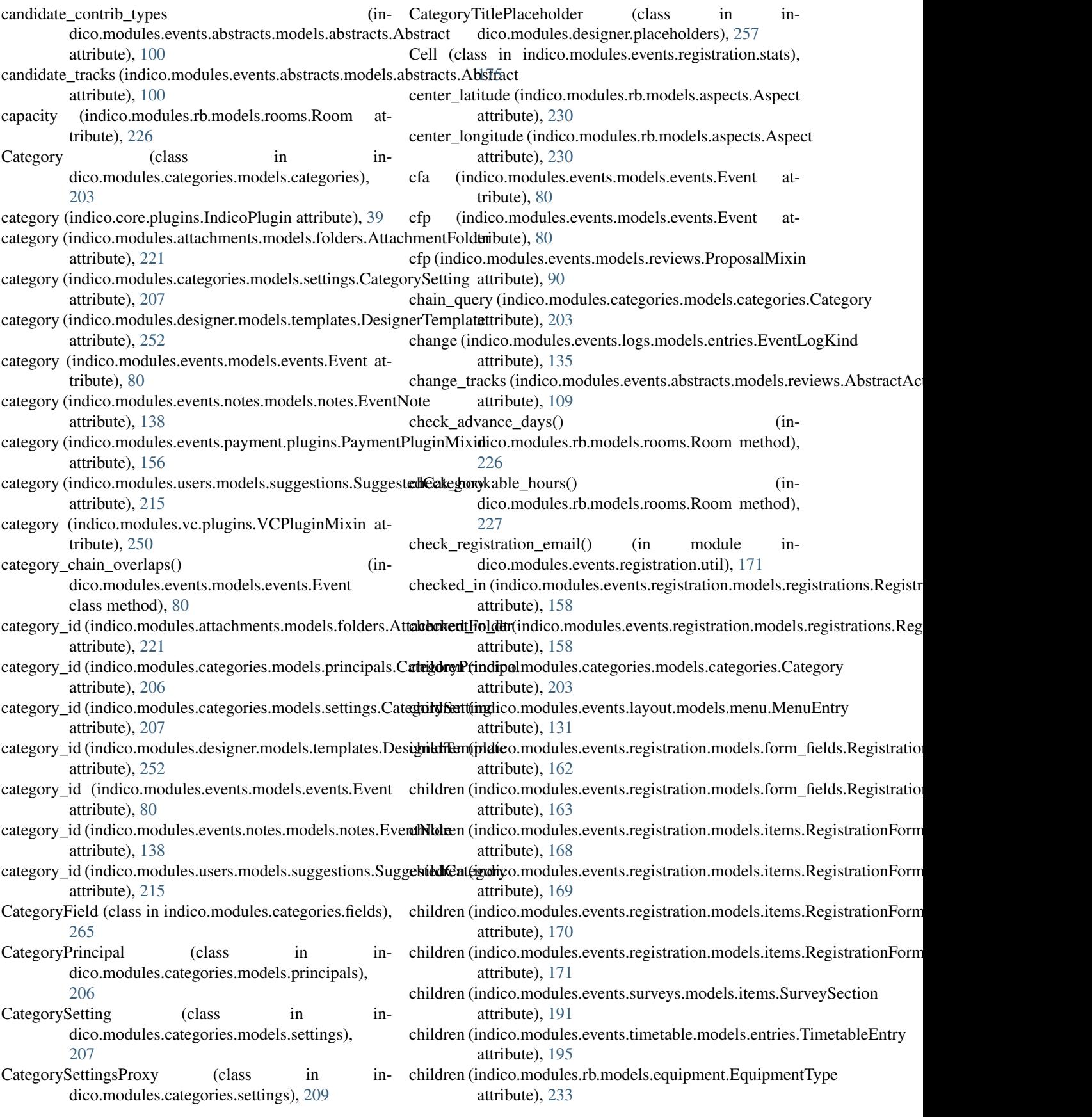

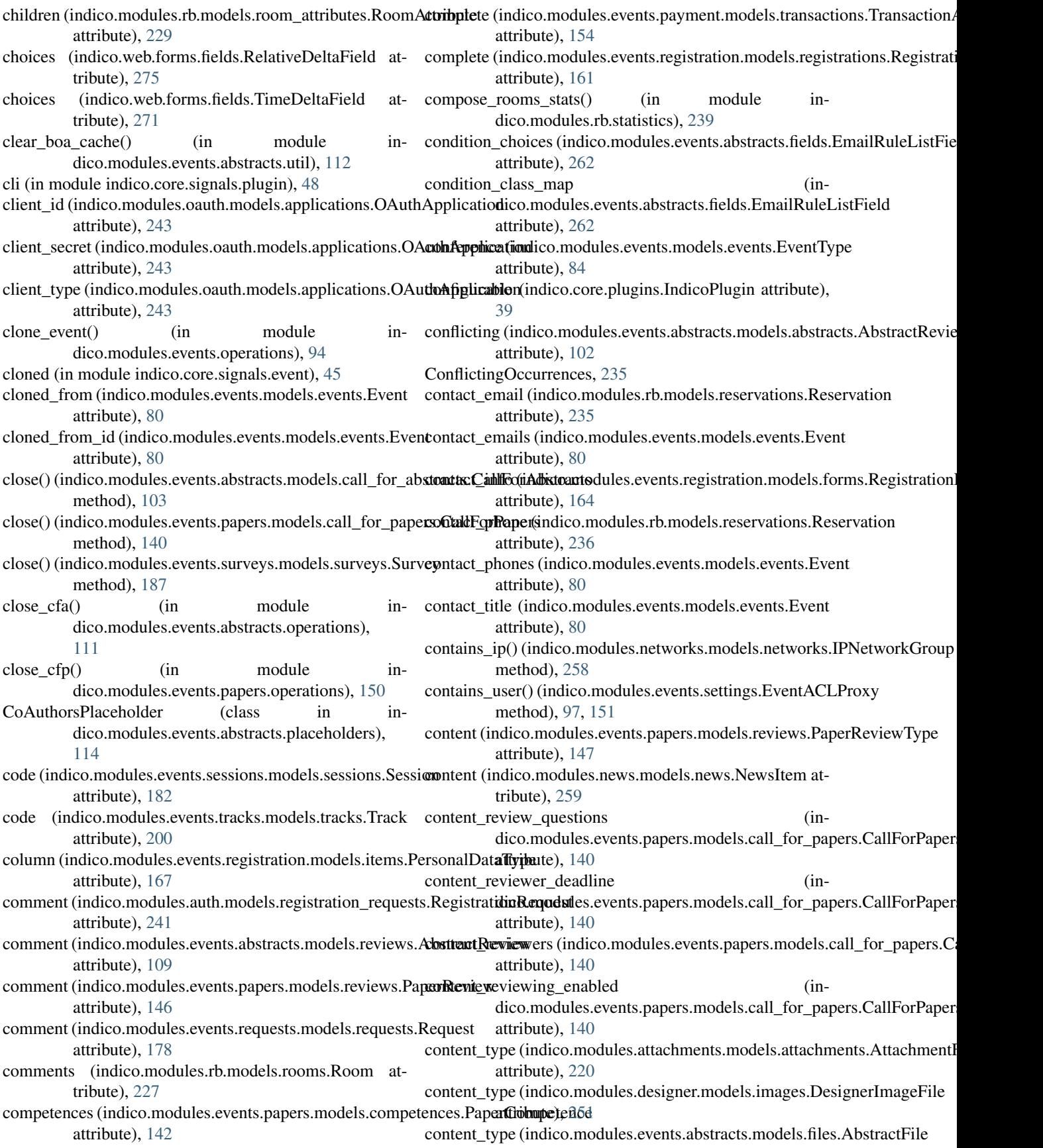

attribute), [107](#page-110-0) content\_type (indico.modules.events.layout.models.images.ImageFile attribute), [221](#page-224-0) attribute), [130](#page-133-0) content\_type (indico.modules.events.papers.models.files.PaperFile attribute), [142](#page-145-0) content\_type (indico.modules.events.papers.models.templates.PaperTeattpilatee), [123](#page-126-0) attribute), [149](#page-152-0) content\_type (indico.modules.events.registration.models.registrations. Registrations attribute), [160](#page-163-0) content\_type (indico.modules.events.static.models.static.StaticSite attribute), [202](#page-205-0) Contribution (class in indico.modules.events.contributions.models.contributiontribution\_id (indico.modules.events.notes.models.notes.EventNote [119](#page-122-0) contribution (indico.modules.attachments.models.folders.At**tachmientFolder**(indico.modules.events.timetable.models.entries.TimetableE attribute), [221](#page-224-0) contribution (indico.modules.events.notes.models.notes.EventNtntibution\_id (indico.modules.vc\_models.vc\_rooms.VCRoomEventAssoc attribute), [138](#page-141-0) contribution (indico.modules.events.timetable.models.entries.<del>TimetableEntype</del>\_row() (in module inattribute), [195](#page-198-0) CONTRIBUTION (indico.modules.events.timetable.models**.conttricts.time\_tapdafeat**ryType (in module inattribute), [197](#page-200-0) contribution (indico.modules.vc.models.vc\_rooms.VCRoomLinktTyptionField (class in inattribute), [249](#page-252-0) contribution\_count (indico.modules.events.se[ssion](#page-125-0)s.models.blocks.SeskionBlock attribute), [183](#page-186-0) contribution\_created (in module indico.core.signals.event), [45](#page-48-0) contribution\_deleted (in module indico.core.signals.event), [45](#page-48-0) contribution\_field (indico.modules.events.abstracts.models.fields.Abs[tractF](#page-126-0)ieldValue attribute), [107](#page-110-0) contribution\_field (indico.modules.events.contributions.models.fields.**Givatnibutidas.exidiMalue**ntributions.models.persons), attribute), [123](#page-126-0) contribution\_field (indico.modules.events.contributions.mod**ClsrfiribilstfonPerisonLionFieldVabld**Base(class in inattribute), [123](#page-126-0) contribution field backref name (indico.modules.events.abstracts.models.fields.Abstr**acthicidelValuenP**rincipal (class in inattribute), [107](#page-110-0) contribution\_field\_backref\_name (indico.modules.events.contributions.models.fields.**ContributionFRededicalure** (class in inattribute), [123](#page-126-0) contribution field backref name (indico.modules.events.contributions.models.fields.**ContributionTicype**ValueBase (class in inattribute), [123](#page-126-0) contribution\_field\_id (indico.modules.events.abstracts.models.fields.Abstr**acthicletValued** ypePlaceholder (class in inattribute), [107](#page-110-0) contribution field id (indico.modules.events.contributions.models.fields.**ContributionFieRIMelue**eholder (class in inattribute), [123](#page-126-0) contribution field id (indico.modules.events.contributions.models.fields.**CcontributionF@iddKalmRas**es.events.abstracts.models.reviews.AbstractComm attribute), [123](#page-126-0) contribution\_id (indico.modules.attachments.models.folders.AttachmentFolders. contribution\_id (indico.modules.events.contributions.models.fields.Contributions. attribute), [123](#page-126-0) contribution\_id (indico.modules.events.contributions.models.persons.Contri contribution id (indico.modules.events.contributions.models.principals.Con contribution id (indico.modules.events.contributions.models.references.Contribution attribute), [125](#page-128-0) contribution\_id (indico.modules.events.contributions.models.subcontributio attribute), [126](#page-129-0) attribute), [138](#page-141-0) attribute), [195](#page-198-0) attribute), [248](#page-251-0) dico.modules.events.contributions.util), [128](#page-131-0) dico.core.signals.event), [46](#page-49-0) dico.modules.events.contributions.models.fields), ContributionFieldValue (class in indico.modules.events.contributions.models.fields), [123](#page-126-0) ContributionFieldValueBase (class in indico.modules.events.contributions.models.fields), ContributionPersonLink (class in in-[123](#page-126-0) dico.modules.events.contributions.fields), [264](#page-267-0) dico.modules.events.contributions.models.principals), [124](#page-127-0) dico.modules.events.contributions.models.references), [125](#page-128-0) dico.modules.events.contributions.models.types), [127](#page-130-0) dico.modules.events.abstracts.placeholders), [116](#page-119-0) dico.modules.events.abstracts.placeholders), [116](#page-119-0) attribute), [109](#page-112-0)

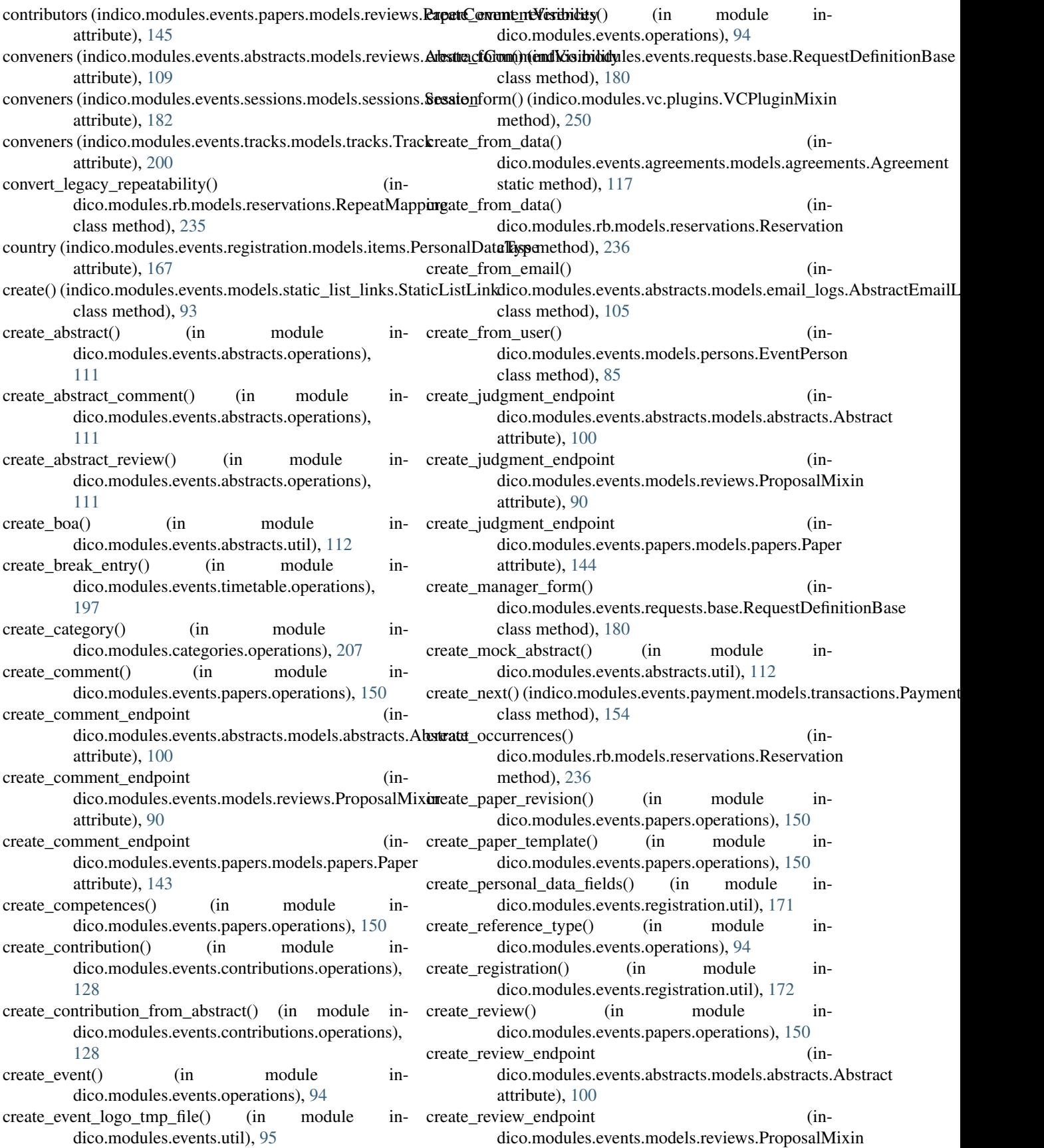

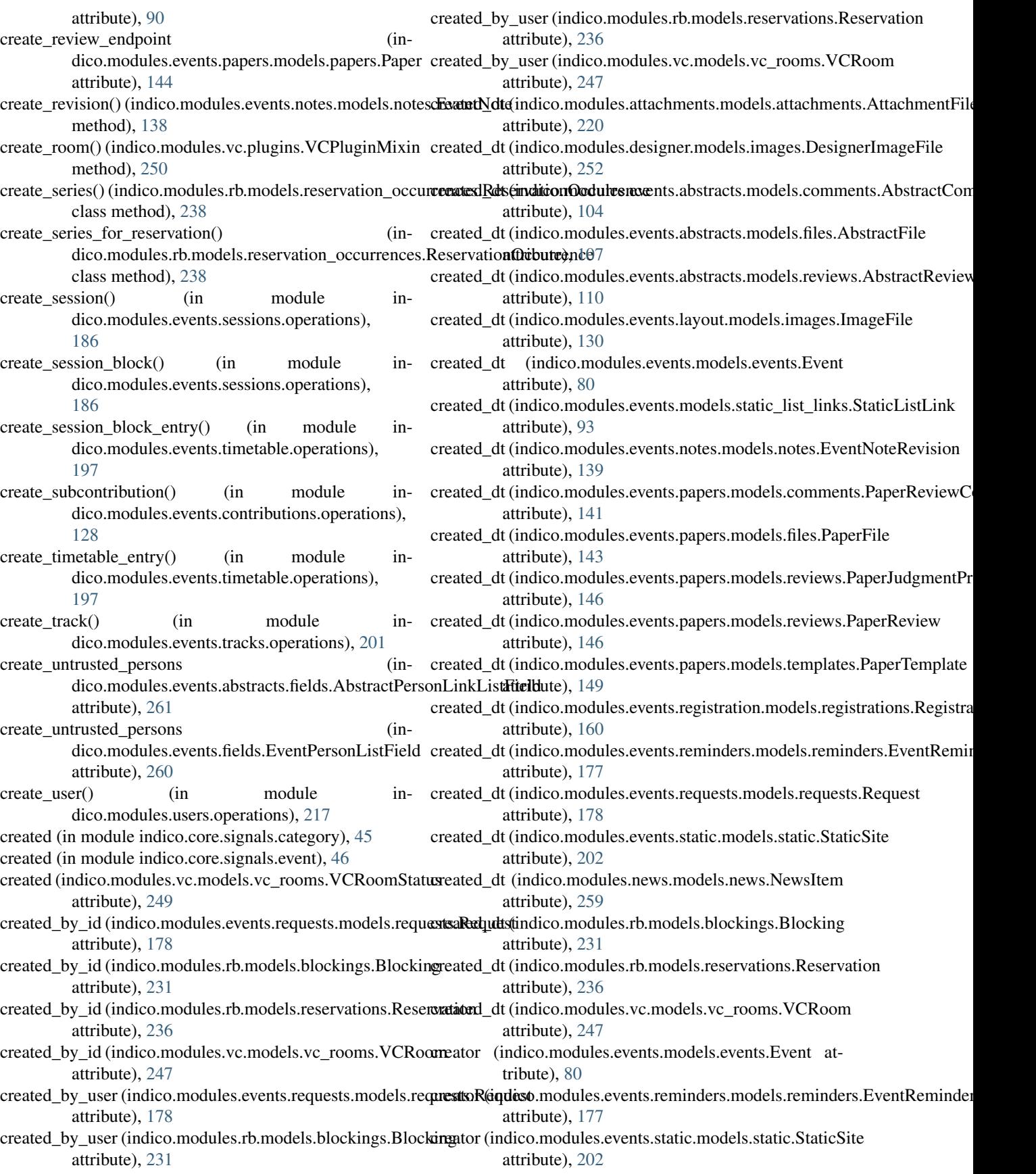

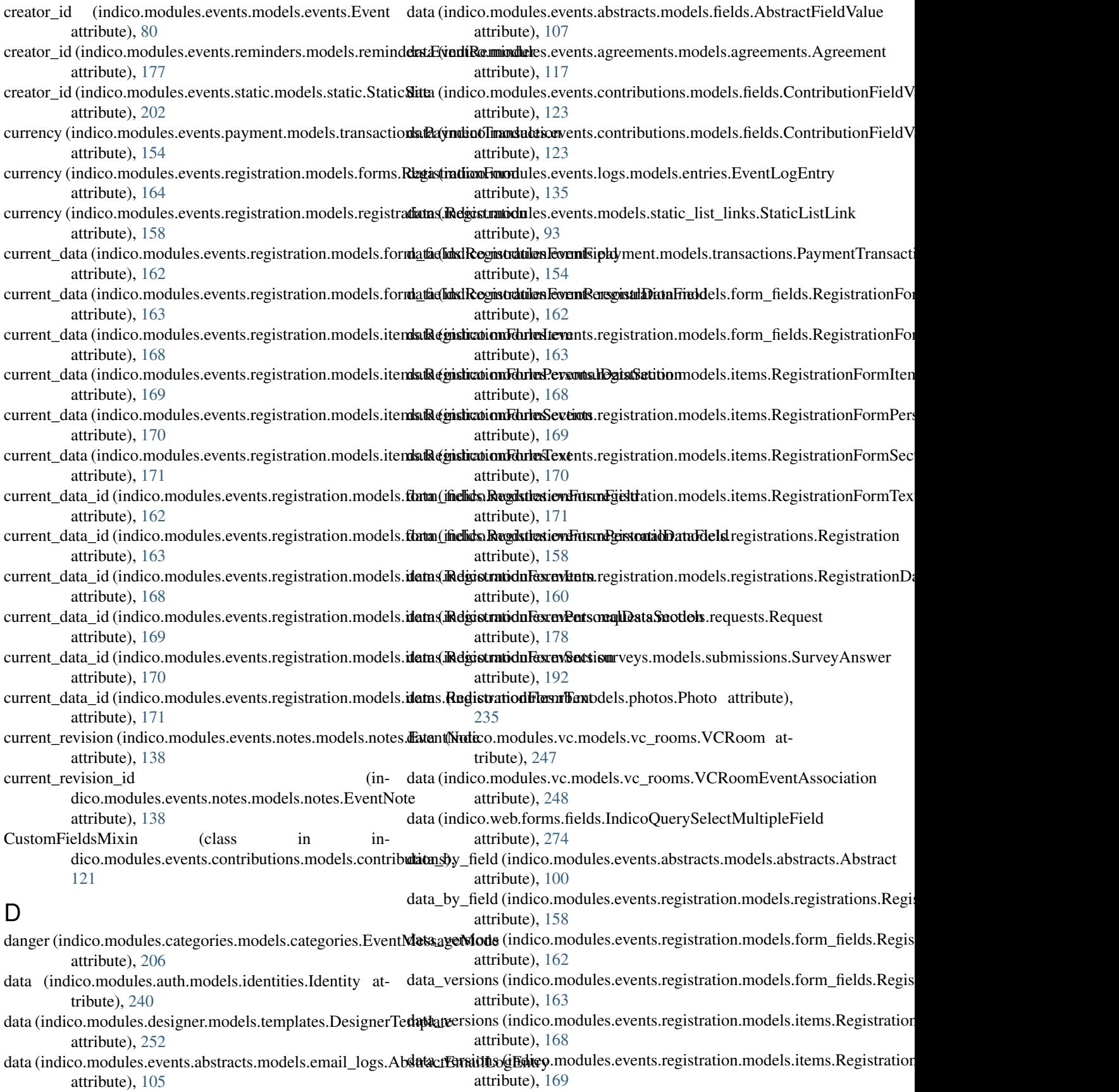

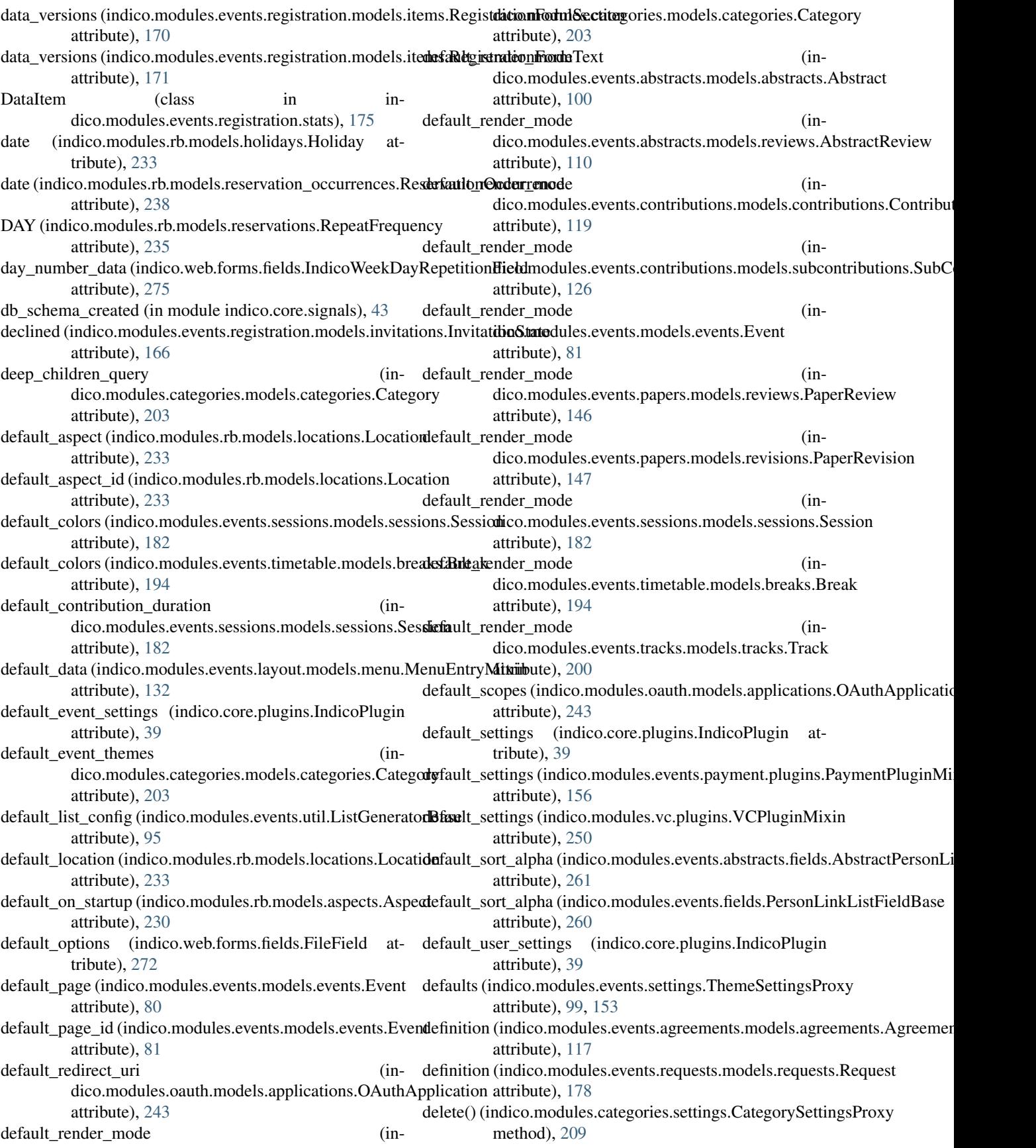

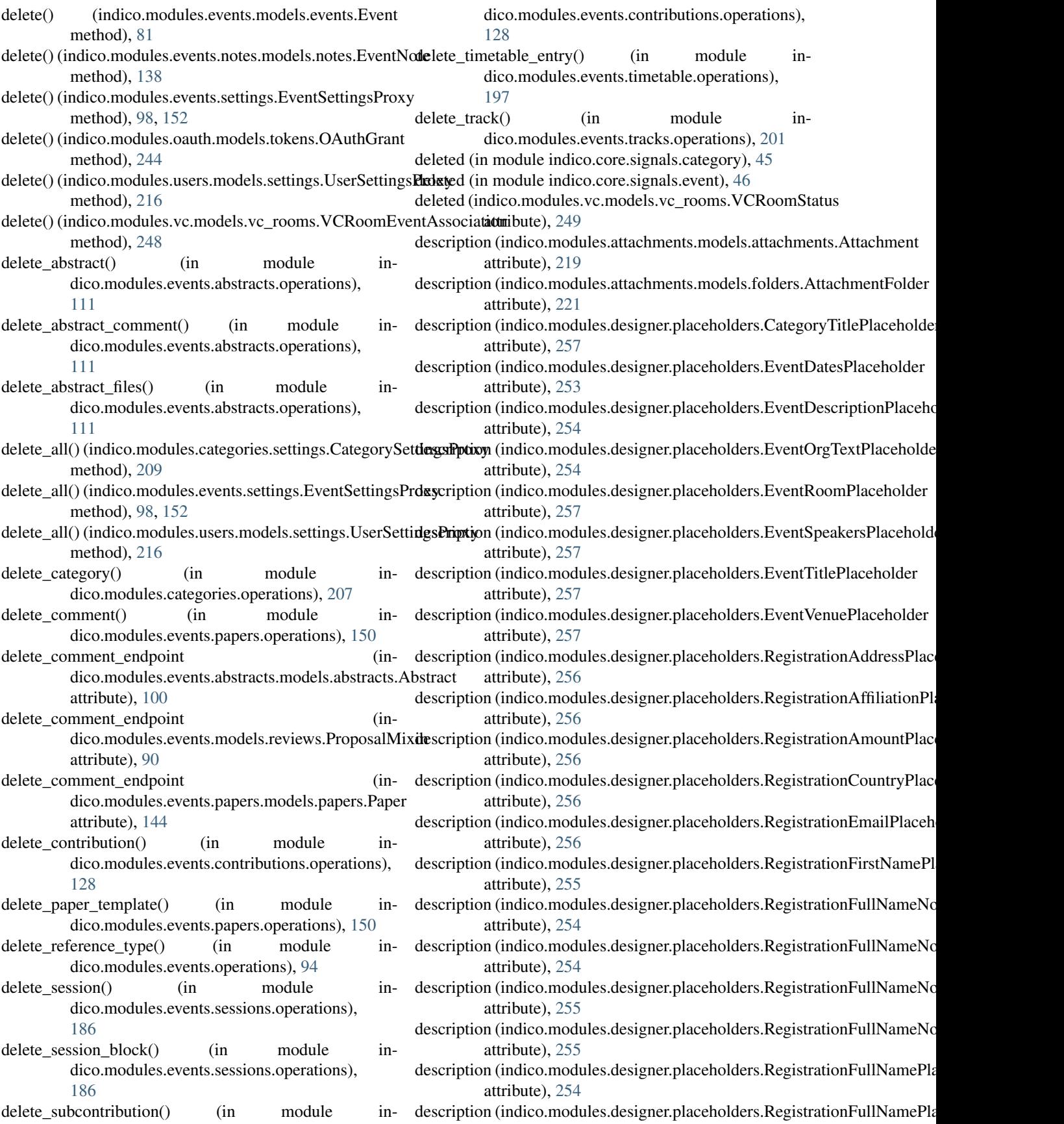

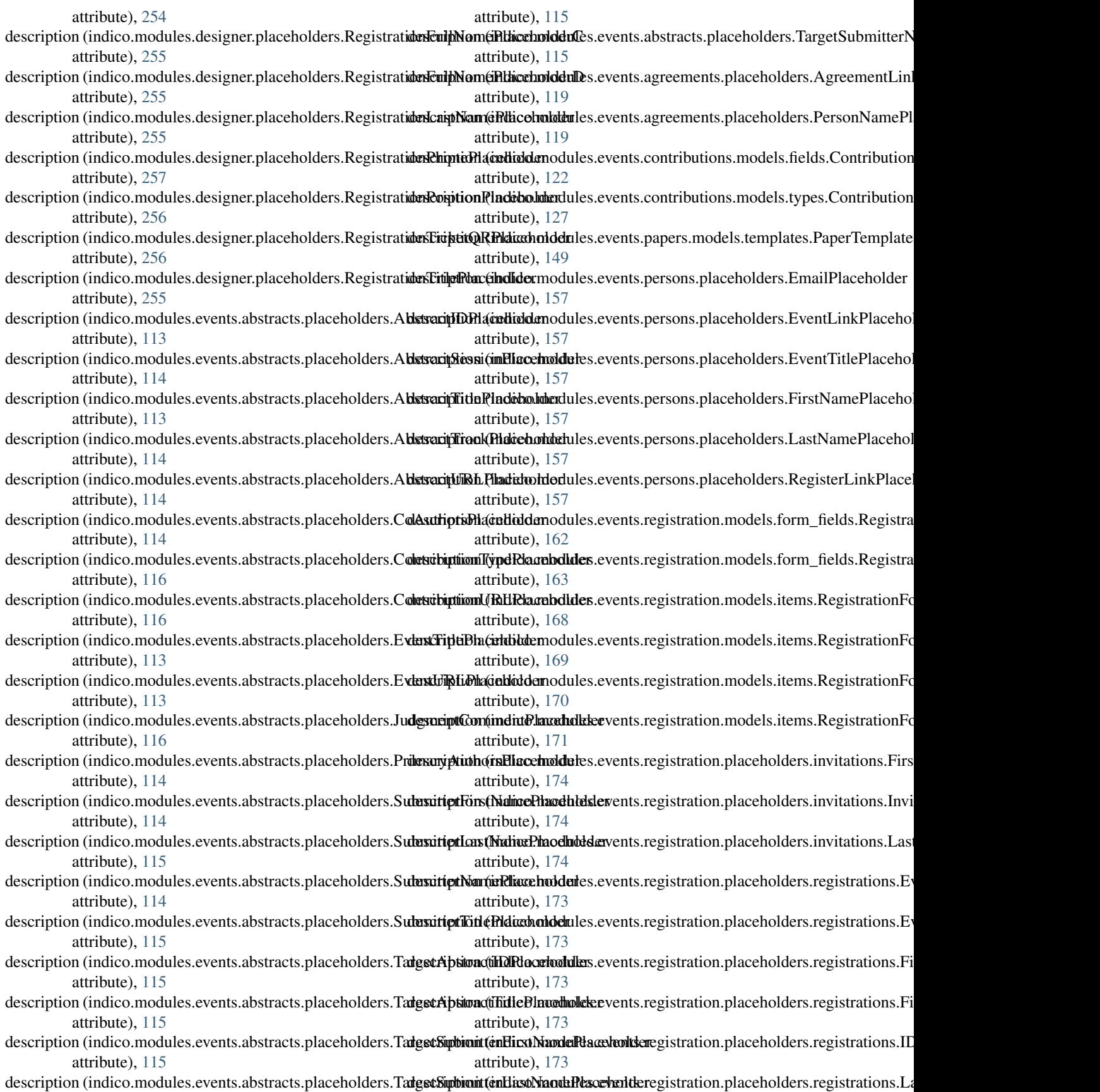

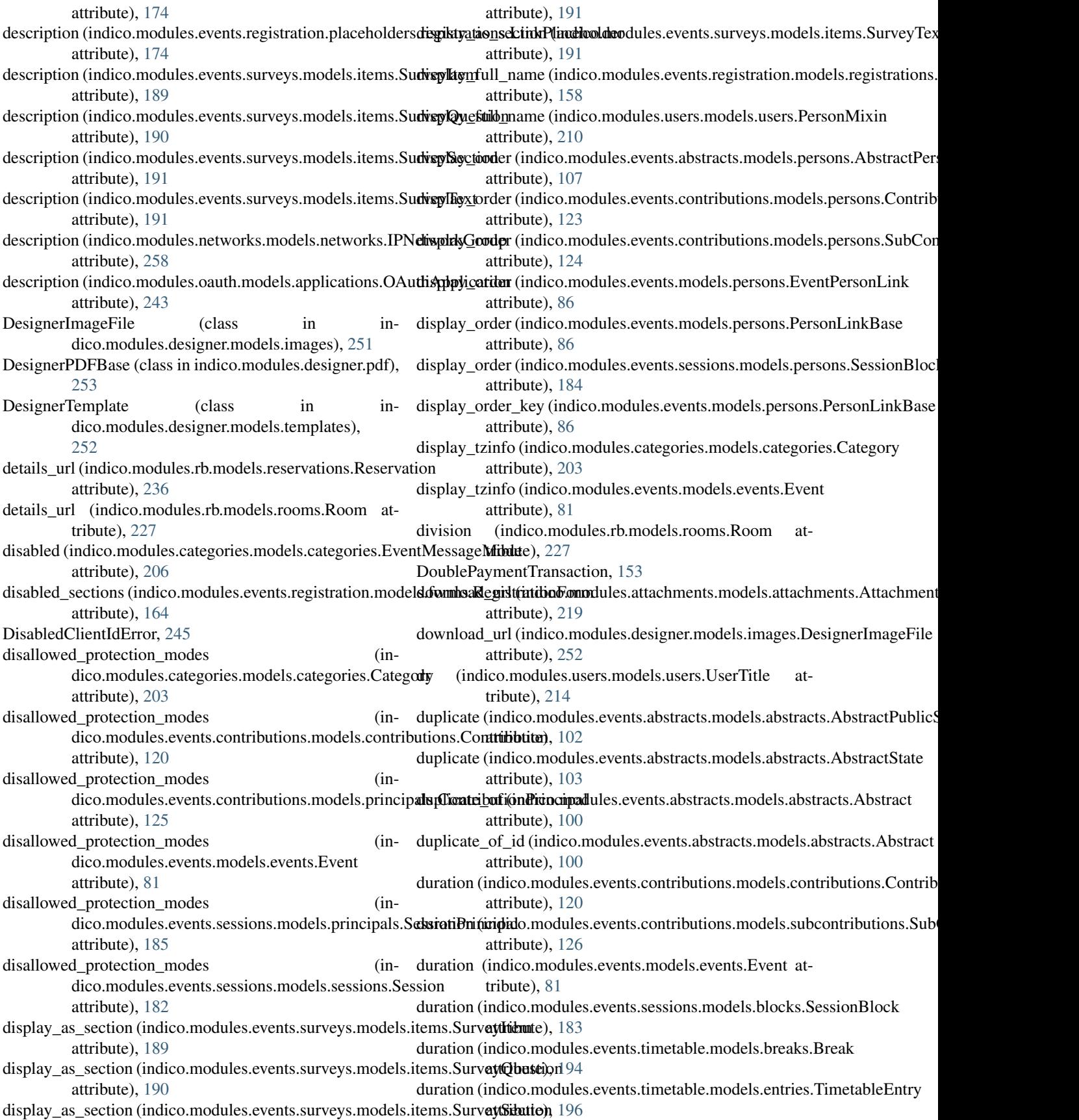

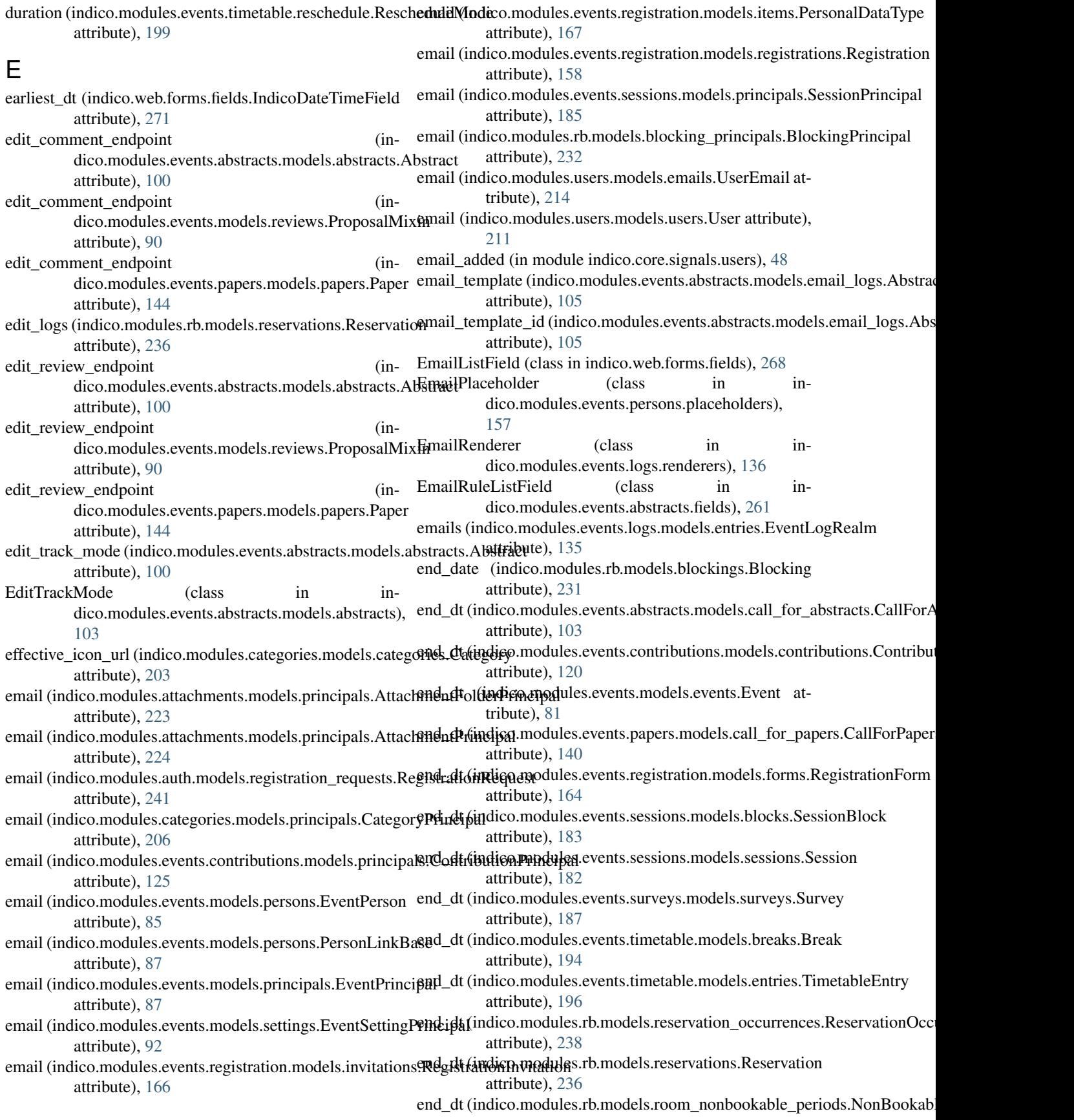

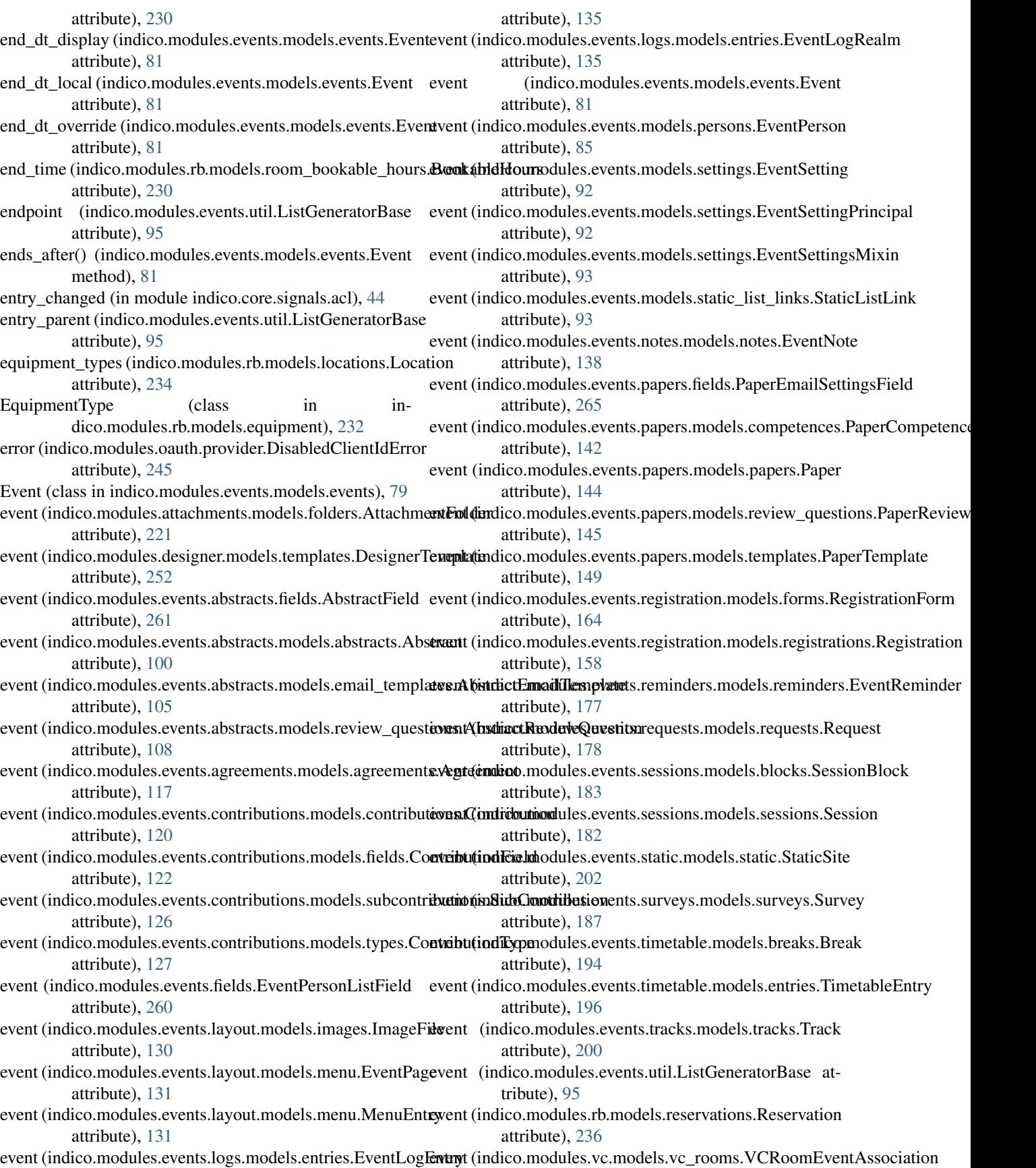

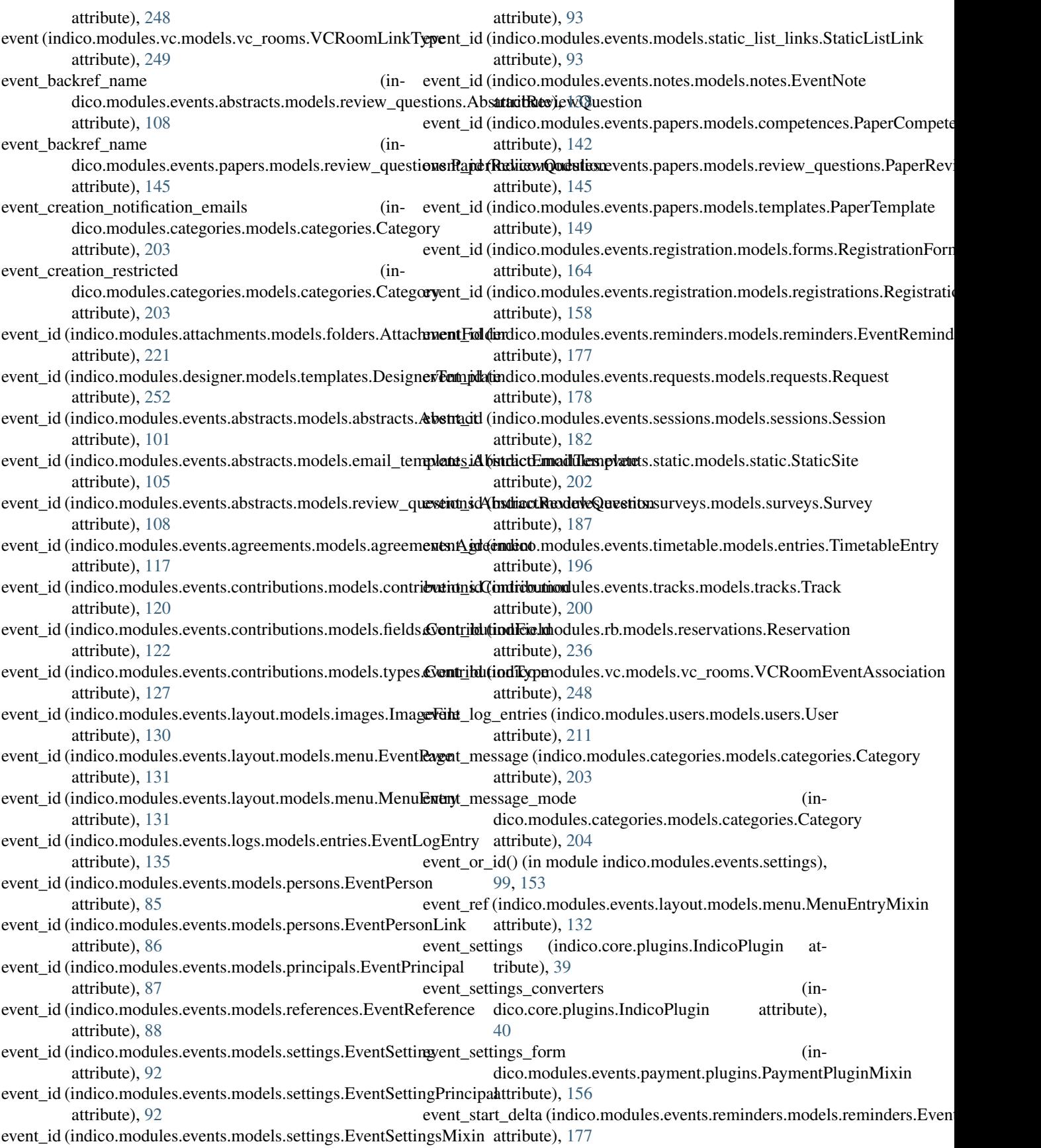

- EventACLProxy (class in indico.modules.events.settings), [97,](#page-100-0) [151](#page-154-0)
- EventDatesPlaceholder (class in indico.modules.designer.placeholders), [253](#page-256-0)
- EventDescriptionPlaceholder (class in indico.modules.designer.placeholders), [254](#page-257-0)
- EventLinkPlaceholder (class in indico.modules.events.persons.placeholders), [157](#page-160-0)
- EventLinkPlaceholder (class in in-[173](#page-176-0)
- EventLogEntry (class in indico.modules.events.logs.models.entries), [134](#page-137-0)
- EventLogKind (class in indico.modules.events.logs.models.entries), [135](#page-138-0)
- EventLogRealm (class in indico.modules.events.logs.models.entries), [135](#page-138-0)
- EventLogRendererBase (class in indico.modules.events.logs.renderers), [136](#page-139-0)
- EventMessageMode (class in indico.modules.categories.models.categories), [206](#page-209-0)
- EventNote (class in indico.modules.events.notes.models.notes), [138](#page-141-0)
- EventNoteRevision (class in indico.modules.events.notes.models.notes), [139](#page-142-0)
- EventOrgTextPlaceholder (class in indico.modules.designer.placeholders), [254](#page-257-0)
- EventPage (class in indico.modules.events.layout.models.menu), [131](#page-134-0)
- EventPerson (class in indico.modules.events.models.persons), [85](#page-88-0)
- EventPersonLink (class in indico.modules.events.models.persons), [86](#page-89-0) EventPersonLinkListField (class in in-
- dico.modules.events.fields), [260](#page-263-0) EventPersonListField (class in in-
- dico.modules.events.fields), [260](#page-263-0)
- EventPrincipal (class in indico.modules.events.models.principals), [87](#page-90-0) EventReference (class in in-
- dico.modules.events.models.references), [88](#page-91-0)
- EventRoomPlaceholder (class in indico.modules.designer.placeholders), [257](#page-260-0) events backref name (in-
- dico.modules.attachments.models.folders.AttachmentFolder attribute), [221](#page-224-0)
- events backref name (indico.modules.events.notes.models.notes.EventNote attribute), [138](#page-141-0)
- EventSeries (class in indico.modules.events.models.series), [91](#page-94-0)
- dico.modules.events.registration.placeholders.registrationships (class in indico.modules.events.models.settings), [92](#page-95-0) EventSettingPrincipal (class in in
	- dico.modules.events.models.settings), [92](#page-95-0) EventSettingProperty (class in indico.modules.events.settings), [98,](#page-101-0) [152](#page-155-0)
	- EventSettingsMixin (class in indico.modules.events.models.settings), [93](#page-96-0) EventSettingsProxy (class in in-
	- dico.modules.events.settings), [98,](#page-101-0) [152](#page-155-0) EventSpeakersPlaceholder (class in indico.modules.designer.placeholders), [257](#page-260-0)
	- EventTitlePlaceholder (class in indico.modules.designer.placeholders), [257](#page-260-0)
	- EventTitlePlaceholder (class in indico.modules.events.abstracts.placeholders), [113](#page-116-0)
	- EventTitlePlaceholder (class in indico.modules.events.persons.placeholders), [157](#page-160-0)
	- EventTitlePlaceholder (class in indico.modules.events.registration.placeholders.registrations), [173](#page-176-0)
	- EventType (class in indico.modules.events.models.events), [84](#page-87-0)
	- EventURLPlaceholder (class in indico.modules.events.abstracts.placeholders), [113](#page-116-0)
	- EventVenuePlaceholder (class in indico.modules.designer.placeholders), [257](#page-260-0)
	- expired (indico.modules.events.static.models.static.StaticSiteState attribute), [202](#page-205-0)
	- expires (indico.modules.oauth.models.tokens.OAuthToken attribute), [244](#page-247-0)
	- extend\_defaults() (indico.modules.users.ext.ExtraUserPreferences method), [218](#page-221-0)
	- extend\_end\_dt() (indico.modules.events.timetable.models.entries.Timetable method), [196](#page-199-0)
	- extend\_form() (indico.modules.users.ext.ExtraUserPreferences method), [218](#page-221-0)
- EventReminder (class in inextend\_parent() (indico.modules.events.timetable.models.entries.Timetable method), [196](#page-199-0)
	- dico.modules.events.reminders.models.reminders)extend\_start\_dt() (indico.modules.events.timetable.models.entries.Timetable [176](#page-179-0) method), [196](#page-199-0)

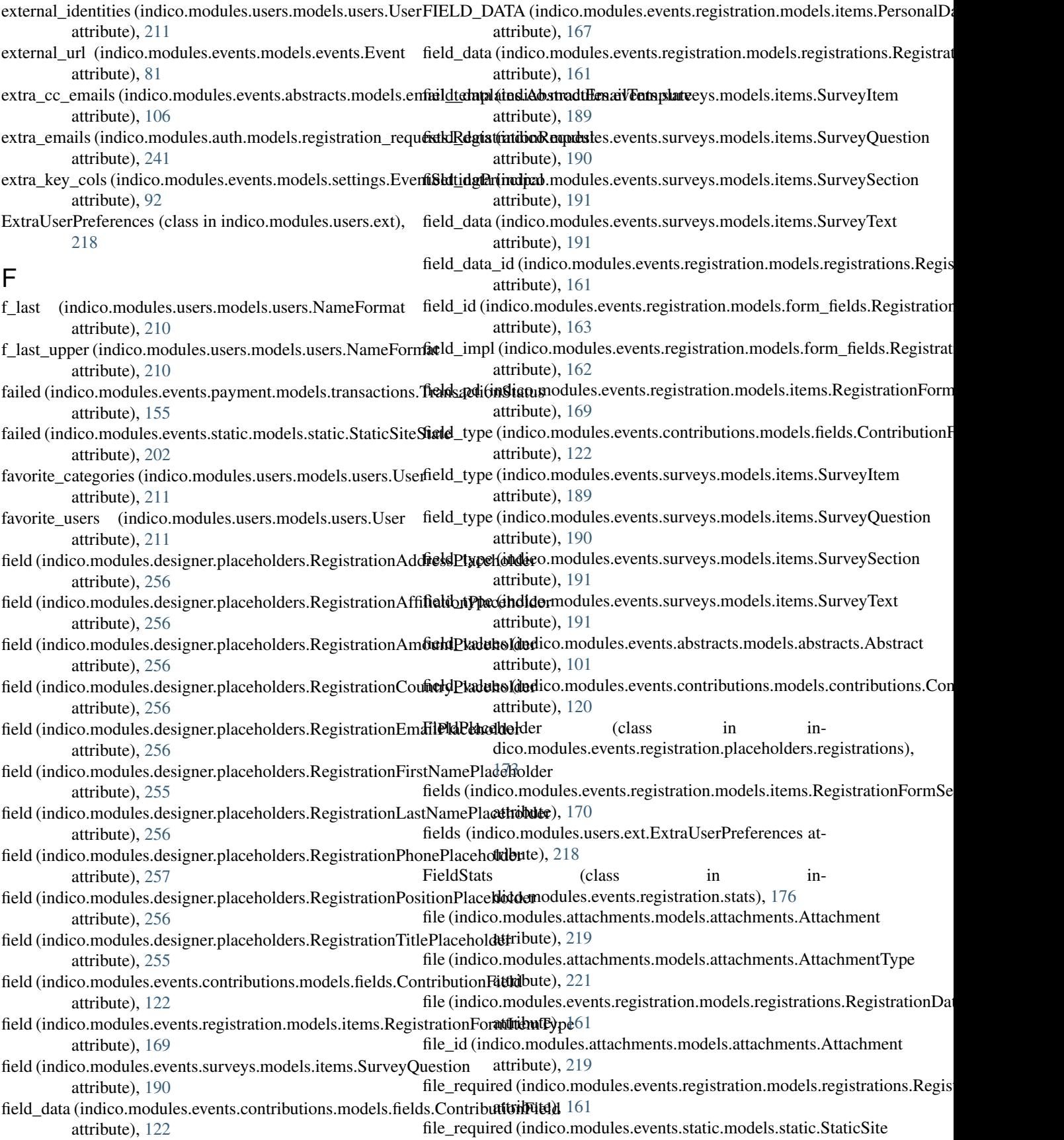

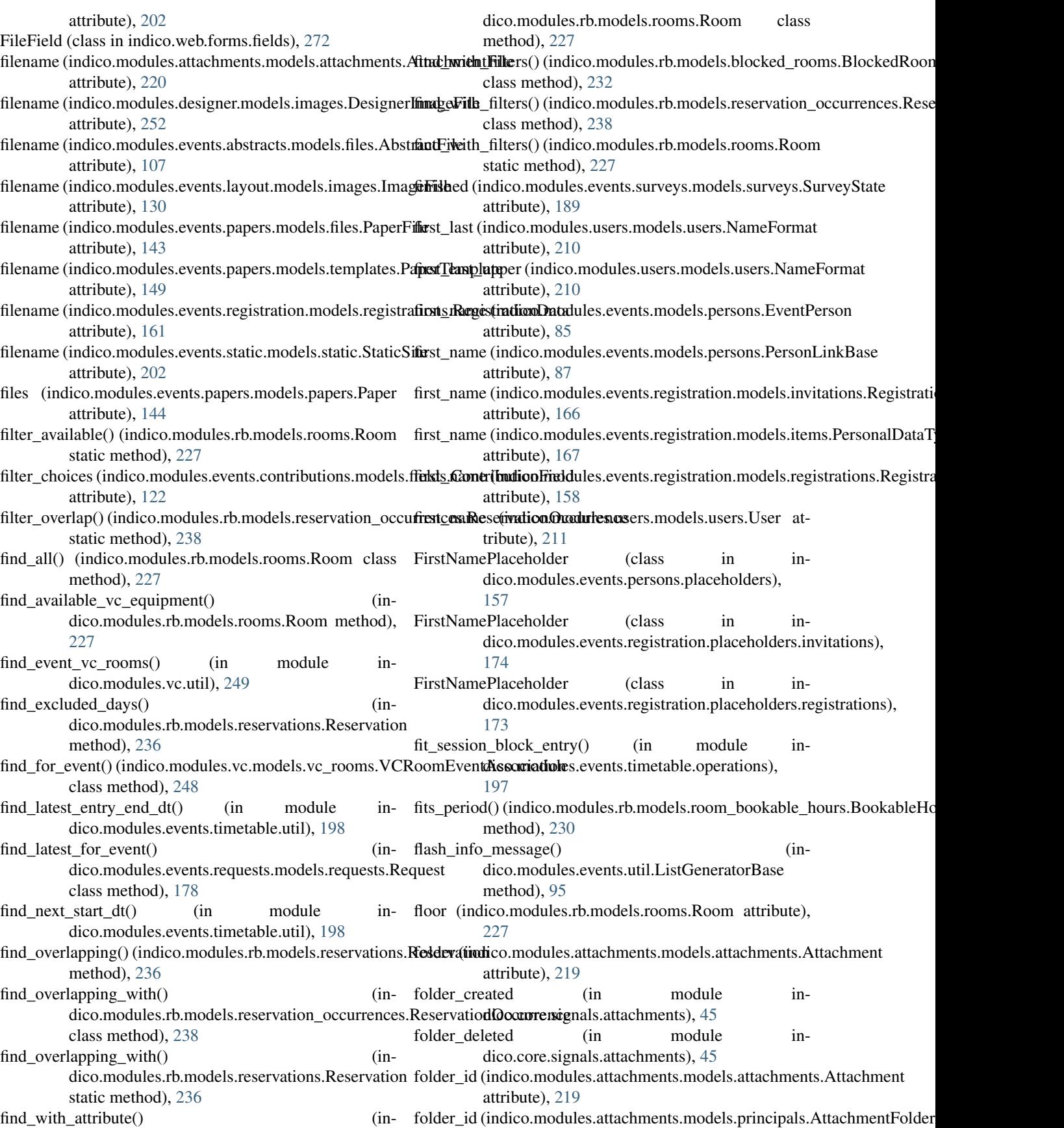

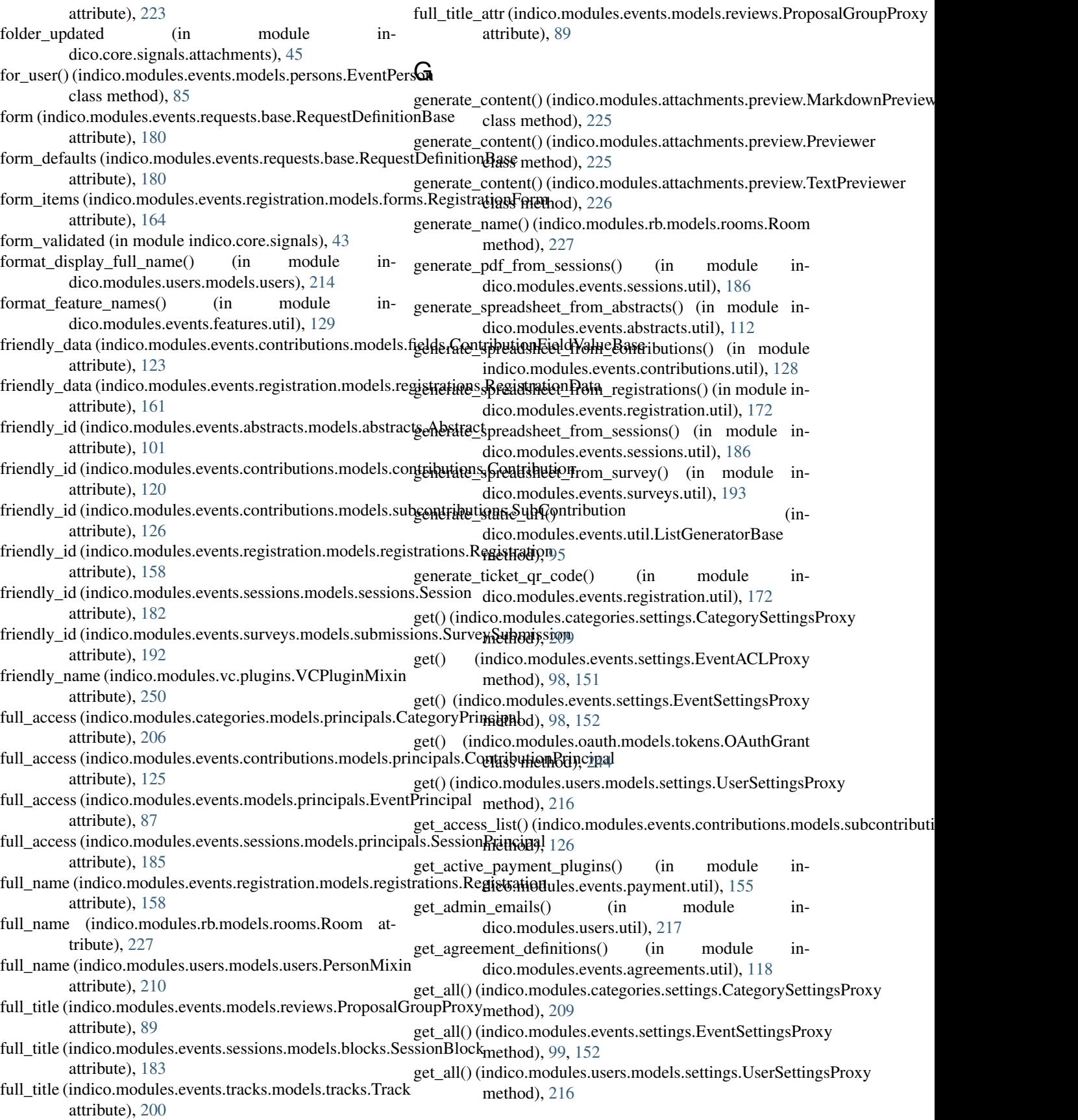

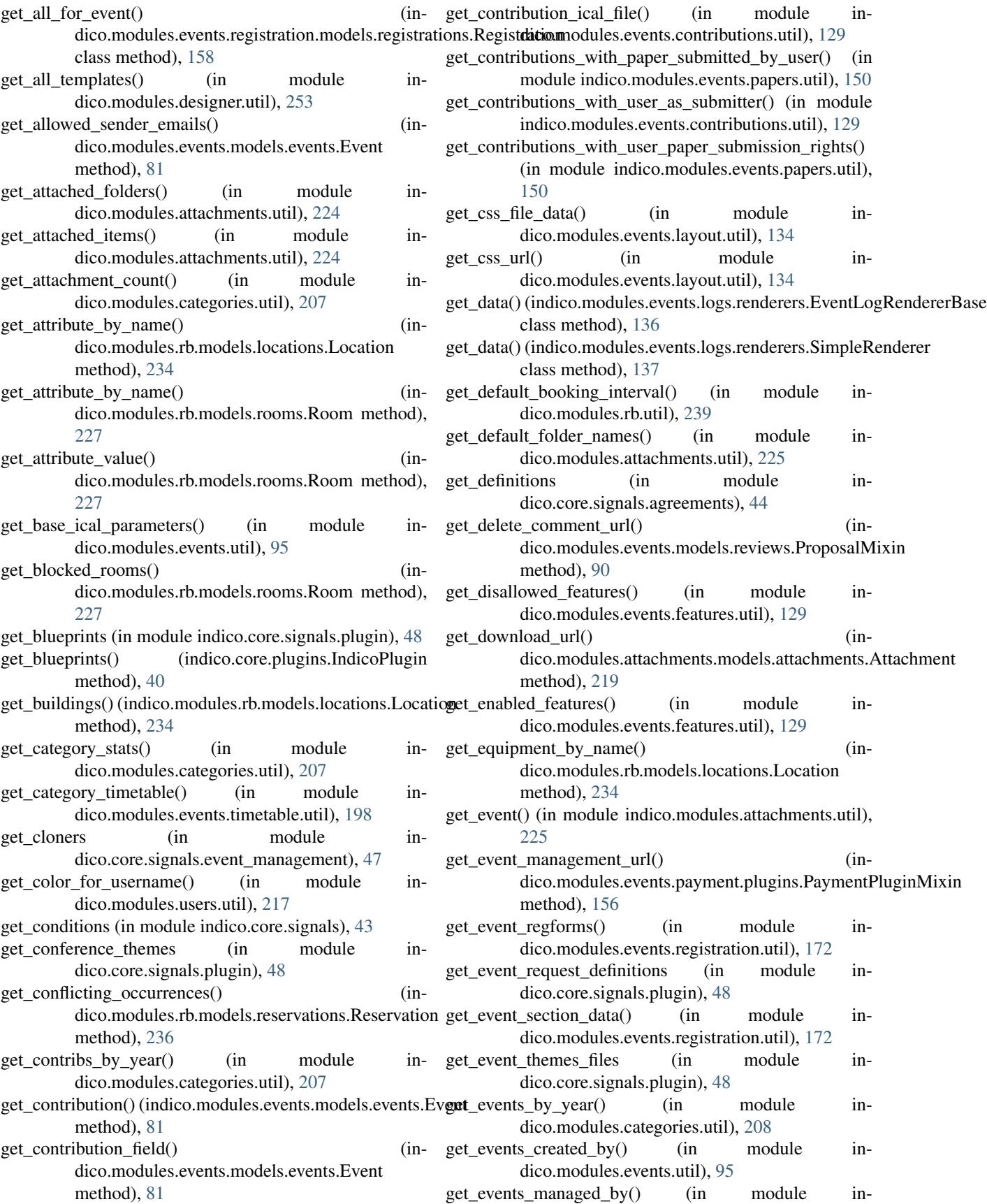

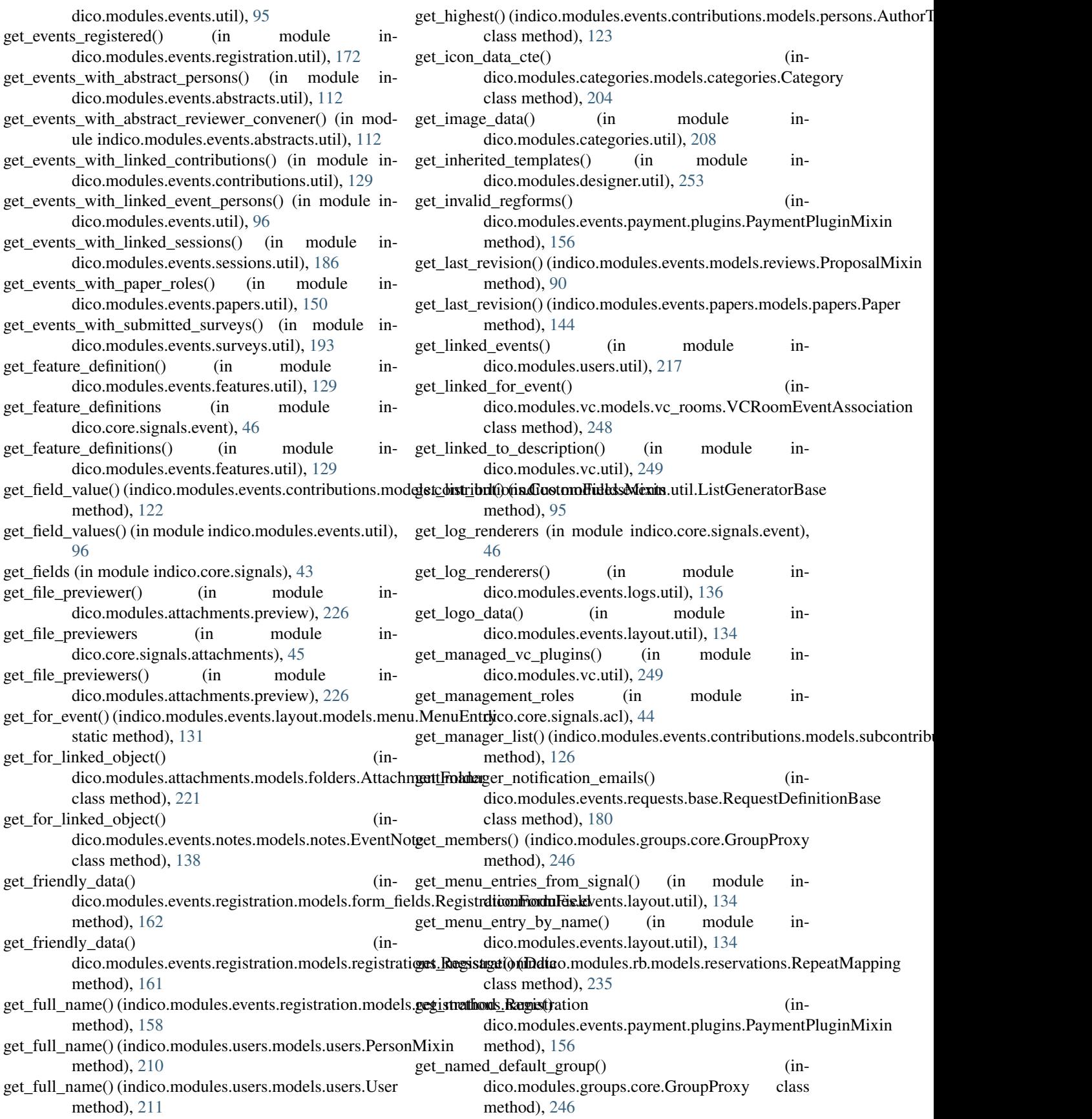

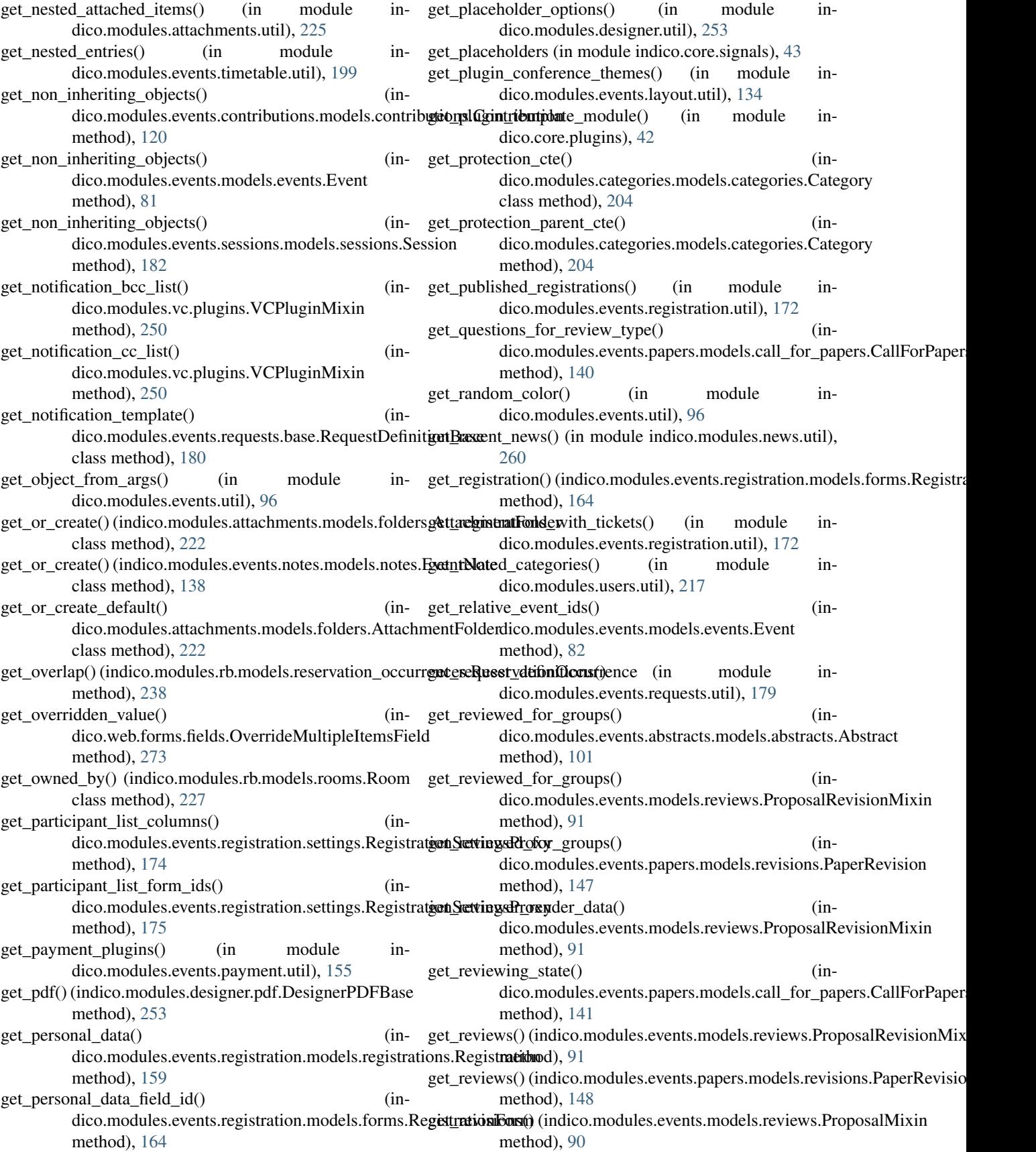

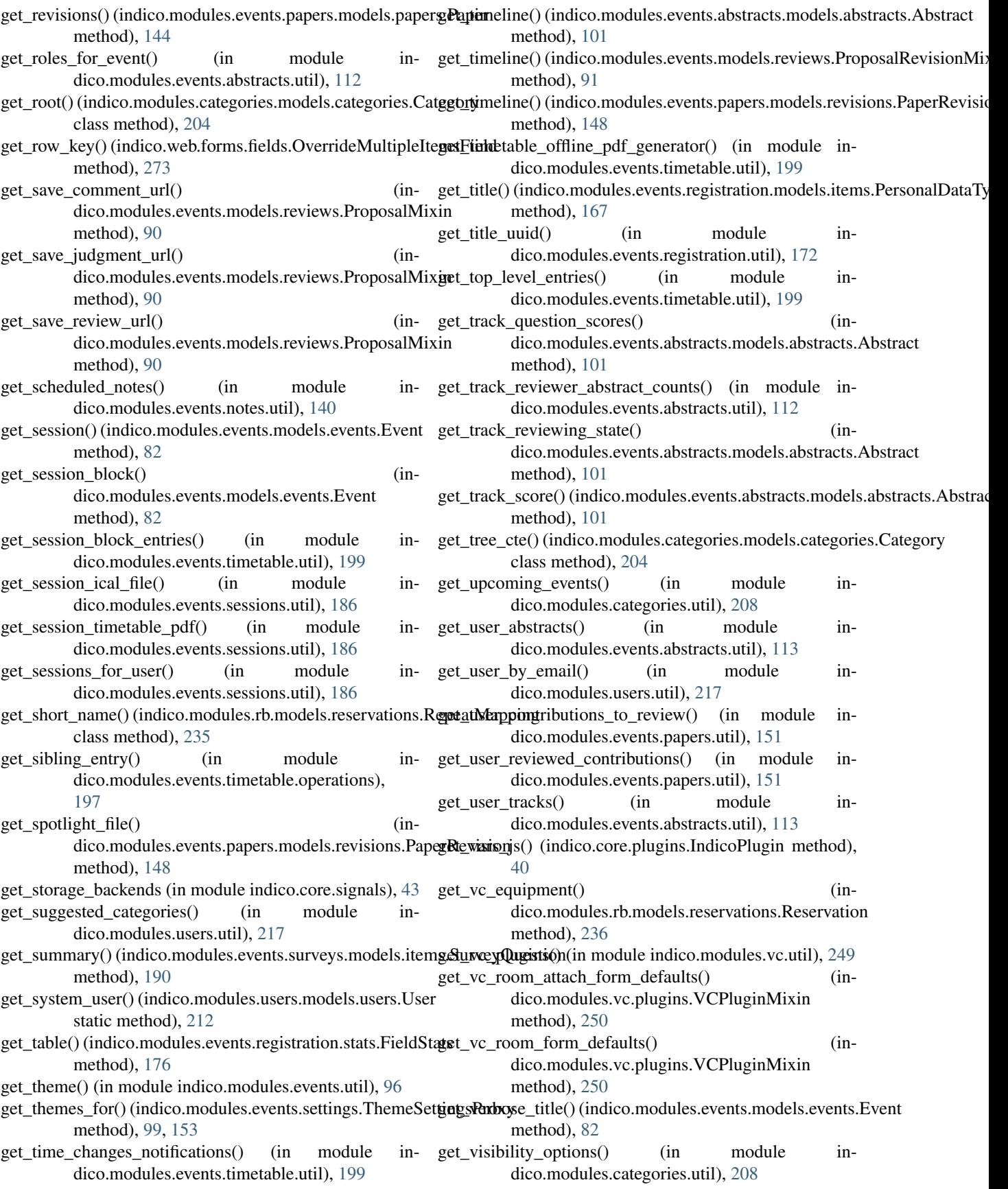

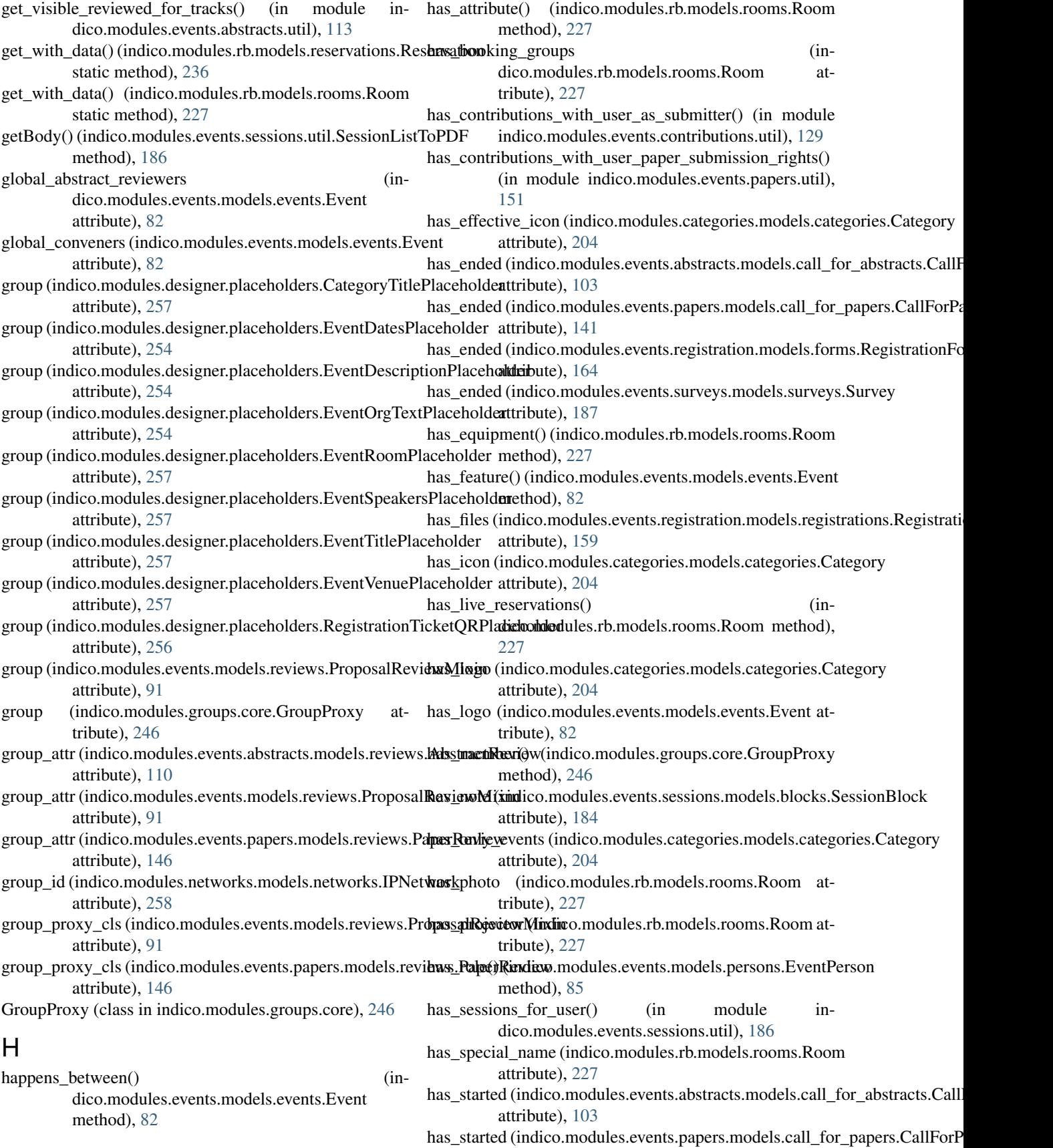

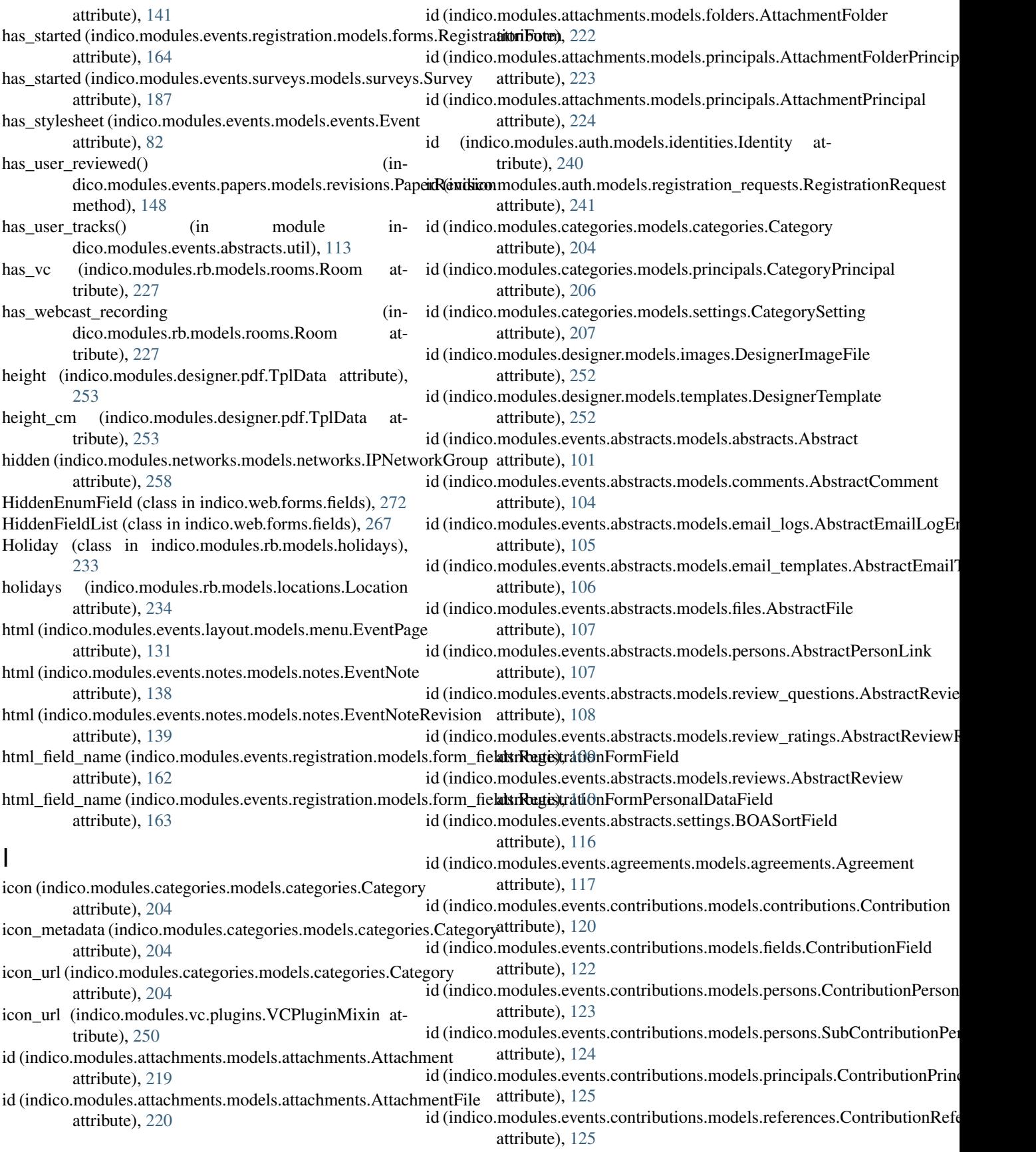

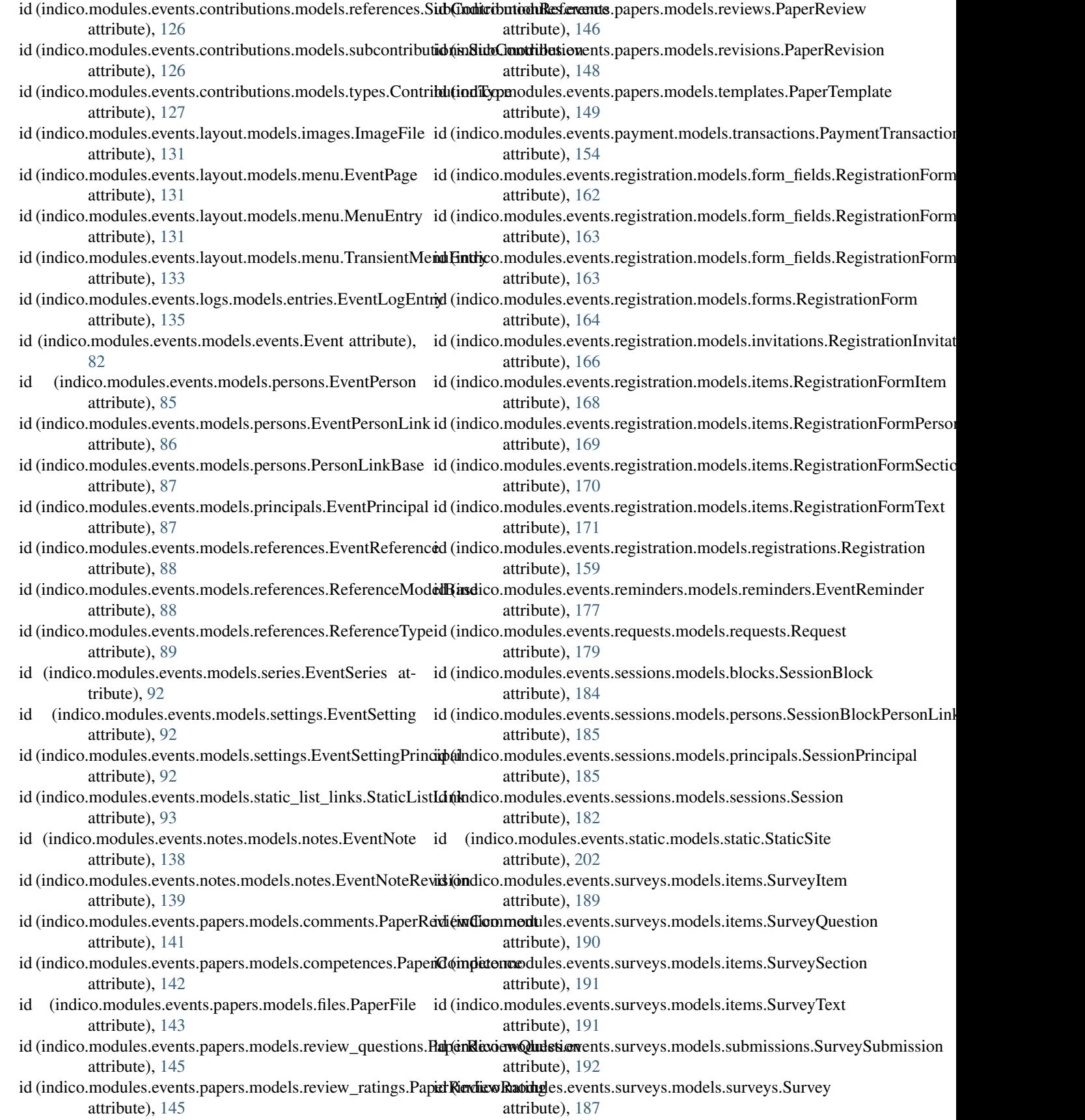

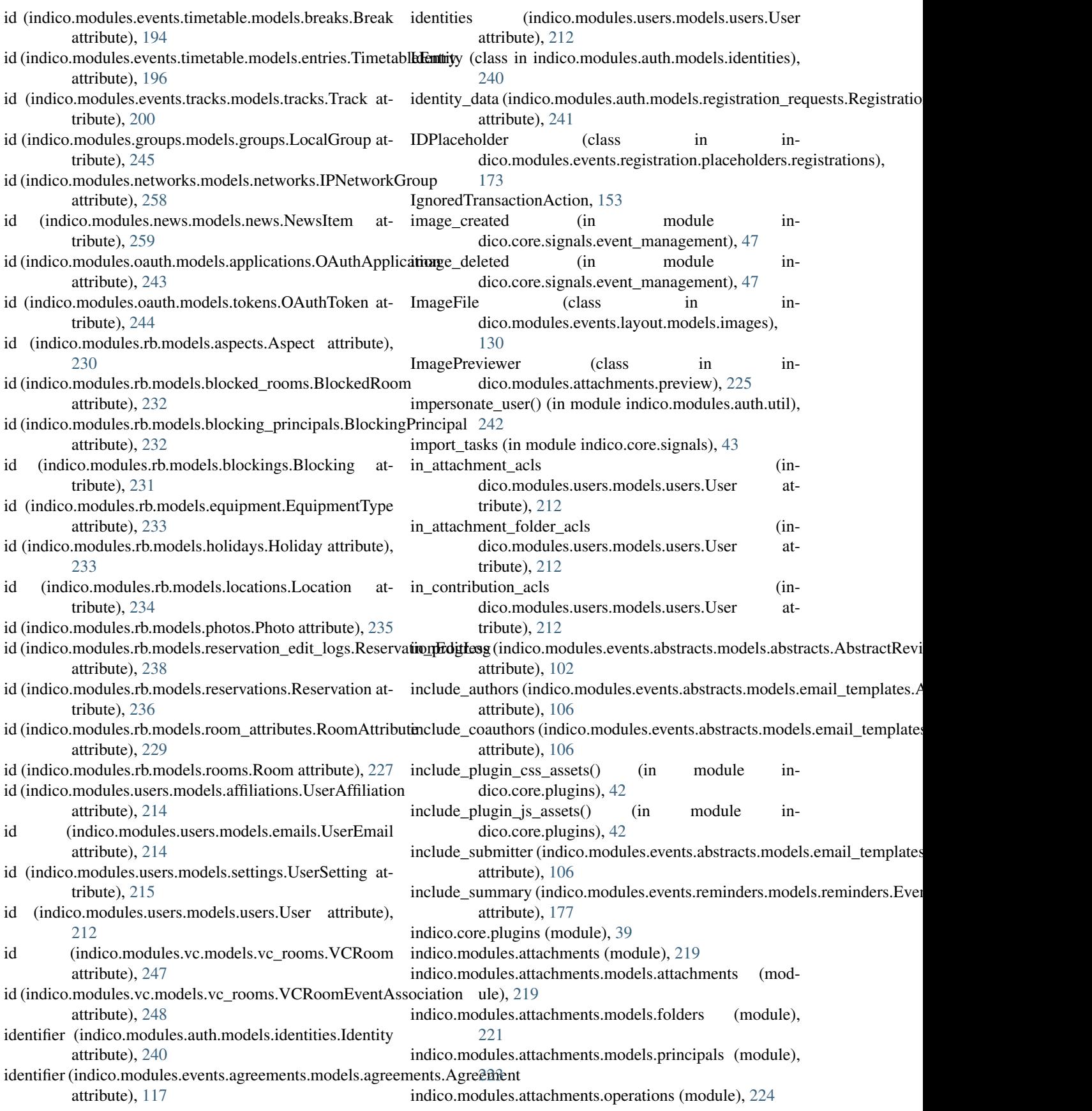

indico.modules.attachments.preview (module), [225](#page-228-0) indico.modules.attachments.util (module), [224](#page-227-0) indico.modules.auth (module), [240](#page-243-0) indico.modules.auth.models.identities (module), [240](#page-243-0) indico.modules.auth.models.registration\_requests (module), [241](#page-244-0) indico.modules.auth.util (module), [242](#page-245-0) indico.modules.categories (module), [203](#page-206-0) indico.modules.categories.fields (module), [265](#page-268-0) indico.modules.categories.models.categories (module), [203](#page-206-0) indico.modules.categories.models.principals (module), [206](#page-209-0) indico.modules.categories.models.settings (module), [207](#page-210-0) indico.modules.categories.operations (module), [207](#page-210-0) indico.modules.categories.serialize (module), [208](#page-211-0) indico.modules.categories.settings (module), [209](#page-212-0) indico.modules.categories.util (module), [207](#page-210-0) indico.modules.designer (module), [251](#page-254-0) indico.modules.designer.models.images (module), [251](#page-254-0) indico.modules.designer.models.templates (module), [252](#page-255-0) indico.modules.designer.pdf (module), [253](#page-256-0) indico.modules.designer.placeholders (module), [253](#page-256-0) indico.modules.designer.util (module), [253](#page-256-0) indico.modules.events (module), [79](#page-82-0) indico.modules.events.abstracts (module), [99](#page-102-0) indico.modules.events.abstracts.fields (module), [261](#page-264-0) indico.modules.events.abstracts.models.abstracts (module), [100](#page-103-0) indico.modules.events.abstracts.models.call\_for\_abstracts (module), [103](#page-106-0) indico.modules.events.abstracts.models.comments (module), [104](#page-107-0) indico.modules.events.abstracts.models.email\_logs (module), [105](#page-108-0) indico.modules.events.abstracts.models.email\_templates (module), [105](#page-108-0) indico.modules.events.abstracts.models.fields (module), [106](#page-109-0) indico.modules.events.abstracts.models.files (module), [107](#page-110-0) indico.modules.events.abstracts.models.persons (module), [107](#page-110-0) indico.modules.events.abstracts.models.related\_tracks (module), [108](#page-111-0) indico.modules.events.abstracts.models.review\_questions (module), [108](#page-111-0) indico.modules.events.abstracts.models.review\_ratings (module), [108](#page-111-0) indico.modules.events.abstracts.models.reviews (module), [109](#page-112-0) indico.modules.events.abstracts.operations (module), [111](#page-114-0) indico.modules.events.abstracts.placeholders (module), [113](#page-116-0) indico.modules.events.papers (module), [140](#page-143-0)

indico.modules.events.abstracts.settings (module), [116](#page-119-0) indico.modules.events.abstracts.util (module), [112](#page-115-0) indico.modules.events.agreements (module), [116](#page-119-0) indico.modules.events.agreements.models.agreements (module), [117](#page-120-0) indico.modules.events.agreements.placeholders (module), [119](#page-122-0) indico.modules.events.agreements.util (module), [118](#page-121-0) indico.modules.events.contributions (module), [119](#page-122-0) indico.modules.events.contributions.fields (module), [264](#page-267-0) indico.modules.events.contributions.models.contributions (module), [119](#page-122-0) indico.modules.events.contributions.models.fields (module), [122](#page-125-0) indico.modules.events.contributions.models.persons (module), [123](#page-126-0) indico.modules.events.contributions.models.principals (module), [124](#page-127-0) indico.modules.events.contributions.models.references (module), [125](#page-128-0) indico.modules.events.contributions.models.subcontributions (module), [126](#page-129-0) indico.modules.events.contributions.models.types (module), [127](#page-130-0) indico.modules.events.contributions.operations (module), [128](#page-131-0) indico.modules.events.contributions.util (module), [128](#page-131-0) indico.modules.events.features (module), [129](#page-132-0) indico.modules.events.features.util (module), [129](#page-132-0) indico.modules.events.fields (module), [260](#page-263-0) indico.modules.events.layout (module), [130](#page-133-0) indico.modules.events.layout.models.images (module), [130](#page-133-0) indico.modules.events.layout.models.menu (module), [131](#page-134-0) indico.modules.events.layout.util (module), [133](#page-136-0) indico.modules.events.logs (module), [134](#page-137-0) indico.modules.events.logs.models.entries (module), [134](#page-137-0) indico.modules.events.logs.renderers (module), [136](#page-139-0) indico.modules.events.logs.util (module), [136](#page-139-0) indico.modules.events.models.events (module), [79](#page-82-0) indico.modules.events.models.persons (module), [85](#page-88-0) indico.modules.events.models.principals (module), [87](#page-90-0) indico.modules.events.models.references (module), [88](#page-91-0) indico.modules.events.models.reviews (module), [89](#page-92-0) indico.modules.events.models.series (module), [91](#page-94-0) indico.modules.events.models.settings (module), [92](#page-95-0) indico.modules.events.models.static\_list\_links (module), [93](#page-96-0) indico.modules.events.notes (module), [137](#page-140-0) indico.modules.events.notes.models.notes (module), [138](#page-141-0) indico.modules.events.notes.util (module), [140](#page-143-0) indico.modules.events.operations (module), [94](#page-97-0)

indico.modules.events.papers.fields (module), [264](#page-267-0) indico.modules.events.papers.models.call\_for\_papers (module), [140](#page-143-0) indico.modules.events.papers.models.comments (module), [141](#page-144-0) indico.modules.events.papers.models.competences (module), [142](#page-145-0) indico.modules.events.papers.models.files (module), [142](#page-145-0) indico.modules.events.papers.models.papers (module), [143](#page-146-0) indico.modules.events.papers.models.review\_questions (module), [144](#page-147-0) indico.modules.events.papers.models.review\_ratings (module), [145](#page-148-0) indico.modules.events.papers.models.reviews (module), [145](#page-148-0) indico.modules.events.papers.models.revisions (module), [147](#page-150-0) indico.modules.events.papers.models.templates (module), [149](#page-152-0) indico.modules.events.papers.models.user\_contributions (module), [149](#page-152-0) indico.modules.events.papers.operations (module), [150](#page-153-0) indico.modules.events.papers.util (module), [150](#page-153-0) indico.modules.events.payment (module), [153](#page-156-0) indico.modules.events.payment.models.transactions (module), [153](#page-156-0) indico.modules.events.payment.plugins (module), [155](#page-158-0) indico.modules.events.payment.util (module), [155](#page-158-0) indico.modules.events.persons (module), [156](#page-159-0) indico.modules.events.persons.operations (module), [156](#page-159-0) indico.modules.events.persons.placeholders (module), [157](#page-160-0) indico.modules.events.registration (module), [157](#page-160-0) indico.modules.events.registration.models.form\_fields (module), [162](#page-165-0) indico.modules.events.registration.models.forms (module), [164](#page-167-0) indico.modules.events.registration.models.invitations (module), [166](#page-169-0) indico.modules.events.registration.models.items (module), [167](#page-170-0) indico.modules.events.registration.models.registrations (module), [158](#page-161-0) indico.modules.events.registration.placeholders.invitations indico.modules.events.tracks.models.conveners (mod-(module), [174](#page-177-0) indico.modules.events.registration.placeholders.registrations indico.modules.events.tracks.models.tracks (module), (module), [173](#page-176-0) indico.modules.events.registration.settings (module), [174](#page-177-0) indico.modules.events.registration.stats (module), [175](#page-178-0) indico.modules.events.registration.util (module), [171](#page-174-0) indico.modules.events.reminders (module), [176](#page-179-0) indico.modules.events.reminders.models.reminders (module), [176](#page-179-0) indico.modules.events.reminders.util (module), [177](#page-180-0) indico.modules.events.requests (module), [178](#page-181-0) indico.modules.events.requests.base (module), [179](#page-182-0) indico.modules.events.requests.models.requests (module), [178](#page-181-0) indico.modules.events.requests.util (module), [179](#page-182-0) indico.modules.events.sessions (module), [181](#page-184-0) indico.modules.events.sessions.fields (module), [265](#page-268-0) indico.modules.events.sessions.models.blocks (module), [183](#page-186-0) indico.modules.events.sessions.models.persons (module), [184](#page-187-0) indico.modules.events.sessions.models.principals (module), [185](#page-188-0) indico.modules.events.sessions.models.sessions (module), [181](#page-184-0) indico.modules.events.sessions.operations (module), [186](#page-189-0) indico.modules.events.sessions.util (module), [186](#page-189-0) indico.modules.events.settings (module), [97,](#page-100-0) [151](#page-154-0) indico.modules.events.static (module), [201](#page-204-0) indico.modules.events.static.models.static (module), [201](#page-204-0) indico.modules.events.static.util (module), [202](#page-205-0) indico.modules.events.surveys (module), [187](#page-190-0) indico.modules.events.surveys.models.items (module), [189](#page-192-0) indico.modules.events.surveys.models.submissions (module), [191](#page-194-0) indico.modules.events.surveys.models.surveys (module), [187](#page-190-0) indico.modules.events.surveys.operations (module), [193](#page-196-0) indico.modules.events.surveys.util (module), [193](#page-196-0) indico.modules.events.timetable (module), [194](#page-197-0) indico.modules.events.timetable.models.breaks (module), [194](#page-197-0) indico.modules.events.timetable.models.entries (module), [195](#page-198-0) indico.modules.events.timetable.operations (module), [197](#page-200-0) indico.modules.events.timetable.reschedule (module), [199](#page-202-0) indico.modules.events.timetable.util (module), [198](#page-201-0) indico.modules.events.tracks (module), [200](#page-203-0) indico.modules.events.tracks.models.abstract\_reviewers (module), [201](#page-204-0) ule), [201](#page-204-0) [200](#page-203-0) indico.modules.events.tracks.operations (module), [201](#page-204-0) indico.modules.events.util (module), [95](#page-98-0) indico.modules.groups (module), [245](#page-248-0) indico.modules.groups.core (module), [246](#page-249-0) indico.modules.groups.models.groups (module), [245](#page-248-0) indico.modules.groups.util (module), [247](#page-250-0)

indico.modules.networks (module), [258](#page-261-0) indico.modules.networks.fields (module), [265](#page-268-0) indico.modules.networks.models.networks (module), [258](#page-261-0) indico.modules.networks.util (module), [259](#page-262-0) indico.modules.news (module), [259](#page-262-0) indico.modules.news.models.news (module), [259](#page-262-0) indico.modules.news.util (module), [260](#page-263-0) indico.modules.oauth (module), [243](#page-246-0) indico.modules.oauth.models.applications (module), [243](#page-246-0) indico.modules.oauth.models.tokens (module), [243](#page-246-0) indico.modules.oauth.provider (module), [245](#page-248-0) indico.modules.rb (module), [226](#page-229-0) indico.modules.rb.models.aspects (module), [230](#page-233-0) indico.modules.rb.models.blocked\_rooms (module), [231](#page-234-0) indico.modules.rb.models.blocking\_principals (module), [232](#page-235-0) indico.modules.rb.models.blockings (module), [231](#page-234-0) indico.modules.rb.models.equipment (module), [232](#page-235-0) indico.modules.rb.models.holidays (module), [233](#page-236-0) indico.modules.rb.models.locations (module), [233](#page-236-0) indico.modules.rb.models.photos (module), [234](#page-237-0) indico.modules.rb.models.reservation\_edit\_logs (module), [237](#page-240-0) indico.modules.rb.models.reservation\_occurrences (module), [238](#page-241-0) indico.modules.rb.models.reservations (module), [235](#page-238-0) indico.modules.rb.models.room\_attributes (module), [229](#page-232-0) indico.modules.rb.models.room\_bookable\_hours (module), [230](#page-233-0) indico.modules.rb.models.room\_nonbookable\_periods (module), [230](#page-233-0) indico.modules.rb.models.rooms (module), [226](#page-229-0) indico.modules.rb.models.util (module), [238](#page-241-0) indico.modules.rb.services.aspects (module), [240](#page-243-0) indico.modules.rb.services.blockings (module), [240](#page-243-0) indico.modules.rb.services.rooms (module), [239](#page-242-0) indico.modules.rb.statistics (module), [239](#page-242-0) indico.modules.rb.util (module), [239](#page-242-0) indico.modules.users (module), [210](#page-213-0) indico.modules.users.ext (module), [218](#page-221-0) indico.modules.users.models.affiliations (module), [214](#page-217-0) indico.modules.users.models.emails (module), [214](#page-217-0) indico.modules.users.models.favorites (module), [215](#page-218-0) indico.modules.users.models.settings (module), [215](#page-218-0) indico.modules.users.models.suggestions (module), [215](#page-218-0) indico.modules.users.models.users (module), [210](#page-213-0) indico.modules.users.operations (module), [217](#page-220-0) indico.modules.users.util (module), [217](#page-220-0) indico.modules.vc (module), [247](#page-250-0) indico.modules.vc.exceptions (module), [251](#page-254-0) indico.modules.vc.models.vc\_rooms (module), [247](#page-250-0) indico.modules.vc.plugins (module), [249](#page-252-0) indico.modules.vc.util (module), [249](#page-252-0) indico.web.forms.fields (module), [266](#page-269-0)

IndicoDateField (class in indico.web.forms.fields), [275](#page-278-0) IndicoDateTimeField (class in indico.web.forms.fields), [271](#page-274-0) IndicoEmailRecipientsField (class in indico.web.forms.fields), [276](#page-279-0) IndicoEnumRadioField (class in indico.web.forms.fields), [272](#page-275-0) IndicoEnumSelectField (class in indico.web.forms.fields), [272](#page-275-0) IndicoLocationField (class in indico.web.forms.fields), [274](#page-277-0) IndicoMarkdownField (class in indico.web.forms.fields), [274](#page-277-0) IndicoPalettePickerField (class in indico.web.forms.fields), [270](#page-273-0) IndicoPasswordField (class in indico.web.forms.fields), [269](#page-272-0) IndicoPlugin (class in indico.core.plugins), [39](#page-42-0) IndicoPluginBlueprint (class in indico.core.plugins), [41](#page-44-0) IndicoProtectionField (class in indico.web.forms.fields), [275](#page-278-0) IndicoQuerySelectMultipleField (class in indico.web.forms.fields), [274](#page-277-0) IndicoRadioField (class in indico.web.forms.fields), [266](#page-269-0) IndicoSelectMultipleCheckboxBooleanField (class in indico.web.forms.fields), [275](#page-278-0) IndicoSelectMultipleCheckboxField (class in indico.web.forms.fields), [266](#page-269-0) IndicoStaticTextField (class in indico.web.forms.fields), [269](#page-272-0) IndicoTagListField (class in indico.web.forms.fields), [269](#page-272-0) IndicoThemeSelectField (class in indico.modules.events.fields), [260](#page-263-0) IndicoTimezoneSelectField (class in indico.web.forms.fields), [271](#page-274-0) IndicoWeekDayRepetitionField (class in indico.web.forms.fields), [275](#page-278-0) info (indico.modules.categories.models.categories.EventMessageMode attribute), [206](#page-209-0) info (indico.modules.rb.models.reservation\_edit\_logs.ReservationEditLog attribute), [238](#page-241-0) inherit\_location (indico.modules.events.contributions.models.contributions. attribute), [120](#page-123-0) inherit\_location (indico.modules.events.models.events.Event attribute), [82](#page-85-0) inherit\_location (indico.modules.events.sessions.models.blocks.SessionBlocks.cos attribute), [184](#page-187-0) inherit\_location (indico.modules.events.sessions.models.sessions.Session attribute), [182](#page-185-0) inherit\_location (indico.modules.events.timetable.models.breaks.Break attribute), [194](#page-197-0) inheriting have acl (indico.modules.categories.models.categories.Category attribute), [204](#page-207-0)

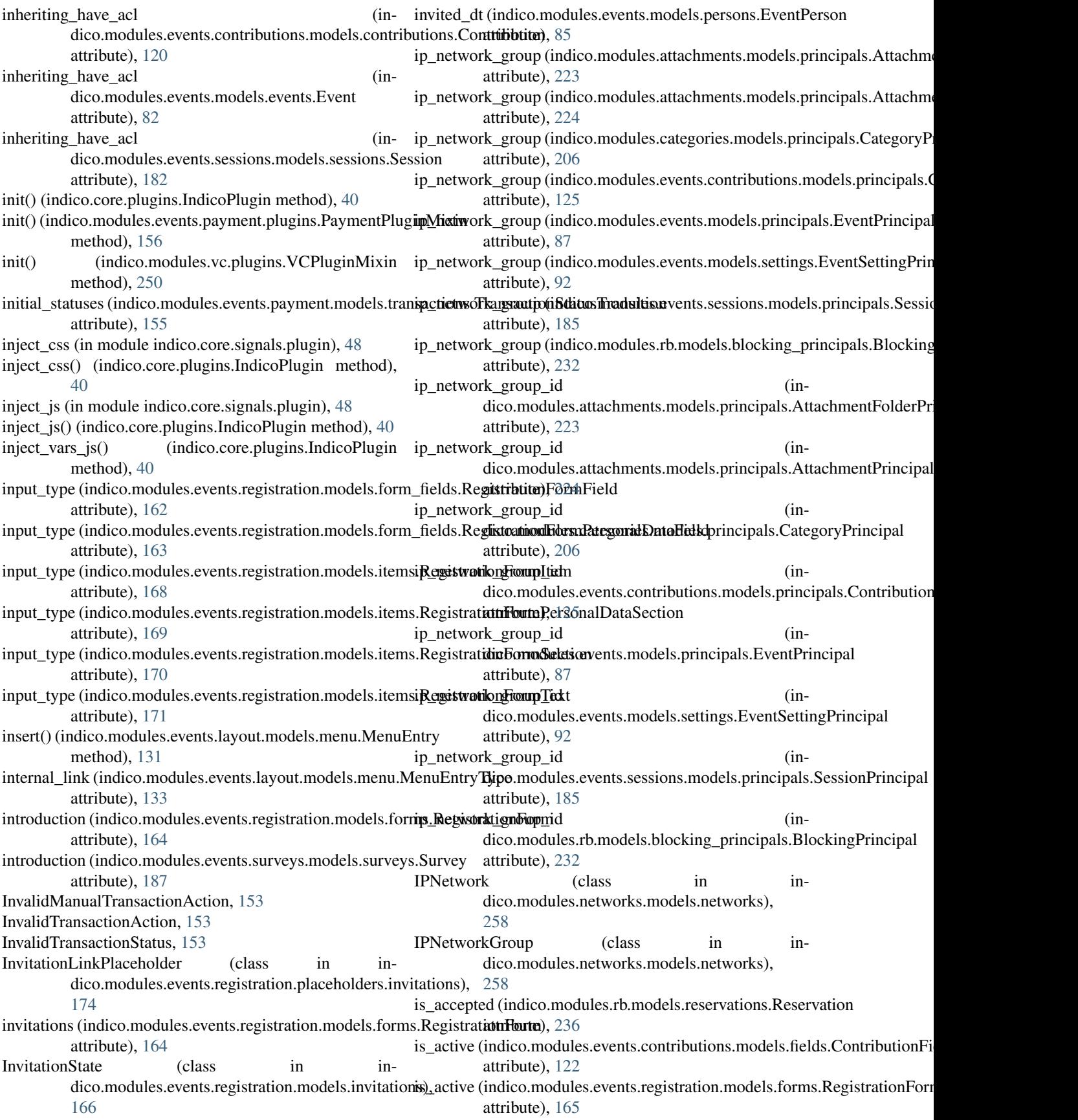

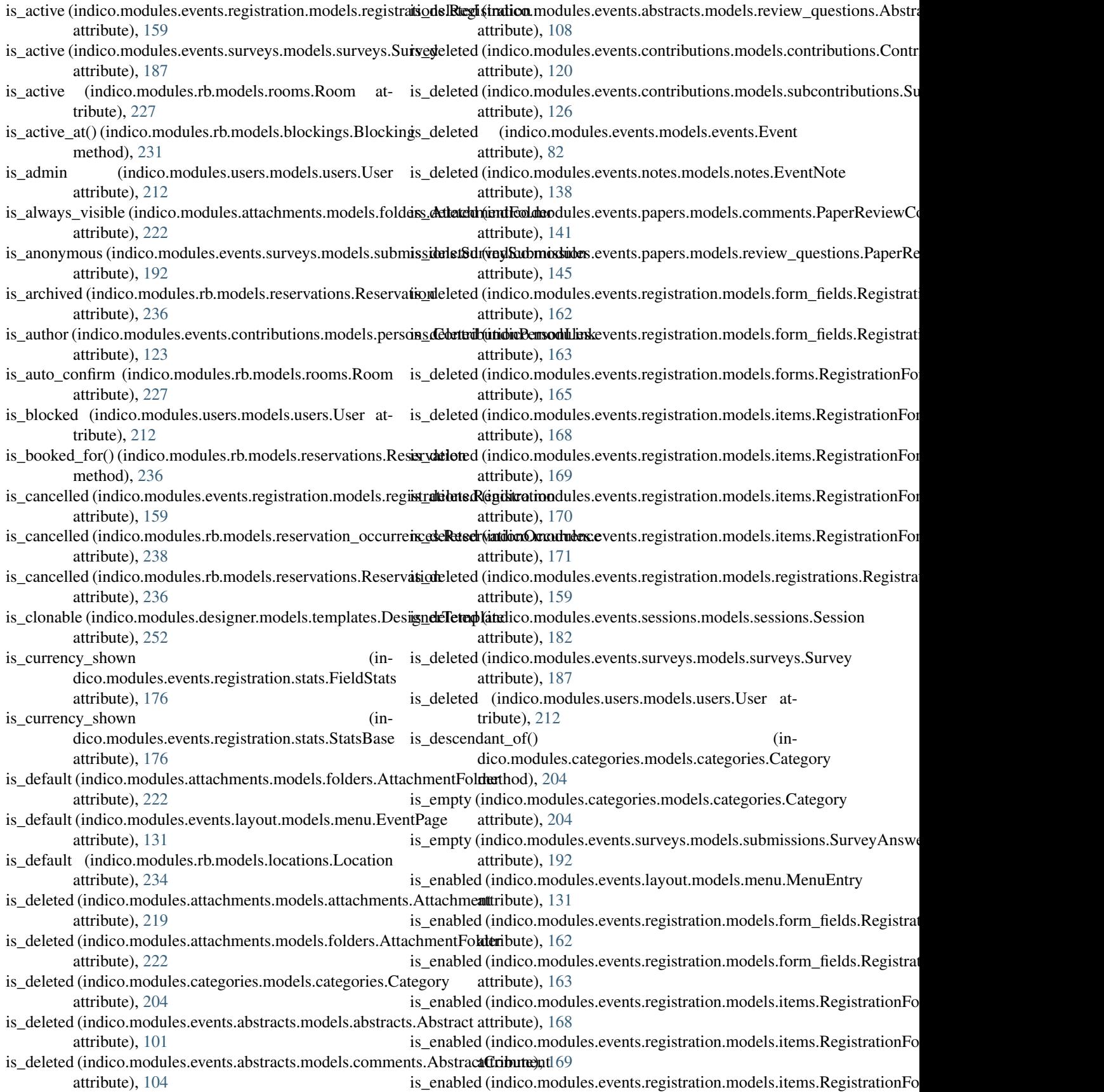
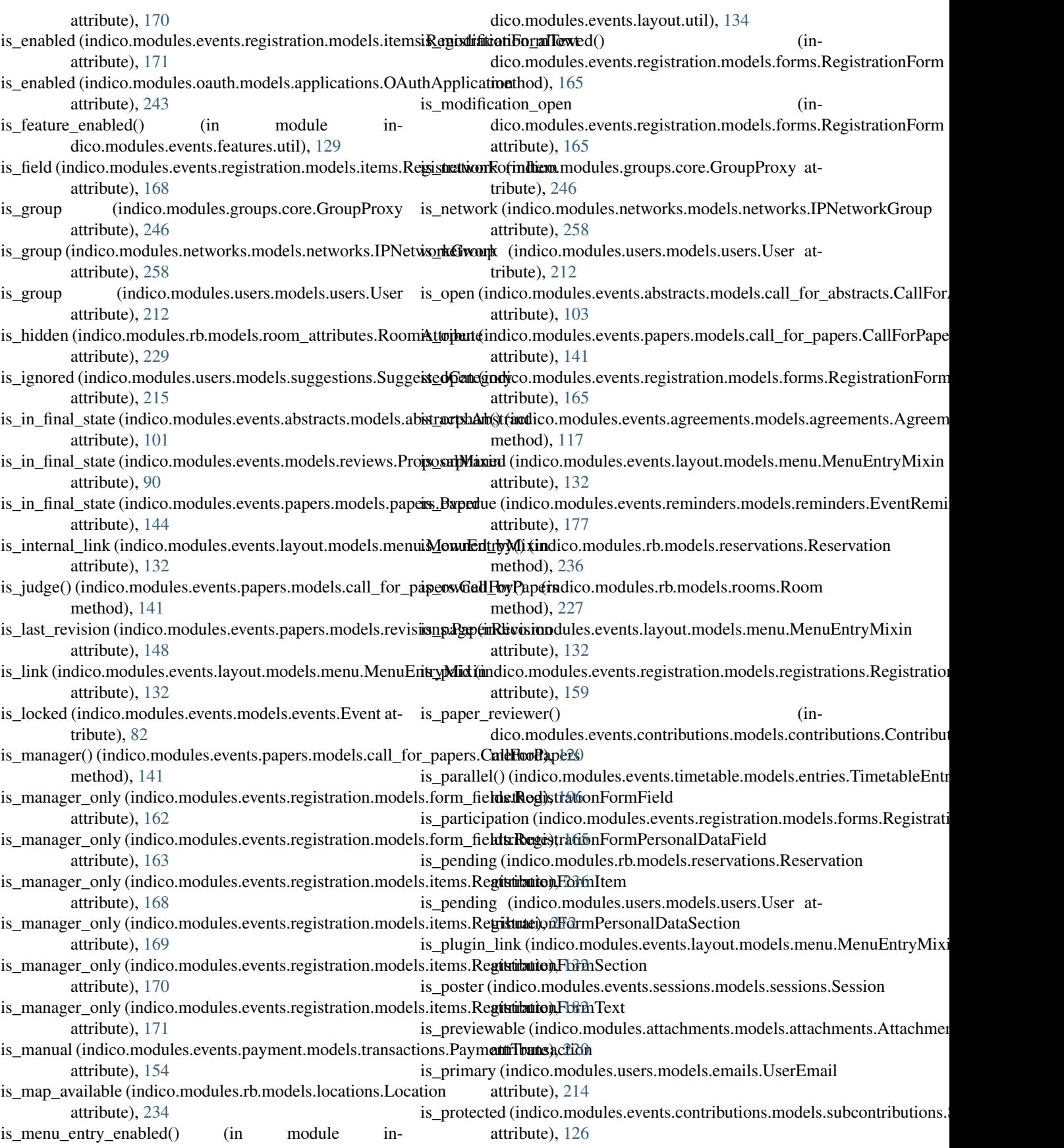

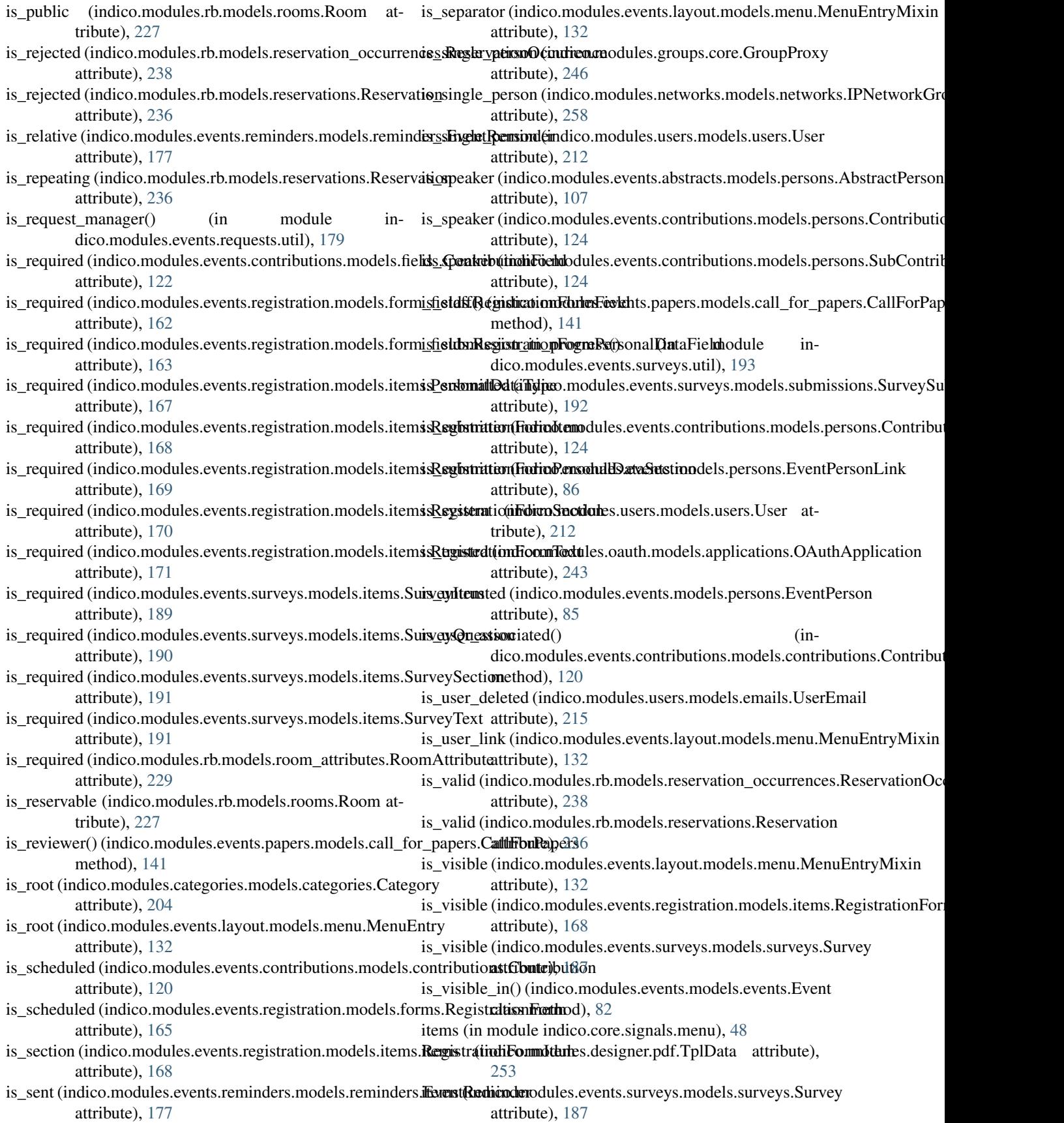

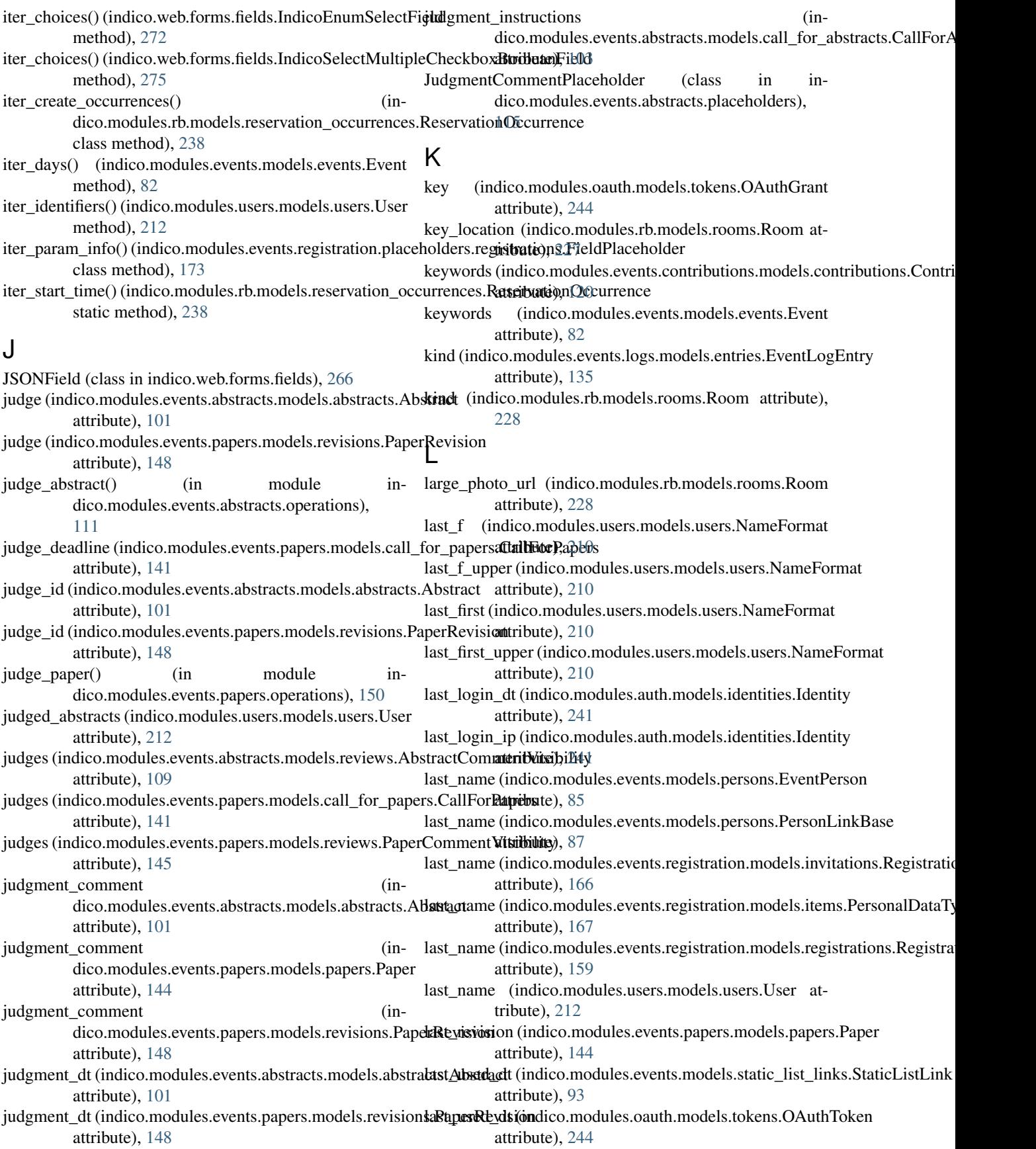

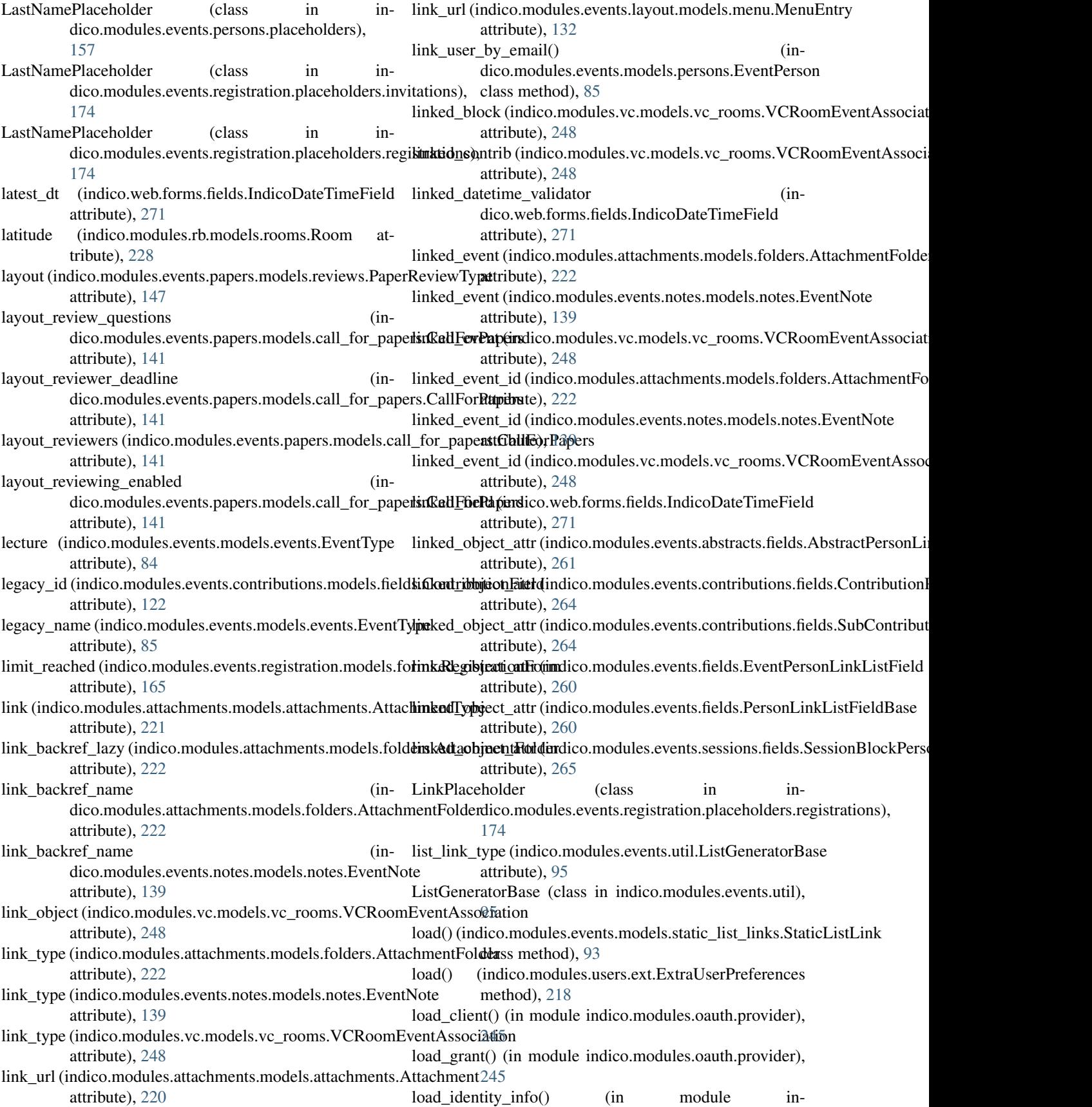

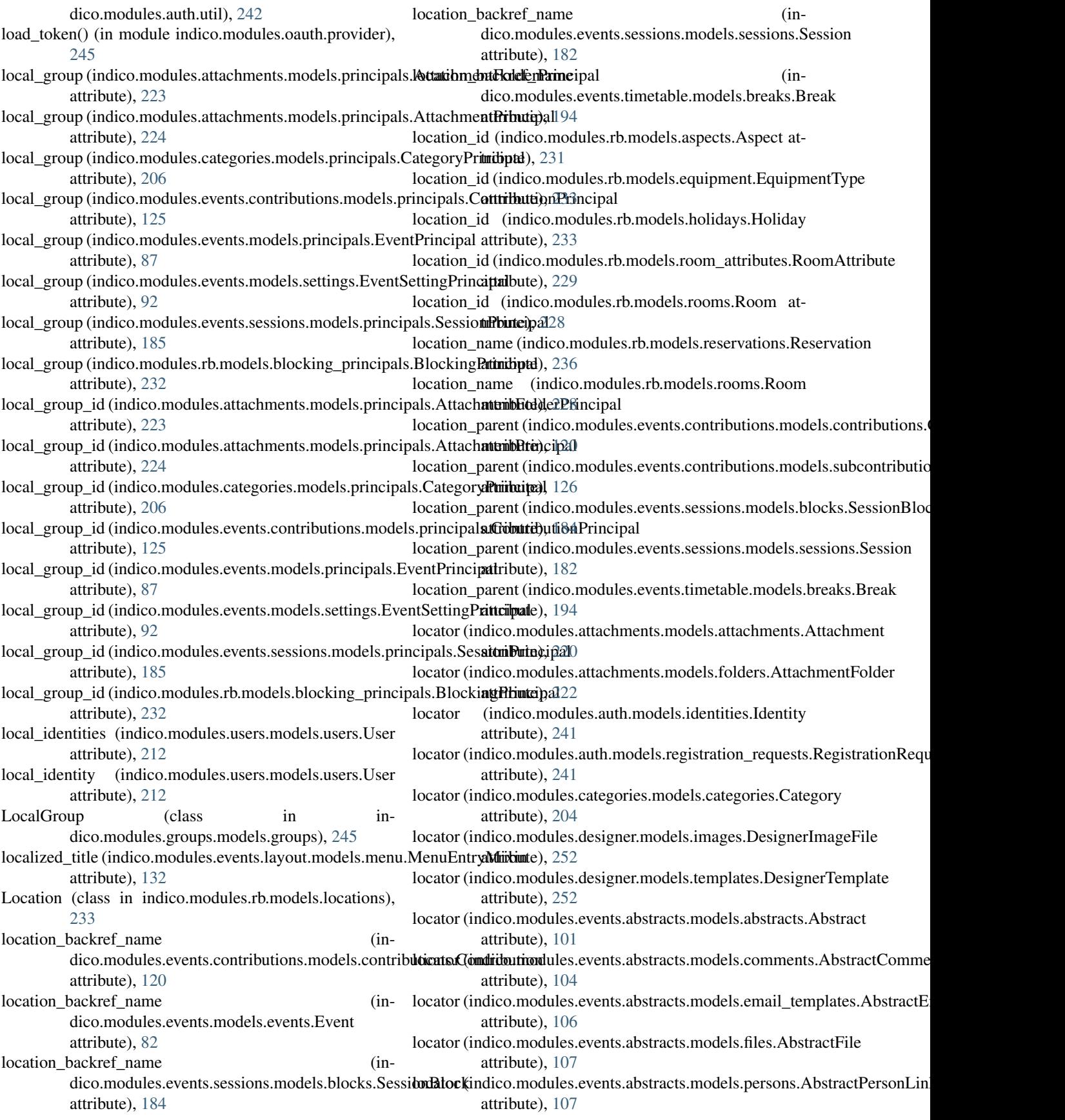

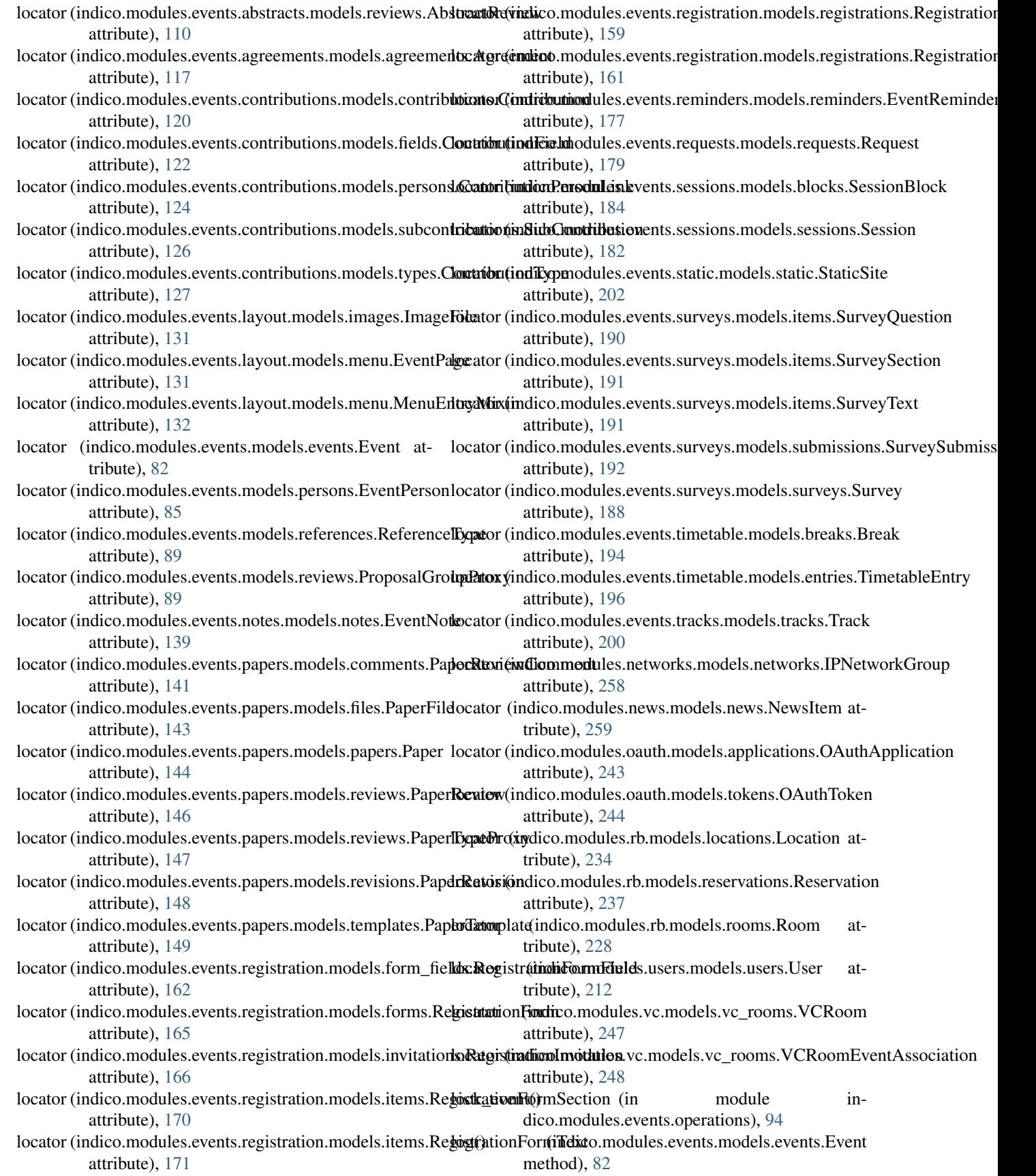

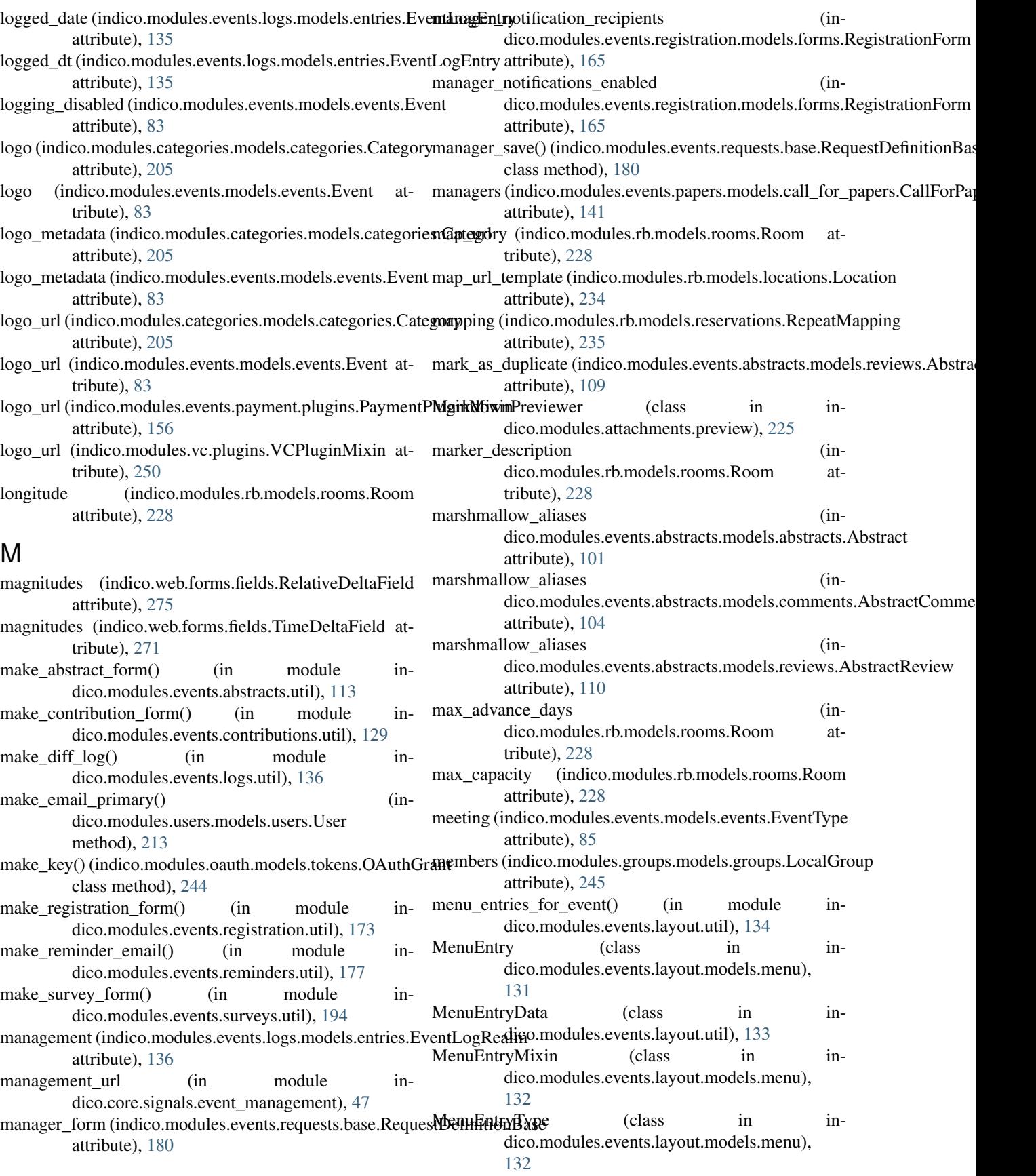

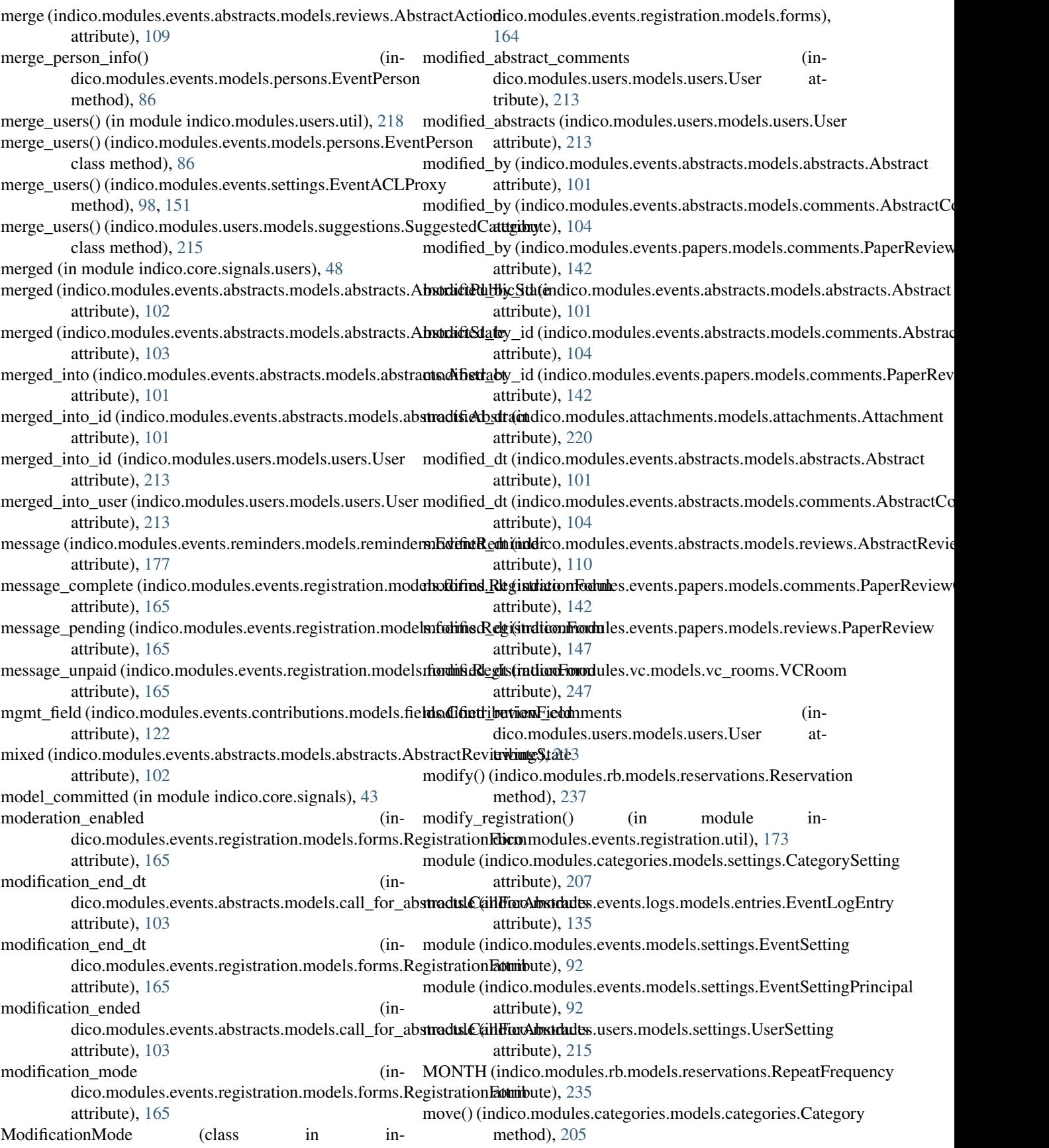

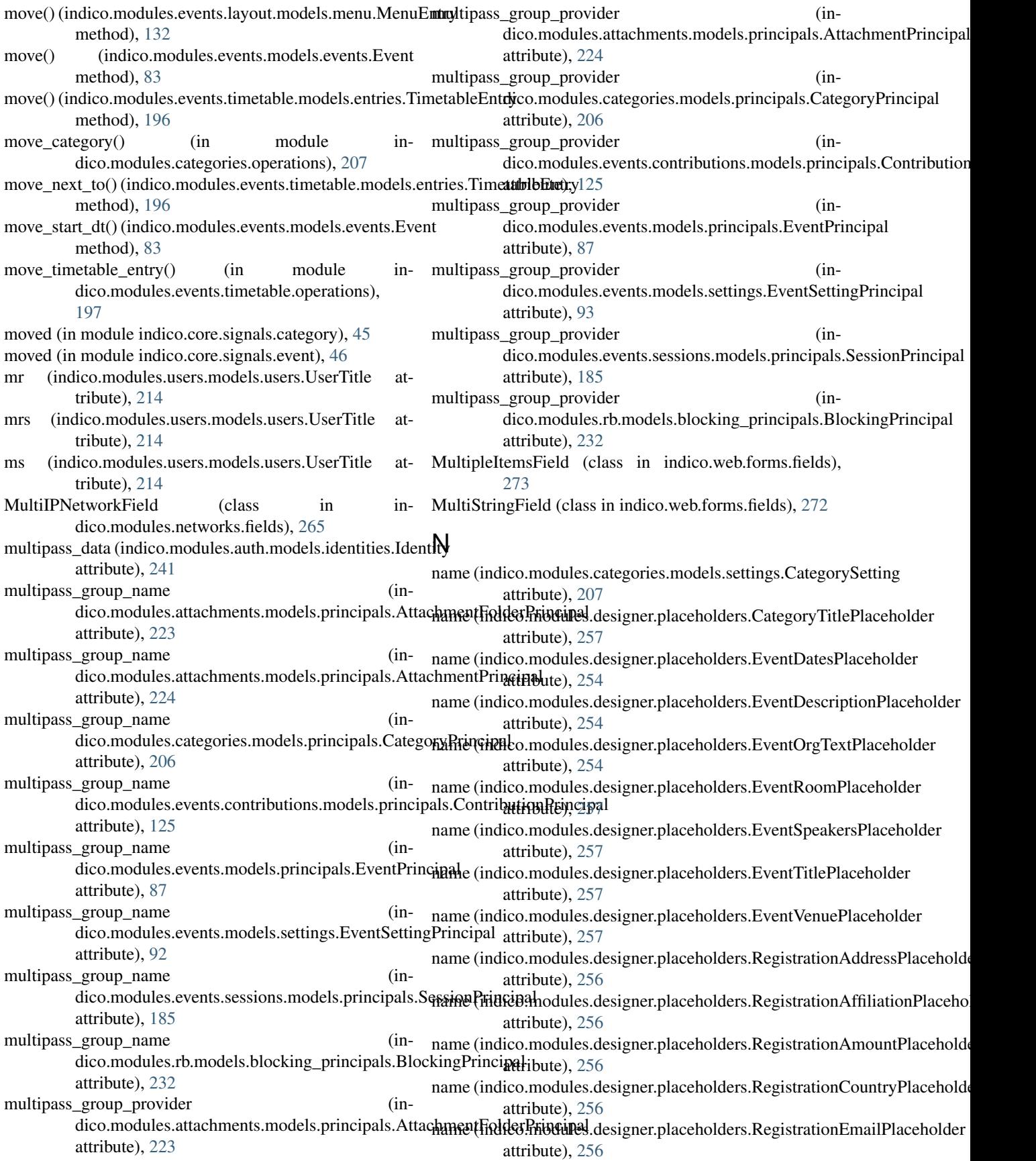

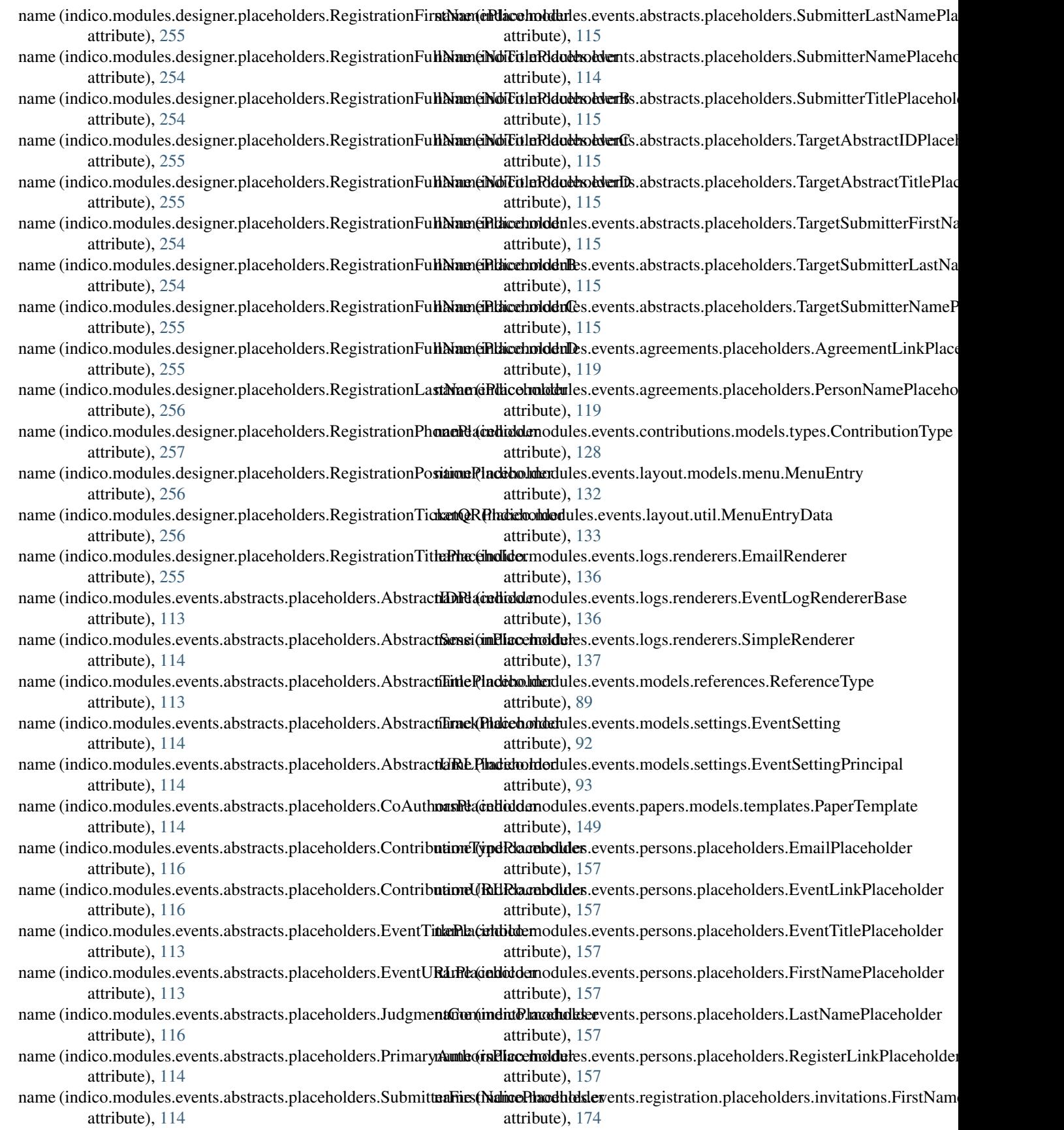

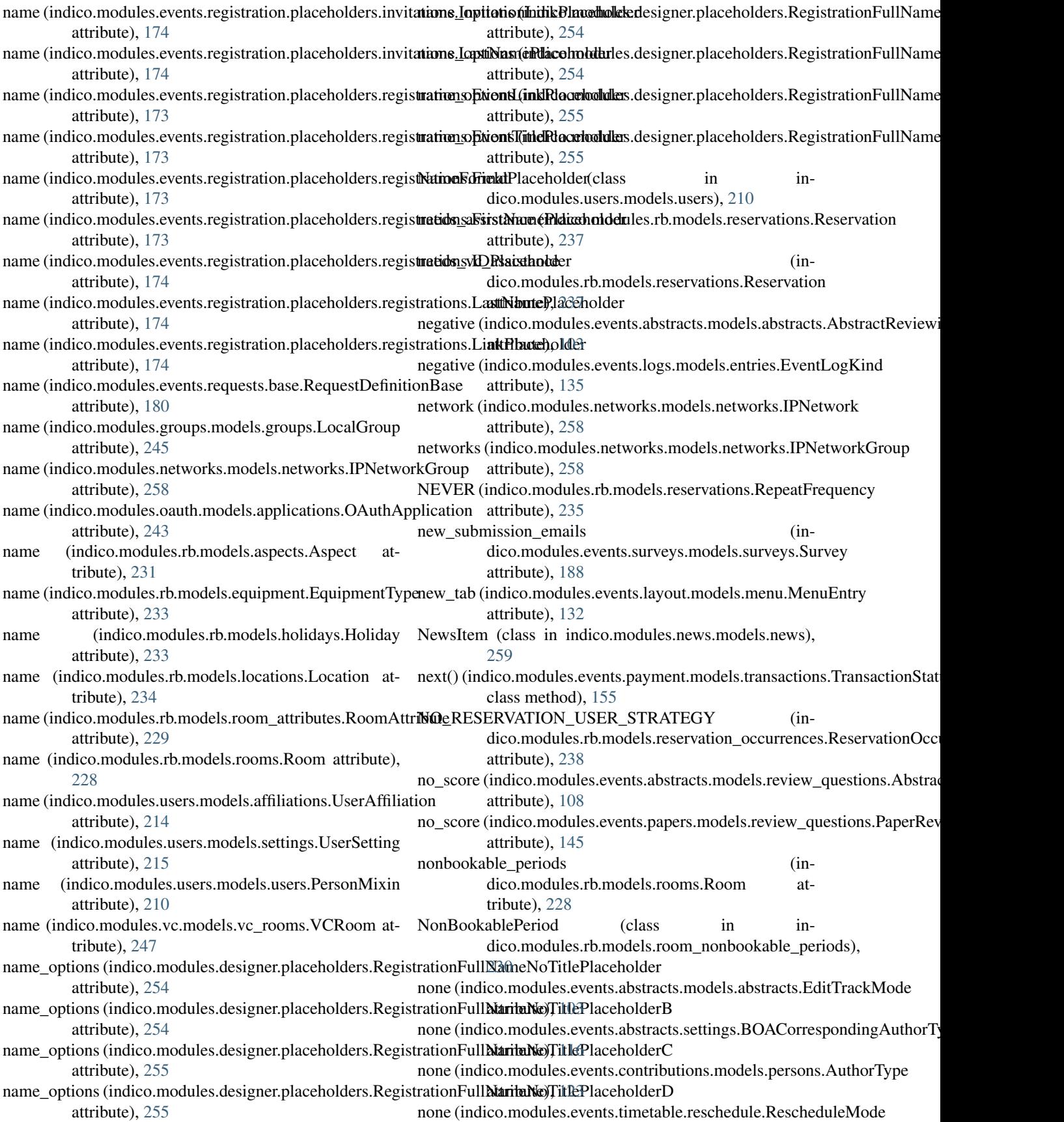

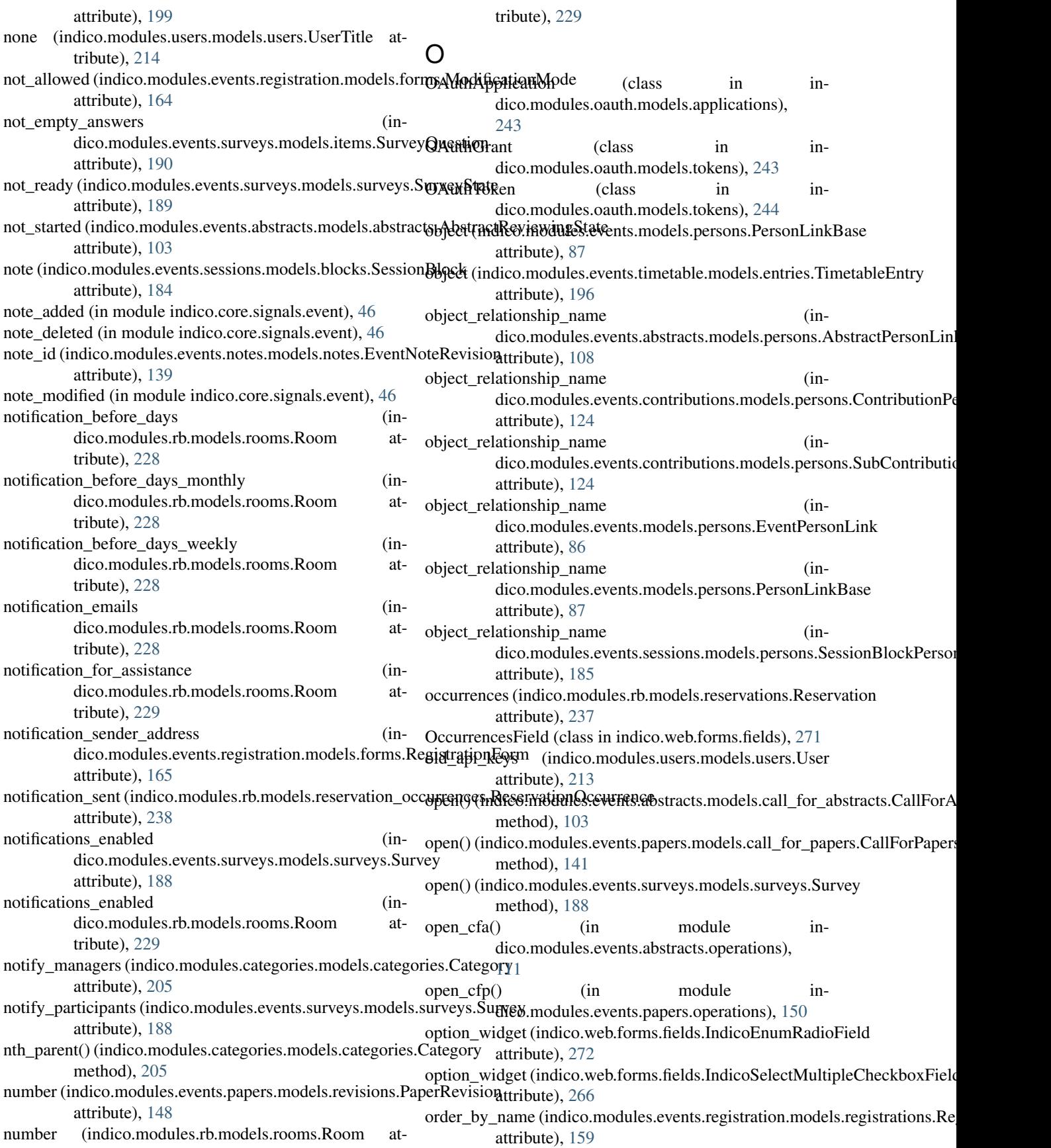

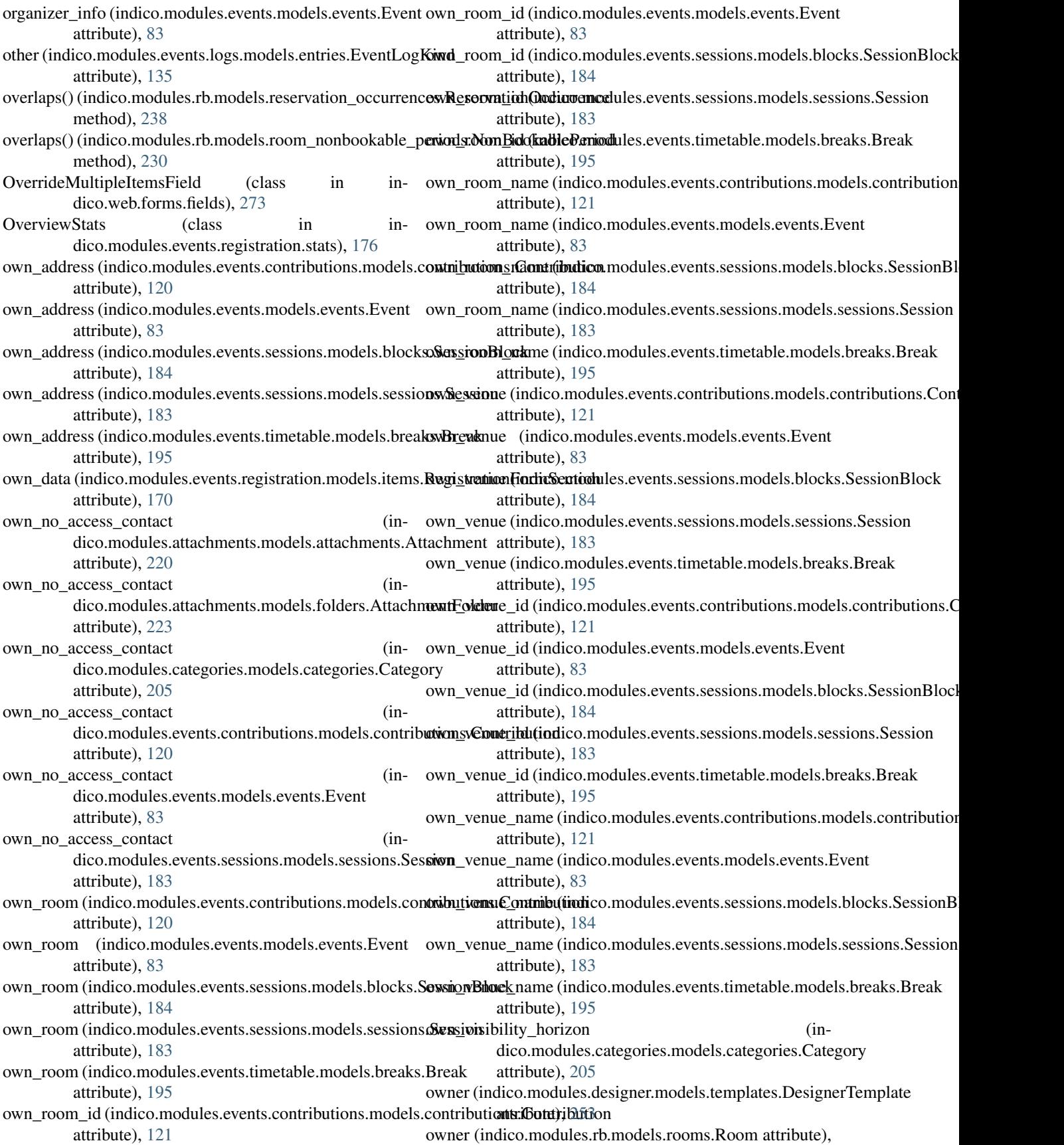

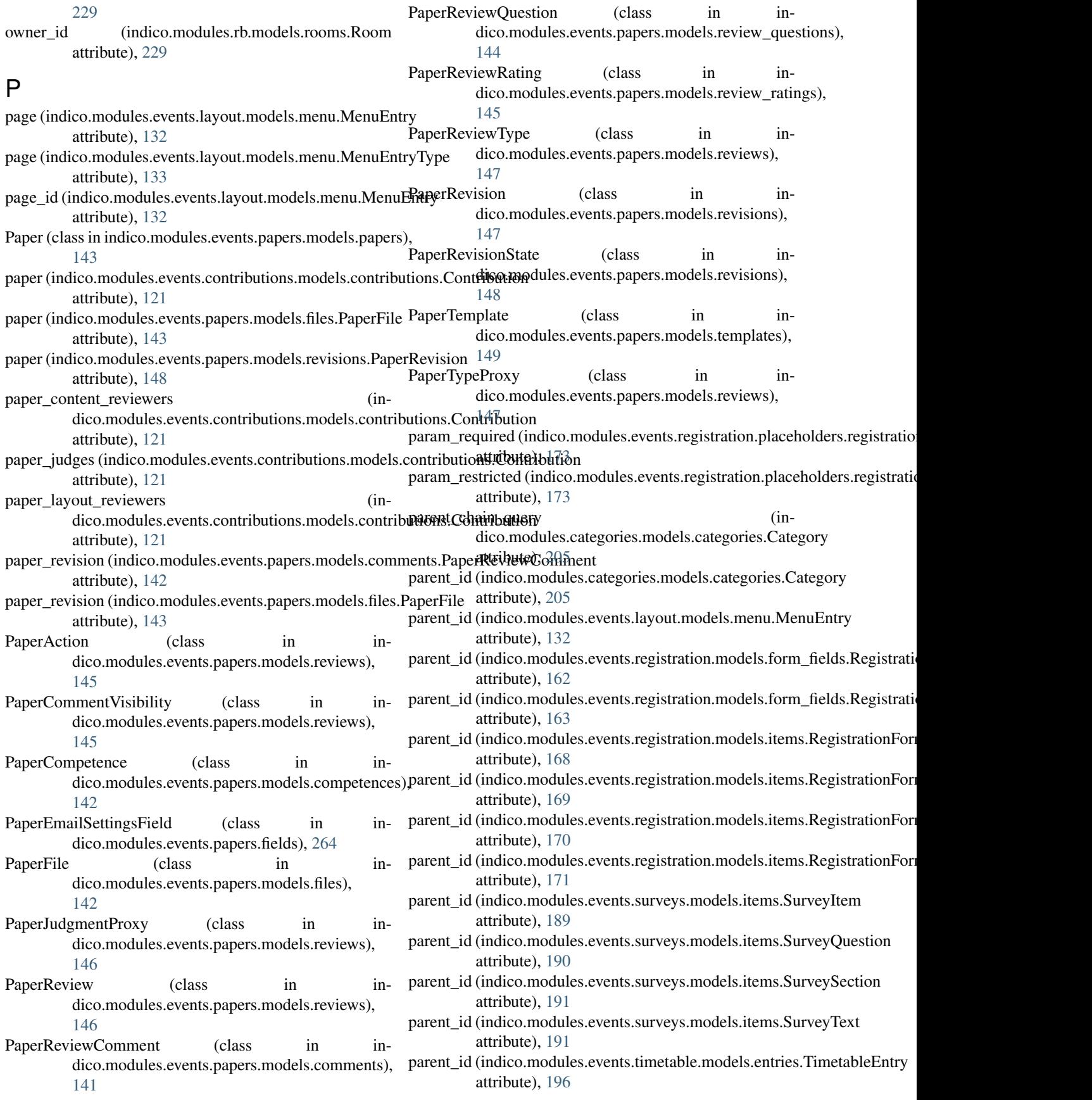

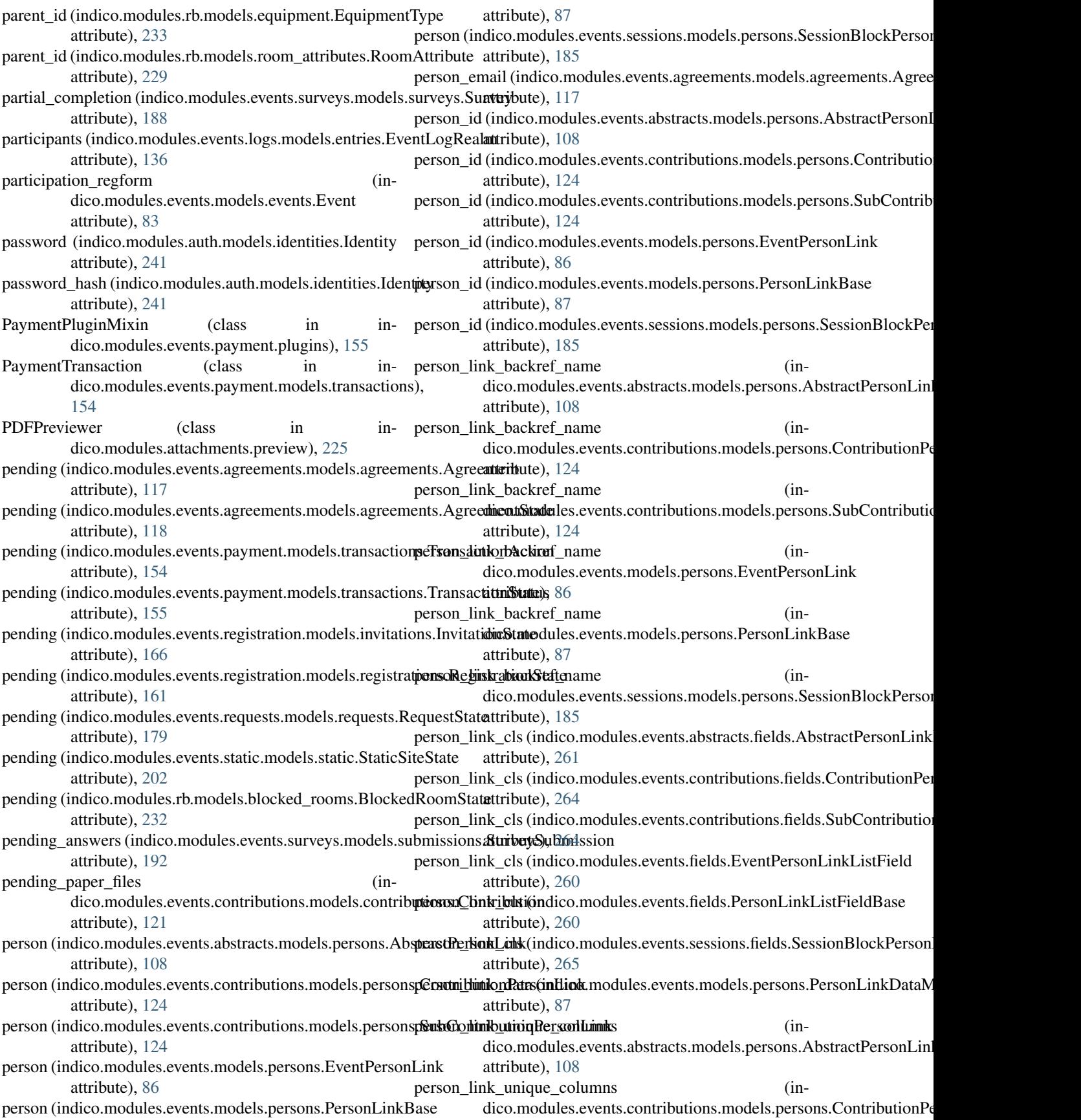

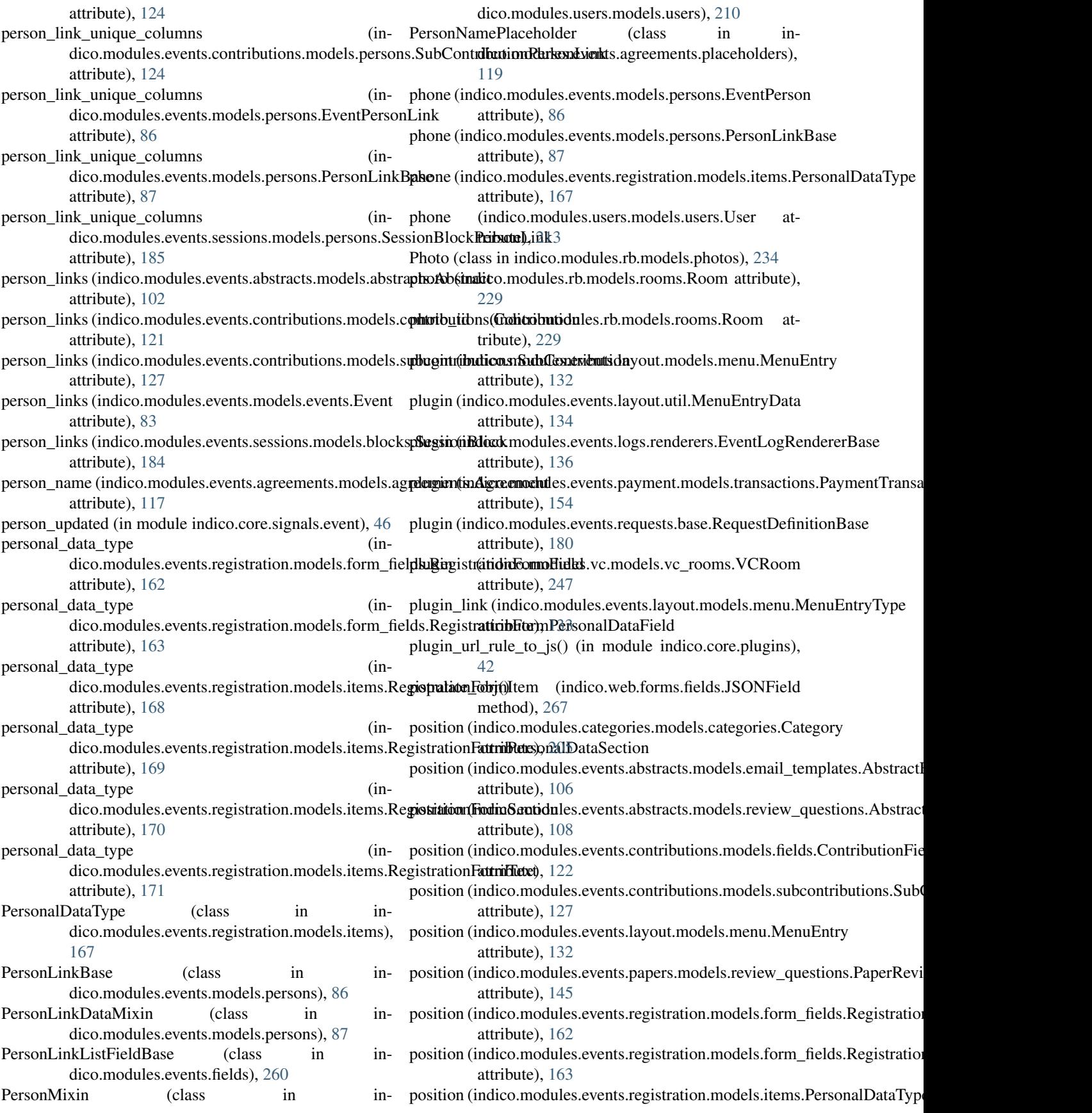

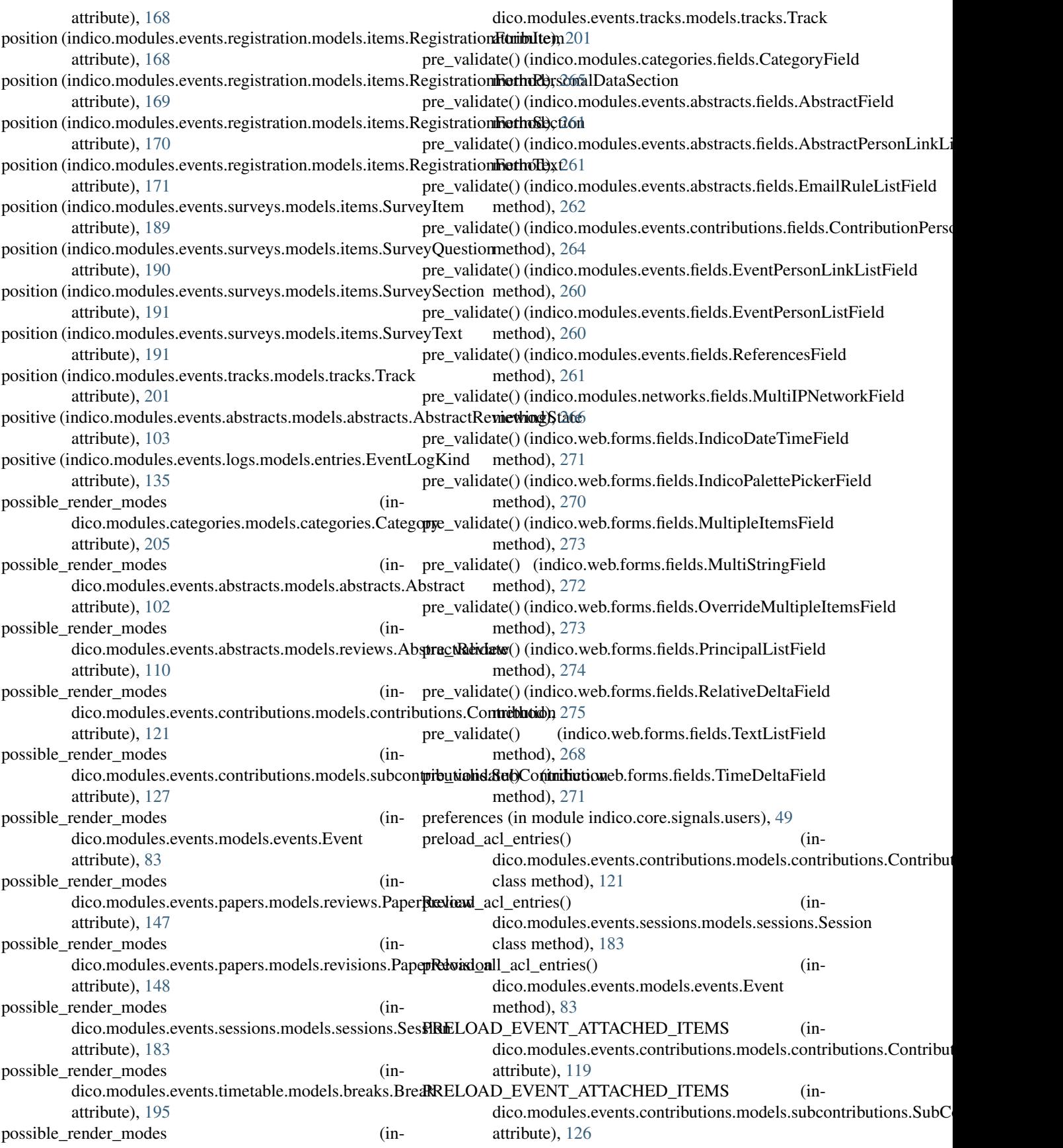

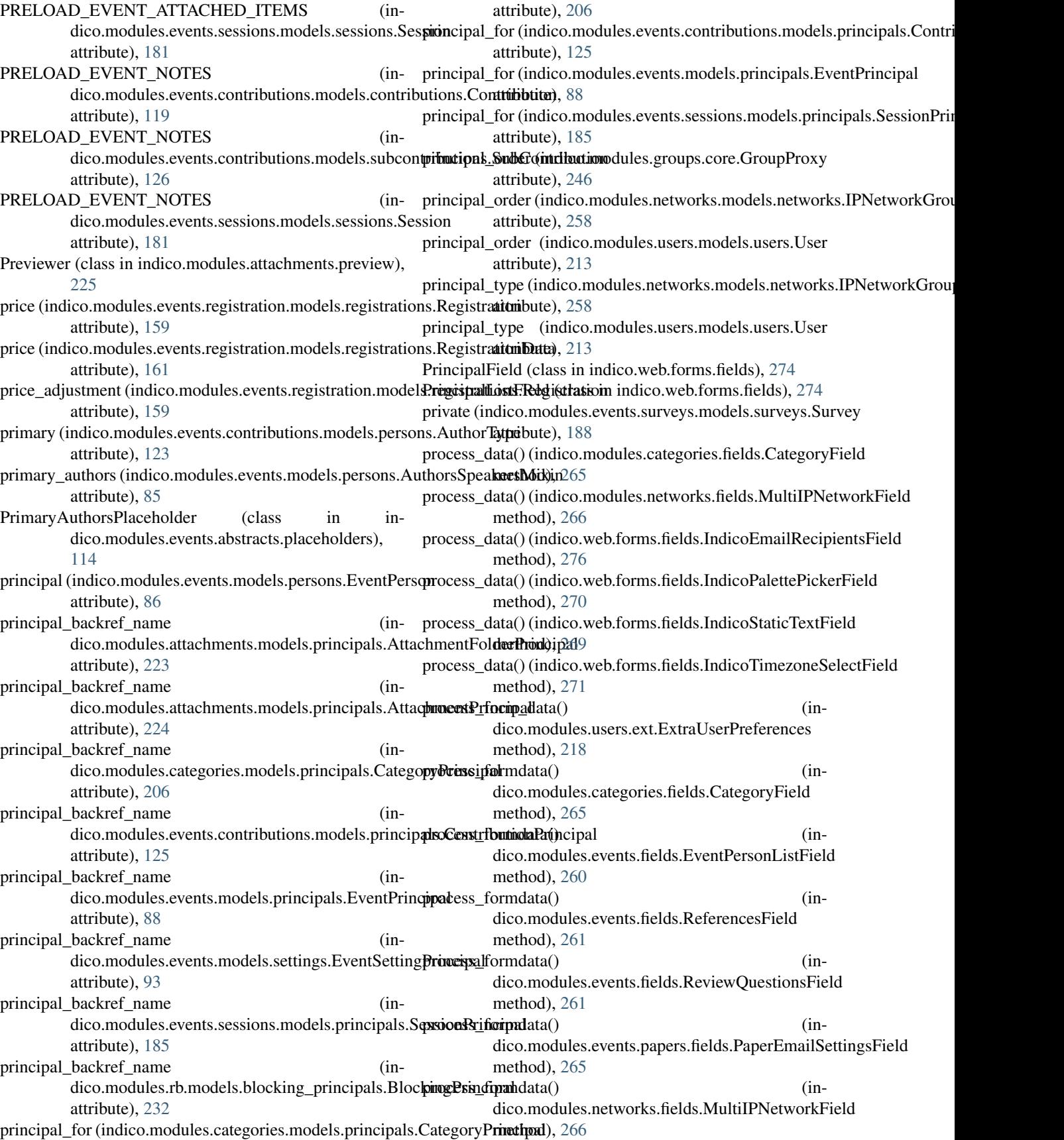

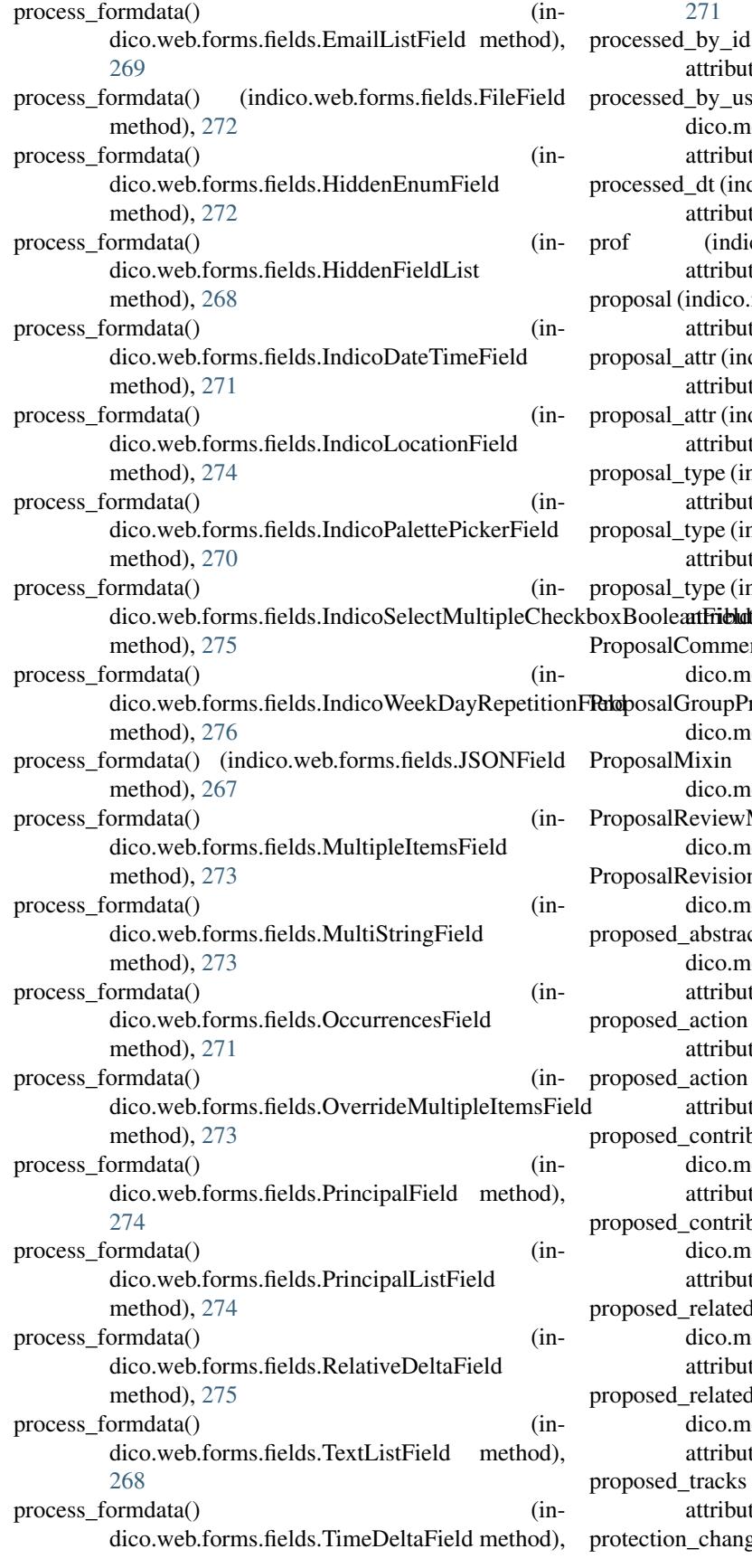

[271](#page-274-0)

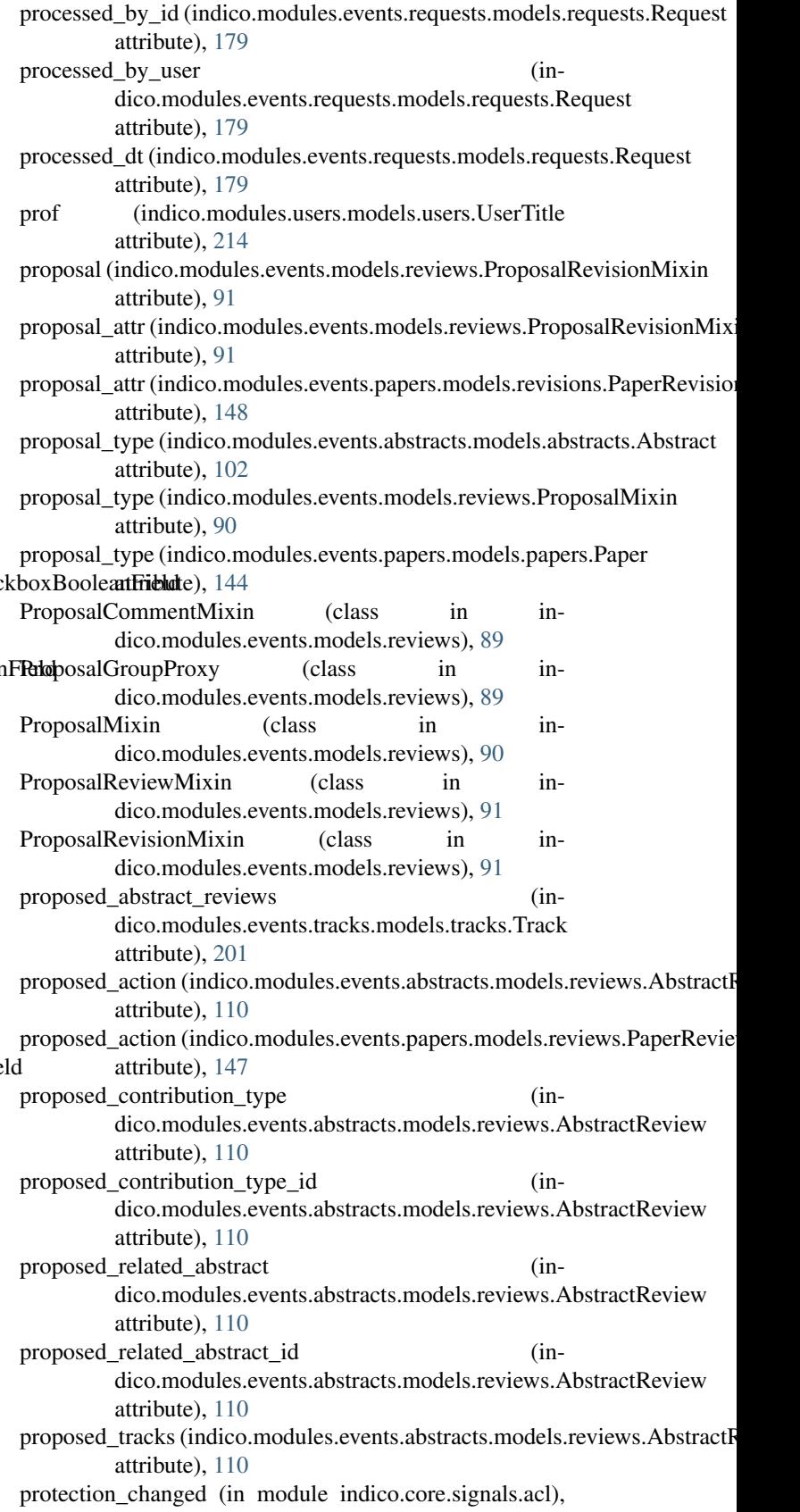

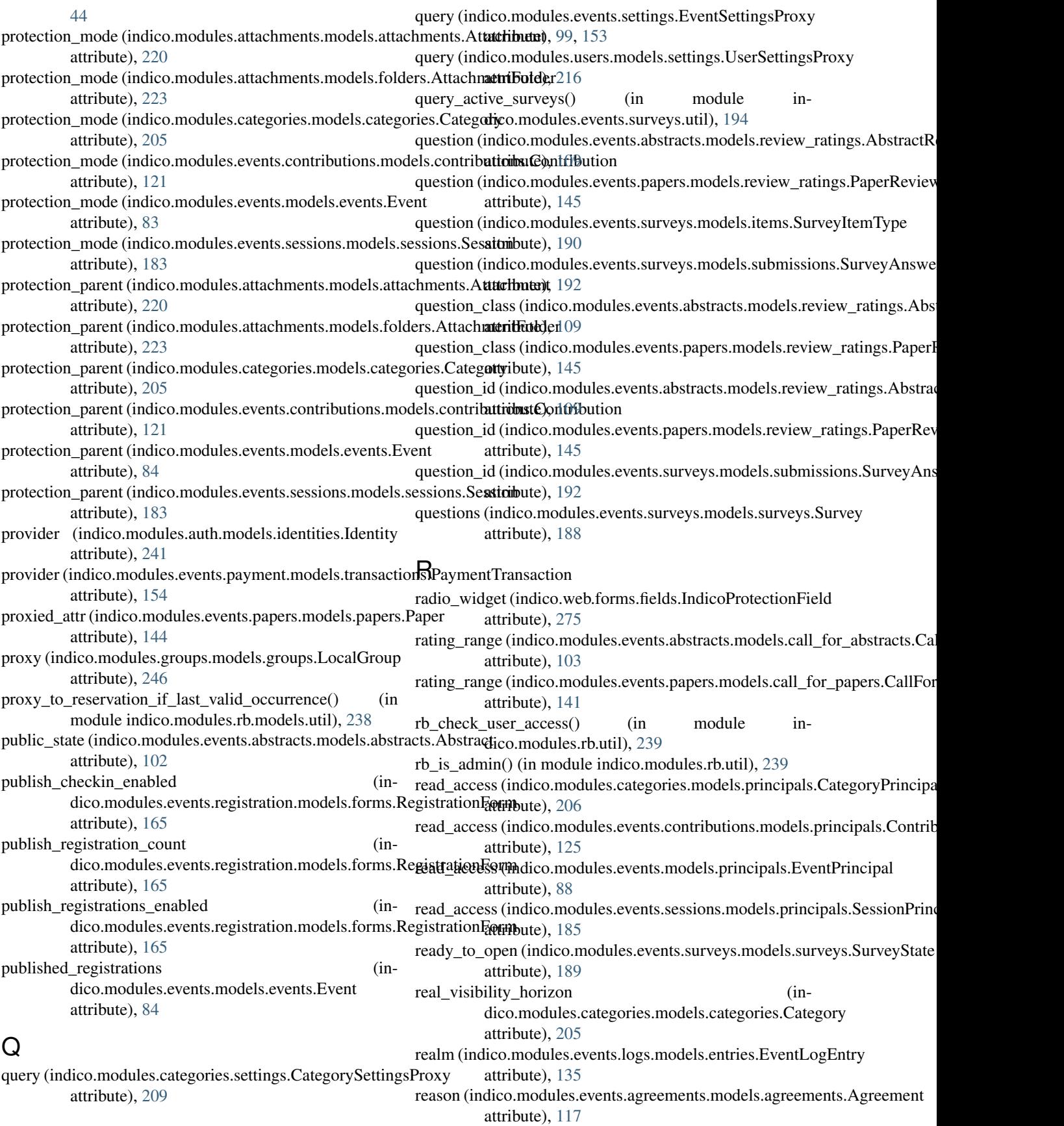

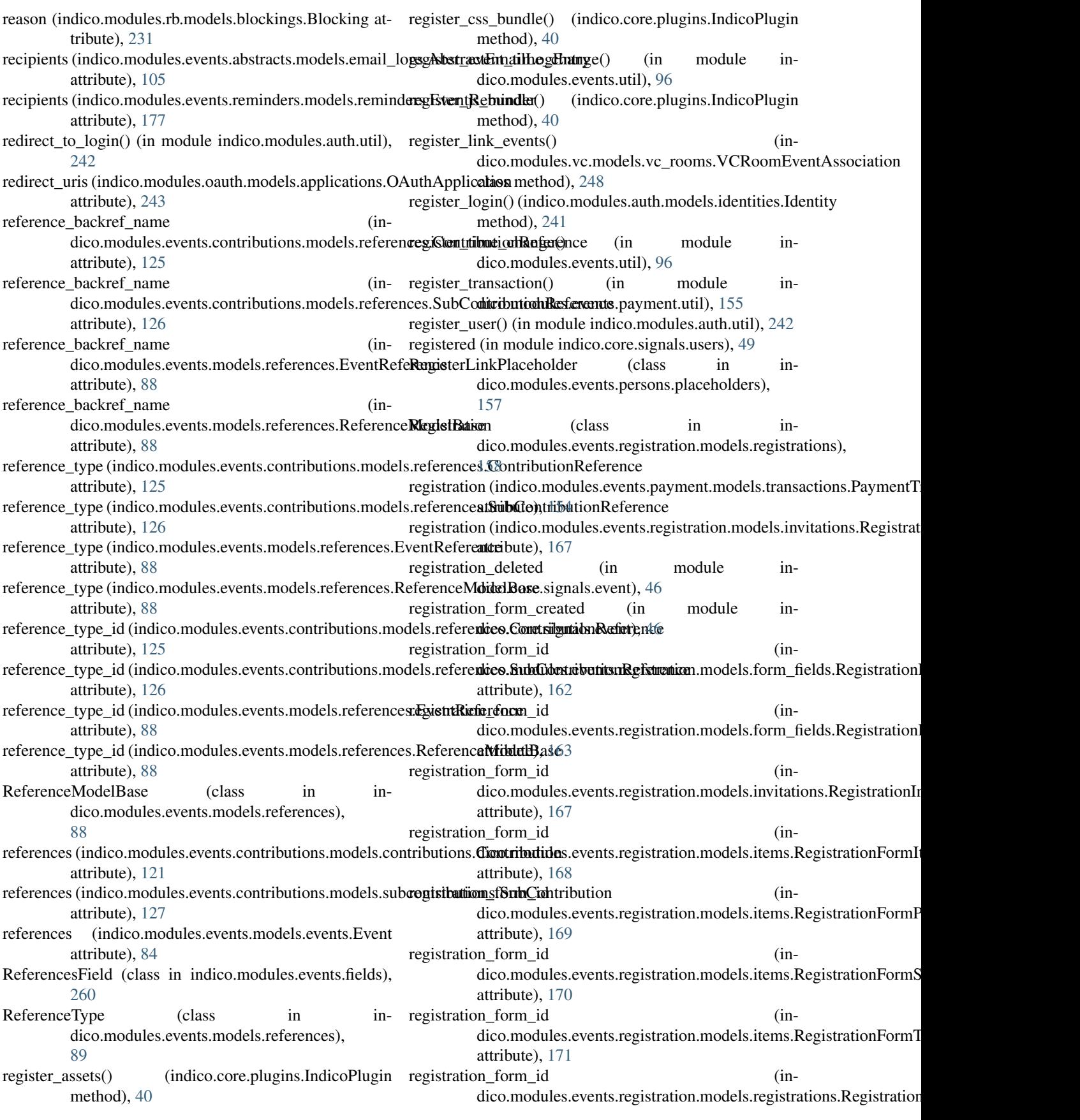

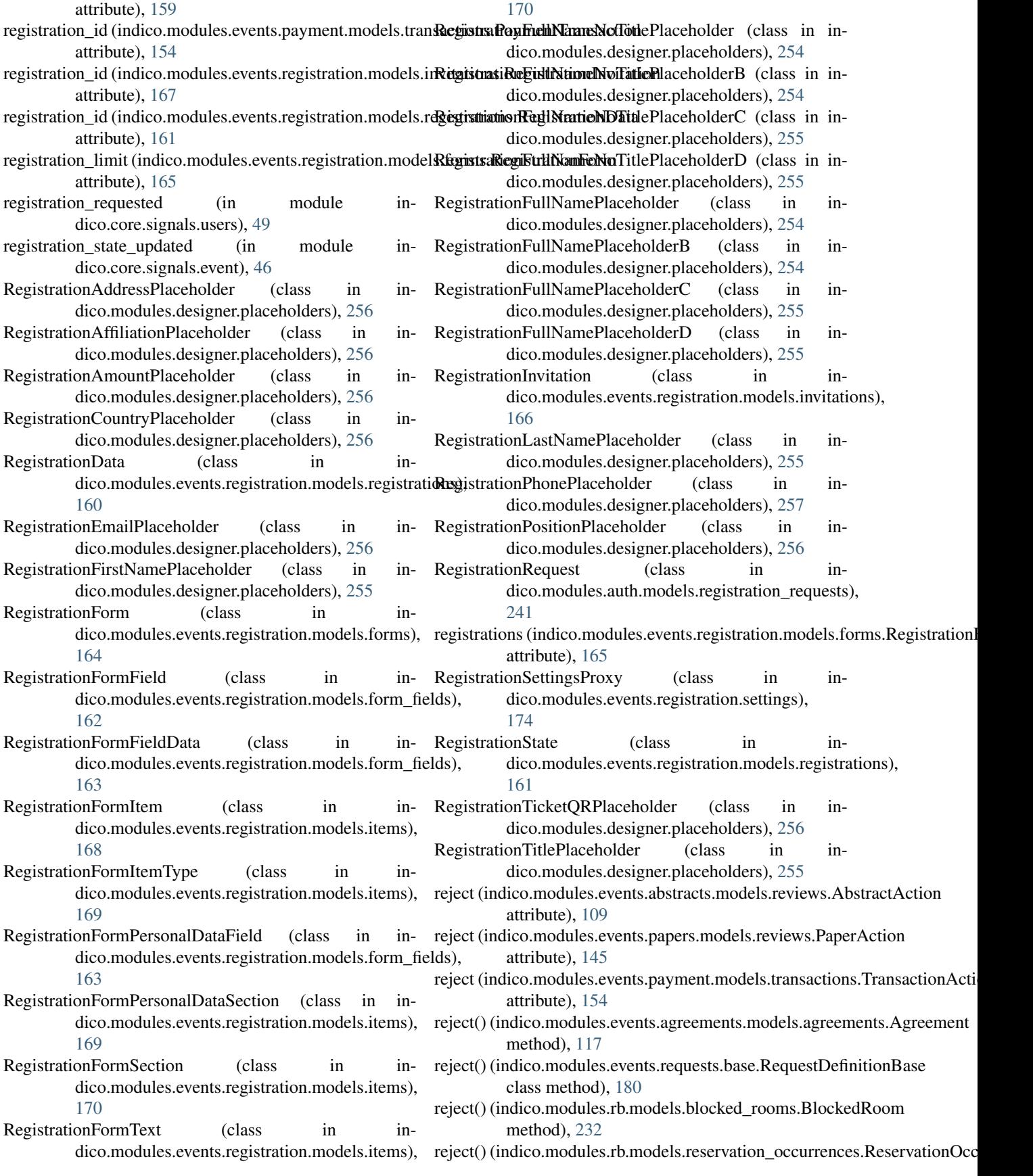

method), [238](#page-241-0) reject() (indico.modules.rb.models.reservations.Reservation method), [237](#page-240-0) rejected (indico.modules.events.abstracts.models.abstracts.AbstractPu**blixState**thod), [114](#page-117-0) attribute), [102](#page-105-0) rejected (indico.modules.events.abstracts.models.abstracts.AbstractStatlass method), [113](#page-116-0) attribute), [103](#page-106-0) rejected (indico.modules.events.agreements.models.agreements.Agreenbasst method), [114](#page-117-0) attribute), [117](#page-120-0) rejected (indico.modules.events.agreements.models.agreements.Agree**nlæst.Statth**od), [114](#page-117-0) attribute), [118](#page-121-0) rejected (indico.modules.events.papers.models.revisions.PaperRevisionStatemethod), [114](#page-117-0) attribute), [148](#page-151-0) rejected (indico.modules.events.payment.models.transactions.TransactionsStatutions), [116](#page-119-0) attribute), [155](#page-158-0) rejected (indico.modules.events.registration.models.registrations.Registrationsthated), [116](#page-119-0) attribute), [162](#page-165-0) rejected (indico.modules.events.requests.models.requests.RequestStat class method), [113](#page-116-0) attribute), [179](#page-182-0) rejected (indico.modules.rb.models.blocked\_rooms.BlockedRoomStatelass method), [113](#page-116-0) attribute), [232](#page-235-0) rejected\_by (indico.modules.rb.models.blocked\_rooms.BlockedRoom class method), [116](#page-119-0) attribute), [232](#page-235-0) rejected\_on\_behalf (indico.modules.events.agreements.models.agreemen**tsnå@r@c(incititState**dules.events.abstracts.placeholders.SubmitterFirstName) attribute), [118](#page-121-0) rejection\_reason (indico.modules.rb.models.blocked\_rooms**.iBhotch@iRoobic**o.modules.events.abstracts.placeholders.SubmitterLastNamel attribute), [232](#page-235-0) rejection\_reason (indico.modules.rb.models.reservation\_occ**urnelæt@;(RuskervantionhOes.wwents**eabstracts.placeholders.SubmitterNamePlace attribute), [238](#page-241-0) rejection\_reason (indico.modules.rb.models.reservations.Re**sendati()**n(indico.modules.events.abstracts.placeholders.SubmitterTitlePlaceh attribute), [237](#page-240-0) RelativeDeltaField (class in indico.web.forms.fields), [275](#page-278-0) render() (indico.modules.events.abstracts.placeholders.TargetAbstractIDPla remove\_principal() (indico.modules.events.settings.EventACLProxy method), [98,](#page-101-0) [151](#page-154-0) render() (indico.modules.designer.placeholders.CategoryTitl**æRlder(t)@Ideli**co.modules.events.abstracts.placeholders.TargetSubmitterFirst class method), [257](#page-260-0) render() (indico.modules.designer.placeholders.EventDates**Rlandbrí)dén**dico.modules.events.abstracts.placeholders.TargetSubmitterLast class method), [254](#page-257-0) render() (indico.modules.designer.placeholders.EventDescri**ptiudd?{à&cmdikde.m**odules.events.abstracts.placeholders.TargetSubmitterNam class method), [254](#page-257-0) render() (indico.modules.designer.placeholders.EventOrgTe**xtPlace()@iddi**co.modules.events.agreements.models.agreements.Agreement class method), [254](#page-257-0) render() (indico.modules.designer.placeholders.EventRoom**PlaudthQden**dico.modules.events.agreements.placeholders.AgreementLinkPl class method), [257](#page-260-0) render() (indico.modules.designer.placeholders.EventSpeakersRlac@horloghtodiders.events.agreements.placeholders.PersonNamePlace class method), [257](#page-260-0) render() (indico.modules.designer.placeholders.EventTitlePl**nandherk)()**e(indico.modules.events.logs.models.entries.EventLogEntry class method), [257](#page-260-0) render() (indico.modules.designer.placeholders.EventVenue**Penceholder**dico.modules.events.persons.placeholders.EmailPlaceholder class method), [257](#page-260-0) render() (indico.modules.designer.placeholders.Registration**TenketQRFhammodell**es.events.persons.placeholders.EventLinkPlaceholder class method), [256](#page-259-0) render() (indico.modules.events.abstracts.placeholders.AbstractIDPlacehold class method), [113](#page-116-0) render() (indico.modules.events.abstracts.placeholders.AbstractSessionPlaceholders. render() (indico.modules.events.abstracts.placeholders.AbstractTitlePlaceholder render() (indico.modules.events.abstracts.placeholders.AbstractTrackPlaceh render() (indico.modules.events.abstracts.placeholders.AbstractURLPlaceho render() (indico.modules.events.abstracts.placeholders.CoAuthorsPlacehold render() (indico.modules.events.abstracts.placeholders.ContributionTypePla render() (indico.modules.events.abstracts.placeholders.ContributionURLPla render() (indico.modules.events.abstracts.placeholders.EventTitlePlaceholder render() (indico.modules.events.abstracts.placeholders.EventURLPlaceholder render() (indico.modules.events.abstracts.placeholders.JudgmentCommentF render() (indico.modules.events.abstracts.placeholders.PrimaryAuthorsPlac class method), [114](#page-117-0) class method), [114](#page-117-0) class method), [115](#page-118-0) class method), [114](#page-117-0) class method), [115](#page-118-0) class method), [115](#page-118-0) render() (indico.modules.events.abstracts.placeholders.TargetAbstractTitleP class method), [115](#page-118-0) class method), [115](#page-118-0) class method), [115](#page-118-0) class method), [115](#page-118-0) method), [117](#page-120-0) class method), [119](#page-122-0) class method), [119](#page-122-0) method), [135](#page-138-0) class method), [157](#page-160-0) class method), [157](#page-160-0)

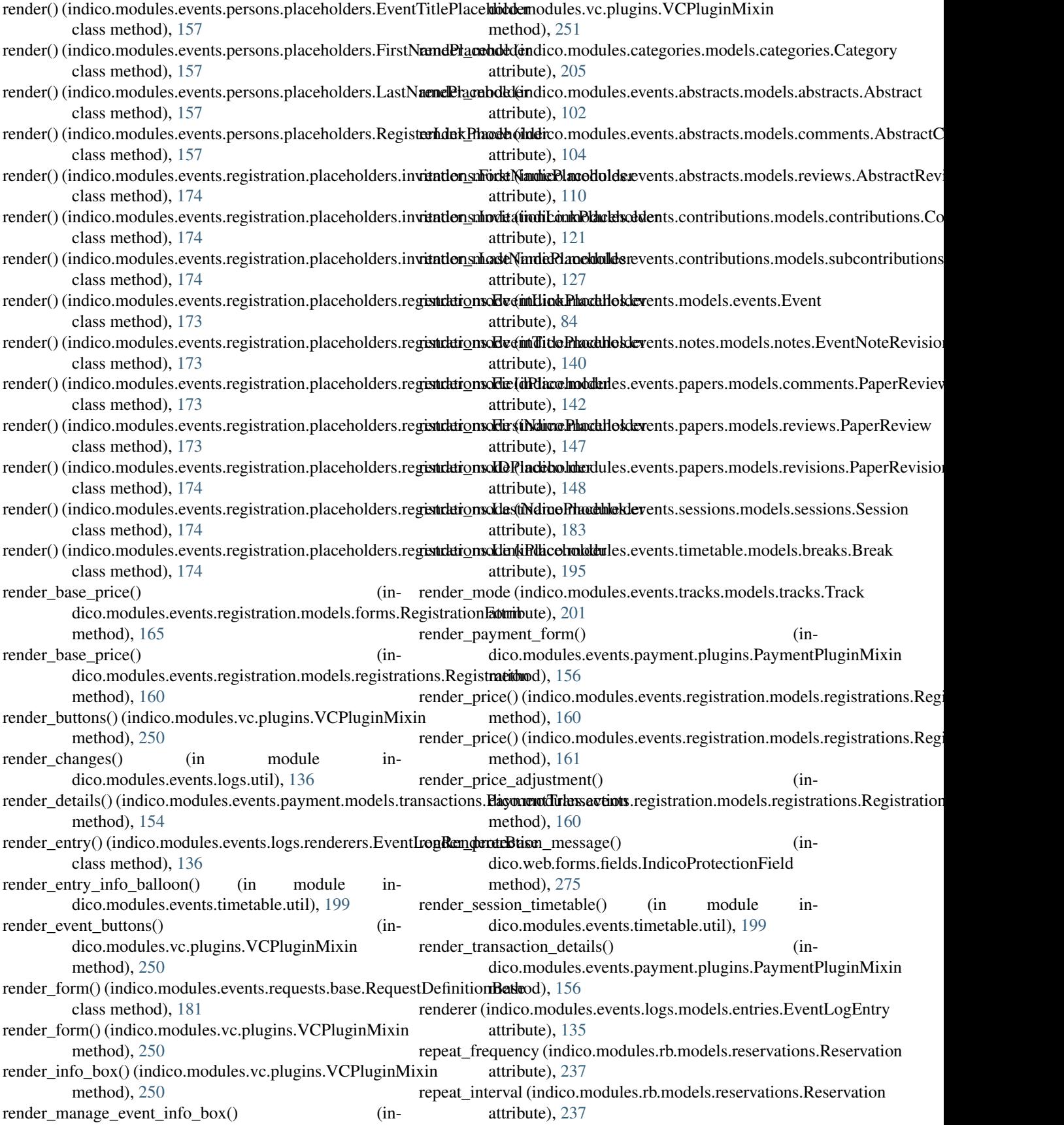

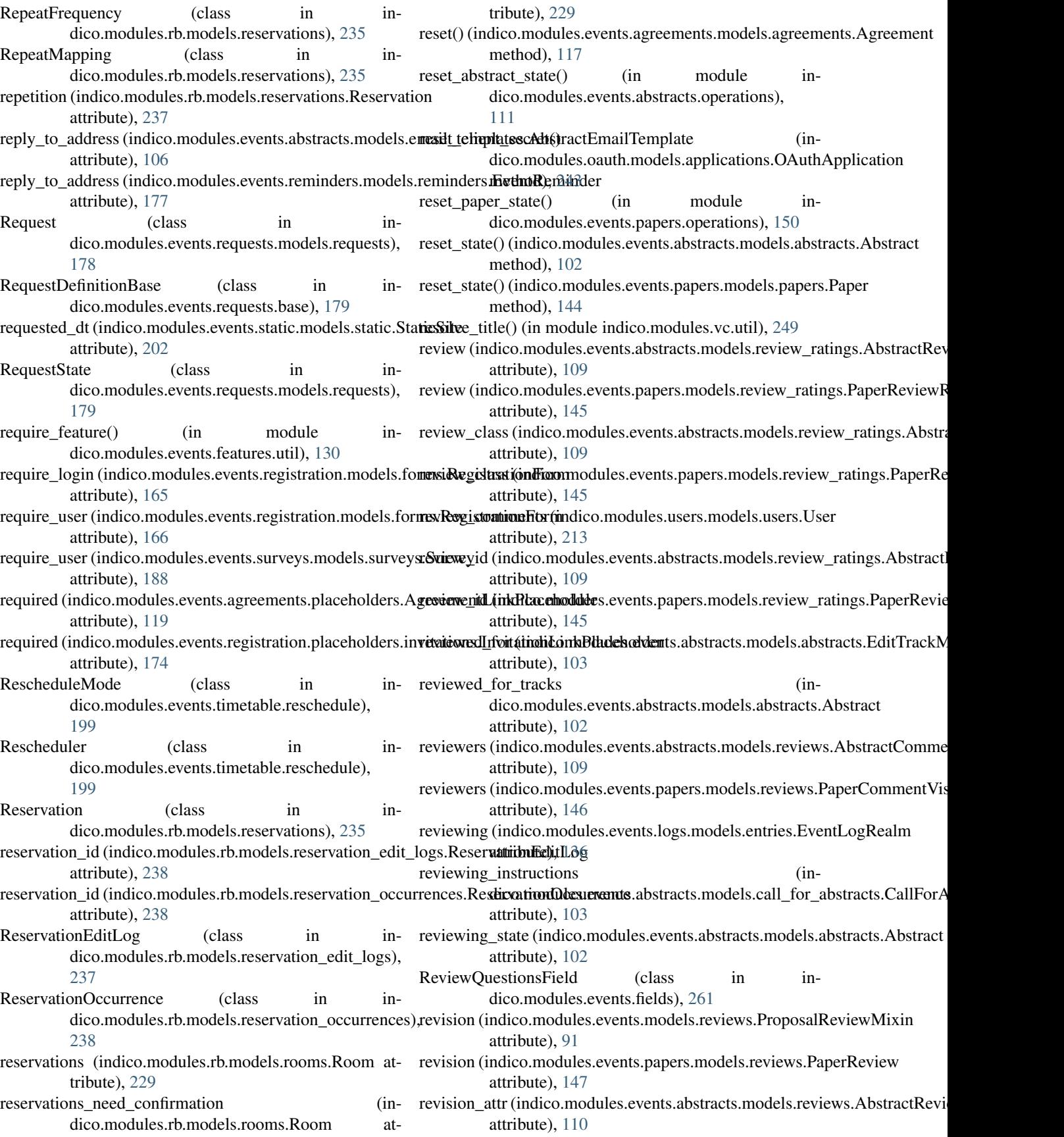

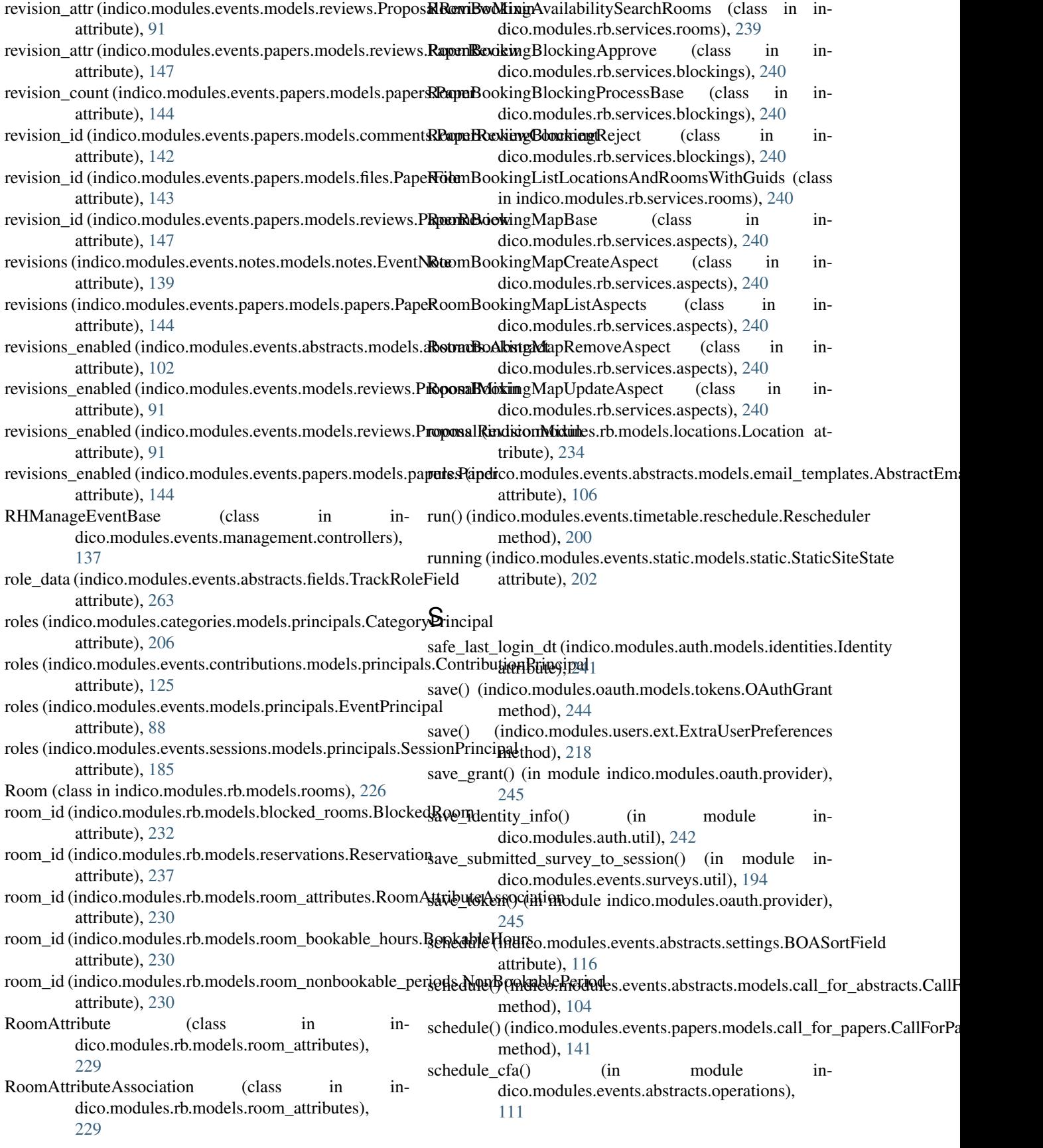

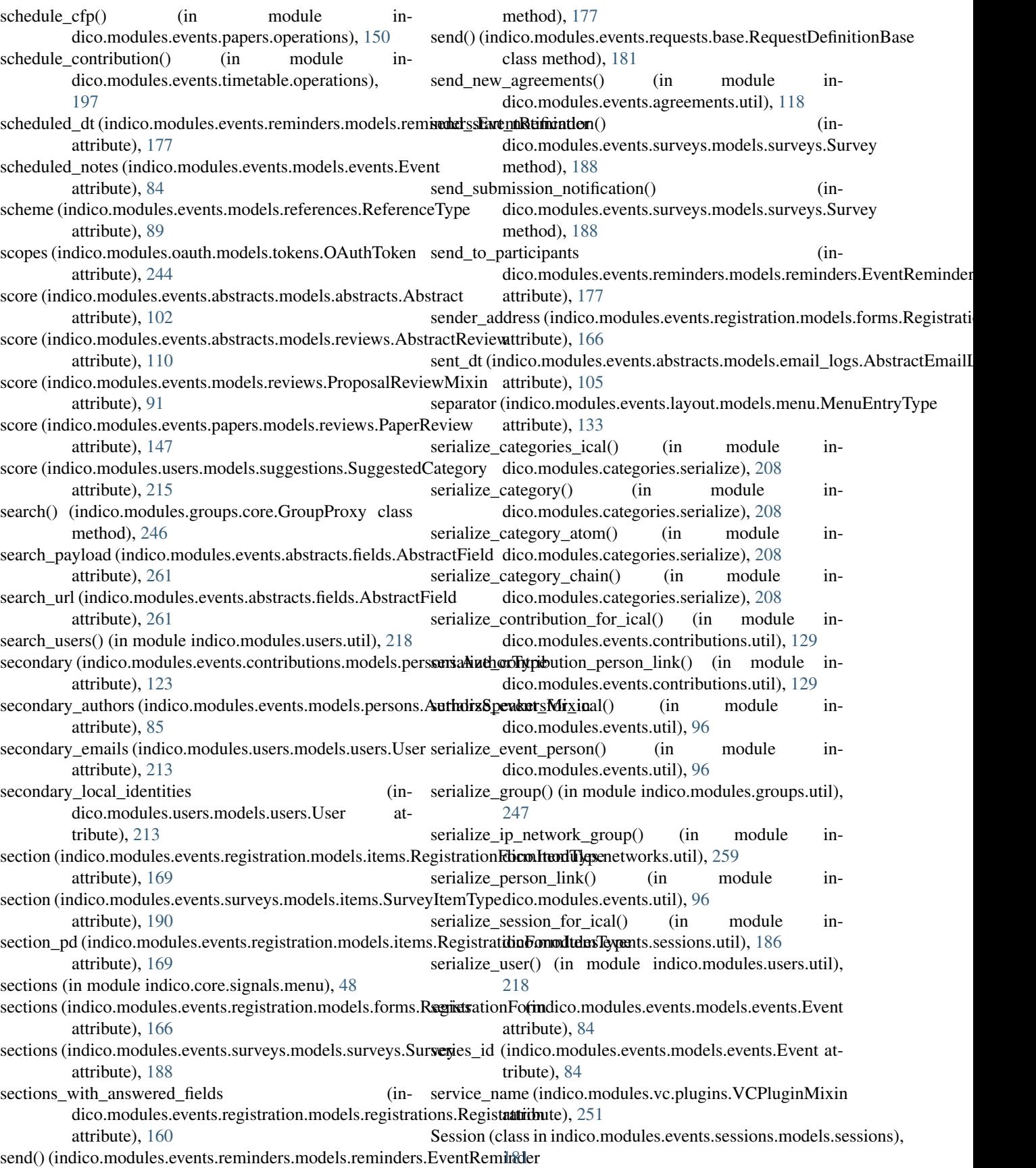

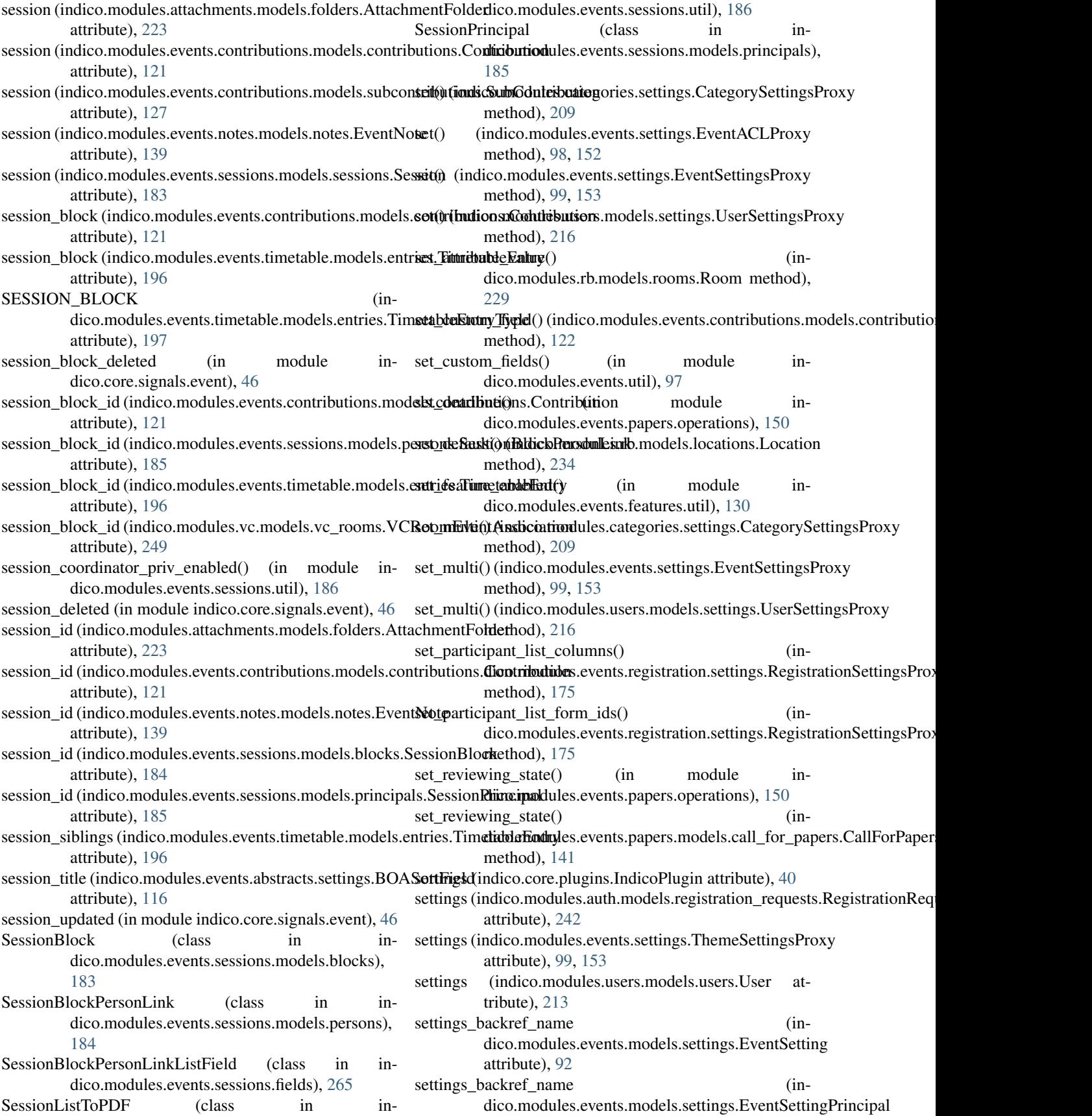

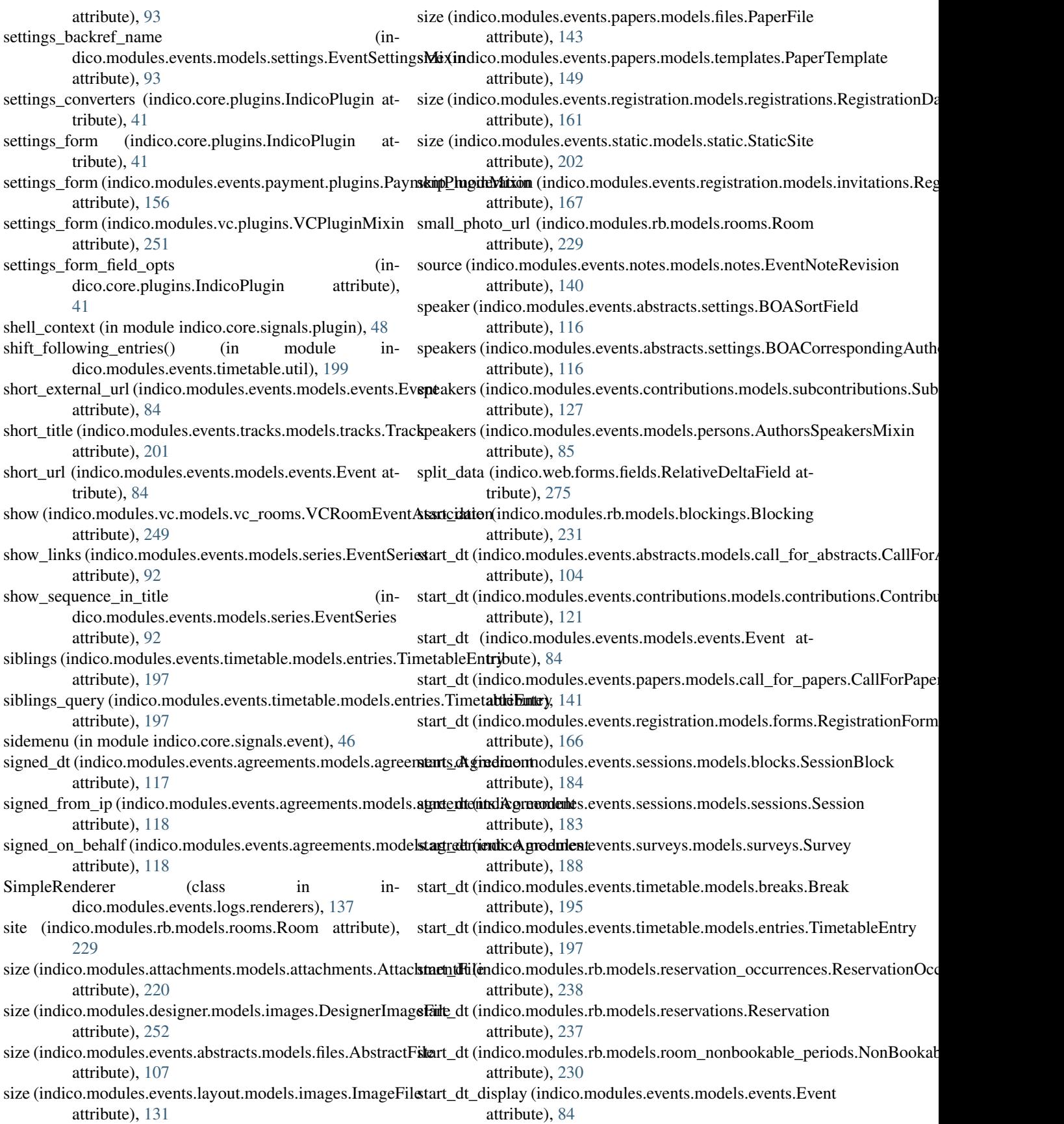

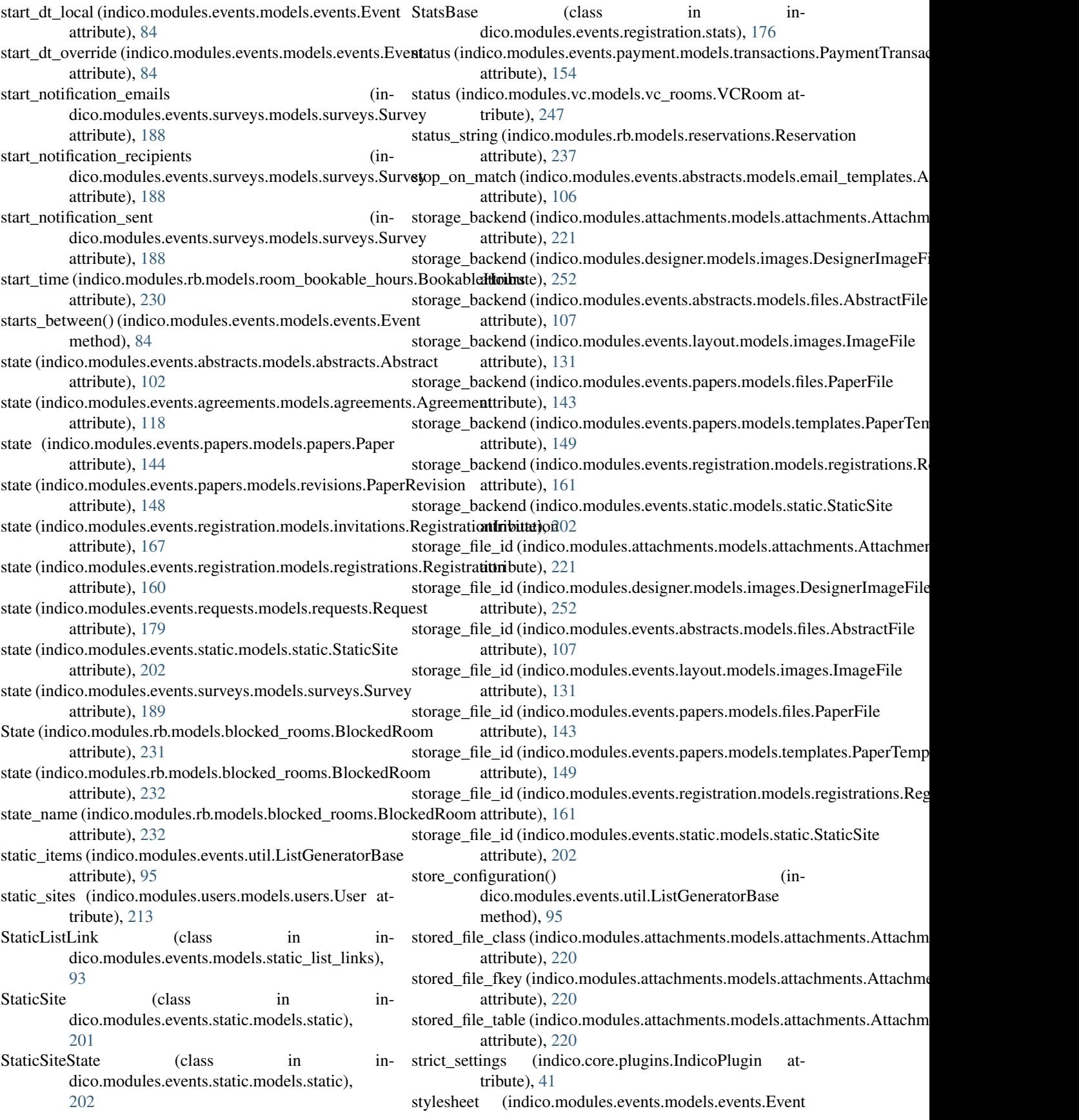

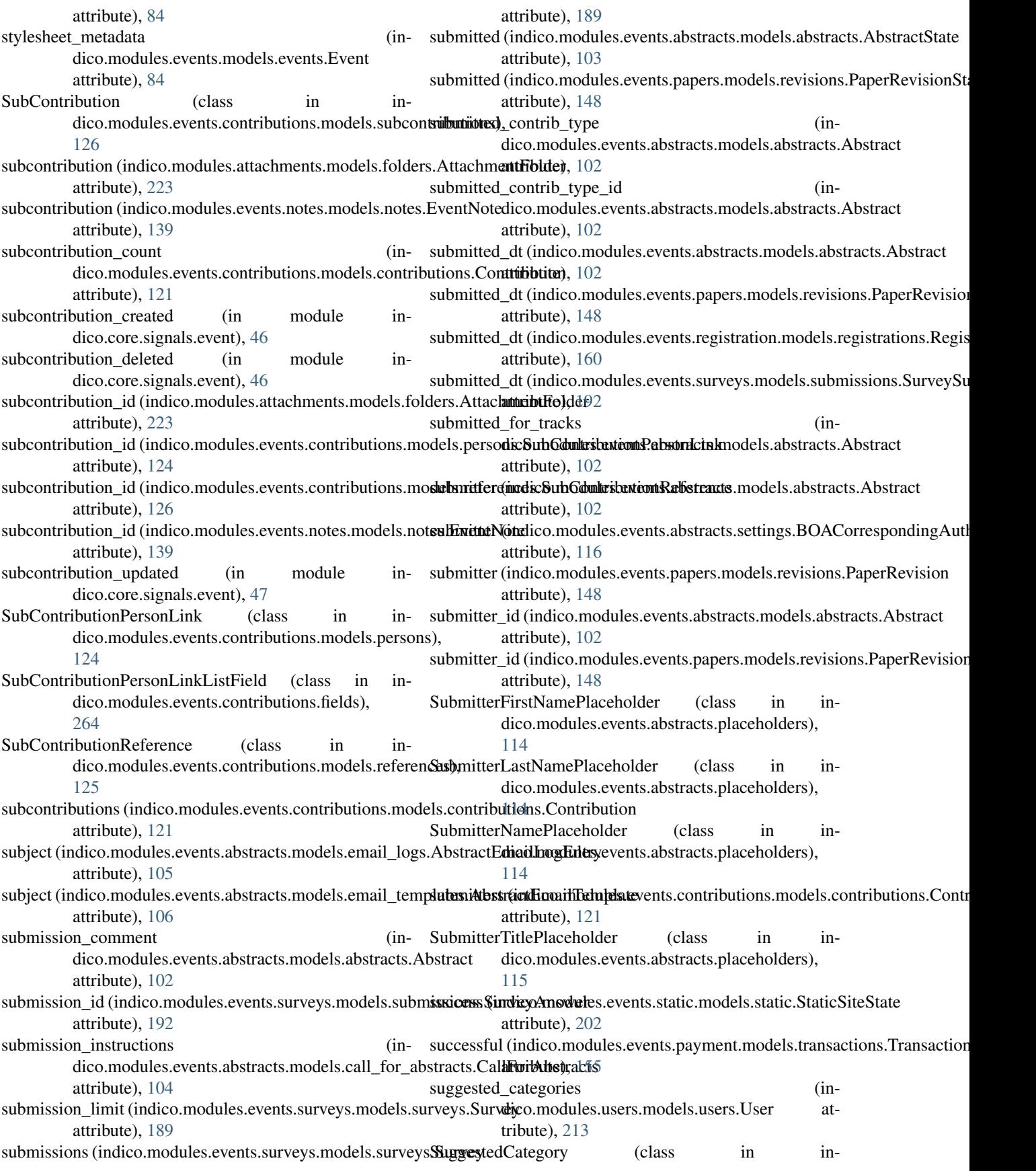

dico.modules.users.models.suggestions), [215](#page-218-0) suggestions disabled (indico.modules.categories.models.categories.Categoryncable\_fields (in module inattribute), [205](#page-208-0) summary (indico.modules.events.logs.models.entries.EventLsygEndtryfields (indico.modules.users.models.users.User attribute), [135](#page-138-0) summary\_data (indico.modules.events.registration.models.r**egistrations\Registration.**modules.users.models.users.User attribute), [160](#page-163-0) summary\_data (indico.modules.events.registration.models.r**egistrationizeReqistrati**onData (inattribute), [161](#page-164-0) supports\_currency() (indico.modules.events.payment.plugins.PaymentPluginMixin<br>method), 156 method), [156](#page-159-0) surface\_area (indico.modules.rb.models.rooms.Room attribute), [229](#page-232-0) Survey (class in indico.modules.events.surveys.models.surveys), [187](#page-190-0) survey\_id (indico.modules.events.surveys.models.items.SurveyItem attribute), [189](#page-192-0) survey\_id (indico.modules.events.surveys.models.items.SurveyguestionitterFirstNamePlaceholder (class in inattribute), [190](#page-193-0) survey\_id (indico.modules.events.surveys.models.items.SurveySection [115](#page-118-0) attribute), [191](#page-194-0) survey\_id (indico.modules.events.surveys.models.items.SurveyText attribute), [191](#page-194-0) survey\_id (indico.modules.events.surveys.models.submissio**n<sub>ar</sub>SurSubSubminsione**Placeholder (class in inattribute), [192](#page-195-0) SurveyAnswer (class in indico.modules.events.surveys.models.submissions)telephone [191](#page-194-0) SurveyItem (class in indico.modules.events.surveys.models.items), [189](#page-192-0) SurveyItemType (class in indico.modules.events.surveys.models.items), [190](#page-193-0) SurveyQuestion (class in indico.modules.events.surveys.models.items), [190](#page-193-0) SurveySection (class in indico.modules.events.surveys.models.items), [190](#page-193-0) SurveyState (class in indico.modules.events.surveys.models.surveys), [189](#page-192-0) SurveySubmission (class in indico.modules.events.surveys.models.submissions), [192](#page-195-0) SurveyText (class in indico.modules.events.surveys.models.items), [191](#page-194-0) swap\_timetable\_entry() (in module indico.modules.events.timetable.operations), [197](#page-200-0) sync\_state() (indico.modules.events.registration.models.registrations.Registration method), [160](#page-163-0) dico.modules.users.models.users), [214](#page-217-0) attribute), [213](#page-216-0) attribute), [213](#page-216-0) dico.modules.users.models.users.User method), [214](#page-217-0) TargetAbstractIDPlaceholder (class in indico.modules.events.abstracts.placeholders), [115](#page-118-0) TargetAbstractTitlePlaceholder (class in indico.modules.events.abstracts.placeholders), [115](#page-118-0) dico.modules.events.abstracts.placeholders), TargetSubmitterLastNamePlaceholder (class in indico.modules.events.abstracts.placeholders), [115](#page-118-0) dico.modules.events.abstracts.placeholders), [115](#page-118-0) (indico.modules.rb.models.rooms.Room attribute), [229](#page-232-0) TEMPATE (indico.modules.attachments.preview.Previewer attribute), [225](#page-228-0) TEMPLATE (indico.modules.attachments.preview.ImagePreviewer attribute), [225](#page-228-0) TEMPLATE (indico.modules.attachments.preview.PDFPreviewer attribute), [225](#page-228-0) template (indico.modules.designer.models.images.DesignerImageFile attribute), [252](#page-255-0) template hook (in module indico.core.signals.plugin), [48](#page-51-0) template\_hook() (indico.core.plugins.IndicoPlugin method), [41](#page-44-0) template\_id (indico.modules.designer.models.images.DesignerImageFile attribute), [252](#page-255-0) template\_kwargs (indico.modules.events.logs.renderers.EventLogRendererl attribute), [136](#page-139-0) template\_kwargs (indico.modules.events.logs.renderers.SimpleRenderer attribute), [137](#page-140-0) template\_name (indico.modules.events.logs.renderers.EmailRenderer attribute), [136](#page-139-0) template\_name (indico.modules.events.logs.renderers.EventLogRendererBase attribute), [137](#page-140-0) template\_name (indico.modules.events.logs.renderers.SimpleRenderer attribute), [137](#page-140-0)

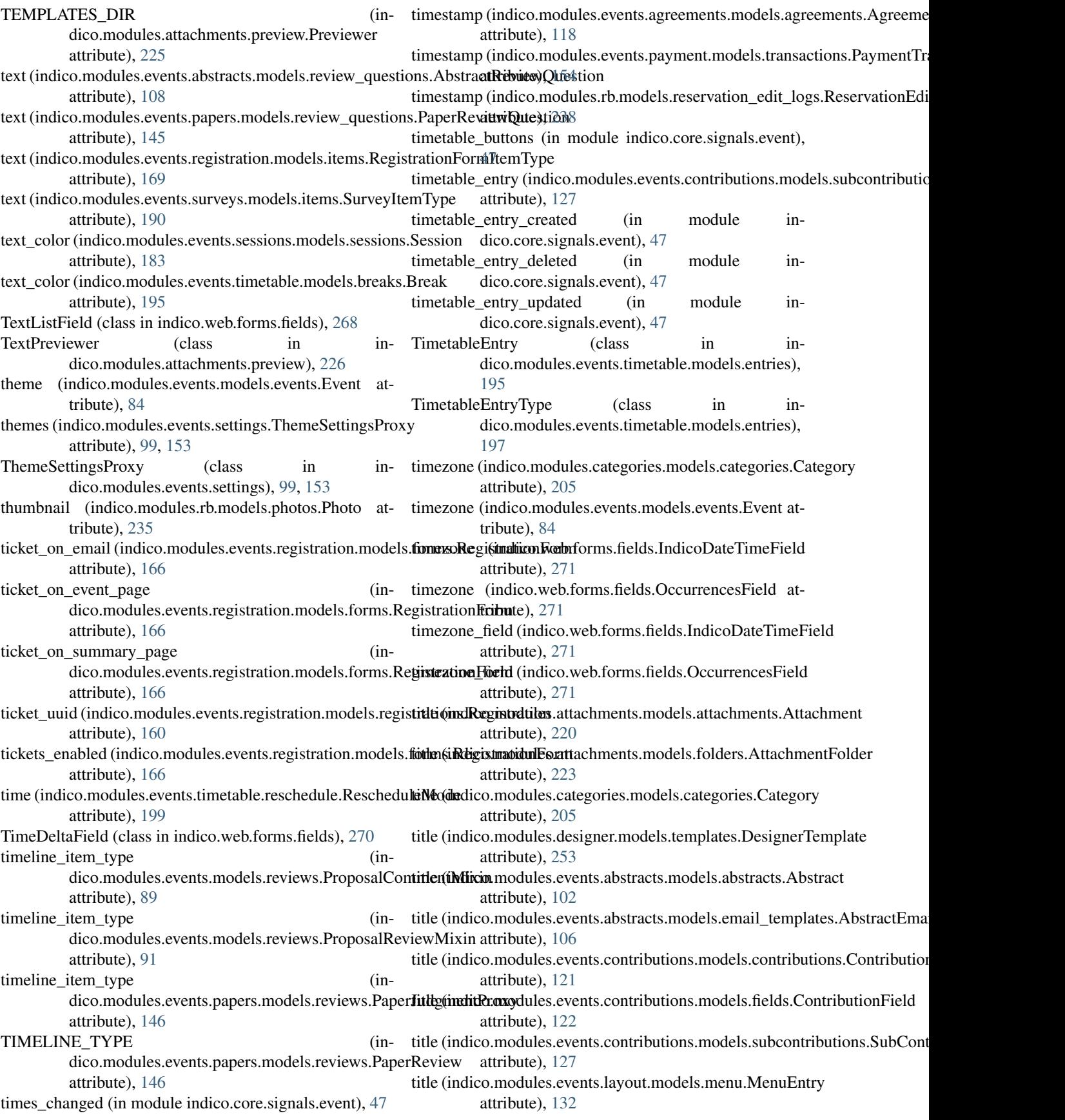

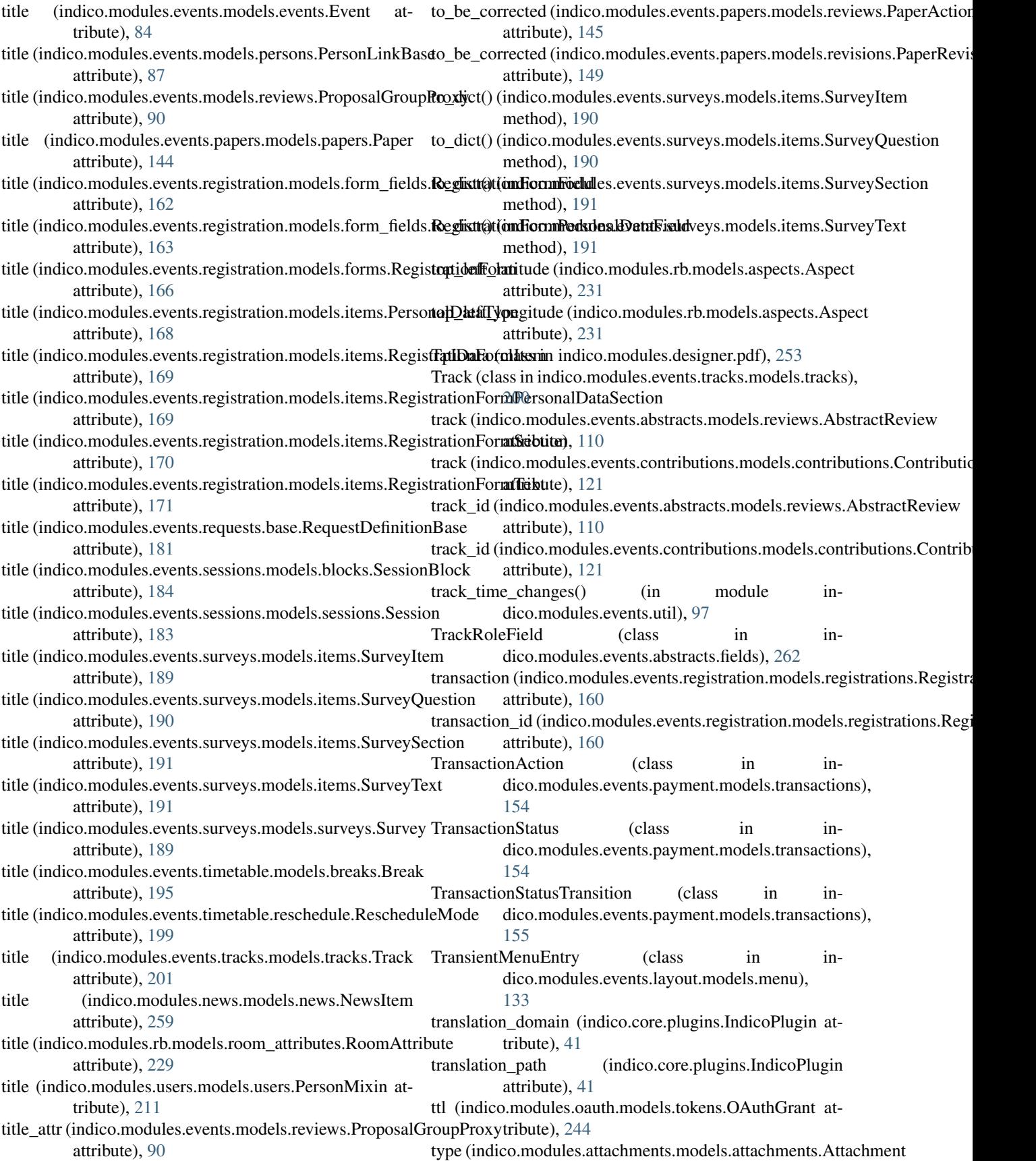

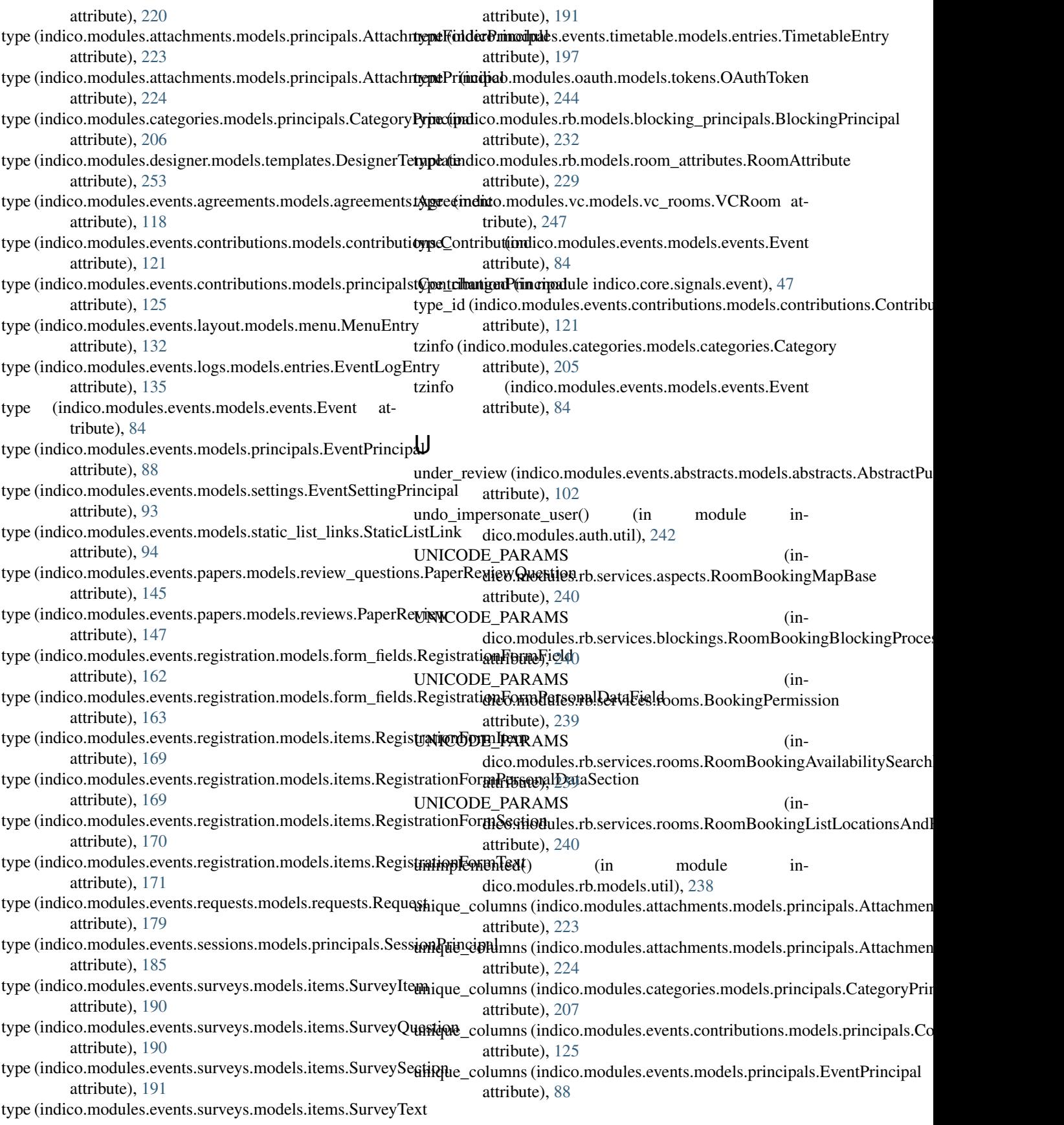

![](_page_359_Picture_385.jpeg)
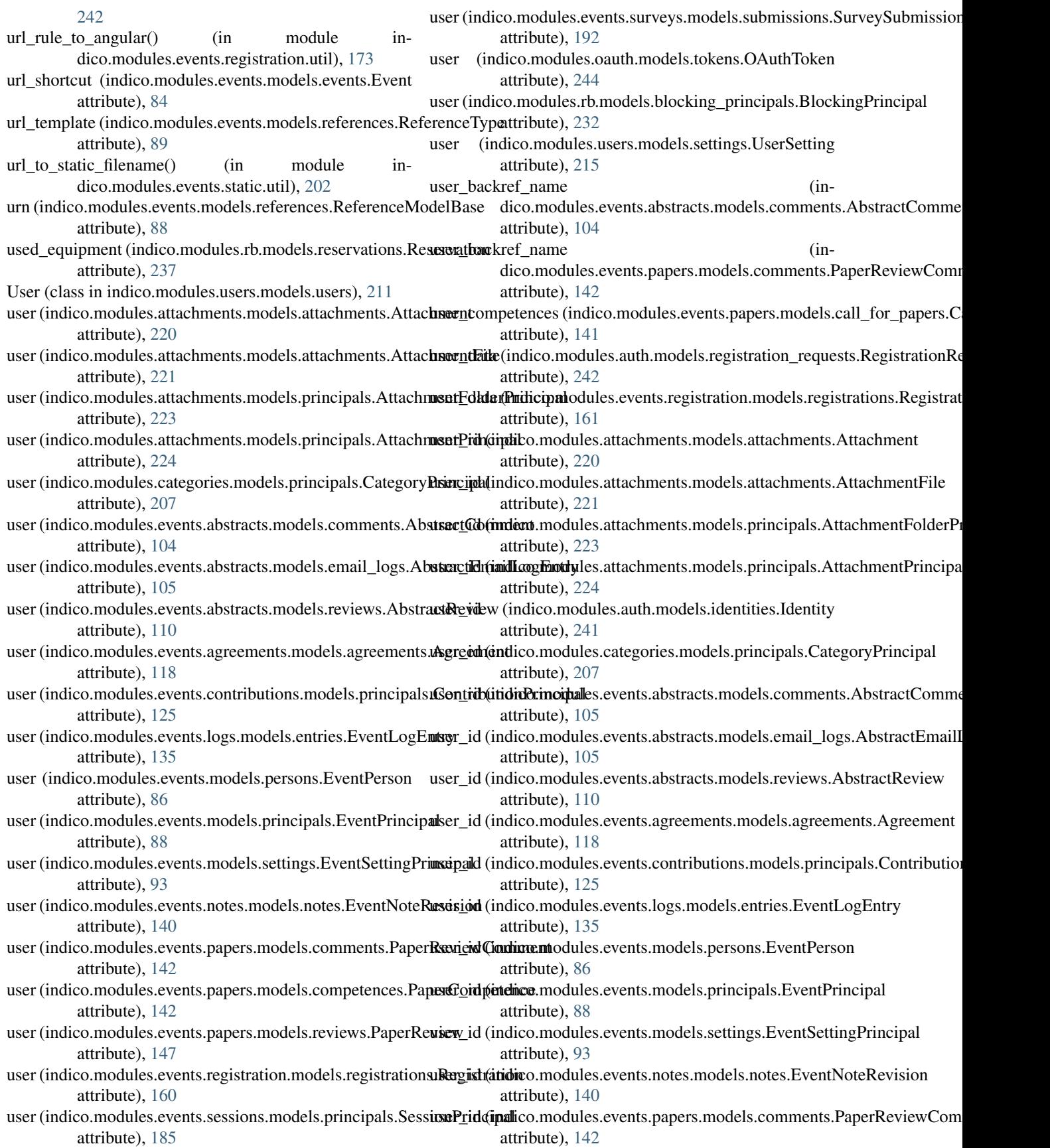

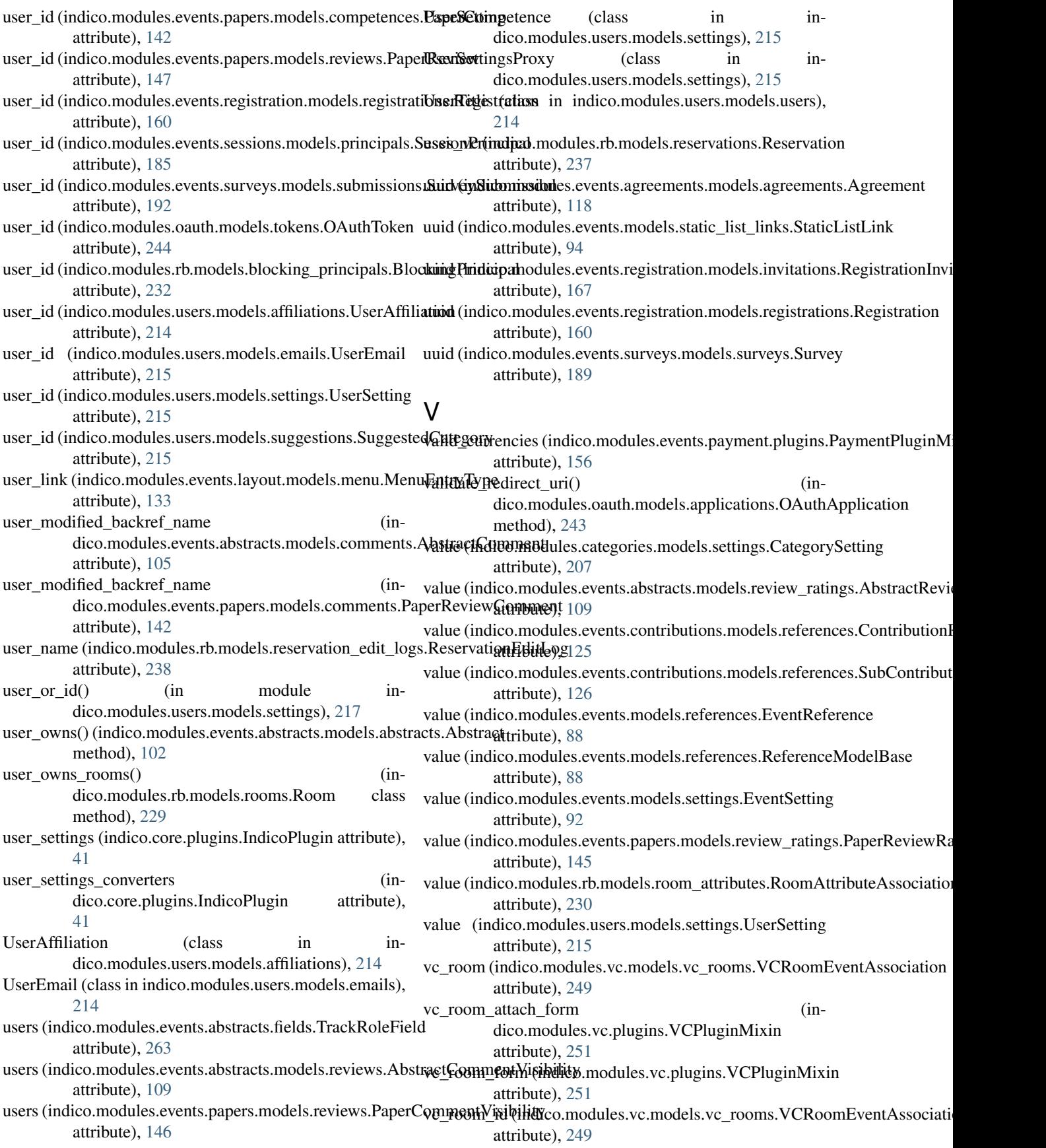

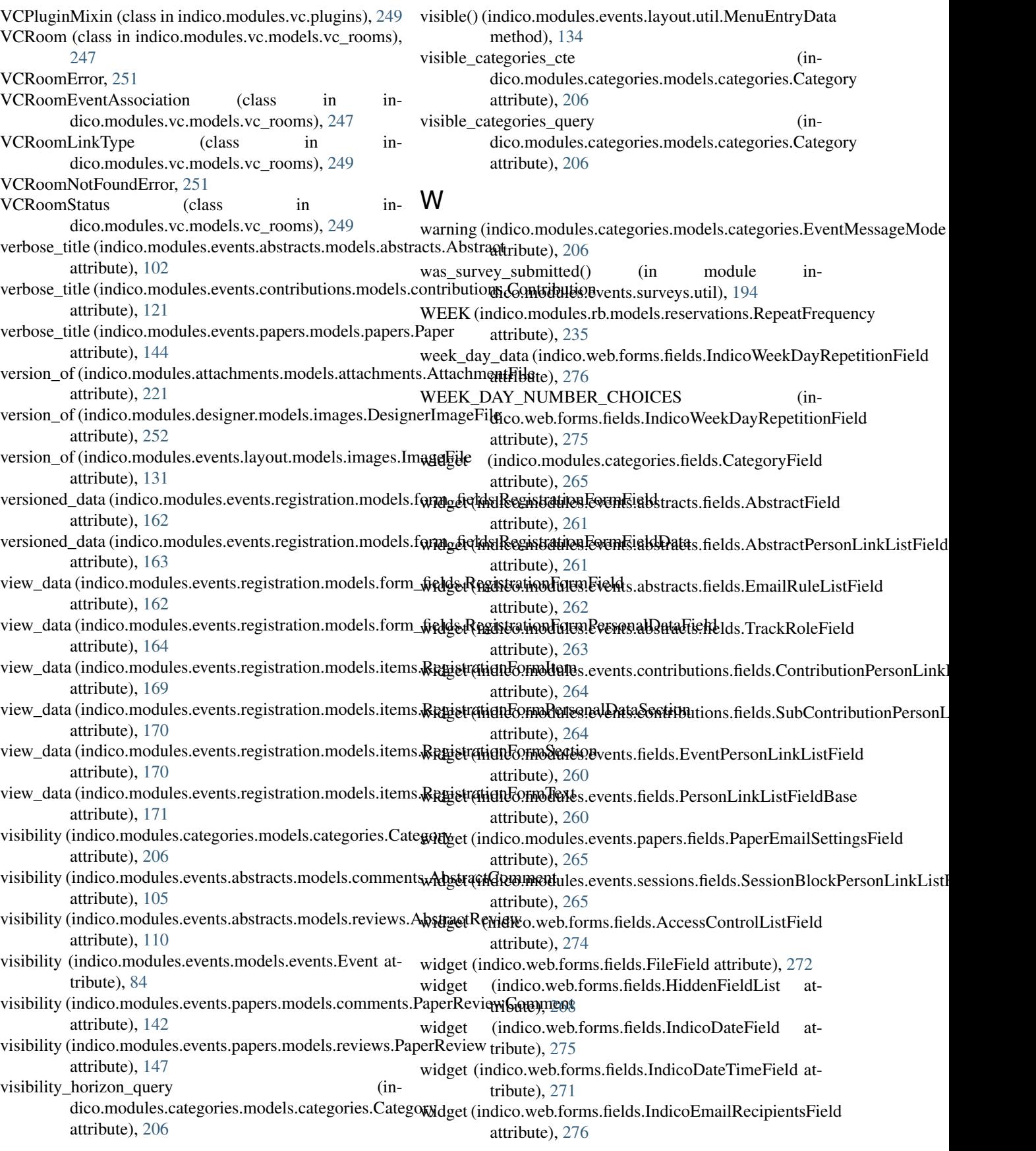

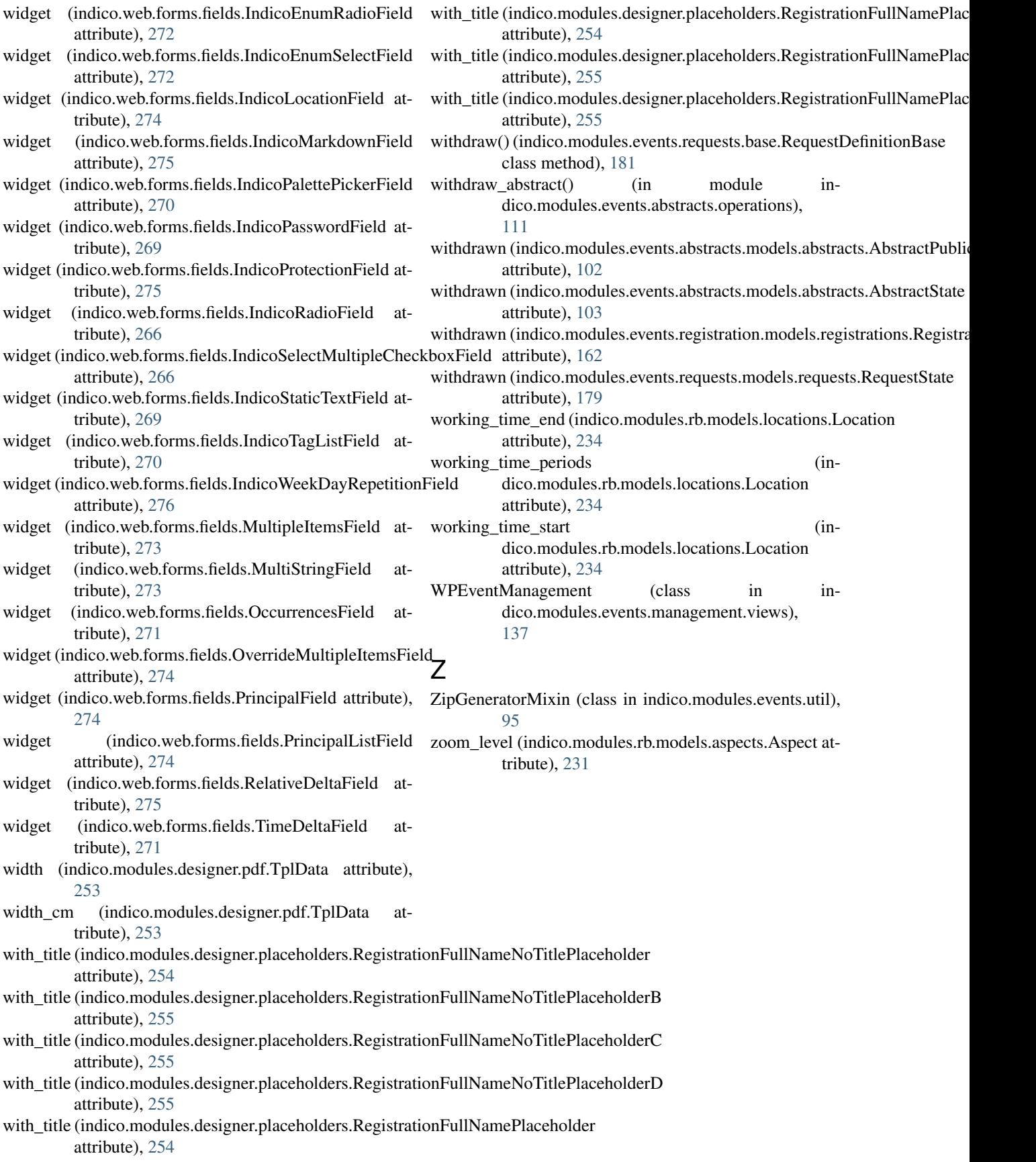